बोर्ड परीक्षा परिणाम उन्नयन हेतु ऐतिहासिक पहल …

# शेखावाटी मिशनः 100 राजनीति विज्ञान (कक्षा : 12)

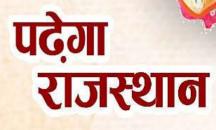

कार्यालय • मंगलन निदेशक उक्तल शिक्षा नाम मंभाजा नाम (मन )

बदेगा

राजस्थान

# समकालीन विश्व राजनीति

अध्याय -1 शीतयुद्ध का दौर

|                                                                                                    |                                                                                                    |                                                                                                    | अक भार    | - 6              |                     |             |                                |                    |
|----------------------------------------------------------------------------------------------------|----------------------------------------------------------------------------------------------------|----------------------------------------------------------------------------------------------------|-----------|------------------|---------------------|-------------|--------------------------------|--------------------|
| 1.                                                                                                    | शीतयद्ध के व                                                                                                    | बारे में कौनसा कथन गलत है-                                                                                      | -         |                  |                     |             |                                |                    |
|                                                                                                    | •                                                                                                    | (1) यह संयुक्त राज्य अमेरिका, सोवियत संघ और उनके साथी देशों के बीच एक प्रतिस्पर्धा थी।                          |           |                  |                     |             |                                |                    |
|                                                                                                    | (2) यह महाशक्तियों के बीच विचारधाराओं को लेकर एकयुद्ध था।                                                           |                                                                                                    |           |                  |                     |             |                                |                    |
|                                                                                                    | (3) शीतयुद्ध                                                                                                    | (3) शीतयुद्ध ने हथियारों की होड़ शुरू की।                                                                       |           |                  |                     |             |                                |                    |
|                                                                                                    | (4) अमेरिका                                                                                                    | व सोवियत संघ सीधे युद्ध में शा                                                                                  | मिल थे।   |                  |                     |             |                                | (4)                |
|                                                                                                    | व्याख्या- अमे                                                                                                    | रिका व सोवियत रूस सीधे संघ                                                                                      | में शामिल | नहीं हुये।       | 1962 र              | झ्यूबा मिर  | गईल संकट के सग                 | मय रूस क्यूबा      |
|                                                                                                    |                                                                                                    | तुर्की से पीछे हट गया है।                                                                                       |           | -                |                     |             |                                |                    |
| 2.                                                                                                    | शीतयुद्ध के                                                                                                    | समय अमेरिका व सोवियत                                                                                            | खेमें का  | विभाजन           | सबसे                | पहले क      | हां हुआ था?                    |                    |
|                                                                                                    | (1) एशिया                                                                                                    | (2) यूरोप                                                                                                    | (3) आ     | कीका             |                     | (4) ল       | टिन अमेरिका                    | (2)                |
| 3.                                                                                                    | विचारधारा व                                                                                                    | <b>ठी लड़ाई के संदर्भ में, प</b> श्चि                                                                           | ामी गठबं  | धन किर           | तका सम              | र्थक थाँ    | ?                              |                    |
|                                                                                                    |                                                                                                    |                                                                                                    | (2) लो    |                  |                     |             |                                |                    |
|                                                                                                    | (3) उदारवाल                                                                                                    | री लोकतंत्र तथा पूंजीवाद                                                                                        | (4) सग    | नाजवाद           | तथा स               | म्यवाद      |                                | (3)                |
| 4.                                                                                                    | निम्न में से क                                                                                                    | ौनसा कथन गुटनिरपेक्ष आन्दो                                                                                      | लन के उ   | द्देश्यों पर     | प्रकाश <sup>र</sup> | नहीं डाल    | ाता है–                        |                    |
|                                                                                                    |                                                                                                    | त्राद से मुक्त हुये देशों को स्वतंत्र                                                                           |           |                  | नर्थ बनान           | []          |                                |                    |
|                                                                                                    | • •                                                                                                    | (2) किसी भी सैन्य संगठन में शामिल होने से इनकार करना।                                                           |           |                  |                     |             |                                |                    |
|                                                                                                    |                                                                                                    | (3) वैश्विक मामलों में तटस्थता की नीति अपनाना।                                                                  |           |                  |                     |             |                                |                    |
|                                                                                                    |                                                                                                    | (4) वैश्विक आर्थिक असमानता की समाप्ति पर ध्यान केन्द्रित करना। (गुटनिरपेक्षता की 1973 के अल्जीरियाई सम्मेलन     |           |                  |                     |             |                                |                    |
|                                                                                                    |                                                                                                    | मांग उठी थी। 1974 में यू. एन.                                                                                   |           |                  |                     |             |                                | (3)                |
| 5.                                                                                                    |                                                                                                    | क्तयों द्वारा बनाये सैन्य संगठनों                                                                               |           |                  |                     |             |                                | _                  |
|                                                                                                    |                                                                                                    | (1) गठबंधन के सदस्य देशों को अपने भू क्षेत्र में महाशक्तियों के सैन्य अड्डों के लिये स्थान देना जरूरी था- (सही) |           |                  |                     |             |                                |                    |
|                                                                                                    |                                                                                                    | (2) सदस्य देशों को विचारधारा और रणनीति दोनों स्तरों पर महाशक्ति का समर्थन करना था- (सही)                        |           |                  |                     |             |                                |                    |
|                                                                                                    |                                                                                                    | (3) जब कोई राष्ट्र किसी एक सदस्य देश पर आक्रमण करता था तो इसे सभी सदस्य देशों पर आक्रमण समझा जाता था- (सही)     |           |                  |                     |             |                                |                    |
|                                                                                                    |                                                                                                    | याँ सभी सदस्य देशों को अपने प                                                                                   | -         |                  |                     |             |                                |                    |
| <ul> <li>6. नीचे कुछ देशों की सूची दी गई है। प्रत्येक के सामने लिखें कि वह शीतयुद्ध के दौरान किस</li> <li>(1) पौलेण्ड - सोवियत रूस व साम्यवादी खेमे से।</li> </ul> |                                                                                                    |                                                                                                    |           | रान किस गुट से उ | जुड़ा हुआ था।       |             |                                |                    |
|                                                                                                    |                                                                                                    |                                                                                                    |           |                  |                     |             |                                |                    |
|                                                                                                    | (2) फ्रांस – अमेरिका व पूंजीवादी खेमे से।                                                                           |                                                                                                    |           |                  |                     |             |                                |                    |
|                                                                                                    | (3) जापान - अमेरिका व पूंजीवादी खेमे से।                                                                            |                                                                                                    |           |                  |                     |             |                                |                    |
|                                                                                                    | (4) नाइजीरिया – गुट निरपेक्ष आन्दोलन से (द्वितीय विश्वयुद्ध में जापान धुरी देशों के साथ लेकिन शीत युद्ध में अमेरिका |                                                                                                    |           |                  |                     |             |                                |                    |
|                                                                                                    | के साथ था।)<br>(ह) जन्म नरेकिन करोडियन कर न समय की रहेते है।                                                        |                                                                                                    |           |                  |                     |             |                                |                    |
|                                                                                                    | (5) उत्तर कोरिया – सोवियत रूस व साम्यवादी खेमे से।                                                                  |                                                                                                    |           |                  |                     |             |                                |                    |
| -                                                                                                    | (6) श्रीलंका - गुट निरपेक्ष आन्दोलन से।<br>निम्न को सुमेलित कीजिये ?                                                |                                                                                                    |           |                  |                     |             |                                |                    |
| 7.                                                                                                    | ~                                                                                                    |                                                                                                    | ()        | (1)              | ()                  | ( I)        |                                |                    |
|                                                                                                    | सूची - I                                                                                                    |                                                                                                    | (a)       | (b)              | (c)                 | (d)         | (::)                           |                    |
|                                                                                                    |                                                                                                    |                                                                                                    | (1) (2)   | (iii)            |                     | (iv)        | (ii)<br>(iii)                  |                    |
|                                                                                                    |                                                                                                    | (ii) शीतयुद्ध की समाप्ति<br>(iii) जर्मनी का एकीकरण                                                              |           | (iv)             | . ,                 |             | (iii)                          |                    |
|                                                                                                    |                                                                                                    | (111) जमना का एकाकरण<br>(iv) बगदाद समझौते पर हस्त                                                               |           | (iii)<br>(ii)    |                     | (ii)        | (i)<br>(i)                     | (1)                |
|                                                                                                    | (u) 1991                                                                                                    | (IV) जगदाद समझात पर हस्त                                                                                        | તાલાર (4) | (ii)             | (iii)               | (iv)        | (i)                            | (1)                |
| शेखाः                                                                                                    | वाटी मिशन - 1                                                                                                    | 00                                                                                                    |           | $\overline{1}$   | शैक्षिक प्रको       | ष्ठ अनुभाग, | <u>संयुक्त निदेशक कार्यालय</u> | – चूरू संभाग, चूरू |
|                                                                                                    |                                                                                                    |                                                                                                    |           | <u> </u>         | •                   |             | (राजस्थान)                     |                    |

(राजस्थान)

- सामरिक शस्त्र परिसीमन वार्ता (SALT-I) कब और किसके बीच हुई। 8. 26 मई 1972 अमेरीकी राष्ट्रपति रिचर्ड निकसन और रूसी राष्ट्रपति लियानेड ब्रेझनेव ने मास्को में इस संधि पर हस्ताक्षर उत्तर -किये। किन देशों को दूसरी दुनिया के देश कहा जाता है? 9. उत्तर - साम्यवादी / समाजवादी देशों को दूसरी दुनिया के देश कहा जाता है। (सोवियत गूट के देश) पहली दुनिया में कौनसे देश आते है? 10. उत्तर - पश्चिमी यूरोपीय या पूंजीवादी राष्ट्र (अमेरिकी गुट के देश)। तीसरी दुनिया से क्याा अभिप्राय है? 11. उत्तर - विकासशील व अल्पविकसित देशों का समूह (एशिया व अफ्रीका के नव स्वतंत्र राष्ट्र) द्वितीय विश्व युद्ध में मित्र राष्ट्रों में कौनसे देश शामिल थे? 12. उत्तर - अमेरिका, ब्रिटेन, फ्रांस, सोवियत संघ द्वितीय विश्व युद्ध के समय धूरी राष्ट्रों में कौनसे देश शामिल थे? 13. उत्तर - जर्मनी, जापान, इटली। नई अन्तर्राष्ट्रीय आर्थिक व्यवस्था के लिए मांग किस सम्मेलन में कब की गई? 14. उत्तर - NAM के अल्जीरिया शिखर सम्मेलन में। भारत ने सोवियत संघ के साथ मित्रता सहयोग संधि पर कब हस्ताक्षर किए? 15. उत्तर - अगस्त, 1971 में "दुवार्ड्स ए न्यू ट्रेड पॉलिसी फॉर डवलपमेण्ट" शीर्षक से एक रिर्पोट कब प्रस्तुत की गई? 16. उत्तर - 1972 में संयुक्त राष्ट्र संघ के व्यापार और विकास से संबंधित सम्मेलन ( यूनाइटेड नेशन कॉनफ्रेंस ऑन ट्रेड एण्ड डवलपमेण्ट – अंकटाड) में प्रस्तुत की गई। पहला गुट निरपेक्ष सम्मेलन कब हुआ? 17. उत्तर - 1961 में बेलग्रेड में। गोर्बाचेव सोवियत संघ के राष्ट्रपति कब बने? 18. उत्तर - 1985 में। सामरिक शस्त्र परिसीमन वार्ता (SALT-I) संधि कब से प्रभावी हुई। 19. उत्तर - यह संधि 3 अक्टूबर 1972 से प्रभावी हुई। सीमित परमाणु संधि क्या है ? 20. उत्तर - सीमित परमाणु परीक्षण संधि (LTBT) पर 5 अगस्त 1963 को अमेरिका, ब्रिटेन, सोवियत रूस ने मास्को में हस्ताक्षर किये। सीमित परमाणु परीक्षण संधि कब प्रभावी हुई ? 21. उत्तर - 10 अक्टूबर 1963 से यह संधि प्रभावी हुई। सीमित परमाणु परीक्षण संधि का उद्देश्य क्या था ? 22. उत्तर – इस संधि द्वारा वायुमण्डल, बाहरी अन्तरिक्ष तथा पानी के भीतर परमाणु परीक्षण करने पर प्रतिबन्ध लगाना था। केमिकल विपन्स कन्वेंशन (CWC) संधि पर कब और किस समझौते द्वारा हस्ताक्षर किये गये। 23. उत्तर – 1993 में जिनेवा समझौते के द्वारा। केमिकल विपन्स कन्वेंशन (CWC) पर कितने देशों ने हस्ताक्षर किये। 24. उत्तर – इस संधि पर 181 देशों ने हस्ताक्षर किये। नाटो का पूरा नाम लिखिए। 25. उत्तर - उत्तरी अटलांटिक संधि संगठन। नाटो की स्थापना कब व किस संधि के द्वारा की गई। हुई ? 26. **उत्तर -** 4 अप्रैल, 1949 ब्रुसेल्स संधि द्वारा।
- 27. नाटो की वर्तमान में सदस्य संख्या कितनी है ?

उत्तर - 30

शेखावाटी मिशन - 100

2 <u>शैक्षिक प्रकोष्ठ अनुमाग, संयुक्त निदेशक कार्यालय – चूरू संभाग, चूरू</u> <u>(राजस्थान)</u>

- 28. नाटो का 30 वाँ सदस्य देश कौन व कब बना ?
- उत्तर उत्तरी मेसीडोनिया 6 फरवरी, 2019 को 30 वाँ सदस्य देश बना।
- 29. वारसा (पूर्वी गठबंधन) सैनिक संगठन का गठन कब व किसके नेतृत्व में किया गया।
- उत्तर 14 मई, 1955 को रूस के नेतृत्व में इस सैनिक गठबन्धन का गठन किया गया।
- 30. वारसा (पूर्वी गठबंधन) सैनिक संगठन का उद्देश्य क्या था ?
- उत्तर इस संगठन का उद्देश्य नाटो में शामिल देशों से यूरोप में मुकाबला करना था।
- 31. वारसा सैनिक संगठन को समाप्त कब किया गया ?
- उत्तर 1 जुलाई, 1991 को यह सैनिक गठबंधन समाप्त हो गया।
- 32. सेन्टो (केन्द्रीय संधि संगठन) की स्थापना कब व किसके नेतृत्व में की गई ?
- उत्तर 1955 में अमेरिका के नेतृत्व में।
- 33. सेन्टो (केन्द्रीय संधि संगठन) को अन्य किस नाम से जाना जाता है ?
- उत्तर बगदाद समझौते के नाम से क्योंकि इस संगठन का गठन बगदाद संधि द्वारा किया गया।
- 34. गुट निरपेक्षता का क्या अर्थ है ?
- **उत्तर** गुटों से अलग रहने की स्वतंत्रता, समानता व न्याय आधारित नीति जो साम्राज्यवाद, उपनिवेशवाद व रंगभेद का विरोध करती है।
- 35. गुट निरपेक्षता के संस्थापक कौन हैं ?
- उत्तर नेहरू, नासिर मार्शल टीटो, सुकर्णो व एनक्रुमा।
- 36. भारत में गुटनिरपेक्ष आन्दोलन के संस्थापक कौन थे ?
- उत्तर जवाहरलाल नेहरू
- 37. आइवोजीवा की लड़ाई किस-किस के मध्य हुई-
- उत्तर 23 फरवरी, 1945 जापान व अमेरिका के मध्य हुई थी।
- 38. सोवियत रूस के सैनिकों ने राइस्टेंग बिल्डिंग जर्मनी पर अपना झण्डा कब फहराया था ?
- उत्तर मई, 1945 में।
- 39. क्यूबा मिसाईल संकट के समय क्यूबा के राष्ट्रपति कौन थे ?
- उत्तर फिदेल कास्त्रो
- 40. क्यूबा मिसाईल संकट के समय रूस के राष्ट्रपति कौन थे ?
- उत्तर निकिता खुश्चैव
- 41. क्यूबा मिसाईल संकट के समय अमेरीका के राष्ट्रपति कौन थे ?
- **उत्तर** जान एफ. कैनेडी
- 42. अमेरिका ने 1945 में जापान के किन दो शहरों पर बम गिराये-
- **उत्तर –** 1. हिरोशिमा शहर पर (6 अगस्त, 1945 को) 2. नागासाकी शहर पर (9 अगस्त, 1945 को)
- 43. अमेरिका द्वारा 1945 में जापान के शहरों पर गिराये गये बमों के क्या नाम थे ?
- उत्तर 1. लिटिल बॉय (छोटा बच्चा) 2. फैटमेन (मोटा आदमी)
- 44. परमाणु मुक्त समुद्र तल संधि कब हुई थी-
- **उत्तर** 11 फरवरी, 1971 को की गई संधि जो 19 किमी. समुद्र को छोड़कर न्यूक्लियर व भयानक अस्त्रों के परीक्षण पर प्रतिबंध लगाती है।
- 45. कॉमिनफॉर्म योजना क्या है ?
- **उत्तर** 25 अक्टूबर, 1947 मार्शल योजना के विकल्प के रूप में रूस द्वारा प्रारम्भ की गई योजना **कॉमिनफॉर्म योजना** कहलाती है।
- 46. शीतयुद्ध के दौरान भारत की अमेरिका व सोवियत संघ के प्रति विदेश नीति क्या थी ?
- उत्तर गुटनिरपेक्षता की नीति।

- 47. शीतयुद्ध के दौरान हथियारों की होड़ व हथियारों पर नियंत्रण दोनों प्रक्रियायें हुई। इन दोनों प्रक्रियाओं के क्या कारण थे ?
- **उत्तर** अमेरिका व रूस के महाशक्ति बनने की होड़ के कारण हथियारों की होड़ बढ़ी तथा हथियारों के विनाश और भय के कारण निःशस्त्रीकरण की प्रक्रिया सामने आई।
- 48. अपरोध का तर्क (MAD-Matual Assured Distruction) का क्या अर्थ है ?
- उत्तर अगर कोई देश शत्रु पर आक्रमण करके उसके परमाणु हथियारों को नाकाम करने की कोशिश करता है तब भी आक्रमण झेलने वाले राष्ट्र के पास आक्रमणकारी राष्ट्र को बर्बाद करने लायक हथियार बच जायेंगे।
- 49. बाह्य आकाश संधि कब हुई थी-
- **उत्तर** 9 दिसम्बर, 1966 को **अमेरिका, रूस, ब्रिटेन के मध्य** की गई संधि जो बाह्य आकाश में परमाणु परीक्षणों पर प्रतिबंध लगाती है।

नोट – मुक्त आकाश संधि 1992 में हुई।

- 50. मार्शल योजना के तहत पश्चिमी युरोप के देशों को क्या लाभ हुआ ?
- उत्तर पश्चिमी यूरोपीय देशों के आर्थिक पुननिर्माण तथा इन देशों में व्याप्त बेकारी, भूखमरी, निर्धनता और अव्यवस्था को समाप्त करने के उद्देश्य से मार्शल योजना शुरू की गई। जिसके तहत कुल 4 वर्षों में पश्चिमी युरोपीय देशों को 12 अरब डॉलर की मदद का वचन दिया गया।
- 51. महाशक्तियाँ छोटे देशों के साथ सैन्य गठबंधन क्यों बनाये रखती थी-
- **उत्तर –** 1. महत्त्वपूर्ण संसाधनों की प्राप्ति के लिये जैसे तेल व खनिज प्राप्ति के लिये।
  - 2. भू-क्षेत्र प्राप्ति के लिये ताकि यहाँ से महाशक्तियाँ अपने हथियारों व सेना का संचालन कर सके।
  - 3. सैनिक ठिकाने स्थापित करने के लिये ताकि महाशक्तियाँ एक दूसरे की जासूसी कर सके।
  - 4. आर्थिक मदद देकर ताकि गठबंधन में शामिल बहुत से छोटे-छोटे देश सैन्य खर्च वहन करने में मददगार हो सके।
- 52. नई अन्तर्राष्ट्रीय आर्थिक व्यवस्था का अभिप्राय स्पष्ट करते हुए इसके प्रभाव बताइए।
- उत्तर नई अन्तर्राष्ट्रीय आर्थिक व्यवस्था का अभिप्राय है– ऐसी अन्तर्राष्ट्रीय अर्थव्यवस्था जिसमें नवोदित विकासशील राष्ट्रों का राष्ट्रीय विकास पूंजीवादी राष्ट्रों की इच्छा पर निर्भर न रहे। विश्व आर्थिक व्यवस्था का संचालन एक–दूसरे की संप्रभुता का आदर, अहस्तक्षेप एवं कच्चे माल व उत्पादन पर राष्ट्र का पूर्ण अधिकार आदि सिद्धान्तों पर आधारित हो।
  - नई अन्तर्राष्ट्रीय व्यवस्था आर्थिक व्यवस्था के प्रभाव/उद्देश्य –
  - वैश्विक व्यापार प्रणाली अन्तर्राष्ट्रीय मुद्रा कोष तथा विश्व बैंक की व्यवस्था में संरचनात्मक सुधार हो जिससे विकासशील देशों को लाभ प्राप्त हो सके।

 अल्पविकसित देशों को उनके उन प्राकृतिक संसाधनों पर नियंत्रण प्राप्त हो जिनका दोहन पश्चिम के विकसित देश करते है।

- 3. अल्पविकसित देशों की पहुंच पश्चिमी देशों के बाजारों तक हो ताकि वों अपना सामान वहां बेच सकें।
- 4. पश्चिमी देश से अल्पविकसित देशों द्वारा मँगाई जा रही प्रौद्योगिकी की लागत कम हो।

# 53. द्वी—ध्रुवीयता की चुनौति के रूप में गुटनिरपेक्ष की भूमिका बताइए।

उत्तर - गुटनिरपेक्ष आन्दोलन ने निम्न रूपों में द्वी-ध्रुवीयता को चुनौति दी -

 एशिया, अफ्रीका व लैटिन अमेरिका के नव स्वतंत्र देशों को गुटो से अलग रखने का तीसरा विकल्प प्रस्तुत किया।

4

- 2. विश्व में शांति व स्थिरता के लिए दोनों गुटों में मध्यस्थता कर द्वी-ध्रुवीयता को चुनौती दी।
- 3. शीतयुद्ध के प्रसार व बढ़ते दायरे को सीमित किया।

## 54. 1960 के दशक को खतरनाक दशक क्यों कहा जाता है?

उत्तर - निम्न घटनाओं के कारण 1960 का दशक खतरनाक दशक कहा गया जाता है।

- 1. कांगों संकट –1960
- 2. क्यूबा संकट 1962

3. डोमिनिकन रिपब्लिक में अमेरिकी हस्तक्षेप – 1965

शेखावाटी मिशन - 100

<u>शैक्षिक प्रकोष्ठ अनुमाग, संयुक्त निदेशक कार्यालय – चूरू संभाग, चूरू</u> (राजस्थान) 4. चेकोस्लोवाकिया में सोवियत संघ का हस्तक्षेप – 1968

## 55. शीतयुद्ध के दौरान भारत–सोवियत संघ संबंधों की विवेचना कीजिए।

- **उत्तर -** भारत और सोवियत संघ के संबंध हमेशा से ही मधुर रहे है। परन्तु स्टालिन के समय भारत–सोवियत संबंध कोई विशेष नहीं थे। भारत सोवियत संबंधो को निम्न बिन्दुओं के अन्तर्गत देख सकते है–
  - 1. खुश्चेव के समय 1954–64 तक भारत–सोवियत संघ के संबंधों में घनिष्ठता स्थापित हुई।
  - 2. सोवियत संघ और चीन के मध्य विवाद के बाद भारत सोवियत संबंधों को मजबूती दी।
  - 3. 1971 में भारत व सोवियत संघ के मध्य मित्रता व सहयोग की संधि हुई।
  - 4. सोवियत संघ ने सैन्य सहायता तथा प्रौद्योगिकी के क्षेत्र में भारत का सहयोग किया।
  - 5. सोवियत संघ ने संयुक्त राष्ट्र संघ की सुरक्षा परिषद में बार बार भारत के पक्ष में वीटों किया।

1991 में सोवियत संघ का विघटन हो गया और सोवियत संघ भारत संबंध वर्तमान में रूस भारत संबध में परिवर्तित हो गए।

- 56. ''गुटनिरपेक्ष आन्दोलन अब अप्रासांगिक हो गया है।'' आप इस कथन के बारे में क्या सोचते है? अपने उतर के समर्थन में तर्क प्रस्तुत करे।
- उत्तर हालांकि गुटनिरपेक्ष आन्दोलन शीतयुद्ध का परिणाम था। तथा विश्व दोनों महाशक्तियों अमेरिका व सोवियत संघ के गुटों से अलग तीसरा विकल्प प्रस्तुत किया। सोवियत संघ के विघटन के साथ ही विश्व एक ध्रुवीय बन चुका है। गुट निरपेक्ष आन्दोलन की प्रासांगिकता अभी भी बनी हुई है। इसके निम्न कारण है-

1. अधिकतर गुटनिरपेक्ष देश विकासशील है या अल्पविकसित है, सभी की आर्थिक समस्याएं समान है। अतः आपसी सहयोग से आर्थिक उन्नति संभव है।

 गुटनिरपेक्ष आन्दोलन विकासशील राष्ट्रों के सम्मान और प्रतिष्ठा को बनाए रखने के लिए आवश्यक है।

3. निःशस्त्रीकरण, विश्व शांति और मानवाधिकारों की सुरक्षा के लिए गुटनिरपेक्ष आन्दोलन आज भी प्रासांगिक है।

4. गुटनिरपेक्ष आन्दोलन के सदस्य देशों की लगातार बढ़ रही संख्या इसके महत्व और प्रासांगिकता को दर्शाती है।

निष्कर्ष रूप में हम कह सकते है कि अन्तर्राष्ट्रीय शांति, सुरक्षा व समृद्धि के लिए गुटनिरपेक्ष आन्दोलन की प्रासांगिकता आज भी बनी हुई है।

- 57. कभी-कभी यह कहा जा सकता है कि 'शीतयुद्ध शक्ति के लिये संघर्ष था और इसका विचारधारा से कोई संबंध नहीं था।' अपने उत्तर के पक्ष में तर्क दें।
- उत्तर क्यूबा मिसाइल संकट 1962 के समय रूस क्यूबा से व अमेरिका तुर्की से पीछे हट गया। वियतनाम संकट से उबरने के लिये निक्सन के सलाहकार हेनरी किसींजर ने बीझिंग (चीन), मास्को (रूस) व न्यूयार्क (अमेरिका) की अनेक गोपनीय यात्रायें की। जिसे शटल डिप्लोमेसी या प्रोचमा कहते हैं। खेल के माध्यम से अमेरिका द्वारा चीन से संबंध सुधारना पिंग-पोंग डिप्लोमेसी कहलाती है।
- 58. गुटनिरपेक्ष आन्दोलन को तीसरी दुनिया के देशों में तीसरे विकल्प के रूप में समझा। जब शीतयुद्ध अपने चरम पर था तब इस विकल्प ने तीसरी दुनिया के विकास में कैसे मदद की ?

अथवा

# गुट निरपेक्ष आन्दोलन ने द्विधुवीयता को कैसे चुनौती दी थी ?

- **उत्तर** 1. तीसरी दुनिया के देशों ने गुटनिरपेक्षता की नीति अपनाकर दोनों महाशक्तियों से सहयोग प्राप्त कर अपना विकास किया। 2. शीत युद्ध के दौरान तीसरी दुनिया के देशों ने इस मंच से आपसी सहयोग को बढ़ावा देकर अपना विकास किया।
- 59 गुटनिरपेक्ष आन्दोलन अब अप्रासंगिक हो गया है। इसके पक्ष में आप तर्क दें।
- **उत्तर –** 1. 1962 चीन आक्रमण के समय **श्रीलंका को छोड़कर** किसी गुटनिरपेक्ष देश ने चीनी आक्रमण का विरोध नहीं किया। 2. अगस्त, 1971 में भारत के विदेश मंत्री स्वर्णसिंह के सुझाव पर भारत-रूस के मध्य की गई शांति, मित्रता व सहयोग संधि हुई।

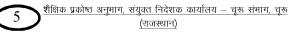

3. 1983 गुटनिरपेक्षता का 7 वाँ सम्मेलन दिल्ली में हुआ जिसमें इंदिरा गाँधी ने अफगानिस्तान में रूस की सेनाओं के प्रवेश की आलोचना नहीं की तथा भारत ने तटस्थता की नीति का परिचय दिया।

## 60. शीतयुद्ध क्या है ? इसके कारणों का वर्णन करें ?

**उत्तर** – शीतयुद्ध प्रत्यक्ष युद्ध न होते हुए भी युद्ध जैसी परिस्थितियों को बनाये रखने की कला थी अर्थात् दो महाशक्तियों, सैनिक संगठनों, दो विचारधाराओं के बीच वैचारिक द्वन्द्व को शीतयुद्ध कहा गया।

## शीतयुद्ध के कारण निम्न है-

- 1. 5 मार्च, 1946 को ब्रिटिश प्रधानमंत्री चर्चिल द्वारा दिया गया फुल्टन भाषण।
- 2. द्वितीय मोर्चे का प्रश्न।
- 3. अणु बम का अविष्कार।
- 4. युद्धोत्तर उद्देश्यों में अन्तर।
- 5. शक्ति संघर्ष।
- 6. दोनों महाशक्तियों द्वारा एक दूसरे का विरोधी प्रचार अभियान।
- 7. सोवियत संघ द्वारा वीटो का बार-बार प्रयोग।
- 8. ईरान से सोवियत सेना का न हटाया जाना।
- 9. यूनान में सोवियत संघ का हस्तक्षेप।
- 10. सोवियत संघ द्वारा तुर्की पर दबाव।

# 61. शीतयुद्ध का अर्थ बताते हुए इस दौरान गठित सैन्य संगठनों के नाम बताइये।

- **उत्तर** शीतयुद्ध प्रत्यक्ष युद्ध न होते हुए भी युद्ध जैसी परिस्थितियों को बनाये रखने की कला थी अर्थात् दो महाशक्तियों, सैनिक संगठनों, दो विचारधाराओं के बीच वैचारिक द्वन्द्व को शीतयुद्ध कहा गया।
  - 1. नाटो-4 अप्रैल 1949
  - 3. CENTO-1955

- 2. SEATO-1954 4. वारसा पैक्ट-1955
- 62. गुट निरपेक्षता की नीति से भारत को मिलने वाले दो लाभ बताइये ?

## अथवा

# गुटनिरपेक्षता की नीति ने कम से कम दो तरह से भारत का प्रत्यक्ष रूप से हित साधन किया है।

- उत्तर 1. भारत ने सजग और सचेत रूप से अपने को दोनों महाशक्तियों को खेमे बंदी से अलग रखा।
  - 2. भारत ने उपनिवेशों के चुंगल से मुक्त हुये नव स्वतंत्र देशों को महाशक्तियों के खेमें में जाने का पुरजोर विरोध किया।
- 63. क्यूबा मिसाईल संकट क्या था ? स्पष्ट कीजिए।

## अथवा

# क्यूबा मिसाइल संकट शीतयुद्ध का चरम बिन्दु था ? स्पष्ट कीजिए।

उत्तर - सन् 1958 में क्यूबा में फिदेल कास्त्रो के नेतृत्व में साम्यवाद की स्थापना हुई। सन् 1961 में सोवियत संघ के नेताओं को यह चिंता सता रही थी कि अमेरीका क्यूबा पर आक्रमण न कर दे। इस कारण से सन् 1962 में सोवियत संघ ने क्यूबा में परमाणु मिसाइलें तैनात कर दी और अपना सैनिक अड्डा स्थापित कर लिया। जब इस घटना का पता अमेरिका को चला तो अमेरिका ने इसे अपनी सम्प्रभुता पर खतरा माना और अमेरिकी राष्ट्रपति कैनेडी ने क्यूबा की नाकेबंदी करवा दी और संपन्त सांघ क्यूबा से संघला को चला तो अमेरिका ने इसे अपनी सम्प्रभुता पर खतरा माना और अमेरिकी राष्ट्रपति कैनेडी ने क्यूबा की नाकेबंदी करवा दी और सोवियत संघ को चेतावनी दी कि या तो सोवियत संघ क्यूबा से अपना सैनिक अड्डा हटा ले या फिर युद्ध के लिये तैयार हो जाये। यह युद्ध परमाणु युद्ध या तीसरा विश्व युद्ध होगा। इसके बाद सोवियत नेता खुश्चेव ने दूरदर्शिता का परिचय देते हुए क्यूबा से अपना सैनिक अड्डा हटाने पर सहमत हो गये। इस प्रकार क्यूबा मिसाइल संकट शीत युद्ध का चरम बिन्दु था जो कि तीसरा विश्व युद्ध का कारण बन सकता था। कैनेडी ने खुश्चेव के इस निर्णय को एक महान राजनेता का निर्णय कहा।

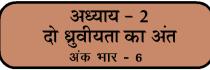

| 1. | सोवियत अर्थव्यवस्था की प्रकृति के बारे में निम्नलिखित में से कौनसा कथन गलत है-                                       |                                                                                   |                           |               |  |  |
|----|----------------------------------------------------------------------------------------------------|-----------------------------------------------------------------------------------|---------------------------|---------------|--|--|
|    | (1) सोवियत अर्थव्यवस्था में समाजवाद प्रभावी विचारधारा थी।                                                            |                                                                                   |                           |               |  |  |
|    | (2) उत्पादन के साधनों पर राज्य का स्वामित्व या नियंत्रण होना। (मिलकियत पर राज्य का अधिकार था।)                       |                                                                                   |                           |               |  |  |
|    | (3) जनता को आर्थिक आजादी।                                                                                            |                                                                                   |                           |               |  |  |
|    | (4) अर्थव्यवस्था के हर पहलू का नियोजन और नियंत्रण                                                                    | राज्य करता था।                                                                    |                           | [3]           |  |  |
|    | <b>व्याख्या-</b> जनता को आर्थिक आजादी नहीं थी। 1991                                                                  | रूस बिखराव के बाद शोक                                                             | थेरेपी द्वारा मुक्त अर्थव | यवस्था को     |  |  |
|    | अपनाया गया।                                                                                                    |                                                                                   |                           |               |  |  |
| 2. | 'शॉक थैरेपी' किस वर्ष अपनायी गई थी?                                                                                  | <u>,</u>                                                                          |                           |               |  |  |
|    | 1. 1980 2. 1990                                                                                                    | 3. 1985                                                                           | 4. 1995                   | [2]           |  |  |
| 3. | सोवियत गुट से सबसे पहले जो देश अलग                                                                                   | हुआ वह है?                                                                        |                           |               |  |  |
|    | 1. पूर्वी जर्मनी 2. अल्बानिया                                                                                        | 3. यूगोस्लाविया                                                                   | 4. पौलैण्ड                | [2]           |  |  |
| 4. | सोवियत संघ के विमाजन के बाद रूस का                                                                                   | प्रथम निर्वाचित राष्ट्रप                                                          | ति बना?                   |               |  |  |
|    | 1. येल्तसिन 2. ब्रेझनेव                                                                                              | 3. गोर्बाचोव                                                                      | 4. स्टालिन                | [1]           |  |  |
| 5. | निम्नलिखित अंतर्राष्ट्रीय घटनाओं को काल-क्रमानुस                                                                     | गर व्यवस्थित कीजिए-                                                               |                           |               |  |  |
|    | (A) बर्लिन दीवार का पतन                                                                                              | (B) रूसी क्रांति                                                                  |                           |               |  |  |
|    | (C) सोवियत संघ का विघटन                                                                                              | (D) अफगानिस्तान में सोवियत हस्तक्षेप                                              |                           |               |  |  |
|    | (1) (C), (A), (B), (D)                                                                                               | (2) (C), (D), (A), (I                                                             | 3)                        |               |  |  |
|    | (3) (B), (D), (A), (C)                                                                                               | (4) (B), (D), (C), (A                                                             | 4)                        | [3]           |  |  |
|    | व्याख्या- (1) अफगान संकट-दिसम्बर, 1979 (2) बर्लिन दीवार का गिरना - 9 नवम्बर-1989 (3) सोवियत संघ का                   |                                                                                   |                           |               |  |  |
|    | विघटन- 25 दिसम्बर 1991 (4) रूसी क्रांति-मैनशेविक                                                                     | क्रांति फरवरी, 1917 ( जूति                                                        | तयन कैलेण्डर के अनुस      | गर 8 मार्च,   |  |  |
|    | 1917), बोल्शेविक क्रांति-25 अक्टूबर, 1917 (जूलि                                                                      | यन कैलेण्डर के अनुसार 7                                                           | नवम्बर, 1917)             |               |  |  |
| 6. | निम्नलिखित में से कौनसा सोवियत संघ के विघटन                                                                          | का परिणाम नहीं है-                                                                |                           |               |  |  |
|    | (1) संयुक्त राज्य अमेरिका व सोवियत संघ के बीच विच                                                                    | ारधारात्मक लड़ाई का अंत                                                           | (शीतयुद्ध का समापन)       | )             |  |  |
|    | (2) स्वतंत्र राज्यों के राष्ट्रकुल का जन्म (C.I.S1991                                                                | - इसमें सोवियत संघ के 1                                                           | 5 में से 11 राज्य शामित   | न हुये।)      |  |  |
|    | (3) विश्व व्यवस्था के शक्ति संतुलन में बदलाव                                                                         |                                                                                   |                           |               |  |  |
|    | (4) मध्यपूर्व में संकट                                                                                               |                                                                                   |                           | [4]           |  |  |
|    | व्याख्या- शीतयुद्ध के दौरान बहुत से लोग सोचते थे कि सोवियत संघ के मध्य पूर्वी एशियाई गणराज्य में राष्ट्रवादी         |                                                                                   |                           |               |  |  |
|    | आकांक्षाओं का उभार सबसे दमदार होगा क्योंकि ये गणराज्य रूस से धार्मिक व नस्लीय लिहाज से अलग थे और आर्थिक              |                                                                                   |                           |               |  |  |
|    | रूप से पिछड़े हुये थे लेकिन हुआ यह कि सोवियत संघ के प्रति राष्ट्रवादी असंतोष <b>यूरोपीय समृद्ध गणराज्यों-बाल्टिक</b> |                                                                                   |                           |               |  |  |
|    | <b>गणराज्य (ऐस्टोनिया,लातिविया, लिथुआनिया) रूस, जॉर्जिया व यूक्रेन</b> क्षेत्र में सबसे प्रबल नजर आया।               |                                                                                   |                           |               |  |  |
|    | लिथुआनिया सोवियत रूस का वह हिस्सा था जिसने 1988 में सबसे पहले सोवियत रूस से अलग होने की घोषणा                        |                                                                                   |                           |               |  |  |
|    | की जो मार्च, 1990 में सोवियत रूस से अलग होने व                                                                       | वाला पहला राज्य बना।                                                              |                           |               |  |  |
| 7. | निम्नलिखित में मेल बैठाइये-                                                                                          |                                                                                   |                           |               |  |  |
|    | (1) मिखाइल गोर्बाच्योव - सुधारों की शुरूआत (मिखाइल गोर्बाच्योव की ग्लास्तनोस्त (खुलापन)-लोकतांत्रिकरण                |                                                                                   |                           |               |  |  |
|    | नीति तथा पेरिस्त्राइका- आर्थिक पुनर्निमाण की नीति के व                                                               | नीति तथा पेरिस्त्राइका- आर्थिक पुनर्निमाण की नीति के कारण सुधारों की शुरूआत हुई।) |                           |               |  |  |
|    | (2) शॉक थेरेपी - आर्थिक मॉडल (IMF व विश्व बैंक का                                                                    | आर्थिक मॉडल जिसमें आघात                                                           | 'पहुंचाकर के ईलाज करन     | ना होता है। ) |  |  |
|    | (3) रूस - सोवियत संघ का उत्तराधिकारी                                                                                 |                                                                                   |                           |               |  |  |

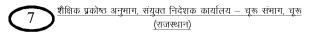

- (4) वोरित येल्तसिन- रूस के राष्ट्रपति
- (5) वारसा- सैन्य समझौता (14 मई 1955 को वारसा सैन्य समझौता हुआ। इस संगठन का उद्देश्य नाटो में शामिल देशों से यूरोप में मुकाबला करना था। 1 जुलाई, 1991 को यह सैनिक संगठन समाप्त हो गया।)
- 8. सोवियत राजनीतिक प्रणाली किस विचारधारा पर आधारित थी।
- **उत्तर-** साम्यवादी विचारधारा पर
- 9. बर्लिन की दीवार किसका प्रतिक थी?
- उत्तर- बर्लिन की दीवार पूंजीवादी दुनिया और साम्यवादी दुनिया के बीच विभाजन का प्रतीक थी।
- 10. बर्लिन की दीवार कब खड़ी की गई?
- उत्तर- बर्लिन की दीवार 1961 में खड़ी की गई।
- 11. सोवियत संघ के विघटन के समय राष्ट्रपति कौन था?
- उत्तर- मिखाइल गोर्बाचेव
- 12. "शॉक थेरेपी का क्या अभिप्राय है?
- उत्तर- आघात पहुंचाकर उपचार करना।
- 13. "शॉक थेरेपी" के दो परिणाम बताइए।
- उत्तर- 1. रूस में पूरा राज्य नियंत्रित ढ़ाचा चरमरा गया।
   2. सामूहिक खेती (कृषि) की प्रणाली समाप्त हो गई, और लोगों को अब खाद्यान्न की कमी उत्पन्न हो गई।
- 14. सोवियत संघ के विघटन के समय सोवियत संघ के राष्ट्रपति कौन थे ?
- उत्तर– मिखाईल गोर्बाच्योव।
- 15. सोवियत संघ का विघटन कब हुआ ?
- **उत्तर-** 25 दिसम्बर, 1991 को।
- 16. सोवियत संघ के विघटन के बाद सोवियत संघ से अलग हुये देशों ने कौनसा संगठन बनाया।
- उत्तर- राष्ट्रकुल (CIS)
- 17. सोवियत संघ के विघटन के बाद सोवियत संघ से अलग हुये कितने देश राष्ट्रकुल में सम्मिलित हुये।
- उत्तर- 15 में से 11 देश इस संगठन में शामिल हुये।
- 18. दिसम्बर, 1991 में सोवियत संघ का विघटन हुआ। यह सोवियत संघ किस वर्ष व कितने राष्ट्रों को मिलाकर के बनाया गया?
- उत्तर- 1922 में 15 राज्यों को मिलाकर के सोवियत संघ का निर्माण किया गया।
- 19. सोवियत संघ के विघटन के बाद रूस का प्रथम राष्ट्रपति कौन बना ?
- **उत्तर-** वोरित येल्तसीन
- 20. सोवियत संघ द्वारा बनाये गये सैन्य संगठन का नाम
- **उत्तर-** 14 मई, 1955 को वारसा सैनिक संगठन बनाया गया। 1989 में गोर्बाच्योव ने घोषणा कि की वारसा के देश अपना भविष्य स्वयं सुनिश्चित करें। 1 जुलाई, 1991 को इसे समाप्त कर दिया गया।
- 21. किस पार्टी का सोवियत राज व्यवस्था पर दबदबा था
- **उत्तर-** कम्युनिस्ट पार्टी का
- 22. किसने 1985 में सोवियत रूस में सुधारों की शुरूआत की
- उत्तर- मिखाइल गोर्बाच्योव की ग्लास्तनोस्त (खुलापन) व पेरिस्त्राइका (आर्थिक पुनर्निर्माण) की नीतियों से सुधारों की शुरूआत हुई।
- 23. किसका गिरना शीतयुद्ध के अंत का प्रतीक था।
- उत्तर- 9 नवम्बर, 1989 को बर्लिन की दीवार का गिरना।

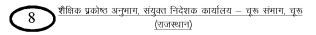

- 24. सोवियत रूस में मैनशेविक क्रांति कब हुई ?
- **उत्तर-** फरवरी 1917 में।
- 25. सोवियत रूस में बोल्शेविक क्रांति कब हुई ?
- उत्तर- 25 अक्टूबर 1917 सोवियत गणराज्य में समाजवादी क्रांति हुई जो पूंजीवाद के विरूद्ध हुई थी।
- 26. सोवियत रूस में बोल्शेविक क्रांति का नारा क्या था ?
- उत्तर– भूमि, रोटी व शांति।
- 27. सोवियत रूस में बोल्शेविक क्रांति का उद्देश्य क्या था ?
- उत्तर- नागरिकों के लिये न्यूनतम जीवन स्तर सुनिश्चित करना व मिल्कीयत पर प्रमुख रूप से राज्य का अधिकार स्थापित करना था।
- 28. सोवियत संघ के विघटन के दो कारण बताइए।
- उत्तर- 1. सोवियत संघ की राजनीतिक व आर्थिक संस्थाएं अपनी आंतरिक कमजोरियों के कारण लोगों की आकांक्षाओं को पूरा नहीं कर सकी।

 गोर्बाचेव ने देश की स्वतंत्रता, समानता, राष्ट्रीयता तथा भ्रातृत्व व एकता के वातावरण को तैयार किये बिना ही पुर्नगठन व खुलापन (ग्लासनोस्त व पेरेस्त्राइका) की नीतियों को लागु कर दिया।

29. शीतयुद्ध के दौरान भारत व सोवियत संघ के बीच आर्थिक संबंधो की विवेचना कीजिए। उत्तर- शीतयुद्ध के दौरान भारत व सोवियत संघ के बीच आर्थक संबंध घनिष्ठ थे। जैसे–

 भारत में जब विदेशी मुद्रा की कमी थी तब सोबियत संघ ने रूपये में भारत के साथ व्यापार किया।
 सोवियत संघ ने भारत की सार्वजनिक क्षेत्र की कम्पनियों को ऐसे वक्त में आर्थिक और तकनीकी मदद की जब ऐसी मदद कोई राष्ट्र नहीं कर रहा था और मदद पाना मुश्किल था।

3. सोवियत संघ ने भिलाई, बोकारों और विशाखापट्टनम के इस्पात कारखानों तथा भारत हैवी इलेक्टिकल्स जैसे मशीनरी संयत्रों के लिए आर्थिक और तकनीकि सहायता दी।

- 30. सोवियत प्रणाली की विशेषताओं का उल्लेख कीजिए। अथवा सोवियत प्रणाली क्या थी? विशेषताएं बताइए।
- उत्तर- सोवियत प्रणाली का अर्थ :- वह शासन प्रणाली जो निजी सम्पति की संस्था को समाप्त करने और समाज में समानता के सिद्धान्त को स्थापित करने के लिए राज्य और समाजवादी पार्टी की प्राथमिकता देती है। इस व्यवस्था में अन्य राजनीतिक दल या विपक्ष की कोई जगह नहीं होती।

सोवियत प्रणाली की विशेषताएं निम्नलिखित है-

 सोवियत राजनीतिक प्रणाली की धूरी कम्युनिस्ट पार्टी थी। इसमें किसी अन्य राजनीतिक दल को जगह नहीं थी।

- 2. सोवियत आर्थिक प्रणाली योजनाबद्ध और राज्य के नियंत्रण में थी।
- 3. सोवियत संघ की संचार प्रणाली बहुत उन्नत थी।
- 4. उसके पास विशाल ऊर्जा संसाधन था, घरेलू उपभोक्ता उद्योग भी बहुत उन्नत था।
- 5. सरकार ने सभी नागरिको के लिए न्यूनतम जीवन स्तर सुनिश्चित कर दिया था।
- बेरोजगारी नहीं थी।

31. किन कारणों ने गोर्बाचेव को सोवियत संघ में सुधार करने के लिए बाध्य किया? अथवा

# मिखाइल गोर्बाचेव सोवियत प्रणाली में सुधार क्यों लाना चाहते थे?

उत्तर- मिखाइल गोर्बाचेव सोवियत प्रणाली में निम्नलिखित कारणों की वजह से सुधार लाना चाहते थे-

1. सोवियत संघ की अर्थव्यवस्था पश्चिमी देशों की तुलना में काफी पिछड़ गई थी। अर्थव्यवस्था में

गतिरोध पैदा होने की वजह से देश उपभोक्ता वस्तुओं की भारी कमी उत्पन्न हो रही थी।

 सोवियत संघ को उत्पादकता और प्रौद्योगिकी क्षेत्र में पाश्चात्य देशों की बराबरी करने के लिए गोर्बाचेव सोवियत प्रणाली में सुधार लाना चाहते थे।

3. सोवियत संघ के अधिकांश गणराज्य समाजवादी शासन से ऊब गए थे, और वे विद्रोह करने पर आमदा हो गए थे।

 गोर्बाचेव ने पश्चिमी देशों के साथ संबंधों को सामान्य बनाने तथा सोवियत संघ को लोकतांत्रिक रूप देने के लिए वहाँ सुधार करने का फैसला किया।

## 32. सोवियत प्रणाली से आप क्या समझते हैं ?

- उत्तर- वह शासन प्रणाली जो नीजि सम्पत्ति की संस्था को समाप्त करने और समाज में समानता के सिद्धांत को स्थापित करने के लिए राज्य और साम्यवादी पार्टी को प्राथमिकता देती है। इस व्यवस्था में अन्य राजनीतिक दल व विपक्ष के लिये कोई जगह नहीं होती है एवं अर्थव्यवस्था को योजनाबद्ध रूप से राज्य के नियंत्रण में आगे बढ़ाया जाता है।
- 33. सोवियत अर्थव्यवस्था को किसी पूंजीवादी अर्थव्यवस्था से अलग करने वाली तीन विशेषताएँ बताइये-

अथवा

# सोवियत अर्थव्यवस्था की कोई तीन विशेषतायें बताइये।

उत्तर - 1. सोवियत अर्थव्यवस्था में राष्ट्र की सम्पदा पर मिल्कियत का अधिकार राज्य के पास था जबकि पूंजीवादी अर्थव्यवस्था में यह अधिकार पूंजीपतियों के पास होता है।

2. सोवियत अर्थव्यवस्था **लोक कल्याण पर आधारित थी** जबकि पूंजीवादी अर्थव्यवस्था **अहस्तक्षेप की नीति पर** आधारित होती है।

3. सोवियत अर्थव्यवस्था में **नौकरशाही का शिकंजा कसे होने के कारण इसका स्वरूप सत्तावादी** था जबकि पूंजीवादी अर्थव्यवस्था में लोकतांत्रिक व्यवस्था पाई जाती है। जिसमें **अभिव्यक्ति की स्वतंत्रता** होती है।

- 34. किन बातों के कारण गोर्बाच्योव सोवियत संघ में सुधारों के लिये बाध्य हुआ-
- उत्तर 1. 70 वर्षों के कम्युनिस्ट पार्टी शासन के कारण प्रशासन की गति अवरूद्ध हो गई। चारों और भ्रष्टाचार का बोलबाला
   धा तथा अपनी गलती सुधारने में व्यवस्थायें असक्ष्म थी।
  - 2. कम्युनिस्ट पार्टी के <mark>अधिकारियों को जनता से ज्यादा विशेषाधिकार मिले हुये थे।</mark> अतः आम नागरिक अलग-थलग पड़ गये।

3. सोवियत संघ की विशालता के बाद भी सत्ता केन्द्रीकृत थी जिससे पार्टी (सरकार) जनता के प्रति जवाबदेह नहीं रही। इन कारणों से गोर्बाच्योव सोवियत संघ में सुधार के लिये बाध्य हुये।

# 35. भारत जैसे देशों के लिये सोवियत संघ के विघटन के क्या परिणाम हुये-

उत्तर – 1. सोवियत संघ विघटन से भारत मित्र विहीन हो गया।

 सोवियत संघ विघटन के बाद भारत को अपनी विदेश नीति व आर्थिक नीतियों का पुनरावलोकन करना पड़ा।
 भारत ने अपनी विदेश नीति में पूर्व की ओर देखो (24 जुलाई, 1991) व अपनी आर्थिक नीतियों में उदारीकरण की नीति अपनाई।

- 36. शॉक थेरेपी क्या थी ? क्या साम्यवाद से पूँजीवाद की तरफ संक्रमण का यह सबसे बेहत्तर तरीका था।
- **उत्तर शॉक थेरेपी (आघात पहुंचाकर उपचार करना) -** विश्व बैंक व आई. एम. एफ. द्वारा निर्देशित मॉडल जिसमें साम्यवादी व्यवस्था का समापन कर वहाँ निजी स्वामित्व व्यवस्था को अपनाया गया।

साम्यवाद के पतन के बाद पूर्व सोवियत संघ के गणराज्य, समाजवादी व्यवस्थाओं से पूंजीवादी व्यवस्था तक **कष्ट्रप्रद संक्रमण** से होकर गुजरे।

इस मॉडल के तहत **हर देश को पूंजीवादी व्यवस्था की ओर मुड़ना था।** सोवियत संघ के हर दौर की संरचना से निजात पाना था।

इस मॉडल के अनुसार मिल्कीयत का सबसे प्रभावी रूप **निजी स्वामित्व** होगा जबकि साम्यवादी व्यवस्था में मिल्कीयत पर **राज्य का स्वामित्व** था। शॉक थेरेपी के कारण व्यवस्थाओं से बाहरी व्यवस्थाओं की और रूझान बदल गये। अर्थात् शोक

शेखावाटी मिशन - 100

10 शैक्षिक प्रकोष्ठ अनुभाग, संयुक्त निदेशक कार्यालय – चूरू संमाग, चूरू <u>(राजस्थान)</u>

थेरेपी के अनुसार ज्यादा से ज्यादा व्यापार करके ही किसी देश का विकास किया जा सकता है। अतः प्रत्येक राष्ट्र को **मुक्त** व्यापार को पूर्ण रूप से अपनाना जरूरी है।

शॉक थेरेपी का रूस की अर्थव्यवस्था पर क्या प्रभाव पडा ? 37.

#### अथवा

## रूस में शॉक थेरेपी के क्या परिणाम हुये ? बताइये।

- उत्तर 1. रूस बिखराव के बाद 90 प्रतिशत उद्योगों को निजी हाथों में बेचा गया।
  - पूरे क्षेत्र की अर्थव्यवस्था तहस-नहस हो गई तथा जनता को बर्बादी की मार झेलने पडी।
  - 3. यह कदम उद्योगों को मटियामेट करने वाला साबित हुआ।
- सोवियत संघ विघटन के बाद भारत को अपनी विदेश नीति बदलनी चाहिये और रूस जैसे परम्परागत मित्र की 38. जगह संयुक्त राज्य अमेरिका से दोस्ती करने पर ध्यान देना चाहिये-
- उत्तर फॉस्टर डलेस के अनुसार 'अंतर्राष्ट्रीय राजनीति में न तो स्थायी मित्र है और न कोई स्थायी शत्रु है। एक राष्ट्र के हित ही स्थायी है। अतः भारत को अपने राष्ट्रीय हित देखते हुये अमेरिका से दोस्ती को और अधिक घनिष्ट कर लेना चाहिये।'

# अब अमेरिकी वर्चस्व से कैसे निपटा जाये-

1. जो भारतीय विद्वान अन्तर्राष्ट्रीय राजनीति को **सैन्य शक्ति** के रूप में देखते हैं उनका मानना है कि **भारत को वाशिंगटन** से दूरी रखनी चाहिये तथा अपनी राष्ट्रीय शक्ति को बढ़ाना चाहिये।

2. कुछ भारतीय विद्वानों का मानना है कि अमेरिकी बर्चस्व का भारत को फायदा उठाना चाहिये। भारत को अमेरिकी विरोध की राजनीति नहीं करनी चाहिये।

3. कुछ विद्वानों का मानना है कि भारत को अपनी अगुवाई में विकासशील देशों का गठबंधन बनाना चाहिये ताकि भारत अमेरिकी वर्चस्व का प्रतिकार करने में सक्षम हो सके।

निष्कर्ष रूप में कहा जा सकता है कि भारत और अमेरिका संबंध इतने जटिल है जिनके एक पक्ष पर निर्भर नहीं रहा जा सकता। अतः एक रणनीति के तहत अमेरिका के साथ भारत को सम्चित मेल-जोल तैयार करना होगा।

अमेरिकी वर्चस्व से निपटने के लिये दो प्रकार की रणनीति का सहारा लिया जा सकता है-

1. बैड वैगन रणनीति- (जैसी बहे बयार पीठ तैसी कीजै)- सबसे ताकतवर देश के विरूद्ध जाने की बजाय उसके वर्चस्व तंत्र में रहते हुये अवसरों का फायदा उठाना कहीं उचित रणनीति है। ब्रेड बैंगन थ्योरी रेण्डल क्लेवलर ने दी थी। 2. छुपा ले की नीति - (बेवजह क्रोध से बचना) - सबसे ताकतवर देश से यथासम्भव दूर रहना।

सोवियत संघ के विघटन के कोई चार कारण बताइये। 39.

## अथवा

# किन बातों के कारण गोर्बाच्योव सोवियत रूस में सुधार के लिये बाध्य हुये।

#### सोवियत संघ के विघटन के कारण-उत्तर-

1. सोवियत संघ की राजनीतिक, आर्थिक संस्थायें अंदरूनी कमजोरी के कारण लोगों की आकांक्षाओं को पूरा नहीं कर सकी। यही सोवियत संघ के पतन का कारण रहा। उपभोक्ता वस्तुओं की कमी हो गई तथा सोवियत संघ की आबादी का एक बड़ा हिस्सा राजव्यवस्था को शक की नजर से देखने लगा और राजव्यवस्था पर खुले आम सवाल खड़े कर दिये। 2.सोवियत व्यवस्था कमजोर होने का एक कारण सोवियत संघ ने अपने संसाधनों को परमाण हथियार और सैन्य साजो सम्मान पर लगाया। सोवियत संघ अपने संसाधन पूर्वी यूरोप के अपने पिछलगू देशों के विकास पर खर्च किये ताकि वे सोवियत नियंत्रण में बने रहे। इससे सोवियत संघ पर आर्थिक दबाव बढा और सोवियत व्यवस्था इसका सामना नहीं कर पाई।

3. पश्चिमी देशों की तरक्की के बारे में सोवियत संघ के आम नागरिकों की जानकारी बढी। जिससे वे अपनी राजव्यवस्था और पश्चिमी देशों की राजव्यवस्था के बीच मौजूदा अंतर को भाँप गये। सालों से इन लोगों को यह बताया जा रहा था कि **सोवियत राजव्यवस्था पश्चिम के पूंजीवाद से बेहत्तर है** लेकिन सच्चाई यह थी कि सोवियत संघ पिछड़ चुका था और अपने पिछड़ेपन की पहचान से लोगों को राजनीतिक, मनोवैज्ञानिक रूप से धक्का लगा।

शेखावाटी मिशन - 100

शैक्षिक प्रकोष्ठ अनुभाग, संयुक्त निदेशक कार्यालय – चूरू संभाग, चूरू 11

4. कम्युनिस्ट पार्टी ने 70 सालों तक सोवियत संघ पर शासन किया लेकिन अब यह पार्टी जनता के प्रति जवाबदेह नहीं रह गई बल्कि भारी भ्रष्टाचार में लिप्त हो गई। यह राजव्यवस्था अपनी गलतियों को सुधारने में असक्षम थी। शासन व्यवस्था में खुलापन लाने के प्रति अनिच्छा और देश में विशालता के बावजूद सत्ता का केन्द्रीयकरण बनाये रखना चाहती थी। इस व्यवस्था में सबसे बुरी बात **पार्टी के अधिकारियों को आम नागरिकों से ज्यादा विशेषाधिकार मिले हुये थे। जिसके कारण जन आधार खिसकता चला गया।** 

40. सोवियत संघ के विघटन के परिणाम बताइये।

अथवा

1991 में सोवियत संघ के पतन के परिणामस्वरूप विश्व राजनीति में मोटे तौर पर तीन प्रकार के दूरगामी परिवर्तन हुये। वे बताइये।

**उत्तर – सोवियत संघ के विघटन के परिणाम–**1991 सोवियत संघ के पतन के परिणामस्वरूप विश्व राजनीति में मोटे तौर पर तीन प्रकार के दूरगामी परिवर्तन हुये-

1. शीतयुद्ध के दौर के संघर्ष की समाप्ति हुई व एक नई शांति की संभावना का जन्म हुआ– समाजवादी प्रणाली पूंजीवादी प्रणाली को पछाड़ पायेगी या नहीं यह विचारधारात्मक विवाद अब कोई मुद्दा नहीं रहा। शीतयुद्ध विवाद ने दोनों गुटों की सेना को उलझाया, विश्व को सैन्य गुटों में बाँटा, हथियारों की होड़ को बढ़ावा दिया। अब यह सब कुछ खत्म हो गया और एक नयी शांति की सम्भावना का जन्म हुआ।

2. विश्व राजनीति में शक्ति संबंध बदल गये- जिससे विचारों और संस्थाओं के आपेक्षिक प्रभाव में भी बदलाव आया। शीतयुद्ध के अंत के समय दो संभावनायें थी कि शीतयुद्ध की समाप्ति के बाद बची हुई एक महाशक्ति का दबदबा रहेगा/ एक ध्रुवीय विश्व बनेगा। फिर कई देश मोहरें बनकर उभरेंगे तथा किसी एक देश का बोलबाला नहीं होगा लेकिन शीतयुद्ध के समापन के कारण अमेरिका महाशक्ति बन बैठा। विश्व बैंक, अन्तर्राष्ट्रीय मुद्रा कोष जैसी संस्थायें प्रभुत्वशाली देश

अमेरिका की सलाहकार बनी। राजनीतिक रूप से **उदारवादी लोकतंत्र सर्वश्रेष्ठ धारणा के रूप में उभरा।** 3. सोवियत खेमे के अंत का एक अर्थ नये देशों का उदय था- इन सभी देशों की स्वतंत्र पहचान बनी। इनमें से कुछ पूर्वी यूरोप के देश यूरोपीय संघ और नाटो का हिस्सा बनना चाहते थे लेकिन इन देशों ने रूस के साथ अपने मजबूती के रिश्ते जारी रखे तथा पश्चिमी देशों अमेरीका, चीन तथा अन्य देशों के साथ संबंध बनाये।

# अध्याय – 3 समकालीन विश्व में अमेरिकी वर्चस्व अंक भार - 4

| 1.    | एक ध्रुवीय विश्व व्यस्था का अर्थ है–                                                                                                    |                             |  |  |  |  |  |
|-------|----------------------------------------------------------------------------------------------------|-----------------------------|--|--|--|--|--|
|       | (1) एक महाशक्ति वाला विश्व। (2) दो महाशक्ति वाला विश्व।                                                                                                    |                             |  |  |  |  |  |
|       | (3) कई शक्तियों वाला विश्व (4) इनमें से कोई नहीं।                                                                                                    | (1)                         |  |  |  |  |  |
| 2.    | इराक ने कुवैत पर आक्रमण कब कियो?                                                                                                    |                             |  |  |  |  |  |
|       | (1) अगस्त, 1990 (2) मई, 1989 (3) मार्च, 1975 (4) दिसम्बर, 1991                                                                                                    | (1)                         |  |  |  |  |  |
| 3.    | कुवैत की मुक्ति के लिए संयुक्त राष्ट्र द्वारा कौनसा अभियान शुरू किया गया?                                                                                               |                             |  |  |  |  |  |
|       | (1) ऑपरेशन डेजर्ट स्टॉर्म (2) ऑपरेशन इनफाइनाइट रीच                                                                                                    |                             |  |  |  |  |  |
|       | (3) ऑपरेशन एन्डयूरिंग फ्रीडम (4) इनमें से कोई नहीं।                                                                                                    | (1)                         |  |  |  |  |  |
| 4.    | 9/11 के समय अमेरिका के राष्ट्रपति कौन थे?                                                                                                    |                             |  |  |  |  |  |
|       | (1) बिल क्लिंटन (2) जॉर्ज बुश (3) जॉनसन (4) जॉन एफ कैनिडी                                                                                                    | (2)                         |  |  |  |  |  |
| 5.    | 9/11 की आंतकवादी घटनाओं के परिणाम स्वरूप कौनसा अभियान शुरू किया गर                                                                                                    | या था?                      |  |  |  |  |  |
|       | (1) ऑपरेशन एन्डयूरिंग फ्रीडम (2) ऑपरेशन डेजर्ट स्टॉर्म                                                                                                    |                             |  |  |  |  |  |
|       | (3) ऑपरेशन इनफाइनाइट रीच (4) ऑपरेशन इराकी फ्रीडम                                                                                                    | (1)                         |  |  |  |  |  |
| 6.    | आकांक्षाओं का महाजोट किससे संबंधित है?                                                                                                    |                             |  |  |  |  |  |
|       | (1) ऑपरेशन एन्डयूरिंग फ्रीडम (2) ऑपरेशन डेजर्ट स्टॉर्म                                                                                                    |                             |  |  |  |  |  |
|       | (3) ऑपरेशन इनफाइनाइट रीच 🥂 (4) ऑपरेशन इराकी फ्रीडम                                                                                                    | (4)                         |  |  |  |  |  |
| 7.    | WMD का पूर्ण रूप क्या है?                                                                                                    |                             |  |  |  |  |  |
|       | (1) Weather Mansoon Department                                                                                                    |                             |  |  |  |  |  |
|       | (2) Weather Marine Department                                                                                                    |                             |  |  |  |  |  |
|       | (3) Weapons of Murder and Death                                                                                                    |                             |  |  |  |  |  |
|       | (4) Weapons of Mass Destruction                                                                                                    | (4)                         |  |  |  |  |  |
| 8.    | अमेरिका द्वारा इराक पर आक्रमण से संबंधित निम्नलिखित में से कौनसा कथन गल                                                                                                 | त है?                       |  |  |  |  |  |
|       | (1) इस आक्रमण में 40 से अधिक अन्य देशों की सेना शामिल थी।                                                                                                    |                             |  |  |  |  |  |
|       | (2) संयुक्त राष्ट्र ने इराक पर आक्रमण करने की सहमति दी थी।                                                                                                    |                             |  |  |  |  |  |
|       | (3) आक्रमण इराक को सामुहिक विनाश के हथियार विकसित करने से रोकने के लिए किया ग                                                                                           |                             |  |  |  |  |  |
|       | (4) इस युद्ध में अमेरिका ने 3000 से अधिक सैन्य कर्मीयों को खो दिया।                                                                                                    | (4)                         |  |  |  |  |  |
| 9.    | हैगेमनी के बारे में निम्न में से कौन सा कथन गलत है?                                                                                                    |                             |  |  |  |  |  |
|       | (1) शब्द का तात्पर्य एक राज्य के नेतृत्व या प्रभुत्व से है।<br>(a) जनान जनेगान प्राणीन की में नेवाय की प्रजन्म को जार्फने के लिए जिन्स जान है।                          |                             |  |  |  |  |  |
|       | (2) इसका इस्तेमाल प्राचीन ग्रीस में ऐन्थस की प्रबल्ता को दर्शाने के लिए किया जाता है।                                                                                   | <del></del>                 |  |  |  |  |  |
|       | (3) हैगेमनी एक निश्चित स्थिति होती है। एक बार जो सर्वोच्च बन गया, वह हमेशा के लिए ज<br>(4) रोग नी एक सर्वेज्य किली है नियर एक बार जो सर्वोच्च बन गया, वह हमेशा के लिए ज |                             |  |  |  |  |  |
| 10    | (4) देश की एक सर्वोच्च स्थिति है जिसके पास चुनौति रहित सैन्य शक्ति होगी।<br>निमन का पहला किन्द्रोग रकत औ                                                                | (3)                         |  |  |  |  |  |
| 10.   | विश्व का पहला बिजनेस स्कूल है?<br>(४) नार्वर्न प्रसन्न (०) व्यवसार्पत्र प्रसन्न (०) न्हार्यन प्रसन्न (४) रहेनाप्रेर्न रचन                                               | $(\mathbf{o})$              |  |  |  |  |  |
| 11    | (1) हार्वर्ड स्कूल (2) ऑक्सफोर्ड स्कूल (3) व्हार्टन स्कूल (4) स्टैनफोर्ड स्कूल<br>अमेरिकी रक्षा विभाग का मुख्यालय है?                                                   | (3)                         |  |  |  |  |  |
| 11.   | (1) न्यूयॉर्क (2) वाशिंगटन (3) पेंसिल्वेनिया (4) वर्जीनिया                                                                                                    | (4)                         |  |  |  |  |  |
| 12.   | (1) म्यूयाक (2) पाशिंगटन (3) पासल्पानया (4) पंजानिया<br>निम्न में से कौनसा क्षेत्र अमेरिकी वर्चस्व के अन्तर्गत नहीं आता?                                                | (4)                         |  |  |  |  |  |
| 14.   | (1) सैन्य क्षेत्र (2) धार्मिक (3) सांस्कृतिक क्षेत्र (4) आर्थिक क्षेत्र                                                                                                 | (2)                         |  |  |  |  |  |
| शेखाव | (1) (1) पा पात्र (2) जानिय पत्र<br>1टी मिशन – 100<br>(राजस्थान)                                                                                                    | <b>५~</b> ७<br>एक सभाग, चूक |  |  |  |  |  |

- 13. वर्ल्ड ट्रेड सेन्टर पर हमला कब हुआ?
- उत्तर 11 सितम्बर, 2001 को।
- 14. ब्रेटनवुड प्रणाली के अन्तर्गत किस प्रकार के नियम तय किए गए?
- उत्तर वैश्विक व्यापार के नियम।
- 15. विश्व का पहला बिजनेस स्कूल कहां खोला गया?
- उत्तर विश्व का पहला बिजनेस स्कूल 1981 में अमेरिका में यूनिवर्सिटी ऑफ पेन्सिलवेनिया में वाह्र्टन में खोला गया।
- 16. सोवियत संघ का विघटन कब हुआ?
- **उत्तर** 25 दिसम्बर, 1991
- 17. अमेरिका की अगुवाई में 34 देशों की मिलीजुली सेना ने ईराक पर जो हमला किया उसे क्या नाम दिया गया?
- उत्तर ऑपरेशन डेजर्ट स्टॉर्म
- 18. प्रथम खाड़ी युद्ध के समय सैन्य अभियान के प्रमुख कौन थे?
- उत्तर अमेरिकी जनरल नॉर्मन श्वार्जकॉव
- 19. प्रथम खाड़ी युद्ध को सौ जंगों की जंग की संज्ञा किसने दी?
- उत्तर इराक के राष्ट्रपति सद्दाम हुसैन ने।
- 20. किस युद्ध को पर्यवेक्षको ने कम्प्यूटर युद्ध की संज्ञा दी?
- उत्तर प्रथम खाड़ी युद्ध को।
- 21. प्रथम खाड़ी युद्ध के समय अमेरिका के राष्ट्रपति कौन थे?
- उत्तर जॉर्ज बुश सीनियर
- 22. प्रथम खाड़ी युद्ध का संबंध था?
- उत्तर अमेरिका द्वारा लगभग 34 देशों की सेनाओं के साथ इराक पर हमला।
- 23. एक ध्रुवीय शक्ति के रूप में अमेरिकी वर्चस्व की शुरूआत कब हुई?
- उत्तर 1991 से |
- 24. वर्तमान अन्तर्राष्ट्रीय राजनीति की सबसे महत्वपूर्ण उभरी हुई प्रवृति क्या है?
- उत्तर एकल ध्रुवीय विश्व व्यवस्था।
- 25. 1992 में जॉर्ज ब्रुश (सीनियर) के बाद अमेरिका के राष्ट्रपति कौन बने?
- **उत्तर -** बिल क्लिंटन।
- 26. बिल क्लिंटन किस पार्टी के उम्मीदवार थे?
- उत्तर डेमोक्रेटिक पार्टी के उम्मीदवार।
- 27. कोसोवो की घटना कब हुई?
- **उत्तर -** 1999 में।
- 28. अल कायदा द्वारा किन दो दूतावासों वर आतंकवादी हमले हुए?
- उत्तर 1998 में नौरीबी (केन्या) और दारे–सलाम (तंजानिया)
- 29. ऑपरेशन इनफाइनाइट रीच किस राष्ट्रपति के समय किया गया?
- उत्तर बिल क्लिंटन
- 30. आतंकवाद के विरूद्ध विश्वव्यापी युद्ध किस अमेरिकी अभियान को कहा जाता है?
- उत्तर ऑपरेशन एन्डयूरिंग फ्रीडम
- 31. ऑपरेशन इराकी फ्रीडम कब चलाया गया?
- **उत्तर -** 19 मार्च, 2003

#### 32. हाइवे ऑफ डैथ (मृत्यू का राजपथ) किस सड़क को कहा जाता है?

उत्तर - कूवैत और बसरा के बीच की सड़क को।

#### अमेरिकी वर्चस्व के तीन क्षेत्र बताइए। 33.

उत्तर - 1. सैन्य वर्चस्व 2. आर्थिक वर्चस्व 3. सांस्कृतिक वर्चस्व

ऑपरेशन डेजर्ट स्टॉर्म क्या है? 34.

उत्तर - 1991 में संयुक्त राष्ट्र द्वारा अमेरिका के नेतृत्व में कुवैत को ईराक से मुक्त करवाने के लिए चलाया गया। सैनिक अभियान ऑपरेशन डेजर्ट स्टॉर्म कहलाता है।

#### एकल ध्र्वीयता किसे कहते है? 35.

उत्तर - विश्व के सभी देश जब किसी एक विश्व शक्ति को देखकर अपनी कूटनीति का निर्धारण करते है, उसे एकल ध्रुवीयता या एकल ध्रुवीय विश्व व्यवस्था कहा जाता है। जैसे – अमेरिका का वर्तमान विश्व–व्यवस्था में वर्चस्व स्थापित है।

#### ऑपरेशन एन्ड्यूरिंग फ्रीडम पर संक्षिप्त टिप्पणी लिखिए। 36.

उत्तर - 9/11 की घटना के पश्चात अमेरिका ने विश्व से आतंकवाद को समाप्त करने के लिए अभियान चलाया जिसे ऑपरेशन एन्ड्यूरिंग फ्रीडम कहा जाता है। इस अभियान में मुख्य निशाना अल–कायदा और अफगानिस्तान के तालिबान शासन को बनाया गया

#### 37. ऑपरेशन इनफाइनाइट रीच क्या है?

उत्तर - अमेरिकी राष्ट्रपति बिल क्लिंटन ने 1998 में नैरोबी (केन्या) तथा दारे–सलाम (तंजानिया) में स्थित अपने दूतावासों पर आतंकवादी संगठन अलकायदा द्वारा हमला करने की प्रतिक्रिया में सूडान व अफगानिस्तान स्थित अलकायदा के ठिकानों पर क्रूज मिसाइलों से हमले किए गय जिसे ऑपरेशन इनफाइनाइट रीच कहा जाता है।

#### अमेरिकी सांस्कृतिक वर्चस्व को समझाइए। 38.

उत्तर - सांस्कृतिक वर्चस्व का आशय है सामाजिक, राजनीतिक, विशेषकर विचारधारा के धरातल पर किसी वर्ग का दबदबा स्थापित होना। सांस्कृतिक वर्चस्व में रजामंदी या सहमति से बात मनवाई जाती है, न कि दबाव से।

#### छुपा ले की नीति से क्या आशय है? 39.

उत्तर - छुपा ले का अर्थ होता है कि दबदबे वाले देश से यथा संभव दूर रहना। वर्तमान में विश्व में अमेरिका का वर्चस्व है, अतः चीन, रूस, यूरोपीय संघ, भारत सभी एक न एक तरीके से अपने को अमेरिका की निगाह में चढने से बच रहें है।

#### 40. बैड–वेगन रणनीति क्या है? स्पष्ट कीजिए।

उत्तर - बैड-वेगन रणनीति का आशय है- सबसे ताकतवर देश के विरूद्ध जाने के बजाय उसके वर्चस्व तंत्र में रहते हुए अवसरों कस फायदा उठाने की रणनीति।

इसका आशय है ''जैसी बहे बयार, पीठ तैसी कीजे।'' अर्थात् यदि किसी देश को अपनी आर्थिक वृद्धि दर को ऊंचा करने के लिए व्यापार को बढ़ाना, प्रौद्योगिकी हस्तान्तरण और निवेश जरूरी है और अमेरिका के साथ मिलकर काम करने से इसमें आसानी होगी, न कि विरोध करने से।

#### नई विश्व व्यवस्था से क्या आशय है? 41.

उत्तर - समकालीन विश्व में सोवियंत संघ के विखण्डन के बाद विश्व में द्वि–ध्रुवीय व्यवस्था समाप्त हो गई और उसके स्थान पर विश्व में एक ध्रुवीय विश्व व्यवस्था कायम हुई है। और संयुक्त राज्य अमेरिका विश्व की सबसे शक्तिशाली ताकत के रूप में उभर कर सामने आया है।

#### अमेरिकी वर्चस्व के मार्ग में कौनसी बांधाएं है? 42.

उत्तर - अमेरिकी वर्चस्व के मार्ग की सबसे बड़ी बाधा खुद वर्चस्व के भीतर ही मौजूद है। अमेरिकी वर्चस्व की राह में मुख्य रूप से तीन अवरोध है– शेखावाटी मिशन - 100 शैक्षिक प्रकोष्ठ अनुभाग, संयुक्त निदेशक कार्यालय – चूरू संभाग, चूरू

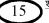

- 1. अमेरिका की संस्थागत बुनावट
- 2. अंदरूनी चुनौती (अमेरिकी समाज अपनी प्रकृति से उन्मुक्त)
- 3. नाटो
- 43. वर्ष 2003 में अमेरिका द्वारा इराक पर सैन्य हमले के दो कारण बताइए।
- **उत्तर -** 19 मार्च, 2003 को अमेरिका ने ऑपरेशन इराकी फ्रीडम के कुट नाम से इराक पर सैन्य हमला किया इसके कारण निम्न थे।
  - 1. इराक को सामुहिक नरसंहार के हथियार बनाने से रोकना।
  - 2. इराक के तेल भण्डार पर नियंत्रण करना।
  - 3. इराक में कठपुतली सरकार कायम करना।
  - 4. अमेरिकी राजनीतिक वर्चस्व स्थापित करना।
- 44. निम्न को सुम्मेलित करो–

उत्तर - ऑपरेशन इनफाइनाइट रीच

- (1) ऑपरेशन इनफाइनाइट रीच
- (2) ऑपरेशन एन्ड्यूरिंग फ्रीडम
- (3) ऑपरेशन डेजर्ट स्टॉर्म
- (4) ऑपरेशन इराकी फ्रीडम

ऑपरेशन एन्ड्यूरिंग फ्रीडम ऑपरेशन डेजर्ट स्टॉर्म

ऑपरेशन इराकी फ्रीडम

- (क) तालिबान व अल-कायदा के खिलाफ जंग
- (ख) इराक पर हमले के इच्छुक देशों का गठबन्धन
- (ग) सुडान पर मिसाइल से हमला
- (घ) प्रथम खाड़ी युद्ध
  - सुडान पर मिसाइल से हमला
  - तालिबान व अल–कायदा के खिलाफ जंग
  - प्रथम खाड़ी युद्ध
  - इराक पर हमले के इच्छुक देशों का गठबन्धन
- 45. अमेरिकी वर्चस्व को दर्शाने वाले मुख्य आधारों का संक्षेप में वर्णन कीजिए।
- उत्तर अमेरिकी वर्चस्व को दर्शाने वाले चार रूप निम्नलिखित है।

 सैन्य शक्ति के रूप में अमेरिकी वर्चस्व का मुख्य आधार उसकी बढ़ी हुई सैन्य शक्ति है। आज अमेरिका अपनी सैन्य क्षमता के बूते पूरी दुनिया में कहीं भी निशाना साध सकता है। अपनी सेना को युद्ध भूमी से अधिकतम दूरी पर सुरक्षित रखकर वह अपने दुश्मन को उसके घर में ही पंगु बना सकता है।
 ढ़ाचागत ताकत के रूप में – आज अमेरिका आर्थिक कर्यो व नीतियों द्वारा पूरे विश्व में अपनी धाक जमाइयी हुई है। सभी महासागरों पर उसकी उपस्थिति है। इंटनेट अमेरिका की ही देन है। विश्व बैंक, अन्तर्राष्ट्रीय मुद्रा कोष और विश्व व्यापार संगठन के अमेरिकी वर्चस्व का परिणाम माना जाता है।

3. सांस्कृतिक रूप में वर्चस्व – इसका अर्थ है कि सहमति गढ़ने की ताकत। अर्थात् सामाजिक, राजनीतिक और विचारधारा के धरातल पर किसी वर्ग की बढ़त या दबदबा।

 आर्थिक वर्चस्व – सम्पूर्ण विश्व बाजार पर अमेरिका ने अपना वर्चस्व स्थापित कर रखा है। अन्तर्राष्ट्रीय आर्थिक संस्थाओं में अमेरिका अपने हिसाब से रणनीतियां बनवाता है।

- 46. भारत–अमेरिकी संबंधों की विवेचना कीजिए।
- उत्तर वर्तमान में अमेरिका और भारत के संबंधों की विवेचना निम्न बिन्दुओं के अन्तर्गत की जा सकती है। 1. अन्तर्राष्ट्रीय आतंकवादी पर एक समान दृष्टिकोण – वर्तमान में भारत व अमेरिका दोनों देश आतंकवाद से पीड़ित रहे है। और दोनों देशों का नजरिया अन्तर्राष्ट्रीय आतंकवाद के प्रति एक समान है। अतः इससे दोनों देशों में नजदीकी आई है।

 लोकतांत्रिक उदारवादी राजनीतिक व्यवस्था – दोनों देशों में उदारवादी लोकतंत्र व राजनीतिक व्यवस्था स्थापित है। भारत ने 1991 में उदारीकरण को अपना लिया। इसके पश्चात दोनों देशों के संबंधों में निकटता आई है।

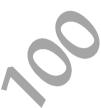

3. व्यापारिक सहयोग – वर्तमान में अमेरिका को भारत एक बड़ें बाजार के रूप में दिखाई देता है और भारत को विदेशी पूंजी के निवेश की आवश्यकता है। यही कारण है कि दोनों देशों के बिच विभिन्न व्यापारिक समझौते इस समय हुए है।

4. असैन्य नाभिकीय सहयोग – अमेरिका ने भारत के साथ 02 मार्च, 2006 को असैन्य नाभिकीय समझौता या परमाणु ऊर्जा समझौता किया है। एक शक्तिशाली भारत के माध्यम से अमेरिका दक्षिण एशिया में अपने हितों को सुरक्षित करना चाहता है।

अतः भारत को बड़ा बाजार, बौद्धिक सम्पदा, विज्ञान व तकनीकी श्रेष्ठता और भारत की अवस्थिति के कारण अमेरिका भारत से मैत्रीपूर्ण संबंधों को लगातार बढ़वा दे रहा है।

47. आज कोई भी देश अमेरिकी सैन्य शक्ति की तुलना में बराबर नहीं है, इसके पक्ष में तर्क दीजिए। अथवा

सैन्य शक्ति के रूप में अमेरिकी वर्चस्व के कारणों को स्पष्ट करें।

अथवा

## सैन्य शक्ति में अमेरिकी वर्चस्व पर टिप्पणी लिखिए।

उत्तर - सैन्य शक्ति के रूप में अमेरिकी वर्चस्व समकालीन विश्व राजनीति में अमेरिका सम्पूर्ण भूमण्डल में एक प्रमुख सैन्य शक्ति है। आज कोई भी देश अमेरिका सैन्य शक्ति की तुलना पें उसके बराबर नहीं है। क्योंकि –

1. आज अमेरिका की सैन्य क्षमता विश्व के अन्य देशों की तुलना में बेजोड़ है। सैन्य मामलों में क्रांति और सूचना प्रौद्योगिकी के क्षेत्र में उसकी प्रमुखता है।

 अमेरिका की सैन्य क्षमता इसलिए है कि आज वह विश्व जनमत की प्रवाह के बिना विश्व के किसी भी कौने में निशाना साध सकता है।

3. अमेरिका का रक्षा बजट विश्व के 12 अन्य शक्तिशाली देशों के कुल सैन्य व्यय से अधिक है।

4. अमेरिका अपने बजट का एक बड़ा भाग रक्षा अनुसंधान और रक्षा प्रौद्योगिकी को उन्नत बनाने पर खर्च करता है।

5. अमेरिकी सेना के पास सर्वाधिक मात्रा में परमाणु हथियार है।

# 48. अमेरिकी राष्ट्रपति जॉर्ज बुश ने नई विश्व व्यवस्था की संज्ञा किसे दी है?

उत्तर - 1990 में इराक ने कुवैत पर हमला किया। और बड़ी तेजी से उस पर कब्जा कर लिया। इराक को समझाने की सभी कोशिशें नाकाम रहीं। इस अवसर पर संयुक्त राष्ट्र संघ ने कुवैत को मुक्त करवाने के लिए बल प्रयोग की अनुमति प्रदान कर दी। अमेरिकी राष्ट्रपति जॉर्ज बुश सीनियर ने इसे नई विश्व व्यवस्था की संज्ञा दी।

|           | अध्याय -<br>सत्ता के वैकति<br>अंक भार                                                        | न्पक केन्द्र        |                                        |               |
|-----------|----------------------------------------------------------------------------------------------|---------------------|----------------------------------------|---------------|
| 1.        | युरोपीय आर्थिक सहयोग संगठन कर स्थापन                                                         |                     |                                        |               |
| •         | (1) 1951 (2) 1948                                                                            | (3) 1945            | (4) 1947                               | (2)           |
| 2.        | यूरोपीय परिषद का गठन कब किया गया?                                                            | (0) 4057            | (4) 4000                               | (0)           |
| 3.        | <ul> <li>(1) 1951</li> <li>(2) 1949</li> <li>यूरोपीयन इकॉनोमिक कम्यूनिटि का गठन क</li> </ul> | (3) 1957            | (4) 1992                               | (2)           |
| 3.        |                                                                                              | (3) जनवरी, 19       | 73 (4) जून, 1979                       | (2)           |
| 4.        | आसियान का मुख्यालय कहां स्थित है?                                                            | (3) जनवरा, 19       | (4) 0[1, 1979                          | (2)           |
| 4.        | (1) जकार्ता (2) चीन                                                                          | (3) रूस             | (4) काठमाण्डू                          | (1)           |
| 5.        | 1978 के पश्चात चीन ने कौनसी नीति अपन                                                         |                     | (+) 4710 · 11 · Q                      | (1)           |
| 0.        | (1) बंद द्वार नीति                                                                           | (2) मुक्त व्यापा    | र नीति                                 |               |
|           | (3) खुले द्वार नीति                                                                          | (4) क्षैत्रिय व्याप |                                        | (3)           |
| 6.        | वर्तमान में यूरोपीय संघ के सदस्यों की संख्य                                                  |                     |                                        | (-7           |
|           |                                                                                              | (3) 30 देश          | (4) 10 देश                             | (1)           |
| 7.        | यूरोपीय संघ का 28 वां सदस्य कौनसा देश                                                        |                     | ( <i>)</i>                             |               |
|           | (1) बुल्गारिया (2) रूमानिया                                                                  |                     | (4) क्रोएशिया                          | (4)           |
| 8.        | यूरोपीय संसद का पहला प्रत्यक्ष चुनाव हुआ                                                     |                     |                                        |               |
|           | (1) जून, 1979 (2) मई, 2004                                                                   |                     | 1 (4) जनवरी, 1973                      | (1)           |
| 9.        | चीन ने कृषि का नीजिकरण कब किया?                                                              |                     |                                        |               |
|           | (1) 1979 (2) 1998                                                                            | (3) 1982            | (4) 1978                               | (3)           |
| 10.       | यूरोपीय संघ के झण्डे में 12 सितारे क्यों है?                                                 | )                   |                                        |               |
| उत्तर -   | यूरोपीय संघ के झण्डे में 12 सितारे है क्योंकि 12 व                                           | ने संख्या को वहां   | पारस्परिक रूप से पूर्णता,              | समग्रता       |
|           | व एकता का प्रतिक माना जाता है।                                                               |                     |                                        |               |
| 11.       | तिथि के हिसाब से इन सबको क्रम से लगा                                                         |                     | or .                                   |               |
|           | 1. विश्व व्यापार संगठन में चीन का प्रवेश।                                                    |                     | -                                      |               |
|           | 3. यूरोपीय संघ की स्थापना।                                                                   |                     | क्षैत्रीय मंच की स्थापना               | l             |
| उत्तर -   | यूरोपीय आर्थिक समुदाय की स्थापना।<br>यूरोपीय संघ की स्थापना।                                 | — 1957<br>— 1992    |                                        |               |
|           | भूरापाय राय येगे रवायगा।<br>आसियान क्षेत्रीय मंच की स्थापना।                                 | — 1992<br>— 1994    |                                        |               |
|           |                                                                                              | - 2001              |                                        |               |
| 12.       | समेकित कीजिए                                                                                 |                     |                                        |               |
|           | आसियान की स्थापना                                                                            | - 1948              |                                        |               |
|           | यूरोपीय आर्थिक सहयोग संगठन की स्थापन                                                         | П— 1992             |                                        |               |
|           | यूरोपीय परिषद की स्थापना                                                                     | - 1967              |                                        |               |
|           | यूरोपीय संघ की स्थापना                                                                       | - 1949              |                                        |               |
| उत्तर -   | 1. आसियान की स्थापना                                                                         | — 1967              |                                        |               |
|           | 2. यूरोपीय आर्थिक सहयोग संगठन की स्थापना                                                     | - 1948              |                                        |               |
|           | 3. यूरोपीय परिषद की स्थापना<br>4. सरोपीय नांच नी न्वापाना                                    | - 1949              |                                        |               |
| क्रोप्ताः | 4. यूरोपीय संघ की स्थापना<br>पर्न पिण्यन 100                                                 | — 1992              | ठ अनुभाग, संयुक्त निदेशक कार्यालय – चू | रू संभाग त्रक |
| খাণ্ডাণ   | गटी मिशन – 100                                                                               |                     | <u>(राजस्थान)</u>                      | <u></u>       |

#### 13. आसियान शैली (आशियान वे) किसे कहा जाता है?

- उत्तर आसियान देशों की अनौपचारिक, टकराव रहित और सहयोगात्म मेल–मिलाप की नीति को आसियान शैली कहा जाता है।
- 14. आसियान किस प्रकार का संगठन है?
- उत्तर आसियान एक असैनिक आर्थिक संगठन है।

## 15. यूरोपीय संघ के कौनसे देश यू. एन. ओ. की सुरक्षा परिषद का स्थायी सदस्य है? उत्तर – फ्रांस

- 16. आसियान की स्थापना का प्रमुख उद्देश्य क्या था?
- उत्तर आसियान की स्थापना का प्रमुख उद्देश्य आर्थिक, सामाजिक और सांस्कृतिक विकास करना था।
- 17. यूरोपीय संघ की स्थापना किस संधि द्वारा की गई?
- उत्तर यूरोपीय संघ की स्थापना 7 फरवरी, 1992 को मॉस्ट्रिच संधि द्वारा की गई।
- 18. आसियान की स्थापना किस संधि द्वारा की गई?
- उत्तर आसियान की स्थापना 08 अगस्त, 1967 में बैंकॉक घोषणा द्वारा की गई।

#### 19. आसियान के कितने देश सदस्य है?

- उत्तर 10 देश (1967 स्थापना के समय सदस्य देश इंडोनेशिया, फिलिपीन्स, सिंगापुर, थाइलैण्ड व मलेशिया। ब्रुनई 1984 में, वियतनाम 1995 में, लाओस व म्यांमार 1997 में और कम्बोडिया 1999 में सदस्य बना।)
- 20. आसियान का पूरा नाम बताइए?
- उत्तर दक्षिण पूर्वी एशियाई राष्ट्रों का संगठन (एसोसिएशन ऑफ साउथ ईस्ट एशियन नेशंस)
- 21. यूरोपीयन संघ की मुद्रा का क्या नाम है?
- **उत्तर** यूरो

#### 22. आसियान सुरक्षा समुदाय का उद्देश्य बताइए?

- उत्तर क्षेत्रिय विवादों का सैनिक टकराव तक न ले जाकर उन्हें बातचीत के माध्यम से सुलझाने का प्रयास करना।
- 23. आसियान आर्थिक समुदाय का उद्देश्य क्या है?
- उत्तर सदस्य देशों के सामाजिक, आर्थिक विकास में सहायता करना तथा उन्हें सांझा बाजार उपलब्ध करवाना।

#### 24. आसियान के प्रमुख स्तंभो के नाम लिखिए?

- उत्तर सन् 2003 में आसियान ने तीन मुख्य स्तंभ बनाए। यह निम्न है।
  - आसियान सुरक्षा समुदाय
     आसियान आर्थिक समुदाय
  - 3. आसियान साामजिक व सांस्कृतिक समुदाय।

#### 25. चीन में ओपन डोर पॉलिसी किस ने और कब चलाई?

- उत्तर 1978 में देंग श्याओपेंग ने ओपन डोर पॉलिसी अपनायी।
- 26. चीन ने एकान्तवास की नीति का परित्याग कब किया?
- उत्तर चीन ने 1972 में अमेरिका के साथ दो तरफा संबंध अपनाकर अपना एकान्तवास समाप्त किया।
- 27. मार्शल योजना क्या है?
- उत्तर द्वितीय विश्व युद्ध के बाद अमेरिका ने पश्चिमी यूरोप की अर्थव्यवस्था के पुर्नगठन के लिए आर्थिक सहायता दी जिसे मार्शल योजना के नाम से जाना जाता है।

#### 28. क्षेत्रिय संगठनों को बनाने के उद्देश्य क्या है?

- उत्तर क्षेत्रिय संगठनों को बनाने के उद्देश्य निम्न लिखित है-
  - अपने अपने क्षेत्र में चलने वाली ऐतिहासिक दुश्मनी को भुलाकर क्षेत्रिय कठिनाईयों का परस्पर सहयोग के माध्यम से स्थानीय स्तर पर समाधान निकाला।

19

- 2. अपने अपने क्षेत्र में शांतिपूर्ण और सहकारी क्षेत्रीय व्यवस्था विकसित करने की कोशिश करना।
- अपने क्षेत्र के देशों की अर्थव्यवस्थाओं का समूह बनाने की दिशा में काम करना जैसे यूरोपीयन संघ व आसियान ने बनायी है।
- 4. बाहरी हस्तक्षेप का डटकर मुकाबला करना।
- 5. यू एन ओ के कार्य को सुगम करना तथा उसके क्षेत्रीय समस्याओं का आसानी से समाधान करना।

#### 29. आसियान के प्रमुख उद्देश्य को स्पष्ट कीजिए?

- उत्तर आसियान के प्रमुख उद्देश्य निम्नलिखित है-
  - 1. दक्षिण पूर्व एशिया के क्षेत्र में आर्थिक विकास को तेज करना।
  - सदस्यों राष्ट्रों में राजनीतिक, सामाजिक, आर्थिक, सांस्कृतिक, व्यापारिक, वैज्ञानिक तथा तकनीकि क्षेत्रों में परस्पर सहायता करना।
  - 3. सामुहिक सहयोग तथा बातचीत से साझी समस्याओं का हल ढूंढना।
  - 4. दक्षिणी पूर्वी एशियाई क्षेत्र में साझा बाजार तैयार करना।
  - 5. क्षेत्रीय शांति व स्थायित्व को बढ़ावा देना।
- 30. "आसियान तेजी से बढ़ता हुआ एक महत्वपूर्ण संगठन है" कथन के पक्ष में तर्क दे। अथवा

''विजन 2020 में अन्तर्राष्ट्रीय समुदाय में आसियान की एक बहिर्मुखी भूमिका को प्रमुखता दी गई है।'' कथन के पक्ष में तर्क दीजिए।

#### अथवा

#### आसियान की प्रासांगिकता अथवा महत्व पर टिप्पणी कीजिए।

उत्तर - आसियान की प्रासांगिकता या महत्व को निम्न रूप में देखा जा सकता है-

1. आसियान तेजी से बढ़ता हुआ एक महत्वपूर्ण क्षेत्रीय संगठन है।

 आसियान टकराव की जगह बातचीत व परस्पर सहयोग को बढ़ावा देने की नीति पर बल देता है।
 पूर्वी–एशियाई सहयोग पर बातचीत के लिए 1999 से नियमित रूप से वार्षिक बैठकों का आयोजन किया जाता है।

4. आसियान की मौजूदा आर्थिक शक्ति ने चीन और भारत के साथ व्यापार और निवेश के मामले में अपनी प्रासांगिकता को स्पष्ट किया है।

5. यह एशिया का एकमात्र ऐसा क्षेत्रीय मंच है जो एशियाई देशों तथा विश्व शक्तियों को राजनीतिक मंच उपलब्ध करवाता है।

#### 31. आसियान विजन–2020 की मुख्य बातें क्या है?

- उत्तर आसियान विजन–2020 की प्रमुख तत्व निम्न प्रकार से है–
  - 1. आसियान देश आपसी टकराव की जगह बातचीत को बढ़ावा देगे।
  - 2. अन्तर्राष्ट्रीय समुदाय में एक विशिष्ट क्षेत्रीय पहचान को बनाना।

 सुरक्षा समुदाय, आर्थिक समुदाय और सामाजिक सांस्कृतिक समुदाय के माध्यम से क्षेत्रीय हितों की रक्षा करना।

 आसियान शैली दक्षिण पूर्व एशिया के समस्त देशों के परस्पर विवादों को हल करना, आर्थिक सहायता प्रदान करना।

 निवेश, श्रम और सेवाओं के मामले में मुक्त व्यापार क्षेत्र बनाना और क्षैत्रीय देशों में अमेरिका के वर्चस्व को रोकना।

20 <sup>शैक्षिक प्रकोष्ठ अनुमाग, संयुक्त निदेशक कार्यालय – चूरू संभाग, चूरू (राजस्थान)</sup>

#### 32. चीनी अर्थव्यवस्था को सुधारने के लिए कौनसे कदम उठाए गए? कोई दो बताए।

उत्तर - चीनी अर्थव्यवस्था को सुधारने के लिए निम्न कदम उठाए गए-

 खुले द्वार की नीति – चीन ने 1978 में खुले द्वार की नीति की घोषणा की। इसके अन्तर्गत विदेशी पूंजी और प्रौद्योगिकी के निवेश से उच्चतर उत्पादकता प्राप्त करना लक्ष्य था।

 निजीकरण को अपनाया – 1982 में कृषि का निजीकरण किया गया तथा 1998 में उद्योगों का भी निजीकरण कर सेज (SEZ) व्यवस्था शुरू की।

## 33. भारत-चीन संबंधो में कटुता पैदा करने वाले कोई चार मुद्दे लिखिए?

उत्तर - भारत–चीन संबंधो में कटुता पैदा करने वाले प्रमुख मुद्दे निम्नलिखित हैं–

 सीमा विवाद – यह विवाद मैकमोहन रेखा, अरूणाचलप्रदेश के त्वांग तथा अंक्साई चीन क्षेत्र को लेकर है।

2. पाकिस्तान को परमाणु सहायता

3. हिन्द महासागर में पैठ – चीन हिन्द महासागर में अपनी पैठ जमाना चाहता है। इस हेतु उसने म्यांमार से कोको द्वीप ले लिया है। पाकिस्तान से कराची के पास रवादर बन्दरगाह बना रहा है।

4. भारत विरोधी रवैया – चीन भारत की परमाणु नीति की आलोचना करता है तथा सुरक्षा परिषद में भारत की स्थायी सदस्यता का विरोध करता है।

- 34. यूरोपीय आर्थिक सहयोग संगठन की स्थापना कब व किन उद्देश्यों को लेकर की गई?
- उत्तर यूरोपीय आर्थिक सहयोग संगठन की स्थापना 1948 में मार्शल योजना के आधार पर की गई थी। इस संगठन का मुख्य उद्देश्य पश्चिमी यूरोप के देशों की आर्थिक मदद करना था।
- 35. ''वैकल्पिक शक्ति केन्द्र के रूप में जापान प्रभावकारी है।'' इस कथन पर प्रकाश डालिए। अथवा

#### जापान की अर्थव्यवस्था पर प्रकाश डालिए।

- उत्तर वैकल्पिक शक्ति केन्द्र के रूप में जापान प्रभावकारी है। जापान की आर्थिक समृद्धि और प्रभाव को निम्न बिन्दुओं के अन्तर्गत देख सकते है–
  - 1. द्वितीय विश्व युद्ध के बाद से जापान ने तीव्र गति से विकास किया है।

 संयुक्त राष्ट्र संघ बजट में जापान 10 प्रतिशत का योगदान करता है। जो कि आर्थिक योगदान के लिहाज से दूसरा सबसे बड़ा देश है।

3. सैन्य व्यय के लिहाज से विश्व में जापान का सातवां स्थान है।

4. 2017 में जापान की अर्थव्यवस्था विश्व की तीसरी सबसे बड़ी अर्थव्यवस्था थी।

उपर्युक्त विवेचन से स्पष्ट है कि जापान शक्ति का वैकल्पिक केन्द्र बन रहा है।

#### 36. आज की चीनी अर्थव्यवस्था नियंत्रित अर्थव्यवस्था से किस प्रकार अलग है?

उत्तर - आज की चीनी अर्थव्यवस्था पूर्व की नियंत्रित अर्थव्यवस्था से भिन्न है। दोनों के अन्तर को निम्नलिखित बिन्दुओं के अन्तर्गत स्पष्ट किया जा सकता है–

 नियंत्रित अर्थव्यवस्था बनाम खुले द्वार नीति – चीन की अर्थव्यवस्था में कृषि और उद्योगों पर राज्य का नियंत्रण था। विदेशी बाजारों से सामान खरीदने पर प्रतिबन्ध था। प्रति व्यक्ति आय बहुत कम थी। औद्योगिक उत्पादन मांग के अनुसार नहीं था।

चीन ने 1972 में अमेरिका के साथ संबंध बनाकर अपना राजनीतिक और आर्थिक एकांतवास समाप्त किया। 1978 में आर्थिक सुधारों और खुले द्वार की नीति अपनाई। 1982 में कृषि का तथा 1998 में उद्योगों का निजीकरण किया। व्यापार संबंधी अवरोधों को विशेष आर्थिक क्षेत्र (SEZ) के लिए हटाया गया।  राज्य नियंत्रित अर्थव्यवस्था बनाम निजीकरण की बाजार मूलक अर्थव्यवस्था – चीन की नियंत्रित अर्थव्यवस्था में कृषि, उद्योग पर पूर्ण रूप से राज्य का नियंत्रण था। लेकिन वर्तमान चीनी अर्थव्यस्था निजीकरण लिए हुए बाजार मूलक अर्थव्यवस्था है।

3. रोजगार तथा सामाजिक कल्याण संबंधी अंतर – चीन की नियंत्रित अर्थव्यवस्था में सभी नागरिकों को रोजगार और सामाजिक कल्याण योजनाओं का लाभ सभी बेरोजगारों को नहीं मिल रहा।

 विदेशी निवेश संबंधी अन्तर – चीन की नियंत्रित अर्थव्यवस्था में विदेशी निवेश नगण्य था। जबकि वर्तमान चीनी अर्थव्यस्था में चीन प्रत्यक्ष विदेशी निवेश के लिए आकर्षक देश बनकर उभरा है।

## अध्याय - 5 समकालीन दक्षिण एशिया <sup>अंक भार</sup> - 5

| 1. निम्नलिखित में से कौनसा देश दक्षिण एशिया का अंग नहीं माना जाता है ? |                                                                                                   |                                           |                                     |                             |               |  |
|------------------------------------------------------------------------|---------------------------------------------------------------------------------------------------|-------------------------------------------|-------------------------------------|-----------------------------|---------------|--|
|                                                                        | (1) पाकिस्तान                                                                                     | (2) मालद्वीप                              | (3) चीन                             | (4) भूटान                   | (3)           |  |
| 2.                                                                     | श्रीलंका के लोकतं                                                                                 | त्र को एक कठिन चुनौती का                  | । सामना करना पड़ा है।               | निम्न में से वह कौनसी कवि   | ठेन चुनौती है |  |
|                                                                        | ?                                                                                                 |                                           |                                     |                             |               |  |
|                                                                        | (1) सैन्य शासन के                                                                                 | द्वारा चुनौती                             | (2) राजतंत्रात्मक                   | 5 शासन प्रणाली द्वारा       |               |  |
|                                                                        | (3) जातीय संघर्ष द्व                                                                              | ारा                                       | (4) इनमें से को                     | ई नहीं                      | (3)           |  |
| 3.                                                                     | दक्षिणी एशिया के                                                                                  | बारे में कौनसा कथन गलत                    | है-                                 |                             |               |  |
|                                                                        | (1) दक्षिणी एशिया र                                                                               | में केवल एक तरह की राजनीति                | क प्रणाली चलती है।                  |                             |               |  |
|                                                                        | (2) भारत व बांग्लां                                                                               | देश ने नदी जल की हिस्सेदारी <sup>दे</sup> | में एक समझौते पर हस्ता              | क्षर किये हैं।              |               |  |
|                                                                        | (3) साफ्टा पर हस्ताध                                                                              | क्षर 2004 के इस्लामाबाद में होने          | 1 वाले 12 वें शिखर सम्मे            | तन में हुये। SAFTA 1 जनव    | री, 2006 को   |  |
|                                                                        | अस्तित्व में आया।                                                                                 |                                           |                                     |                             |               |  |
|                                                                        | (4) दक्षिणी एशिया व                                                                               | की राजनीति में चीन और संयुत्त             | <del>५</del> राज्य अमेरिका महत्त्वप | पूर्ण भूमिका निभाते हैं।    | (1)           |  |
| 4.                                                                     | लिट्टे का पूरा नाम                                                                                | ा क्या है ?                               |                                     |                             |               |  |
| उत्तर -                                                                | लिबरेशन टाइगर्स ॲ                                                                                 | ॉफ तमिल ईलम।                              |                                     |                             |               |  |
| 5.                                                                     | लिट्टे संगठन की                                                                                   | मुख्य मांग क्या थी ?                      |                                     |                             |               |  |
| उत्तर -                                                                | श्रीलंका के तमिलों वे                                                                             | के लिये पृथक राष्ट्र का गठन कि            | या जायेगा।                          |                             |               |  |
| 6.                                                                     | राजतंत्र, लोकतंत्र समर्थक समूह व अतिवादियों के बीच संघर्ष के कारण राजनीतिक अस्थिरता का वातावरण    |                                           |                                     |                             |               |  |
|                                                                        | किस देश में बना ह                                                                                 | <del>डु</del> आ है-                       |                                     |                             |               |  |
| उत्तर -                                                                | नेपाल                                                                                             |                                           |                                     |                             |               |  |
| 7.                                                                     | चारों तरफ भूमि से घिरा हुआ देश कौनसा है-                                                          |                                           |                                     |                             |               |  |
| उत्तर -                                                                | नेपाल, भूटान                                                                                      |                                           |                                     |                             |               |  |
| 8.                                                                     | दक्षिणी एशिया का वह देश जिसने सबसे पहले अपनी अर्थव्यवस्था का उदारीकरण किया-                       |                                           |                                     |                             |               |  |
| उत्तर -                                                                | श्रीलंका                                                                                          |                                           |                                     |                             |               |  |
| 9.                                                                     | सेना और लोकतंत्र समर्थित समूह के बीच सेना ने हमेशा बाजी मारी। वह देश कौनसा है ?                   |                                           |                                     |                             |               |  |
| उत्तर -                                                                | पाकिस्तान                                                                                         |                                           |                                     |                             |               |  |
| 10.                                                                    | दक्षिण एशिया के केन्द्र में अवस्थित वह देश जिसकी सीमा दक्षिणी एशिया के अधिकांश देशों से मिलती है- |                                           |                                     |                             |               |  |
| उत्तर -                                                                |                                                                                                   |                                           |                                     |                             |               |  |
| 11.                                                                    | पाकिस्तान के द्वारा अपने परमाणु परीक्षण कब व किस स्थान पर किये गये ?                              |                                           |                                     |                             |               |  |
| उत्तर -                                                                |                                                                                                   | चंगाई की पहाड़ियों में।                   | <b>.</b>                            |                             |               |  |
| 12.                                                                    |                                                                                                   | ा विवाद किन देशों के मध्य                 |                                     |                             |               |  |
| उत्तर -                                                                |                                                                                                   | न के मध्य कच्छ के रन गुजरात               |                                     |                             |               |  |
| 13.                                                                    |                                                                                                   | ास्था के बारे में संक्षेप में लि          |                                     |                             |               |  |
| उत्तर -                                                                |                                                                                                   | जतंत्र है लेकिन यहाँ के राजा ने           | भूटान में बहुदलीय लोक               | तंत्र स्थापित करने की योजना | की शुरूआत     |  |
|                                                                        | की है।                                                                                            |                                           |                                     |                             |               |  |

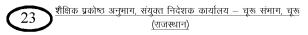

- वह देश जिसमें शासन की बागडोर सुल्तान के हाथ में थी लेकिन अब वहाँ गणतंत्र और अध्यक्षात्मक शासन 14. प्रणाली को अपनाया गया है।
- उत्तर मालद्वीप 1968 से
- ग्रामीण क्षेत्रों में छोटी बचत व सहकारी व्यवस्था के ऋण के कारण किस देश को गरीबी कम करने में मदद मिली 15. है-
- उत्तर बांग्लादेश (बांग्लादेश ग्रामीण बैंक के संस्थापक मोहम्मद युनूस को वर्ष 2006 का नोबेल पुरस्कार दिया गया है।)
- वह हिमालय देश जहाँ संवैधानिक राजतंत्र है जो हर तरफ से भूमि से घिरा हुआ है। 16.
- भटान (Land Lock Country) उत्तर -
- श्रीलंका में जातीय संघर्ष में किनकी भूमिका प्रमुख है-17.
- उत्तर 1983 के बाद उग्र तमिल संगठन लिट्टे का श्रीलंकाई सरकार के साथ संघर्ष प्रारम्भ हुआ।
- दक्षिण एशिया के कौनसे देशों में लोकतांत्रिक और सैनिक दोनों तरह के नेताओं का शासन रहा है। 18.
- उत्तर पाकिस्तान व बांग्लादेश।
- नेपाल में राजतंत्र को खत्म करने के बाद नेपाल को लोकतांत्रिक गणराज्य कब बनाया गया। 19.
- उत्तर 2008
- ब्रिटिश राज की समाप्ति के बाद भारत और पाकिस्तान का स्वतंत्र राष्ट्र के रूप में उदय कब हुआ ? 20.
- **उत्तर -** अगस्त 1947
- श्रीलंका (तत्कालीन सिलोन) को आजादी कब मिली ? 21.
- **उत्तर -** 1948 में।
- सिलोन का नाम बदलकर श्रीलंका किस वर्ष किया गया ? 22.
- **उत्तर -** 1972 में।
- शीतयुद्धकालीन सैन्य गुट सीटो (SEATO) में पाकिस्तान किस वर्ष शामिल हुआ ? 23.
- उत्तर 1954
- शीतयुद्धकालीन सैन्य गुट केन्द्रीय संधि संगठन (CENTO) में पाकिस्तान किस वर्ष शामिल हुआ ? 24. उत्तर -1955 में।
- भारत और पाकिस्तान ने सिंधु नदी जल समझौते पर हस्ताक्षर कब किये ? 25.
- उत्तर सितम्बर, 1960 में।
- भारत और पाकिस्तान की और से सिंधु नदी जल समझौते पर हस्ताक्षर किसने किये ? 26.
- उत्तर भारत के प्रधानमंत्री जवाहरलाल नेहरू व पाकिस्तान के राष्ट्रपति अयूब खाँ ने।
- भारत और पाकिस्तान के बीच सिंधु नदी जल समझौता किसकी मध्यस्थता से सम्पन्न हुआ ? 27.
- उत्तर विश्व बैंक की मध्यस्था से।
- अफगानिस्तान को सार्क का सदस्य कब बनाया गया ? 28.
- उत्तर सार्क का 14 वाँ सम्मेलन 2007
- भारत और चीन के मध्य युद्ध किस वर्ष हुआ ? 29.
- **उत्तर -** 1962 में।
- भारत व चीन युद्ध के समय भारत का प्रधानमंत्री कौन था ? 30.
- **उत्तर** जवाहर लाल नेहरू
- भारत व चीन युद्ध के समय चीन का राष्ट्रपति कौन था ? 31.
- उत्तर माओत्से तंग।
- शेख मुजीबो रहमान ने पूर्वी पाकिस्तान को ज्यादा स्वायत्तता देने के लिये 6 सूत्री प्रस्ताव कब रखा। 32.
- **उत्तर -** 1966 में।
- भारत व पाकिस्तान के बीच ताशकंद समझौता कब हुआ ? 33.
- उत्तर 10 जनवरी, 1966 को।
- भारत व पाकिस्तान के बीच हुए ताशकंद समझौते पर किसने हस्ताक्षर किये ? 34.

उत्तर – भारत के प्रधानमंत्री लाल बहादुर शास्त्री व पाकिस्तान के राष्ट्रपति अयुब खाँ ने।

शेखावाटी मिशन - 100

शैक्षिक प्रकोष्ठ अनुभाग, संयुक्त निदेशक कार्यालय – चूरू संभाग, चूरू 24

(राजस्थान)

- 35. भारत व पाकिस्तान के बीच ताशकंद समझौता किसकी मध्यस्थता से हुआ।
- उत्तर रूस के तत्कालीन राष्ट्रपति कोसीगन की मध्यस्थता से।
- 36. भारत व सोवियत संघ ने 20 सालों के लिये मैत्री संधि पर हस्ताक्षर कब किये ?
- उत्तर अगस्त, 1971 में।
- 37. भारत व पाक युद्ध कब हुआ जिससे बांग्लादेश का निर्माण हुआ।
- उत्तर दिसम्बर, 1971 में।
- 38. भारत और पाकिस्तान के बीच शिमला समझौता कब सम्पन्न हुआ।
- **उत्तर -** 3 जुलाई, 1972।
- 39. भारत और पाकिस्तान के बीच हुए शिमला समझौते पर किसने हस्ताक्षर किये।
- उत्तर भारत की ओर से प्रधानमंत्री इंदिरा गाँधी ने तथा पाकिस्तान की ओर से जुल्फीकार अली भुट्टो
- 40. भारत ने परमाणु परीक्षण कब किये ?
- उत्तर प्रथम परमाणु परीक्षण 18 मई, 1974 को पोकरण जैसलमेर में द्वितीय परमाणु परीक्षण 11 व 13 मई 1998 को खतोलाई पोकरण जैसलमेर में।
- 41. भारत द्वारा किये गये प्रथम परमाणु परीक्षण को क्या नाम दिया गया ?
- उत्तर ऑपरेशन स्माईलिंग बुद्धा।
- 42. भारत द्वारा किये गये द्वितीय परमाणु परीक्षण को क्या नाम दिया गया ?
- उत्तर ऑपरेशन शक्ति।
- 43. दक्षेस (सार्क) के पहले सम्मेलन (ढाका, बांग्लादेश) में दक्षिण एशिया के देशों ने दक्षेस के घोषणा पत्र पर हस्ताक्षर कब किये।
- उत्तर दिसम्बर, 1985
- 44. भारत और पाकिस्तान के बीच एक दूसरे के परमाणु ठिकाने व सुविधाओं पर हमला न करने के समझौते पर हस्ताक्षर कब किये।
- **उत्तर -** 1988 में।
- 45. भारतीय शांति सेना (IPKF) का श्रीलंका में अभियान कब हुआ ?
- **उत्तर** 1987 से 1990 तका (इस अभियान के तहत ऑपरेशन पवन, ऑपरेशन त्रिशूल, ऑपरेशन विराट व ऑपरेशन चैकमेट चलाये गये।)
- 46. भारतीय शांति सेना (IPKF) श्रीलंका में किस समझौते के तहत हुये।
- उत्तर 1987 के राजीव जयवर्धने समझौते के तहत।
- 47. मालद्वीप में भाड़े के सैनिकों द्वारा किये गये षड़यंत्र को नाकाम करने के लिये भारत ने वहाँ सेना कब भेजी।
- उत्तर 1988 में सेना भेजकर ऑपरेशन कैक्ट्स चलाया।
- 48. फरक्का संधि क्या है ?
- **उत्तर** गंगा नदी के पानी में हिस्सेदारी के मसले को भारत और बांग्लादेश के बीच दिसम्बर 1996 में फरक्का संधि पर हस्ताक्षर हुये।
- 49. भारत और श्रीलंका ने मुक्त व्यापार संधि पर हस्ताक्षर कब किए?

**उतर** – दिसम्बर, 1998

- 50. SAARC का पूरा नाम क्या है?
- उतर साउथ एशियन एसोशियन फॉर रिजनल कोऑपरेशन (दक्षिण एशियाई क्षेत्रीय सहयोग संगठन)
- 51. SAPTA (दक्षिणी एशिया वरीयता व्यापार संधि)पर हस्ताक्षर कब हुये ?
- उत्तर सार्क के 7 वें सम्मेलन में 1993 में। यह समझौता 1995 से प्रभावी हुआ।
- 52. SAFTA (दक्षिणी एशिया मुक्त व्यापार संधि) पर हस्ताक्षर कब हुये ?
- उत्तर सार्क के 12 वें सम्मेलन में फरवरी 2004 में यह समझौता 1 जनवरी 2006 से प्रभावी हुआ।
- 53. दक्षिण एशिया क्षेत्र की विशेषताएँ बताइये?
- **उतर** यह एक ऐसा क्षेत्र है जहाँ सद्भाव और शत्रुता, आशा और निराशा तथा पारस्परिक शंका और विश्वास साथ बरसते है।

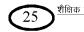

# 54. पाकिस्तान के लोकतंत्रीकरण में कौन-कौनसी कठिनाईयाँ है-

- उत्तर 1. सेना ISI व धर्मगुरूओं का गठजोड़।
  - 2. पाकिस्तान द्वारा सीमापार आतंकवाद को समर्थन देना।
- 55. नेपाल के लोग अपने देश में लोकतंत्र को बहाल करने में कैसे सफल हुये-

2. बिमस्टेक

- उत्तर अप्रैल 2006 में देशव्यापी लोकतंत्र समर्थन प्रदर्शन हुये। जिनसे बाध्य होकर नेपाल राजा ज्ञानेन्द्र ने अप्रैल, 2002 में भंग संसद को बहाल कर दिया तथा नेपाल में नई संविधान सभा बनी। इस सभा ने नेपाल के राजा को आलंकारिक अर्थों
   में राजा को पद पर बना दिया।
- 56. ऐसे दो मामले बताइये जिन पर भारत-बांग्लादेश पर सहयोग व आपसी मतभेद है-
- उत्तर आपसी सहयोग के बिन्दु-
  - 1. सार्क

3. रोहिंग्या शरणार्थी 📕

4. भूमि समझौता-2015

5. बस डिप्लोमेसी

# आपसी मतभेद के बिन्दु-

- 1. तीस्ता (फेना) नदी विवाद
- 3. नवमूर द्वीप विवाद
- 5. फेन्सी डील तस्करी विवाद

- 2. मुहरी (बिलोनिया) नदी विवाद
- 4. पीर दा वाह की घटना
- 6. चकमा शरणार्थी समस्या
- 57. दक्षिणी एशिया में द्विपक्षी संबंधों को बाहरी शक्तियाँ किस प्रकार प्रभावित करती हैं-
- **उत्तर** आर्थिक सहायता देकर, सैन्य अड्डे किराये पर लेकर, हथियारों की सप्लाई करके इन देशों में आपसी टकराहट पैदा करना। विचारधारा के आधार पर सैनिक गठबंधनों का गठन करके उनका सदस्य बनाना।
- 58. दक्षिणी एशिया के देशों के बीच आर्थिक सहयोग की राह तैयार करने में सार्क की भूमिका बताइये-
- उत्तर आपसी सहयोग व व्यापारिक क्षेत्र को बढ़ाना तथा क्षेत्रीय समस्याओं का समाधान करना।
- 59. दक्षिण एशिया पद का इस्तेमाल किन देशों के लिये किया जाता है ?
- **उत्तर** दक्षिण एशिया पद का इस्तेमाल 7 देशों के लिये किया जाता है। जिसमें भारत, पाकिस्तान, बांग्लादेश, नेपाल, भूटान, श्रीलंका व मालद्वीप शामिल है।
- 60. पाकिस्तान के सैनिक तानाशाहों के नाम बताइये जिन्होंने लोकतांत्रिक सरकार के स्थान पर सैनिक शासन की स्थापना की।
- उत्तर 1. जनरल अयुब खाँ (1958 से 1969 तक)
  - 2. जनरल याह्या खाँ (1969 से 1971 तक)
  - 3. जनरल जिया उल हक (1978 से 1988 तक)
  - 4. जनरल परवेज मुशरफ (1999 से 2008 तक)
- 61. मालद्वीप की शासन प्रणाली व राजव्यवस्था के बारे में संक्षेप में लिखिये।
- उत्तर मालद्वीप एक द्वीपीय देश है। मालद्वीप में 1968 तक सल्तनत का शासन हुआ करता था। 1968 में यह गणतंत्र बना और यहाँ शासन की अध्यक्षीय शासन प्रणाली अपनाई गई। जून 2005 में मालद्वीप की संसद में बहुदलीय प्रणाली को अपनाने के लिये एक मत मतदान किया। मालद्वीपीयन डेमोक्रेटिक पार्टी (MDP) का देश के राजनीतिक मामलों में दबदबा है। 2005 के चुनावों के बाद मालद्वीप में लोकतंत्र मजबूत हुआ है क्योंकि इस चुनाव में विपक्षी दलों को कानूनी मान्यता दे दी गई है।
- 62. पाकिस्तान में लोकतंत्र के स्थायी न बन पाने के क्या कारण है ?

शेखावाटी मिशन - 100

26 <u>शैक्षिक प्रकोष्ठ अनुभाग, संयुक्त निदेशक कार्यालय – चूरू संमाग, चूरू</u> <u>(राजस्थान)</u> **उत्तर** – यहाँ सेना, धर्मगुरू और भूस्वामी अभिजनों का सामाजिक दबदबा है। इसकी वजह से कई बार निर्वाचित सरकारों को गिराकर सैनिक शासन कायम हुआ।

## 63. पूर्वी पाकिस्तान की जनता ने पश्चिमी पाकिस्तान के खिलाफ विरोध क्यों व किस कारण से किया।

उत्तर - पश्चिमी पाकिस्तान के द्वारा पूर्वी पाकिस्तान के लोगों पर बंगाली संस्कृति और भाषा के स्थान पर उर्दू भाषा को लादने के कारण और दुर्व्यवहार करने के कारण पूर्वी पाकिस्तान की जनता ने पश्चिमी पाकिस्तान के खिलाफ विरोध जताना शुरू कर दिया है और पश्चिमी पाकिस्तान की दमनकारी नीति के कारण पूर्वी पाकिस्तान की जनता ने पश्चिमी पाकिस्तान के खिलाफ बगावत कर दी।

## 64. श्रीलंका में तमिल समस्या क्या है ? टिप्पणी लिखिये।

3101010

उत्तर - आजादी के बाद से श्रीलंका की राजनीति पर बहुसंख्यक सिंहली समुदाय के हितों की नुमाइंदगी करने वालों का दबदबा रहा है। यह लोग भारत छोड़कर श्रीलंका आ बसी एक अल्पसंख्यक तमिल आबादी के खिलाफ है। सिंहली राष्ट्रवादियों का मानना था कि श्रीलंका में तमिलों के साथ कोई रियायत नहीं बरती जानी चाहिये और उन्हें ना ही कोई अधिकार दिये जाने चाहिये क्योंकि श्रीलंका सिर्फ सिंहली लोगों का देश है। सिंहली लोगों और श्रीलंका की सरकार द्वारा तमिलों के प्राय कोई रियायत नहीं बरती जानी चाहिये और उन्हें ना ही कोई अधिकार दिये जाने चाहिये क्योंकि श्रीलंका सिर्फ सिंहली लोगों का देश है। सिंहली लोगों और श्रीलंका की सरकार द्वारा तमिलों के प्रति उपेक्षा भरे बर्ताव से एक उग्र तमिल राष्ट्रवाद की आवाज बुलंद हुई है। इस कारण से श्रीलंका को जातीय संघर्ष का सामना करना पड़ा है। 1983 के बाद से उग्र तमिल संगठन लिबरेशन टाइगर्स ऑफ तमिल इलम (लिट्टे) श्रीलंकाई सेना के साथ सशस्त्र संघर्ष कर रहा है। यह संगठन तमिल इलम यानि श्रीलंका के तमिलों के लिये पृथक देश की मांग की है। श्रीलंका के उत्तरी पूर्वी हिस्से पर लिट्टे का नियंत्रण है।

# अध्याय- 6 अन्तर्राष्ट्रीय संगठन अंक भार - 4

| 1           | 'संयुक्त राष्ट्रसंघ का गठन मानवता को स्वर्ग तक पहुंचाने के लिए नहीं बल्कि उसे नरक से बचाने के लिए                         |
|-------------|----------------------------------------------------------------------------------------------------|
|             | हुआ है' कथन किसका है ?                                                                                                    |
| उत्तर:-     | डेग हैमरसोल्ड ( दूसरे महासचिव)                                                                                            |
| 2           | IMF का पूरा नाम क्या है                                                                                                   |
| उत्तर:-     | अंतर्राष्ट्रीय मुद्रा कोष                                                                                                 |
| 3           | IMF के कुल कितने सदस्य है?                                                                                                |
| उत्तर:-     |                                                                                                    |
| 4           | IMF में सर्वाधिक मताधिकार किस देश के पास है ?                                                                             |
| उत्तर:-     | अमेरीका (16.52 प्रतिशत मताधिकार)                                                                                          |
| 5           | G7 के सदस्य देशों के नाम बताइए                                                                                            |
| उत्तर:-     | अमरीका, जापान, जर्मनी, फ्रांस, ब्रिटेन, इटली और कनाडा                                                                     |
| 6           | IMF में भारत का कितने प्रतिशत मताधिकार है?                                                                                |
| उत्तर:-     | 2.64 प्रतिशत                                                                                                    |
| 7           | IMFका मुख्य कार्य क्या है?                                                                                                |
| उत्तर:-     | यह संगठन वैश्विक स्तर की वित्त व्यवस्था की देखरेख करता है और मांगे जाने पर वित्तिय व तकनीकी सहायता                        |
|             | उपलब्ध कराता है।                                                                                                    |
| 8           | संयुक्त राष्ट्र संघ के मूल संस्थापक सदस्य कितने हैं?                                                                      |
| उत्तर:-     | 51                                                                                                    |
| 9           | संयुक्त राष्ट्र संघ स्थापना दिवस किस तिथि को मनाया जाता है ?                                                              |
| उत्तर:-     | 24 अक्टूबर (क्योंकि संयुक्त राष्ट्र संघ की स्थापना 24 अक्टूबर 1945 को हुई थी। तथा इसका चार्टर भी इसी<br>दिन लागू हुआ था।) |
| 10          | भारत संयुक्त राष्ट्र संघ का सदस्य है ?                                                                                    |
| उत्तर:-     | मूल सदस्य                                                                                                    |
| 11          | संयुक्त राष्ट्र संघ का पूर्वागामी संगठन कौनसा था ?                                                                        |
| उत्तर:-     | राष्ट्र संघ या लीग ऑफ नेशंस                                                                                               |
| 12          | संयुक्त राष्ट्र संघ के प्रमुख अंग हैं -                                                                                   |
| उत्तर:-     | छ: अंग                                                                                                    |
| 13          | सुरक्षा परिषद में कितने स्थायी और अस्थायी सदस्य हैं?                                                                      |
| उत्तर:-     | 5 स्थायी सदस्य और 10 अस्थायी सदस्य                                                                                        |
| 14          | संयुक्त राष्ट्र की सुरक्षा परिषद में किन देशों के पास विशेषाधिकार की शक्ति ( वीटो पावर ) है ?                             |
| उत्तर:-     | अमेरीका, रूस, चीन, ब्रिटेन, और फ्रांस के पास                                                                              |
| 15          | सुरक्षा परिषद के अस्थायी सदस्यों का निर्वाचन कितने वर्षों के लिए होता हैं ?                                               |
| उत्तर:-     | 2 वर्ष के लिए                                                                                                    |
| 16          | महासचिव की नियुक्ति किसके द्वारा की जाती है ?                                                                             |
| उत्तर:-     | सुरक्षा परिषद की सलाह पर महसभा द्वारा                                                                                     |
| जेग्नातार्ट | े<br>रेमियान – १०० होसिक प्रकोष्ठ अनुमाग, संयुक्त निदेशक कार्यालय – चूरू संभाग, चूरू                                      |

शेखावाटी मिशन - 100

28 शैक्षिक प्रकोष्ठ अनुभाग, संयुक्त निदेशक कार्यालय – चूरू संभाग, चूरू <u>(राजस्थान)</u>

| 17                   | संयुक्त राष्ट्र संघ के सदस्य कितने राष्ट्र हैं ?                                                                       |
|----------------------|----------------------------------------------------------------------------------------------------|
| उत्तर:-              | 193 राष्ट्र                                                                                                    |
| 18                   | संयुक्त राष्ट्र संघ की आमसभा में कोई राष्ट्र अधिकतम कितने प्रतिनिधि भेज सकता है ?                                      |
| उत्तर:-              | 5 प्रतिनिधि                                                                                                    |
| 19                   | संयुक्त राष्ट्र संघ का अन्तर्राष्ट्रीय न्यायालय कहां स्थित है?                                                         |
| उत्तरः-              | हेग (नीदरलैण्ड) में                                                                                                    |
| 20                   | अंतर्राष्ट्रीय न्यायालय में कुल कितने न्यायधीश होते हैं ?                                                              |
| उत्तर:-              | 15                                                                                                    |
| 21                   | अंतर्राष्ट्रीय न्यायालय में न्यायाधीश कितने वर्षों के लिए चुना जाता है ?                                               |
| उत्तरः-              | 9 वर्ष                                                                                                    |
| 22                   | अंतर्राष्ट्रीय न्यायालय के न्यायाधीश का चुनाव होता है ?                                                                |
| उत्तर:-              | आमसभा एवं सुरक्षा परिषद के पूर्ण बहुमत द्वारा                                                                          |
| 23                   | संयुक्त राष्ट्र संघ का प्रमुख अधिकारी होता है ?                                                                        |
| उत्तर:-              | महासचिव                                                                                                    |
| 24                   | संयुक्त राष्ट्र संघ की न्यासिता प्रणाली के अन्तर्गत आने वाला अंतिम ट्रस्ट टेरिटरी जो 1 नवम्बर 1994 को<br>आजाद हो गया - |
| उत्तर:-              | पलाउ                                                                                                    |
| 25                   | संयुक्त राष्ट्र संघ का वह अंग जिसकी वर्तमान में कोई उपयोगिता नहीं बची है -                                             |
| उत्तर:-              | न्यास परिषद                                                                                                    |
| 26                   | संयुक्त राष्ट्र संघ की आर्थिक और सामाजिक परिषद में कुल कितने सदस्य हैं?                                                |
| उत्तर:-              | 54 सदस्य                                                                                                    |
| 27                   | संयुक्त राष्ट्र संघ का क्या उदेश्य हैं ?                                                                               |
| उत्तर:-              | अंतर्राष्ट्रीय झगड़ों को रोकना और राष्ट्रों के बीच सहयोग की राह दिखाना                                                 |
| 28                   | संयुक्त राष्ट्र संघ के वर्तमान महासचिव कौन हैं?                                                                        |
| उत्तर:-              | एंटोनियो मुटेरस (पुर्तगाल)                                                                                             |
| 29                   | संयुक्त राष्ट्र संघ के प्रथम महासचिव थे -                                                                              |
| उत्तर:-              |                                                                                                    |
| 30                   | संयुक्त राष्ट्र संघ के महासचिव जिनकी विमान दुर्घटना में मृत्यु हो गई-<br>रेम रेमप्रोलन                                 |
| उत्तर:-<br>21        | डेग हैमरसोल्ड<br>संयुक्त राष्ट्र संघ के वह महासचिव जिन्हें मरणोपरान्त नोबेल शांति पुरस्कार दिया गया -                  |
| 31<br>उत्तर:-        | संयुक्त राष्ट्र संय के वह महासाचव ाजन्ह मरणापराना नाबल शाति पुरस्कार दिया गया -<br>डेग हैमरसोल्ड                       |
| 32                   | अगरपराल्ड<br>संयुक्त राष्ट्र के वह महासचिव जिन्होंने 'एन एजेडा फॉर पीस' नामक रिपोर्ट जारी की -                         |
| <i>३-</i><br>उत्तर:- | बुतरस बुतरस घाली                                                                                                    |
| 33                   | संयुक्त राष्ट्र संघ के सालाना बजट में सर्वाधिक योगदान करने वाला देश है -                                               |
| उत्तर:-              | संयुक्त राज्य अमेरीका (22.0 प्रतिशत)                                                                                   |
| 34                   | संयुक्त राष्ट्र संघ के सालाना बजट में भारत का योगदान कितना है?                                                         |
| उत्तर:-              | 0.8 प्रतिशत                                                                                                    |
| 35                   | संयुक्त राष्ट्र संघ की सुरक्षा परिषद में सर्वाधिक बार वीटो का प्रयोग करने वाला देश है -                                |
| उत्तर:-              | सोवियत संघ/रूस                                                                                                    |
|                      |                                                                                                    |

शेखावाटी मिशन - 100

29 <u>शैक्षिक प्रकोष्ठ अनुभाग, संयुक्त निदेशक कार्यालय – चूरू संभाग, चूरू</u> <u>(राजस्थान)</u>

|    | •                    | $\sim$       | <b>^</b>            | <b>^ ^ </b> |
|----|----------------------|--------------|---------------------|-------------|
| 36 | संयुक्त राष्ट्र मानव | गाधकार पारषद | का स्थापना कब       | का गया ?    |
|    |                      |              | • • • • • • • • • • |             |

वर्ष 2006 में उत्तर:-

- संयुक्त राष्ट्र मानवाधिकार परिषद में कुल कितने सदस्य हैं? 37
- उत्तर:-47
- संयुक्त राष्ट्र मानवाधिकार परिषद के सदस्य कितने वर्षों के लिए चुने जाते हैं ? 38
- 3 वर्ष उत्तर:-
- संयुक्त राष्ट्र सुरक्षा परिषद की सदस्य संख्या 15 कब की गई ? 39
- 1965 में 11 से बढ़ाकर 15 कर दी गई उत्तर:-
- भारत सुरक्षा परिषद के कौनसे सदस्यों की संख्या में बढ़ोतरी का समर्थक है 40
- स्थायी ओर अस्थायी दोनों तरह की सदस्यों की संख्या में उत्तर:-
- IAEA का पुरा नाम क्या है तथा इसकी स्थापना कब की गई? 41
- अंतर्राष्ट्रीय आण्विक ऊर्जा एजेंसी स्थापना 1957 में वियना (आस्ट्रिया) में। उत्तर:-
- भारत ने UNO के चार्टर पर हस्ताक्षर कब किए? 42
- उतर 30 अक्टूबर 1945
- लीग ऑव नेशन का जन्म किस घटना के कारण हुआ? 43
- प्रथम विश्व युद्ध के कारण। उतर –
- अटलांटिक चार्टर पर हस्ताक्षर किसने और कब किए? 44
- अमेरिकी राष्ट्रपति रूजवेल्ट और ब्रिटेनी प्रधानमंत्री चर्चिल के द्वारा अटलांटिक चार्टर पर 14 अगस्त, **उतर** – 1941 को हस्ताक्षर किए।
- ग्लोबल वार्मिंग क्या है? और इसके क्या प्रभाव पड़ेगे? 45
- ग्लोबल वार्मिंग (विश्वव्यापी तापवृद्धि) का मूल कारण वातावरण में ग्रीन हाऊस गैसों के बढ़ने से **उतर** – तापमान बढ़ रहा है। इससे समुन्द्र तल की ऊँचाई भी बढ़ रही है। इस कारण से विश्व के समुन्द्र तटीय इलाके जिसमें बड़े बड़े शहर भी शामिल है, डूब जाएगे।
- सुरक्षा व शांति से जुड़े सभी मामलों का निपटारा सुरक्षा परिषद चार्टर के किस अनुच्छेद 46 द्वारा करती है।
- यु. एन. ओ. के चार्टर के अनुच्छेद 24 के अनुसार **उतर** –
- संयुक्त राष्ट्र संघ की सुरक्षा परिषद की सदस्य संख्या 11 से बढ़ाकर 15 कब की गई? 47
- 1965 में। उतर –
- एमनेस्टी इंटरनेशनल क्या है? 48
- एमनेस्टी इटरनेशनल एक स्वयंसेवी संगठन है, यह पुरे विश्व में मानव अधिकारों की रक्षा के लिए अभियान चलाता उत्तर:-है ।

#### हयूमन राइट्स वॉच क्या है? 49

यह मानवाधिकारों की वकालत और उनसे संबंधित अनुसंधान करने वाला एक अतर्राष्ट्रीय स्वयंसेवी संगठन है। यह उत्तर:-अमेरीका का सबसे बडा अंतर्राष्ट्रीय मानवाधिकार संगठन है।

#### अन्तर्राष्ट्रीय मुद्रा कोष क्या है? 50

यह एक अंतर्राष्ट्रीय संगठन है जो वैश्विक स्तर की वित्त व्यवस्था की देखरेख करता है और मांगे जाने पर वित्तिय उत्तर:-व तकनीकी सहायता उपलब्ध करवाता है।

#### सुरक्षा परिषद पर संक्षिप्त टिप्पणी लिखिए। 51

यह संयुक्त राष्ट्र संघ का महत्वपूर्ण अंग हैं। इसमें कुल 15 सदस्य होते हैं 5 स्थायी और 10 अस्थायी। अस्थायी उत्तर:-

शेखावाटी मिशन - 100

<u>शैक्षिक प्रकोष्ठ अनुभाग, संयुक्त निदेशक कार्यालय – चूरू संभाग, चूरू</u> 30

(राजस्थान)

सदस्यों का कार्यकाल 2 वर्ष होता है जिनका चुनाव महासभा करती है।

# 52 सुरक्षा परिषद के कोई दो कार्य बताइए।

**उत्तर:**- 1 अंतर्राष्ट्रीय स्तर पर शांति और सुरक्षा बनाये रखना

2 किसी भी बड़ी घटना या विवाद की जांच का आदेश जारी करना

# 53 विश्व बैंक पर टिप्पणी लिखिए।

उत्तर:- विश्व बैंक की औपचारिक स्थापना वर्ष 1944 में की गई थी। विश्व बैंक की गतिविधियां प्रमुख रूप से विकासील देशों से संबंधित हैं। यह बैंक मानवीय विकास, शिक्षा, स्वास्थ्य, कृषि और ग्रामीण विकास, सिंचाई, ग्रामीण सेवाएं, पर्यावरण सुरक्षा, प्रदूषण में कमी, नियमों का निर्माण और उन्हें लागू करना, आधारभूत ढांचा, सड़क, शहरी विकास, बिजली तथा सुशासन, कदाचार का विरोध, विधिक संस्थाओं का विकास के लिए काम करता है। यह अपने सदस्यों को आसान ऋण और अनुदान देता है।

# 54 विश्व व्यापार संगठन क्या है?

**उत्तर:**- विश्व व्यापार संगठन ( डब्लु.टी.ओ.) वैश्विक व्यापार के नियमों को तय करता है। यह संगठन जनरल एग्रीमेंट ऑन ट्रेड एण्ड टैरिफ ( जी.ए.ए.टी) के उत्तराधिकारी के रूप में 01 जनवरी, 1995 से काम कर रहा है। इसके सदस्यों की संख्या 164 है। यह संगठन हर फैसला सभी सदस्यों की सहमती से करता है।

इसका उद्देश्य :– भेदभाव रहित व्यापार, उचित प्रतियोगिता और बाजार तक पहुँच।

# 55 IAEA पर टिप्पणी लिखिए

- उत्तर:- अंतर्राष्ट्रीय आण्विक ऊर्जा एजेंसी (इँटरनेशनल एटॉमिक एनर्जी एजेंसी) की स्थापना वर्ष 1957 में हुई थी। इसका मुख्यालय वियना (आस्ट्रीया) में है। यह संगठन परमाण्विक ऊर्जा के शांतिपूर्ण उपयोग को बढ़ावा देने और सैन्य उदेश्यों में इसके इस्तेमाल को रोकने की कोशिश करता है।
- 56 भारत सुरक्षा परिषद का स्थायी सदस्य क्यों बनना चाहता है कोई चार कारण लिखिए।

## अथवा

आपके मतानुसार क्या भारत संयुक्त राष्ट्र सुरक्षा परिषद का सदस्य बनने की योग्यता रखता है? अपने उत्तर के पक्ष में कोई चार तर्क दीजिए।

## अथवा

# भारत के नागरिक के रूप में सुरक्षा परिषद में भारत की स्थायी सदस्यता के पक्ष में समर्थन आप कैसे करेंगे? अपने प्रस्ताव का औचित्य सिद्ध करों

उत्तर:- 'भारत सुरक्षा परिषद का स्थायी सदस्य बनने की योग्यता रखता है इसके पक्ष में निम्न तर्क हैं –

1 भारत विश्व की सबसे बड़ी आबादी वाला दूसरा देश है। भारत में विश्व की कुल जनसंख्या का 17.5 वां हिस्सा निवास करता है।

- 2 भारत विश्व का सबसे बड़ा लोकतंत्र है।
- 3 भारत ने संयुक्त राष्ट्र संघ की सभी पहलकदमियों में भाग लिया है।
- 4 संयुक्त राष्ट्र संघ के शांति बहाल करने के प्रयासों में भारत लंबे समय से ठोस भूमिका निभाता आ रहा है। 5 इसके अतिरिक्त भारत अंतर्राष्ट्रीय पटल पर तेजी से अभरती आर्थिक शाक्ति है ।

6 भारत ने संयुक्त राष्ट्र के बजट में नियमित रूप से अपना योगदान दिया है एवं कभी भी अपने भुगतान से चुका नहीं है।

57 सुरक्षा परिषद के लिए चार आवश्यक मानदण्ड बताइए जो उसकी सदस्यता के लिए आवश्यक हो।

उत्तर:- सुरक्षा परिषद के सदस्य बनने के निम्न मानदण्ड सुझाए गये हैं-

1 बड़ी आर्थिक और सैन्य ताकत होना।

2 संयुक्त राष्ट्र संघ के बजट में ऐसे देश का योगदान ज्यादा हो।

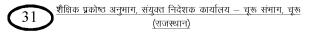

3 आबादी के लिहाज से बड़ा राष्ट्र हो।

4 ऐसा देश जो लोकतंत्र और मानवाधिकारों का सम्मान करता हो।

# 58 विश्व शांति में सुरक्षा परिषद की भूमिका स्पष्ट करो।

**उत्तर:-** 1 सुरक्षा परिषद विचार विमर्श, बातचीत, पूछताछ, मध्यस्थता, जांच-पड़ताल, मेल-मिलाप के माध्यम से शांति और सुरक्षा की स्थापना का प्रयास करती है।

> 2 यह पंच निर्णय न्यायिक समझौता, क्षेत्रिय व्यवस्थाओं या अन्य शांतिमय उपायों का प्रयोग करती है। 3 प्रवर्तन साधनों का प्रयोग, जिनके अंतर्गत परिषद संयुक्त राष्ट्र संघ के सदस्यों की शांति और सुरक्षा के लिए खतरा उत्पन्न करने या शांति भंग करने या आक्रमणकारी राज्य के विरूद्ध पूर्ण या आंशिक आर्थिक संबंधी, रेल, समुद्री, वायु, डाक-तार, रेडीयो संचारण के अन्य साधनों और कूटनीतिक संबंधों के विच्छेद के प्रयोग के लिए कर सकती है 4 सुरक्षा परिषद अंतिम उपाय के रूप में वायु, जल और थल सेनाओं द्वारा भी सैनिक कार्यवाही कर सकती है।

# 59 अंतर्राष्ट्रीय संगठन की आवश्यकता को समझाईऐ।

- उत्तर:- अंतर्राष्ट्रीय संगठन की आवश्यकता के निम्न कारण हैं-
  - 1 समस्याओं के शांतिपूर्ण समाधान हेतु
  - 2 ये संगठन सहयोग के उपाय जुटाने में सहायक होते हैं
  - 3 ये संगठन नियमों तथा नौकरशाही की रूपरेखा तैयार करते हैं
  - 4 ये शांति और प्रगति के प्रति मानवता की आशा का प्रतीक होते हैं।

# 60 संयुक्त राष्ट्र को सशक्त बनाने हेतु उठाये गये कदम बताइए।

- उत्तर:- संयुक्त राष्ट्र को सशक्त बनाने हेतु निम्न कदम उठाये गये है-
  - 1 एक शांति संस्थापक आयोग का गठन किया गया है।
  - 2 यदि कोई राष्ट्र अपने नागरिकों को अत्याचार से बचाने में असफल हो जाए तो विश्व बिरादरी इसका उत्तरदायित्तव ले इस बात की स्वीकृति।
  - 3 मानवाधिकार परिषद को स्थापना।
  - 4 सहस्त्राब्दि विकास लक्ष्य को प्राप्त करने की सहमति।
  - 5 हर प्रकार के आंतकवाद की निंदा करना।
  - 6 एक लोकतंत्र कोष का गठन।

# 61 एक ध्रुविय विश्व में संयुक्त राष्ट्र संघ की क्या भूमिका है? व्याख्या कीजिए

- उत्तर:- एक ध्रुविय विश्व में संयुक्त राष्ट्र संघ की भूमिका को निम्न रूप में स्पष्ट किया जा सकता है-
  - 1 संयुक्त राष्ट्र संघ अमरीका और शेष विश्व के बीच विभिन्न मुद्दों पर बातचीत कायम कर सकता है।
  - 2 झगड़ों और सामाजिक-आर्थिक विकास के मुद्दे पर 190 से अधिक देशों को एक किया जा सकता है।
  - 3 शेष विश्व संयुक्त राष्ट्र संघ के मंच के माध्यम से अमरीकी रवैये और नीतियों पर कुछ न कुछ अंकुश लगा सकता है।

4 आज विभिन्न समाजों और मुद्दों के बीच आपसी तार जुड़ते जा रहे हैं। आने वाले दिनों में पारस्परिक निर्भरता बढ़ती जायेगी इसलिए संयुक्त राष्ट्र संघ की भूमिका भी निरंतर बढ़ेगी।

# 62 संयुक्त राष्ट्र संघ की मुख्य शाखाओं और एजेंसीयों का सुमेल उनके कार्यों के साथ कीजिए।

- उत्तर:- 1 आर्थिक एवं सामाजिक परिषद- सदस्य देशों के आर्थिक सामाजिक कल्याण की चिंता
  - 2 अंतर्राष्ट्रीय आण्विक ऊर्जा एजेंसी-परमाणु प्रौद्योगिकी का शांतिपूर्ण उपयोग व सुरक्षा
  - 3 अंतर्राष्ट्रीय मुद्रा कोष- वैश्विक वित्त व्यवस्था की देखरेख
  - 4 सुरक्षा परिषद-अंतर्राष्ट्रीय शांति और सुरक्षा का संरक्षण

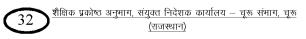

5 विश्व स्वास्थ्य संगठन-सबके लिए स्वास्थ्य

6 विश्व व्यापार संगठन-सदस्य देशों के बीच मुक्त व्यापार की राह आसान बनाना।

63 क्या आप इस बात से सहमत हैं कि संयुक्त राष्ट्र जैसा अंतर्राष्ट्रीय संगठन पूरे विश्व के लिए अपरिहार्य है? अपने उत्तर के पक्ष में चार कारण स्पष्ट कीजिए

उत्तर:- संयुक्त राष्ट्र संघ एक अपरिहार्य संगठन है जिसे निम्न कारणों से समझा जा सकता है-

1 संयुक्त राष्ट्र संघ ही वो माध्यम है जिसके द्वारा अमेरिका जो कि एक महाशक्ति है और बाकी विश्व के देशों को विभिन्न मुद्दों पर चर्चा करने के लिए एकत्रित किया जा सकता है।

2 संयुक्त राष्ट्र संघ ने संघर्ष और आर्थिक विकास से निपटने के लिए देशों को एकसाथ लाने का कार्य किया है। 3 संयुक्त राष्ट्र संघ अमेरीका के अलावा बाकी देशों की बातचीत करने का मंच प्रदान करता है जहाँ अमरीकी दृष्टिकोण और नीतियों को संशोधित करना संभव है।

4 वैश्वीकरण के इस आधुनिक दुनिया में संयुक्त राष्ट्र संघ में कमियों के बावजजूद इसका अस्तित्व आवश्यक है। आज विभिन्न समाजों और मसलों के बीच तार जुड़ते जा रहे हैं। इसे पारस्परिक निर्भरता का नाम दिया गया है। प्रौद्योगिकी यह सिद्ध कर रही है कि आने वाले समय में विश्व में पारस्परिक निर्भरता बढती जाएगी ऐसी स्थिति में संयुक्त राष्ट्र संघ उन तरीकों को खोजने में मददगार होगा जो अंतर्राष्ट्रीय समुदाय के हितों के अनुरूप होगा।

# अध्याय - 7 समकालीन विश्व में सरक्षा अंक भार - 3

आतंकवाद सुरक्षा के लिए खतरे की किस श्रेणी में आता है 1. अपरम्परागत श्रेणी में । उत्तर:-पारम्परिक सुरक्षा की धारणा के अंतर्गत 'अपरोध' का क्या अभिप्राय है? 2. अपरोध से अभिप्राय है युद्ध की आशंका को रोकना । उत्तर:-पारम्परिक सरक्षा से क्या आशय है? 3. पारम्परिक सुरक्षा में यह स्वीकार किया गया है कि हिंसा का प्रयोग जहां तक हो सके कम से कम हो। उत्तर:-परम्परागत सुरक्षा और अपरम्परागत सुरक्षा में एक अंतर लिखो 4. परम्परागत सुरक्षा का दृष्टिकोण संकुचित है जबकि अपरम्परागत सुरक्षा का दृष्टिकोण व्यापक है । उत्तर:-निःशस्त्रीकरण से आप क्या समझते हैं ? 5. निःशस्त्रीकरण का आशय है हथियारों के निर्माण या उनको हासिल करने पर अंकुश लगाना । उत्तर:-केमिकल वीपन्स कन्वेंशन ( सी.डब्लु.सी. ) संधि पर कितने देशों ने हस्ताक्षर किये थे ? 6. 181 देशों ने उत्तर:-सुरक्षा का बुनियादी अर्थ क्या है? 7. सुरक्षा का बुनियादी अर्थ है खतरे से आजादी या मुक्ति। उत्तर:-सैन्य कार्यवाही से किन्हें खतरा होता है? 8. सैन्य कार्यवाही से सैनिकों के साथ ही आम नागरिकों को भी खतरा होता है। उत्तर:-क्योटो प्रोटोकॉल क्या है? 9. क्योटो प्रोटोकॉल में वैश्विक तापवृद्धि पर नियंत्रण करने के लिए ग्रीन हाउस गैसों के उत्सर्जन को कम करने के संबंध उत्तर:-में दिशा निर्देश दिये गये हैं । भारत सहित 160 देशों ने 1997 के इस प्रोटोकोल पर हस्ताक्षर किये। परम्परागत सुरक्षा के प्रमुख तत्व कौन कौनसे हैं? 10. परम्परागत सुरक्षा के प्रमुख तत्व राष्ट्रीय सुरक्षा, शक्ति संतुलन, गठबंधन बनाना और अपरोध है उत्तर:-बी.डब्लू.सी बॉयोलॉजिक वीपन्स कंवेंशन 1972 पर कितने देशों ने हस्ताक्षर किये 11. 155 देशों ने उत्तर:-1972 की ए.बी.एम. ( एंटी बेलैस्टिक मिसाइल ) संधि किन महाशक्तियों के मध्य हुई? 12. सोवियत संघ और संयुक्त राज्य अमेरीका। उत्तर:-सोवियत संघ और अमेरीका के मध्य अस्त्र नियंत्रण से संबंधित प्रमुख संधियां कौन कौन सी हुई? 13. ए.बी.एम. 1972, साल्ट (स्ट्रैटजिक आर्म्स लिमिटेशन ट्रीटी) एवं START (स्ट्रेटाजिक आर्म्स रिडक्शन ट्रीटी) उत्तर:-NPT 1968 का पूरा नाम क्या है 14. परमाणु अप्रसार संधि (न्युक्लियर नॉन प्रोलिफेरेशन ट्रीटी) उत्तर:-दो राष्ट्रों के मध्य विश्वास बहाली की प्रक्रिया क्या है? 15. विश्वास बहाली की प्रक्रिया यह सुनिश्चित करती है कि प्रतिद्वन्दी देश किसी गलतफहमी या गफलत में पड़कर जंग उत्तर:-के लिए आमदा न हो जाए। शेखावाटी मिशन - 100 शैक्षिक प्रकोष्ठ अनुभाग, संयुक्त निदेशक कार्यालय – चूरू संभाग, चूरू 34

(राजस्थान)

## 16. सुरक्षा की अपारंपरिक धारणा को क्या कहा जाता है?

उत्तर:- सुरक्षा की अपारंपरिक धारणा को 'मानवता की सुरक्षा' या 'विश्व रक्षा' कहा जाता है।

## 17. मानवता की सुरक्षा का संकीर्ण अर्थ क्या है?

- उत्तर:- व्यक्तियों को हिसंक खतरों यानि खून खराबे से बचाना।
- 18. मानवता की रक्षा का व्यापक अर्थ क्या है?
- उत्तर:- मानवता की रक्षा का व्यापक अर्थ है अभाव और भय से मुक्ति।

#### 19. वैश्विक खतरे से क्या आशय है?

- **उत्तर:** ऐसी समस्या जिसका मुकाबला कोई देश अकेला नहीं कर सकता जैसे ग्लोबल बार्मिग, अंतर्राष्ट्रीय आतंकवाद, महामारी आदि।
- 20. आतंकवाद से क्या आशय है?
- **उत्तर:-** आतंकवाद का आशय राजनीतिक खून खराबे से है जो जान बूझकर हिंसक तरीकों से निर्दोष नागरिकों को अपना निशाना बनाता है।
- 21. आतंकवाद की घटनाओं से प्रभावित प्रमुख भौगोलिक क्षेत्र कौन-कौनसे है?
- उत्तर:- मध्यपूर्व यूरोप, लातिनी अमेरिका तथा दक्षिण एशिया।
- 22. मानवाधिकरों को कितनी कोटियों ( श्रेणियों ) में रखा गया है ?
- **उत्तर:-** तीन कोटियों में 1. राजनैतिक अधिकार 2. आर्थिक और सामाजिक अधिकार 3. उपनिवेशिकृत जनता अथवा जातीय और मूलवासी अल्पसंख्यकों के अधिकार ।
- 23. 1990 के दशक की प्रमुख हिंसक घटनाऐं कौनसी थी?
- उत्तर:- रवांडा में जनसंहार, कुवैत पर इराकी हमला और पूर्वी तिमूर में इंडोनेशियाई सेना का रक्तापात।

# 24. दुनिया में सबसे जयादा संघर्ष कहां होते है?

- उत्तर:- अफ्रीका के सहारा मरूथल के दक्षिणवर्ती देशों में ।
- 25. 1990 के दशक में ब्रिटेन में कौनसी महामारी फैली ?
- उत्तर:- मैड-काऊ महामारी
- 26. 1994 में रवांडा में कौनसी जनजातियों के मध्य संघर्ष हुआ?
- उत्तरः- तुत्सी जनजाति और हुतु जनजाति।
- 27. अस्त्र नियंत्रण का अर्थ क्या है ?
- **उत्तर:-** अस्त्र नियंत्रण के अंतर्गत हथियारों को विकसित करने और उनको हासिल करने के संबंध में कुछ कायदे कानून का पालन करना पड़ता है।
- 28. पारम्परिक ब्राहा सुरक्षा के कोई दो तत्व लिखिए।
- उत्तरः- 1. शक्ति संतुलन 2. गठबंधन बनाना
- 29. मानव सुरक्षा के किंही दो खतरों के बारे में बताईए ।
- उत्तर:- 1. पर्यावरण हास 2. युद्ध
- 30. क्योटो प्रोटोकॉल संधि कब हुई ?
- उत्तर:- 1997 में

ग्लोबल वार्मिंग क्या है? 31. वैश्विक तापमान में लगातार वृद्धी ग्लोबल वार्मिंग है । उत्तर:-सरक्षा की अवधारणा कितने प्रकार की है ? 32. दो प्रकार 1. पारपंरिक सुरक्षा 2. अपारपंरिक सुरक्षा उत्तर:-'आंतरिक रूप से विस्थापित जन' से क्या अभिप्राय है ? 33. जो लोग राजनीतिक उत्पीडन, जातिय हिंसा आदि किसी कारण से अपना घर-बार छोडकर अपने ही राष्ट्र की सीमा उत्तर:-के भीतर रह रहे हो उन्हें ' आंतरिक रूप से विस्थापित जन ' कहा जाता है। जैसे - 1990 के दशक की शुरूआत में हिंसा के कारण कश्मीर घाटी छोडने वाले आंतरिक रूप से विस्थापित जन के उदाहरण हैं। पारम्परिक सुरक्षा से क्या आशय है? 34. पारम्परिक सुरक्षा में ये स्वीकार किया गया है कि हिंसा का प्रयोग जहां तक हो सके कम से कम होना चाहिए। युद्ध उत्तर:-के लक्ष्य और साधन दोनों का इससे संबंध है। यह न्याय युद्ध की परम्परा का विस्तार, नि:शस्त्रीकरण, अस्त्र नियंत्रण और विश्वास बहाली के उपयों पर आधारित है। आपकी दुष्टि में बुनियादी तौर पर किसी सरकार के पास युद्ध की स्थिति में कौनसे विकल्प हो सकते हैं? 35. बनियादी तौर पर तीन विकल्प हो सकते हैं -उत्तर:-1. आत्मसमर्पण करना तथा दूसरे पक्ष की बात को बिना युद्ध किये मान लेना। 2. युद्ध से होने वाले नाश की इस हद तक बढाने के संकेत देना कि दुसरा पक्ष सहम कर हमला करने से रूक जाये। 3. अपनी रक्षा करना अर्थात् हमलावर को पराजित कर देना। आपकी दुष्टि में मानवता की सुरक्षा के व्यापक अर्थ में कौन कौनसी सुरक्षा को शामिल करेंगे ? 36. मानवतावादी सुरक्षा के व्यापकतम अर्थ में हम युद्ध, आतंकवाद, अकाल, महामारी, प्राकृतिक आपदा से सुरक्षा के उत्तर:-साथ-साथ अभाव और भय से मुक्ति को भी शामिल करेंगें। भारत की सुरक्षा नीति के घटक बताओ। 37. 1. सैन्य क्षमता को मजबूत करना। उत्तर:-2. अंतर्राष्ट्रीय संस्थाओं को मजबूत करना। शक्ति संतुलन को कैसे बनाया जा सकता है? दो उपाय लिखो। 38. 1. फट डालो और राज करो की नीति अपनाकर । उत्तर:-2. शस्त्रीकरण और निःशस्त्रीकरण द्वारा। सुरक्षा की पारंपरिक धारणा में विश्वास बहाली के दो उपायों को स्पष्ट करे। 39. 1. विश्वास बहाली के उपाय से दोनों देशों के बीच हिंसा को कम किया जा सकता है। उत्तर:-2. विश्वास बहाली से दोनों देशों के बीच सूचनाओं का आदान-प्रदान किया जा सकता है। आपकी दुष्टि में सुरक्षा की अपारंपरिक धारणा क्या है ? 40. सुरक्षा की अपारंपरिक धारणा में न केवल सैन्य खतरों को बल्कि इसमें मानवीय अस्तित्व पर चोट करने वाले अन्य उत्तर:-व्यापक खतरों और आशंकाओं को भी शामिल किया गया है। एशिया और अफ्रीका के नव-स्वतंत्र देशों के सामने खड़ी सुरक्षा की चुनौतियां यूरोपीय देशों के मुकाबले 41. किन दो मायनों में विशिष्ट थी? 1. इन देशों को अपने पडोसी देशों से सैन्य हमलों की आशंका थी। उत्तर:-2. इन्हें अन्दुरूनी सैन्य संघर्ष की भी चिंता थी। परंपरागत सुरक्षा के किन्ही दो तत्वों का उल्लेख कीजिए। 42. 1. शक्ति संतुलन- प्रत्येक देश दूसरे देशों से अपने संतुलन को लेकर अधिक संवेदनशील रहता है। उत्तर:-2. गठबंधन:- इसमें विभिन्न देश सैनिक हमले को रोकने अथवा उससे रक्षा करने के लिए मिलजुल कर कदम उठाते हें ।

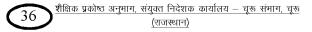

# 43. परंपरागत और अपारंपरिक सुरक्षा में क्या अंतर है। गठबंधनों का निर्माण करना और उनको बनाये रखना इनमें से किस कोटि में आता है?

उत्तर:- सुरक्षा की परंपरागत धारणा में सिर्फ निश्चित भूखंड तथा उसमें रहने वाले लोगों की जान-माल की रक्षा करना तथा सैन्य हमलों को रोकना है जबकि अपरंपरागत धारणा में समस्त प्राणीयों और सम्पती की सुरक्षा के साथ-साथ पर्यावरण तथा मानवाधिकारों की सुरक्षा भी शामिल है। गठबंधन का निर्माण करना सुरक्षा की परंपरागत धारणा से संबंधित है।

44. शक्ति संतुलन क्या है? कोई देश इसको कैसे कायम करता है?

- **उतर** शक्ति संतुलन परम्परागत सुरक्षा धारणा का तत्व है। जिसे गठबंधन बनाकर कायम किया जा सकता है।
- 45. सैन्य गठबंधन का मुख्य उद्देश्य क्या होता है? किसी ऐसे सैन्य गठबंधन का नाम बताइये जो वर्तमान में मौजूद है।
- **उतर** सैन्य गठबंधन का मुख्य उद्देश्य सामुहिक रक्षा करना होता है। नाटो वर्तमान में ऐसा एकमात्र गठबंधन है जो मौजूद है।
- 46. भारतीय परिदृश्य को ध्यान में रखते हुए पारम्परिक या अपारम्परिक किस सुरक्षा को वरियता दी जानी चाहिए?
- **उतर** अपारम्परिक सुरक्षा को वरियता दी जानी चाहिए क्योंकि वर्तमान में भारत के सामने राष्ट्रीय सुरक्षा कोई मुद्दा नहीं है, बल्कि आतंकवाद, नक्सलवाद, निर्धनता, अशिक्षा, बेरोजगारी व राजनीतिक गिरावट जैसी समस्याओं ने विकराल रूप धारण कर रखा है।
- 47. तीसरी दुनिया के देशों और विकसित देशों की जनता में मौजूदा खतरों में क्या अन्तर है?
- उतर तीसरी दुनिया के देशों में अपरम्परागत सुरक्षा की धारणा पाई जाती है, जिसमें सैन्य खतरे के साथ साथ मानवीय खतरे की भी संभावनाएँ रहती है। अर्थात् बाह्य खतरे के साथ साथ आंतरिक खतरे भी शामिल है। जबकि विकसित देशों के सामने सुरक्षा की पारम्परिक धारणा पाई जाती है। जिसमें केवल बाह्य सुरक्षा का खतरा शामिल है।
- 48. शरणार्थी और आप्रवासी में क्या अन्तर है?
- **उत्तर:-** जो युद्ध , प्राकृतिक आपदा अथवा राजनीतिक उत्पीड़न के कारण स्वदेश छोड़ने पर मजबूर होते हैं , उन्हें शरणार्थी कहते है तथा जो लोग अपनी मर्जी से स्वदेश छोड़ते हैं , उन्हें आप्रवासी कहते हैं ।

37 शैक्षिक प्रकोष्ठ अनुभाग, संयुक्त निदेशक कार्यालय – चूरू संभाग, चूरू (राजस्थान)

### अध्याय - 8 पर्यावरण और प्राकृतिक संसाधन <sub>अंक भार</sub> - 4

1. प्रथम पृथ्वी सम्मेलन कब हुआ?

उत्तर:- 1992 में

- 2. प्रथम पृथ्वी सम्मेलन कहाँ हुआ था?
- उत्तर:- ब्राजील के रियो डी जेनेरियो में
- 3. प्रथम पृथ्वी सम्मेलन 1992 में कितने देशों ने भाग लिया?
- उत्तर:- 170 देशों ने
- अंर्टाकटिका संधि कब हुई थी?
- उत्तर:- १९५९ में
- अंर्टाकटिका प्रोटोकॉल कब हुआ?

उतर – 1991 में

- 6. क्योटो प्रोटोकॉल कब व किस देश में हुआ?
- उत्तर:- 1997 में जापान में
- 7. क्योटो प्रोटोकॉल 1997 पर भारत ने हस्ताक्षर या अनुमोदन कब किया?
- उत्तर:- 2002 में
- 8. वायुमण्डल मे जिस गैस की मात्रा में लगातार कमी हो रही है वह है-
- उत्तर:- ओजोन गैस
- 9. स्थलीय हिम का 90 प्रतिशत हिस्सा और धरती पर मौजूद स्वच्छ जल का 90 प्रतिशत हिस्सा कहाँ मौजूद है?

उत्तर:- अंटार्कटिका में

- 10. 1992 में संयुक्त राष्ट्र संघ का पर्यावरण और विकास सम्मेलन कहाँ हुआ था?
- उत्तर:- ब्राजील में
- 11. 'लिमिट्स टू ग्रोथ' नामक पुस्तक किसने और कब प्रकाशित की ?
- उत्तर:- क्लब ऑफ रोम समूह ने 1972 में।
- 12. आर्थिक विकास के पर्यावरणीय नुकसान की चिंता ने किस दशक में जोर पकड़ा?
- उत्तर:- 1960 के दशक में
- 13. UNFCCC-1992 का पूरा नाम क्या है?
- उत्तरः- यूनाइटेड नेशन फ्रेमवर्क कंवेंशन ऑन क्लाइमेट चेज-1992।
- 14. UNEP की फुल फार्म क्या है?
- उत्तर:- संयुक्त राष्ट्र पर्यावरण कार्यक्रम
- 15. स्टॉक हॉम सम्मेलन कब हुआ?
- उत्तर:- १९७२ में
- 16. साझी सम्पदा किसे कहते हैं?
- उत्तर:- जिस सम्पदा पर पूरे विश्व समुदाय का अधिकार है।
- 17. साझी सम्पदा के उदाहरण दीजिए-
- उत्तर:- वायुमण्डल, अंटार्कटिका, समुद्र और अंतरीक्ष।

शेखावाटी मिशन - 100

38

- 18. विश्व के निर्जन क्षेत्र का कितने प्रतिशत हिस्सा अंटार्कटिका महाद्वीप के अंतर्गत आता है?
- **उत्तरः** 26 प्रतिशत
- 19. पर्यावरण संरक्षण के कोई दो उपाय बताईए?
- **उत्तरः** 1. निरन्तर बढ़ती जनसंख्या पर नियंत्रण। 2. वनों की कटाई पर कठोर प्रतिबंध लगाना।
- 20. ग्लोबल वार्मिंग के लिए उत्तरदायी माना जाता है?
- उत्तर:- ग्रीन हाउस गैसों को।
- 21. बाली सम्मेलन का आयोजन कब व कहाँ हुआ?
- उत्तर:- 2007, इण्डोनेशिया के बाली शहर में
- 22. ग्लोबल वार्मिंग क्या है?
- उत्तर:- पृथ्वी के तापमान में निरन्तर हो रही वृद्धि।

# 23. विश्व राजनीति में पर्यावरण चिंता के कोई दो कारण लिखो।

- **उत्तरः** 1. वायुमण्डल की ओजोन परत में छेद। 2. वैश्विक तापमान में हो रही वृद्धि।
- 24. ग्लोबल वार्मिंग का दुष्प्रभाव क्या है?
- उत्तर:- तापमान वृद्धि से ग्लेशियर पिघल रहे हैं जिससे समुद्री जल का स्तर बढ़ रहा है और तटीय क्षेत्रों पर जलमग्न होने का खतरा मंडरा रहा है।
- 25. 2009 में पृथ्वी सम्मेलन किस शहर में हुआ?
- उत्तर:- कॉपन हेगन में
- 26. प्राकृतिक संसाधन से क्या आशय है?
- उत्तर:- प्रकृति प्रदत्त वे वस्तुएँ जो मानव जीवन के लिए उपयोगी व आवश्यक होती है।
- 27. सतत् विकास का अर्थ है-
- उत्तर:- निरन्तर जारी रहने वाला विकास
- 28. प्रवासन से क्या तात्पर्य है?
- उत्तर:- किसी क्षेत्र के मूल निवासियों द्वारा अपने मूलस्थान को छोड़कर अन्यत्र बसने से।
- 29. मॉट्रियल प्रोटोकॉल कब लागु हुआ?
- **उत्तर:** 1987 में
- 30. अराल के आस-पास हजारों लोगों को अपना घर क्यों छोड़ना पड़ा?
- **उत्तरः-** 1. अराल के आस-पास पानी विषाक्त हो गया। जिससे वहाँ का मत्स्य उद्योग नष्ट हो गया। 2. पानी में नमक की सांद्रता के ज्यादा बढ़ने से पेदावार कम हो गई।
- 32. रियो सम्मेलन में किन के संबंध में नियमाचार निर्धारित हुए।
- उत्तर:- जलवायु परिवर्तन, जैवविविधता और वानिकी।
- 33. भारत में मूलनिवासी के लिए किन शब्दों का प्रयोग किया जाता है?
- उत्तर:- अनुसुचित जनजाति या आदिवासी

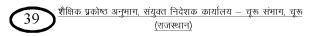

### 34. 'वैश्विक संपदा' की सुरक्षा के सवाल पर होने वाले प्रमुख समझौते -

उत्तरः- 1. अटांर्कटिका संधि. 1959 2. मांट्रियल न्यायाचार (प्रोटोकॉल 1987)

3. अटांर्कटिका पर्यावरण न्यायाचार 1991

# 35. क्योटो प्रोटोकॉल की बाध्यताओं में किन देशों को छूट प्रदान की गई है?

- उत्तर:- भारत, चीन और अन्य विकाशील देशों को।
- 36. विश्व का सबसे बड़ा तेल उत्पादक देश कौनसा है?
- **उत्तरः** सऊदी अरब

# 37. रियो सम्मेलन के क्या परिणाम हुए? कोई दो बताइए।

**उत्तर:-** 1. सम्मेलन में यह निश्चत किया गया कि पर्यावरण के सरंक्षण की समस्या बड़ी गम्भीर और विश्व्यापी है तथा इसका निदान तुरन्त करना आवश्यक है।

2. इसमें यह दृष्टिकोण स्वीकार किया गया कि पर्यावरण को सुरक्षित करने की जिम्मेदारी सभी देशों की सांझी है।

# 38. 'साझी सम्पदा' से क्या अभिप्राय है? आप इस में किन क्षेत्रों को सम्मिलित करेंगे?

उत्तर:- कुछ क्षेत्र एक देश के क्षेत्राधिकार से बाहर होते है जैसे - पृथ्वी का वायुमण्डल, अंटार्कटिका, समुद्री सतह तथा बाहरी अंतरिक्ष इत्यादि। इस का प्रबंधन अन्तर्राष्ट्रीय समुदाय द्वारा साझे तौर पर किया जाता है। इन्हीं को विश्व की साझी विरासत या 'साझी संपदा' कहा जाता है।

# 39. ओजोन परत में छेद होने से पारिस्थितिकी तंत्र पर क्या प्रभाव पड़ेगा?

उत्तर:- धरती के ऊपरी वायुमण्डल में ओजोन गैस की मात्रा में लगातार कमी हो रही है। इसे ओजोन परत में छेद होना कहते हैं। इस से पारिस्थितिक तंत्र और मनुष्य के स्वास्थ्य पर एक वास्तविक खतरा मंडरा रहा है। इसके कारण विश्व तापमान में वृद्धि हो रही है और जलवायु परिवर्तन के दुष्प्रभाव सामने आ रहे हैं।

# 40. पर्यावरण आंदोलन को परिभाषित कीजिए?

उत्तर:- पर्यावरण की हानि की चुनौतियों के मद्देनजर विश्व में विभिन्न भागों में पर्यावरण के प्रति सचेत कार्यकर्त्ताओं की सक्रियता ने तथा सामाजिक चेतना के दायरे में ही राजनीतिक कार्यवाही की नई सोच ने एक आंदोलन का रूप ले लिया है। इसी को पर्यावरण आंदोलन के नाम से जाना जाता है।

# 41. 'सांझी परंतु अलग-अलग जिम्मेदारी' के नियमाचार को स्वीकार करने वाले देश किन दो बातों से सहमत थे?

उत्तर:- 1. ऐतिहासिक रूप से और मौजूदा समय में भी ग्रीन हाउस गैसों के उत्सर्जन में सब से ज्यादा हिस्सा विकसित देशों का है।

2. विकासशील देशों का प्रति व्यक्ति उत्सर्जन अपेक्षाकृत कम है।

# 42. विश्व की साझी विरासत की सुरक्षा के कोई दो उपाय बताइए।

उत्तर:- 1. सीमित प्रयोग - विश्व की साझी विरासतों का सीमित प्रयोग किया जाना चाहिए।
 2. जागरूकता पैदा करना - विश्व की साझी विरासतों के प्रति लोगों में जागरूकता पैदा करनी चाहिए।

# 43. सांझी परन्तु अलग-अलग जिम्मेदारियों के सन्दर्भ में रियो घोषणा में क्या-क्या कहा गया है?

उत्तर:- धरती के पारिस्थितिकी तंत्र की अखण्डता और गुणवत्ता बहाली सुरक्षा तथा संरक्षण के लिए विभिन्न देश विश्व बंधुत्व की भावना से आपस में सहयोग करेंगे। पर्यावरण के विश्वव्यापी अपक्षय में विभिन्न राज्यों का योगदान अलग-अलग है। इसे देखते हुए विभिन्न राज्यों की सांझी परन्तु अलग-अलग जिम्मेदारीयां होगी। विकसित देशों के समाजों का वैश्विक पर्यावरण पर दबाव ज्यादा है और इन देशों के पास विपुल प्रौद्योगिकी एवं वितिय संसाधन है। इसे देखते हुए टिकाऊ विकास के अन्तर्राष्ट्रीय प्रयास में विकसित देश अपनी खास जिम्मेदारी स्वीकार करते हैं।

### 44. वैश्विक राजनीति में पर्यावरण की चिंता के कारणों को स्पष्ट कीजिए।

उत्तर:- वैश्विक राजनीति में पर्यावरण की चिंता के प्रमुख कारण -

1. विश्व की कृषि योग्य भूमि में उर्वरता की कमी होना, चारागाहों का खत्म होना, मत्स्य भंडारों का कम होना तथा जलाशयों में प्रदुषण बढ़ने से खाद्य उत्पादन में कमी आना।

2. प्रदुषित पेयजल से 30 लाख से भी अधिक बच्चे प्रतिवर्ष मौत के शिकार हो रहे हैं।

3. वनों की अधांधुंध कटाई से जैव विविधता में कमी आ रही है।

4. वायुमण्डल में ओजोन गैस की परत में छेद होने से पारिस्थितिकीय तंत्र और मानव स्वास्थ्य पर खतरा मंडरा रहा है।

# 45. अवर कॉमन फ्यूचर शीर्षक बर्टलैंड रिपोर्ट कब छपी थी?

- उतर 1987 में।
- 46. एजेण्डा—21 क्या है?
- उतर एजेण्डा—21 जलवायू परिवर्तन, जैव विविधता और वानिकी के संबंध में रियो—डी जेनेरियों सम्मेलन 1992 (प्रथम पृथ्वी सम्मेलन) में कुछ नियम निर्धारित किये गये और एजेण्डा—21 में विकास के नये तौर तरीके सुझाये गये है जिसमें टिकाऊ विकास पर बल देने की बात कही गई है।
- 47. विश्व के मूलवासियों की समस्याओं का समाधान करने के लिए वर्ल्ड काउंसिल ऑफ इंडिजिनस पीपल संगठन का गठन कब किया गया?
- उतर 1975 में (इस संगठन को यू. एन. ओ. की परामर्श परिषद का दर्जा प्राप्त है।)

# 48. पर्यावरण के सन्दर्भ में हम मूलवासीयों के अधिकारों की रक्षा किस प्रकार कर सकते हैं?

उत्तर:- 1. मूलवासियों के प्राकृतिक आवास अर्थात वन क्षेत्र को कुल भूमि क्षेत्र का 33.3 प्रतिशत बढ़ा दिया जाना चाहिए।

- 2. आदिवासियों को उनकी परम्परा में परिवर्तन किये बिना मूल रूप से राजनीतिक संरक्षण दिया जाए।
- 3. आदिवासियों को संगठित करके विश्व स्तर पर एक संघ बनाय जाये।
- 4. मूलवासियों को शिक्षा तथा स्वास्थ्य संबंधी मार्गदर्शन देकर मुख्यधारा से जुड़ने की उनमें स्वत: इच्छा जागृत करना।

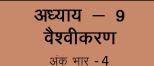

#### 1. वैश्वीकरण का क्या अर्थ है?

**उत्तर -** वैश्वीकरण एक अवधारणा के रूप में प्रवाह है, जिसमें विश्व एक हिस्से के विचारों, पूंजी व व्यापार का दूसरे हिस्से में संचार के माध्यम से पहुंचना ही वैश्वीकरण है।

### 2. वैश्वीकरण के कारण विश्व में क्या-क्या परिवर्तन हुए है?

- उत्तर 1. प्रौद्योगिकी का विस्तार :- टेलीग्राफ, टेलीफोन, माइक्रोचिप प्रौद्योगिकी का विस्तार
  - 2. प्रौद्योगिकी के कारण विचार, पूंजी, वस्तु व लोगों की विश्व में आवाजाही आसान हो गई।
  - 3. संचार साधनों की तरक्की और उनकी उपलब्धता बहुत हो गई।

### 3. वैश्वीकरण के क्या-क्या प्रभाव है? लिखिए।

**उत्तर -** 1. राजनीतिक प्रभाव :-- राज्य की क्षमता में कमी आयी है तथा राज्य ने न्यूनतम हस्तक्षेप या अहस्तक्षेप को स्वीकार कर लिया है।

 आर्थिक प्रभाव :- वैश्वीकरण के कारण पूरी दुनिया में वस्तुओं के व्यापार में इजाफा हुआ है। क्योंकि विभिन्न देशों द्वारा आयातों पर लगने वाले प्रतिबंधों में कमी आई है, जिससे पूंजी का प्रवाह बढ़ा है।
 सांस्कृतिक प्रभाव :- वैश्वीकरण के कारण सांस्कृतिक समरूपता के नाम पर पश्चिमी संस्कृति को विकासशील देशों पर लादा जा रहा है।

### मैकडोनाल्डीकरण क्या है?

**उत्तर** – विभिन्न संस्कृतियां अपने को प्रभुत्वशाली अमेरिकी ढ़र्रे पर ढालने लगी है। जिससे विश्व की सांस्कृतिक धरोहर धीरे धीरे समाप्त होती जा रही है। जिससे समुची मानवता को खतरा पैदा हो गया। यह संस्कृति का नकारात्मक प्रभाव है।

### 5. सांस्कृतिक वैभिन्नीकरण किसे कहते है?

**उत्तर** - वैश्वीकरण के कारण अपनी संस्कृति के पारम्परिक सांस्कृतिक मूल्यों को छोड़े बिना उसे वैश्विक परिदृश्य में परिष्कृत करना सांस्कृतिक वैभिन्नीकरण कहलाता है।

### 6. भारत में वैश्वीकरण की शुरूआत किन कारणों से हुई?

उत्तर - औपनिवेशिक काल में भारत आधारभूत वस्तुओं व कच्चे माल का निर्यातक था तथा पक्के माल का आयातक देश था। लेकिन 1991 में बदले विश्व परिदृश्य ने भारत को अंतर्राष्ट्रीय जगत में मित्र विहीन देश बना दिया। इसलिए वितीय संकट से उभरने के लिए भारत ने आर्थिक सुधारों की योजना में उदारीकरण की नीति को अपनाया। जिसमें भारत ने अपने देश में आयात बाधायें हटाई। जिससे भारत में विदेशी निवेश बढ़ा।

### 7. वैश्वीकरण की कोई दो आलोचनाएं लिखिए।

उत्तर - 1. वामपंथियों के अनुसार वैश्वीकरण पूंजीवाद की एक खास अवस्था है जो धनिक को अधिक धनी और गरीबों को अधिक गरीब बनाती है।
 2. दक्षिणपंथियों के अनुसार वैश्वीकरण से राज्य कमजोर होने के कारण कुछ क्षेत्रों में आत्म निर्भरता और संरक्षण का दौर फिर कायम हो जाएगा।

### 8. वर्ल्ड सोशल फोरम क्या है?

- **उत्तर -** वैश्वीकरण के विरोध में स्थापित विश्वव्यापी मंच है जिसमें मानवाधिकार कार्यकर्ता, पर्यावरणवादी, मजदूर, युवा, महिला कार्यकर्ता एकजुट होकर नवउदारवादी वैश्वीकरण का विरोध करते है।
- 9. वर्ल्ड सोशल फोरम की पहली बैठक का आयोजन कब और कहां किया गया?
- **उत्तर -** वर्ल्ड सोशल फोरम की पहली बैठक 2001 पोर्ट अलगेरे ब्राजील में वर्ल्ड सोशल फोरम की चौथी बैठक – 2004 बम्बई भारत में।

### 10. वैश्वीकरण में प्रौद्योगिकी का क्या योगदान रही है?

उत्तर - 1990 के दशक में आई सूचना क्रांति ने विश्व को एक छोटे से गाँव में तब्दील कर दिया है। जिसे वैश्वीक गाँव कहा गया है। सूचना क्रांति में सबसे महत्वपूर्ण योगदान टेलीफोन, टेलीग्राफ व इंब्रनेट जैसे तकनीकी साधनों ने सम्पूर्ण विश्व को एक करने में महत्वपूर्ण योगदान दिया है। इन सबका प्रभाव हमारे सोचने के तरीको पर पड़ा है। तथा हमें एक दूसरे राष्ट्रों की संस्कृति को जाना व पहचाना है तथा दूसरे राष्ट्रों ने हमारी संस्कृति को अपनाया है।

### 11. वैश्वीकरण की आर्थिक परिणीतियाँ समझाइए।

- उत्तर 1. वैश्वीकरण की दिशा में सबसे बड़ी व महत्वपूर्ण बहस इसके आर्थिक परिणामों से संबंधित है जिसके अर्न्तगत बहुराष्ट्रीय कम्पनीयों द्वारा बाहर निकलकर निवेश तथा क्रेताओं व विक्रेताओं के लिए इंटरनेट व कम्प्यूटर से जुड़ी सेवाओं के विस्तार के कारण वस्तुओं व पूंजी का प्रवाह बढ़ा है। 2. वैश्वीकरण के कारण इन्हीं परिणीतियों के कारण 01 जनवरी, 1995 विश्व व्यापार संगठन अस्तित्व में आया तथा बहुत से नव स्वतंत्र राष्ट्रों ने उदारीकरण की प्रक्रिया को अपनाया तथा इन्हीं परिणामों के कारण गार स्थापित करने का प्रयास किया।
- 12. वैश्वीकरण ने भारत को कैसे प्रभावित किया? और भारत कैसे वैश्वीकरण को प्रभावित कर रहा है?
- उत्तर वैश्वीकरण के कारण दुनिया के विभिन्न देश भारत को एक बाजार के रूप में देखते है तथा यहाँ के लोगों को आकर्षित करने के लिए तरह तरह के उपाय करते है। यूरोप व अमेरिका की विभिन्न संस्कृतियों को भारतीय लोगों ने बड़ी तीव्र गति से अपनाया है। तथा भारत में उपलब्ध सस्ते श्रम ने विदेशीयों को आकर्षित किया है।
- 13. वैश्वीकरण के उदय के दो कारण क्या है?
- उत्तर 1. प्रौद्योगिकी में तरक्की
  - 2. विश्वव्यापी पारस्परिक जुड़ाव

# स्वतंत्र भारत में राजनीति

अध्याय - 1 राष्ट्र निमार्ण की चुनौतियाँ <sub>अंक भार</sub> - 4

| 1.        | पाकिस्तान का स्वतंत्रता दिवस कब मनाया जाता है ?                                                 |
|-----------|-------------------------------------------------------------------------------------------------|
| उत्तर:-   | १४ अगस्त                                                                                        |
| 2.        | स्वतंत्र भारत के प्रथम प्रधानमंत्री कौन थे?                                                     |
| उत्तर:-   | प. जवाहर लाल नेहरू                                                                              |
| 3.        | 14 व 15 अगस्त की मध्यरात्रि को प्रधानमंत्री नेहरू ने संविधान सभा के विशेष सत्र में एक भाषण दिया |
|           | उसे किस नाम से जाना जाता है ?                                                                   |
| उत्तर:-   | भाग्य वधु से चिर प्रतीक्षित भेंट या ट्रिस्ट विद डेस्टिनी                                        |
| 4.        | हिंसा व विस्थापन की त्रासदी का वर्ष किसे कहा जाता है ?                                          |
| उत्तर:-   | 1947 को                                                                                         |
| 5.        | 15 अगस्त 1947 को नेहरू जी ने भारत की जनता को किस स्थान से संबोधित किया-                         |
| उत्तर:-   | लाल किला नई दिल्ली                                                                              |
| 6.        | भारत गणतंत्र कब बना?                                                                            |
| उत्तर:-   | 26 जनवरी 1950 को                                                                                |
| 7.        | स्वतंत्र भारत के समक्ष दो प्रमुख चुनौतियां कौनसी थी?                                            |
| उत्तर:-   | 1. लोकतंत्र की स्थापना करना ।                                                                   |
|           | 2. समाज में गरीब व बंचित तबके का विकास करना।                                                    |
| 8.        | कायदे आजम या पाकिस्तान का राष्ट्रपिता किसे कहा जाता है?                                         |
| उत्तर:-   | मोहम्मद अली जिन्ना को                                                                           |
| 9.        | 1947 की त्रासदी को अपनी रचनाओं के माध्यम से प्रस्तुत करने वाले दो प्रमुख रचनाकारों के नाम लिखो  |
| उत्तर:-   | 1 फैज मौहम्मद फैज 2. अमृता प्रीतम                                                               |
| 10.       | भारत विभाजन का आधार क्या था?                                                                    |
| उत्तर:-   | धर्म                                                                                            |
| 11.       | भारत का अंतिम ब्रिटिश गर्वनर जनरल कौन था?                                                       |
| उत्तर:-   | लार्ड माउण्ट बेटन                                                                               |
| 12.       | स्वतंत्र भारत का प्रथम भारतीय गर्वनर जनरल कौन था ?                                              |
| उत्तर:-   | सी राजगोपालाचारी                                                                                |
| 13.       | द्वि राष्ट्रवाद का नारा किसने दिया ?                                                            |
| उत्तर:-   | मोहम्मद अली जिन्ना व मुस्लिम लीग ने                                                             |
| 14.       | भारत विभाजन की योजना किस नाम से जानी जाती है?                                                   |
| उत्तर:-   | माउण्टबेटन योजना                                                                                |
| कोत्वालान | र गिरणन १०० राजेष्ठ अनमाग संयक्त निदेशक कार्यालय – चरू संभाग चरू                                |

शेखावाटी मिशन - 100

44 शैक्षिक प्रकोष्ठ अनुमाग, संयुक्त निदेशक कार्यालय – चूरू संभाग, चूरू <u>(राजस्थान)</u>

| 15.     | मुस्लिम लीग की स्थापना कब हुई ?                                                               |
|---------|-----------------------------------------------------------------------------------------------|
| उत्तर:- | 1906 में                                                                                      |
| 16.     | 1951 में भारतीय आबादी का कुल कितना प्रतिशत मुस्लिम जनसंख्या थी?                               |
| उत्तर:- | 12 प्रतिशत                                                                                    |
| 17.     | विभाजन पर बनी किंही दो फिल्मों के नाम बताए।                                                   |
| उत्तर:- | गर्म हवा और पिंजर                                                                             |
| 18.     | विभाजन से सबसे अधिक प्रभावित दो राज्यों का नाम लिखिए ।                                        |
| उत्तर:- | पंजाब और प. बंगाल                                                                             |
| 19.     | साम्प्रदायिक हिंसा के विरोध में महात्मा गांधी ने प्रथम बार उपवास कब व कहाँ रखा ?              |
| उत्तर:- | जनवरी 1948 को कोलकता में                                                                      |
| 20.     | महात्मा गांधी की हत्या कब व किसने की ?                                                        |
| उत्तर:- | 30 जनवरी 1948 को नाथुराम गोडसे ने                                                             |
| 21.     | स्वतंत्रता के समय भारत में कितनी देसी रियासते थी?                                             |
| उत्तर:- | 565                                                                                           |
| 22.     | अंग्रेजों की भारत के प्रति क्या नीति थी ?                                                     |
| उत्तर:- | फुट डालो और राज करो                                                                           |
| 23.     | सबसे पहले किस राज्य के राजा ने अपने राज्य को स्वतंत्र रखने की घोषणा की ?                      |
| उत्तर:- | त्रावण कौर के राजा ने                                                                         |
| 24.     | संविधान सभा में शामिल होने से किस रियासत के नवाब ने मना किया?                                 |
| उत्तर:- | भोपाल के नवाब ने                                                                              |
| 25.     | देशी रियासतों के एकीकरण के लिए किसने विशेष प्रयास किए ?                                       |
| उत्तर:- | सरदार वल्लभ भाई पटेल (लौह पुरूष) ने                                                           |
| 26.     | रजवाड़ों के शासक भारतीय संघ में शामिल होने के लिए एक सहमति पत्र पर हस्ताक्षर करते थे उसे क्या |
|         | कहा जाता था ?                                                                                 |
| उत्तर:- | इंस्ट्रूमेंट ऑफ एक्सेसन                                                                       |
| 27.     | ऐसी चार रियासतों के नाम लिखो जिनका एकीकरण भारतीय संघ में कठिनाईयों से हुआ ।                   |
| उत्तर:- | 1. जुनागढ़ 2. हैदराबाद 3. मणिपुर 4. जम्मू कश्मीर                                              |
| 28.     | हैदराबाद के निजाम के खिलाफ किस स्थान के किसानों ने आंदोलन किया ?                              |
| उत्तर:- | तेलगांना के किसानों ने                                                                        |
| 29.     | हैदराबाद रियासत के शासक को क्या कहा जाता था?                                                  |
| उत्तर:- | निजाम                                                                                         |
| 30.     | हैदराबाद का निजाम आंदोलनकारी किसानों के खिलाफ अर्द्ध सैनिक बलों का प्रयोग करता था, उसे किस    |
|         | नाम से जाना जाता था ?                                                                         |
| उत्तर:- | रजाकार                                                                                        |

(45) शैक्षिक प्रकोष्ठ अनुभाग, संयुक्त निदेशक कार्यालय – चूरू संभाग, चूरू (राजस्थान)

| 24            |                                                                                                    |
|---------------|----------------------------------------------------------------------------------------------------|
| 31.           | हैदराबाद का विलय भारत में किस प्रकार किया गया ?<br>२०००                                                       |
| उत्तर:-       | सैनिक हस्तक्षेप से                                                                                            |
| 32.           | मणिपुर के किस शासक ने सहमती पत्र पर हस्ताक्षर किये ?                                                          |
| उत्तर:-       | महाराजा बौधचंद्र सिंह ने                                                                                      |
| 33.           | भारत का वह कौनसा प्रांत है जहां सर्वप्रथम सार्वभौमिक वयस्क मताधिकार का सिद्धांत अपनाया गया।                   |
| उत्तर:-       | मणिपुर                                                                                                    |
| 34.           | कांग्रेस ने किस अधिवेशन में भाषा के आधार पर राज्यों के पुर्नगठन की बात की ?                                   |
| उत्तर:-       | 1920 के नागपुर अधिवेशन में।                                                                                   |
| 35.           | भाषा के आधार पर किस प्रांत में सर्वप्रथम विरोध प्रदर्शन हुए।                                                  |
| उत्तर:-       | मद्रास प्रांत में                                                                                             |
| 36.           | आन्ध्र प्रदेश में अलग राज्य की मांग करते हुए किस नेता की मृत्यु हुई ?                                         |
| उत्तर:-       | पोट्टी श्री रामुलु                                                                                            |
| 37.           | भाषा के आधार पर सर्वप्रथम किस राज्य का निर्माण हुआ?                                                           |
| उत्तर:-       | आन्ध्र प्रदेश का                                                                                              |
| 38.           | आन्ध्र प्रदेश के निमार्ण के लिए प्रधानमंत्री ने घोषणा कब की ?                                                 |
| उत्तर:-       | दिसम्बर 1952                                                                                                  |
| 39.           | राज्य पुनर्गठन आयोग कब बनाया ?                                                                                |
| उत्तर:-       | 1953 में                                                                                                    |
| 40            | भारत में वर्तमान में कितने राज्य और केन्द्रशासित प्रदेश हैं ?                                                 |
| उत्तर:-       | 28 राज्य व 8 केन्द्र शासित प्रदेश                                                                             |
| 41.           | 2 जून 2014 को आन्ध्रप्रदेश से कौनसा राज्य बनाया गया ?                                                         |
| उत्तरः-       | तेलगांना (भारत का सबसे नवीनतम राज्य)                                                                          |
| 42.           | वर्ष 2000 में कौनसे तीन राज्य बने?                                                                            |
| उत्तर:-       | छतीसगढ़, उत्तराखण्ड, झारखण्ड ( इन राज्यों का निर्माण क्रमश: मध्यप्रदेश, उत्तर प्रदेश और बिहार राज्यों से किया |
|               | गया था)                                                                                                    |
| 43.           | मिजोरम, अरूणाचलप्रदेश कब राज्य बने ?                                                                          |
| उत्तरः-       | 1987 में                                                                                                    |
| 44.           | 1972 में असम से कौन कौन से राज्य बनाए गए?                                                                     |
| उत्तर:-       | मेघालय, मणिपुर और त्रिपुरा                                                                                    |
| 45.           | नागालैण्ड राज्य कब बना ?                                                                                      |
| उत्तर:-       | 1963                                                                                                    |
| 46.           | 1966 में पंजाब से कौन-कौन से राज्य बनाए गए?                                                                   |
| उत्तर:-       | पंजाब, हरियाणा और हिमाचल प्रदेश                                                                               |
| 47.           | राज्य पुनर्गठन आयोग ने 1956 में कितने राज्य और केन्द्रशासित प्रदेश बनाए गए ?                                  |
| ष्रोग्वातार्ट | े<br>मिश्रान – 100 शैक्षिक प्रकोष्ठ अनुभाग, संयुक्त निदेशक कार्यालय – चूरू संभाग, चूरू                        |

46 शैक्षिक प्रकोष्ठ अनुमाग, संयुक्त निदेशक कार्यालय – चूरू संभाग, चूरू (राजस्थान) उत्तर:- 14 राज्य और 6 केन्द्र शासित प्रदेश

- 48. स्वतंत्रता के बाद राज्य पुनर्गठन आयोग की सिफारिशों को समझाते हुए राज्यों का पुर्नगठन समझाऐं एवं सिफारिशों का आलोचनात्मक वर्णन कीजिए ?
- **उत्तर:- राज्य पुनर्गठन आयोग**-भाषायी आधार पर राज्यों के पुनर्गठन की मांग जोर पकड़ने पर केन्द्र सरकार ने 1953 में राज्य पुर्नंगठन आयोग का गठन किया।

**राज्य पुर्नंगठन आयोग की सिफारिश**-राज्य पुर्नगठन आयोग ने यह सिफारिश की कि राज्यों की सीमाओं का निर्धारण वहां बोली जानी वाली भाषा के आधार पर होना चाहिए। इस आयोग की सिफारिश के आधार पर 1956 में राज्य पुर्नगठन अधिनियम पास हुआ जिसके आधार पर 14 राज्य व 6 केन्द्र शासित प्रदेश बनाए गए। सिफारिशों का आलोचनात्मक विश्लेषण-

1. एक लोकतांत्रिक कदम- भाषा के आधार पर नये राज्यों का गठन करना एक लोकतांत्रिक कदम के रूप में देखा गया।

2. सीमांकन का समरूप आधार- भाषा के आधार पर राज्यों के गठन से राज्यों को एक समरूप आधार मिला।

- 3. एकता को बल- भाषा के आधार पर राज्यों के पुर्नंगठन से देश की एकता और ज्यादा मजबूत हुई।
- 4. विभिन्नता के सिद्धांत को स्वीकृति- भाषावार राज्यों के पुर्नगठन से विभिन्नता के सिद्धांत को स्वीकृति मिली।

49. स्वतंत्र भारत के समक्ष कौनसी चुनौतियाँ थी? व्याख्या करें।

उत्तर:- स्वतंत्रता के समय भारत के समक्ष मुख्य रूप से निम्नलिखित तीन चुनौतियां थी-

1. राष्ट्र निमार्ण की चुनौती-स्वतंत्रता के तुरंत बाद राष्ट्र निर्माण की चुनौती प्रमुख चुनौती थी। यहां विभिन्न धर्मों, जातियों, वर्गों, भाषा और संस्कृति को मानने वाले लोग रहते थे। इसमें एकता कायम करना एक चुनौती थी। क्योंकि प्रत्येक क्षेत्र और उपक्षेत्र की पहचान को बनाये रखते हुए देश की एकता और अखण्डता को कायम रखना था। दूसरे देशी राज्यों को भारतीय संघ में विलय के लिए राजी करना एक गंभीर संकट था।

2. लोकतंत्र को बनाये रखना-देश के सामने दूसरी प्रमुख समस्या देश में लोकतंत्र को कायम करने की थी। स्वतंत्रता के बाद भारत ने संसदीय प्रतिनिधि प्रणाली को अपनाया। लेकिन भारतीय जनता जहां अशिक्षित वर्ग बड़ा था वहां लोकतांत्रिक व्यवहार जो संविधान पर आधारित हो बनाए रखना एक गंम्भीर चुनौती थी। एक ऐसे समाज का निर्माण करना जिसमें सबसे पिछड़े वर्ग के व्यक्ति तक न्याय मिले यह भी एक चुनौती थी।

3. आर्थिक विकास हेतु रूपरेखा तैयार करना- स्वतंत्रता के समय भारत के सामने आने वाली तीसरी प्रमुख समस्या थी भारत के आर्थिक विकास के लिए भविष्य की एक रूप रेखा तैयार करना। अत: देश के सामने संविधान में दिये गये नीति निर्देशक तत्वों के अनुसार गरीबी को खत्म करने के लिए योजना बनानी थी।

# 50. स्वतंत्रता के बाद भारत के एकीकरण को समझाईये।

उत्तर:- स्वतंत्रता के बाद भारत के समक्ष एकीकरण मुख्य समस्या थी। जिसे निम्नलिखित प्रकार से समझा जा सकता है-1. विभाजन-विस्थापन और पुर्नवास- स्वतंत्रता के बाद दोनेंा तरफ के अल्पसंख्यकों को अपने अपने घरों को छोड़कर स्थानान्तरण के लिए मजबूर होना पड़ा। यह स्थानान्तरण बहुत दुखद था। इन सभी लोगों के रहने व जीविका व्यापन की व्यवस्था करना भारतीय सरकार के लिए एक चुनौतिपूर्ण कार्य था। संविधान में सभी लोगों के लिए एक धर्मनिरपेक्ष राज्य की स्थापना करके इस चुनौती से निपटने का प्रयास किया गया।

> **2. रजवाड़ों का विलय**- स्वतंत्रता के समय भारत में लगभग 565 देशी रियासतें थी। जिनमें से बहुत सी रियासते या तो अपने आप को स्वतंत्र रखना चाहती थी या पाकिस्तान में मिलने की इच्छा रखती थी। लेकिन सरदार वल्लभ भाई पटेल की सुझबूझ से 15 अगस्त 1947 से पहले लगभग सभी रियासते जिनकी सीमा भारत से लगती थी उनका

विलय भारत में हो चुका था। हैदराबाद, जुनागढ़, कश्मीर व मणिपुर की रियासतों के विलय के लिए सरदार वल्लभ भाई पटेल को विशेष प्रयास करने पड़े।

3. राज्यों का पुनर्गठन- स्वंतत्रता के बाद भारत के बहुत से राज्यों में भाषा के आधार पर राज्यों की सीमाओं के निर्धारण की मांग उठने लगी। इसके समाधान के लिए 1953 में राज्य पुनर्गठन आयोग का गठन किया गया। 1956 में इसकी सिफारिशों के आधार पर 14 राज्य व 6 केन्द्रशासित प्रदेश बनाए गए। इससे देश में एकता और लोकंतात्रिक प्रणाली में विश्वास दृढ़ हुआ। इस प्रकार भारत का एकीकरण हुआ।

51. भारत विभाजन में आने वाली कठिनाइयों की विवेचना कीजिए।

उत्तर:- भारत विभाजन में आने वाली प्रमुख कठिनाईया निम्नलिखित थी -

1. मुस्लिम बहुल इलाकों का निर्धारण करना-स्वतंत्रता के समय में दो क्षेत्र एक पूर्व में और दूसरा पश्चिम में थे, जहां मुस्लिम आबादी ज्यादा थी। लेकिन ऐसा कोई तरीका नहीं था जिससे पूर्वी और पश्चिमी मुस्लिम बाहुल्य संख्या वाले क्षेत्र को जोड़कर एक किया जा सके।

2. प्रत्येक मुस्लिम बहुल क्षेत्र का पाकिस्तान में जाने के लिए राजी न होना-मुस्लिम बहुल हर क्षेत्र पाकिस्तान में मिलना चाहता हो ऐसा भी नहीं था। विशेष रूप से पश्चिम सीमा प्रान्त जिसके नेता खान अब्दुल गफ्फार खां थे जो द्विराष्ट्र सिद्धांत के खिलाफ थे।

3. पंजाब और बंगाल के बंटवारे की समस्या- तीसरी कठिनाई यह थी कि बंगाल और पंजाब में अनेक हिस्सों में गैर मुस्लिम आबादी भी थी। इन प्रान्तों का बंटवारा किस आधार पर किया जाए यह भी एक समस्या थी।

4. अल्पसंख्यकों की समस्या-सीमा के दोनों तरफ अल्पसंख्यक थे। ये लोग पेरशानियों से गुजर रहे थे। जैसे ही देश का विभाजन हुआ वैसे ही दोनों तरफ के अल्पसंख्यकों पर हमले प्रारम्भ हो गये। आबादी अनियोजित रूप से स्थानान्तरित हुईं। बहुत से लोगों को शरणार्थी बनना पड़ा। इस प्रकार विभाजन में सिर्फ संपदा, देनदारी और संपतियों का ही बंटवारा नहीं हुआ बल्कि दोनों समुदाय हिंसा का शिकार भी हुए।

52. भारत के एकीकरण में सरदार वल्लभ भाई पटेल के योगदान पर प्रकाश डालिए।

उत्तर:- देशी राज्यों के विलय की समस्या और सरदार वल्लभ भाई पटेल का योगदान - स्वतंत्रता से तुरंत पहले ब्रिटिश शासन ने घोषणा कि की भारत पर ब्रिटिश प्रभुत्व की समाप्ति के साथ ही देशी राज्य स्वतंत्र हो जाएंगे। ये देशी राज्य अपनी मर्जी से चाहे तो भारत या पाकिस्तान में मिल जाए या अपना स्वतंत्र अस्तित्व बनाए रखें। यह फैसला लेने का अधिकार राजाओं को दिया गया। यह एक गंभीर समस्या थी और इससे अखण्ड भारत के अस्तित्व पर गंभीर खतरा मंडरा रहा था। जिसे सरदार वल्लभ भाई पटेल ने अपनी सूझबूझ से हल किया। स्वतंत्रता के समय भारत में 565 देशी रियासतें थी। सरदार वल्लभ भाई पटेल ने इस समस्या का निम्न लिखित तीन चरणों में समाधान किया-1. एकीकरण का दौर- प्रथम चरण स्वतंत्रता के समय तक अधिकांश भारतीय राजाओं ने भारतीय संघ में स्वेच्छा से अपने विलय के एक सहमति पत्र पर हस्ताक्षर कर दिये जिसे इंस्टट्रमेंट ऑफ एक्सेशन कहा जाता है। इस पर हस्ताक्षर का अर्थ है राज्य भारत का अंग बनने के लिए सहमत है ।

2. अधिमिलन-मणिपुर – जुनागढ़, हैदराबाद और कश्मीर जैसी रियासतों ने स्वेच्छा से भारत में शामिल होना स्वीकार नहीं किया था, परन्तु सरदार पटेल ने इन्हें अपनी सूझबूझ व रणनीतिक कौशल से भारत में मिलाया। हैदराबाद को सैन्य कार्यवाही से भारत में मिलाया। कश्मीिर के राजा हरिसिंह के समय पाक ने आक्रमण कर दिया जिसे भारत ने सैनिक सहायता दी और राजा ने भारत के विलय पत्र पर हस्ताक्षर किये।

52. मणिपुर के भारत संघ में विलय के लिए उत्तरदायी घटनाओं का वर्णन कीजिए।

उत्तर:- मणिपुर के भारत संघ में विलय के लिए आजाादी के चंद रोज पहले मणिपुर के महाराजा बोध चंन्द्र सिंह ने भारत सरकार के साथ भारतीय संघ में अपनी रियासत के विलय के एक सहमति पत्र पर हस्ताक्षर किए थे। इसकी एवंज में उन्हें यह आश्वासन दिया गया था कि मणिपुर की आंतरिक

शेखावाटी मिशन - 100

48 शैक्षिक प्रकोष्ठ अनुमाग, संयुक्त निदेशक कार्यालय – चूरू संभाग, चूरू <u>(राजस्थान)</u> स्वायत्ता बरकरार रहेगी। जनमत के दबाव में महाराजा ने 1948 के जून में चुनाव करवाया और इस चुनाव के फलस्वरूप मणिपुर की रियासत में संवैधानिक राजतंत्र कायम हुआ। मणिपुर भारत का पहला भाग है जहाँ सार्वभौमिक व्यस्क मताधिकार के सिद्धान्त को अपनाकर चुनाव हुए। मणिपुर की विधानसभा में भारत में विलय के सवाल पर गहरे मतभेद थे। मणिपुर की कांग्रेस चाहती थी कि इस रियासत को भारत में विलय के सवाल पर गहरे मतभेद थे। मणिपुर की कांग्रेस चाहती थी कि इस रियासत को भारत में मिला दिया जाए जबकि दूसरी राजनीतिक पार्टियाँ इसके खिलाफ थी। मणिपूर की निर्वाचित विधानसभा से परामर्श किए बगैर भारत सरकार ने महाराजा पर दबाव डाला कि वे भारतीय संघ में शामिल होने के समझौते पर हस्ताक्षर कर दें। भारत सरकार को इसमें सफलता मिली। मणिपुर में इस कदम को लेकर लोगों में क्रोध और नाराजगी के भाव पैदा हुए। इसका असर आज तक देखा जा सकता है।

|                                                  |                                                                      | अध्याय - 2                                         |                |
|--------------------------------------------------|----------------------------------------------------------------------|----------------------------------------------------|----------------|
|                                                  | एक दल                                                                | न के प्रभुत्व का दौर                               |                |
|                                                  |                                                                      | अंक भार - 3                                        |                |
| 1.                                               | 1952 के आम चुनाव में कुल कितने                                       |                                                    |                |
| •                                                | (1) 10 प्रतिशत (2) 15 प्रतिशत                                        |                                                    | (2)            |
| 2.                                               | कांग्रेस सोशलिस्ट पार्टी के संस्थापक                                 |                                                    |                |
|                                                  | (1) सरदार पटेल<br>(a) अन्यर्फ उपेन्ट रेन                             | (2) बी.आर. अम्बेडकर                                | $(\mathbf{o})$ |
| 3.                                               | (3) आचार्य नरेन्द्र देव<br>भारत में दलितों का मसीहा किसे म           | (4) दीनदयाल उपाध्याय                               | (3)            |
| 5.                                               | भारत न दालता का नसाहा किस न<br>(1) बी.आर. अम्बेडकर                   | (2) श्यामा प्रसाद मुखर्जी                          |                |
|                                                  | <ul><li>(1) बा.आर. अन्यडकर</li><li>(3) पं. जवाहर लाल नेहरू</li></ul> | (2) स्थाना प्रसाद नुखुणा<br>(4) अटल बिहारी वाजपेयी | (1)            |
| 4.                                               | ्ठ) प. जपहिर लाल गहरू<br>स्वतंत्र पार्टी का गठन किसने कियाँ          |                                                    | (1)            |
| 7.                                               | (1) महात्मा गाँधी                                                    | (2) मौलाना आजाद                                    |                |
|                                                  | (3) सी. राजगोपालाचारी                                                | (4) सरदार पटेल                                     | (3)            |
| 5.                                               | भारत का संविधान कब बनकर तैया                                         |                                                    | (0)            |
|                                                  | (1) 26 जनवरी, 1950                                                   | (2) 26 नवम्बर, 1949                                |                |
|                                                  | (3) 26 नवम्बर, 1950                                                  | (4) 26 जनवरी 1949                                  | (2)            |
| 6.                                               | भारतीय जनसंघ के संस्थापक कौन                                         |                                                    | ( )            |
|                                                  | (1) बी.आर. अम्बेडकर                                                  | (2) श्यामा प्रसाद मुखर्जी                          |                |
|                                                  | (3) सरदार पटेल                                                       | (4) राजीव गाँधी                                    | (2)            |
| 7.                                               | भारतीय संविधान पर हस्ताक्षर कब                                       | हुए?                                               |                |
|                                                  | (1) 24 जनवरी, 1949                                                   | (2) 24 जनवरी, 1950                                 |                |
|                                                  | (3) 26 जनवरी, 1951                                                   | (4) 24 जनवरी, 1952                                 | (2)            |
| 8.                                               | भारत के पहले चुनाव आयुक्त कौन                                        | થે?                                                |                |
|                                                  | (1) सुकुमार सेन                                                      | (2) सुनील अरोड़ा                                   |                |
|                                                  | (3) सी. राजगोपालाचारी                                                | (4) रफी अहमद किदवई                                 | (1)            |
| 9.                                               | स्वतंत्र भारत के प्रथम शिक्षामंत्री कौ                               | न थे?                                              |                |
|                                                  | (1) धर्मेन्द्र प्रधान                                                | (2) अबुल कलाम आजाद                                 |                |
|                                                  | (3) मोरारजी देसाई                                                    | (4) दीनदयाल उपाध्याय                               | (2)            |
| 10.                                              | स्वतंत्र भारत का पहला आम चुनाव                                       | कब हुआ?                                            |                |
|                                                  | (1) 1950 (2) 1948                                                    | (3) 1951 (4) 1952                                  | (4)            |
| 11.                                              | स्वतंत्र भारत के प्रथम स्वास्थ्य मंत्री                              |                                                    |                |
|                                                  |                                                                      | (2) अबुल कलाम आजाद                                 |                |
|                                                  | (3) राजकुमारी अमृता कौर                                              |                                                    | (3)            |
| 12.                                              | -                                                                    | छेद के अन्तर्गत केरल की कम्यूनिस्ट सरकार व         | ग बखास्त       |
|                                                  | कर दिया था?                                                          |                                                    |                |
|                                                  | (1) अनुच्छेद 352<br>(२) अनुच्छेद २०००                                | (2) अनुच्छेद 356<br>(4) अनुच्छेद 356               |                |
| 12                                               | (3) अनुच्छेद 360<br>कांग्रेस सोमस्यित पार्ची का एकन क                | (4) अनुच्छेद 370<br>जन्म भारी                      | (2)            |
| 13.                                              | कांग्रेस सोशलिस्ट पार्टी का गठन क                                    | •                                                  | $(\mathbf{a})$ |
|                                                  | (1) 1952 (2) 1934                                                    | (3) 1947 (4) 1950                                  | (2)            |
| शेखावाटी मिशन - 100 <u>(राजस्थान)</u> (राजस्थान) |                                                                      |                                                    |                |
|                                                  |                                                                      |                                                    |                |

| 14.     | इडिपेडेंट लेबर पार्टी के संस्थापक कौन थे?                                                     |        |
|---------|-----------------------------------------------------------------------------------------------|--------|
|         | (1) बी. आर. अम्बेडकर (2) जवाहर लाल नेहरू                                                      |        |
|         |                                                                                               | 1)     |
| 15.     | स्वतंत्र भारत के पहले संचार मंत्री कौन थे?                                                    |        |
|         | (1) अबुल कलाम आजाद (2) रफी अमद किदवई                                                          | \<br>\ |
|         | -                                                                                             | 2)     |
| 16.     | 1952 के आम चुनाव में कुल कितने प्रतिशत मतदाता साक्षर थे?                                      |        |
| उत्तरः- |                                                                                               |        |
| 17.     | कांग्रेस सोशलिस्ट पार्टी के संस्थापक कौन थे?                                                  |        |
|         | आचार्य नरेद्र देव                                                                             |        |
| 18.     | भारत में दलितों का मसीहा किसे माना जाता है ?                                                  |        |
|         | बी. आर. अम्बेडकर                                                                              |        |
| 19.     | भारत का संविधान कब बनकर तैयार हुआ ?                                                           |        |
|         | 26 नवम्बर 1949 को                                                                             |        |
| 20.     | स्वतंत्र पार्टी का गठन किसने किया?                                                            |        |
| उत्तर:- | सी. राजगोपालाचारी ने                                                                          |        |
| 21.     | भारतीय जनसंघ के संस्थापाक कौन थे ?                                                            |        |
| उत्तर:- | श्यामा प्रसाद मुखर्जी                                                                         |        |
| 22.     | भारत के संविधान पर हस्ताक्षर कब हुए ?                                                         |        |
| उत्तर:- | 24 जनवरी 1950 को                                                                              |        |
| 23.     | भारत के पहले चुनाव आयुक्त कौन थे ?                                                            |        |
| उत्तर:- | सुकुमार सेन (वर्तमान चुनाव आयुक्त - सुनील अरोड़ा)                                             |        |
| 24.     | स्वतंत्र भारत के प्रथम शिक्षा मंत्री कौन थे ?                                                 |        |
| उत्तर:- | अबुल कलाम आजाद ( वर्तमान शिक्षामंत्री – धर्मेन्द्र प्रधान)                                    |        |
| 25.     | स्वतंत्र भारत का पहला आम चुनाव कब हुआ ?                                                       |        |
| उत्तर:- | 1952 में                                                                                      |        |
| 26.     | स्वतंत्र भारत के प्रथम मंत्रीमंडल में स्वास्थ्य मंत्री थे ?                                   |        |
| उत्तर:- | राजकुमारी अमृतकौर                                                                             |        |
| 27.     | 1959 में कांग्रेस सरकार ने किस अनुच्छेद के अंतर्गत केरल की कम्यूनिस्ट सरकार को बर्खास्त कर दि | या था? |
| उत्तर:- | अनु. 356                                                                                      |        |
| 28.     | कांग्रेस सोशलिस्ट पार्टी का गठन कब हुआ था ?                                                   |        |
| उत्तर:- | 1934 में                                                                                      |        |
| 29.     | इडिपेडेंट लेबर पार्टी के संस्थापक कौन थे ?                                                    |        |
| उत्तर:- | भीमराव अम्बेडकर                                                                               |        |
| 30.     | स्वतंत्र भारत के पहले संचार मंत्री कौन थे ?                                                   |        |
| उत्तर:- | रफी अहमद किदवई                                                                                |        |
|         |                                                                                               |        |

51 <u>शैक्षिक प्रकोष्ठ अनुभाग, संयुक्त निदेशक कार्यालय – चूरू संभाग, चूरू</u> <u>(राजस्थान)</u>

- 31. समग्र मानवतावाद सिद्धांत के प्रणेता का नाम लिखिए
- उत्तर:- दीनदयाल उपाध्याय
- 32. भारत में एक दलीय प्रभुत्व के दौर में सबसे अधिक प्रभावशाली दल कौनसा था ?
- उत्तर:- भारतीय राष्ट्रीय कांग्रेस
- 33. 1977 के आम चुनाव में किस पार्टी को सता मिली ?
- उत्तर:- जनता पार्टी को
- 34. प्रथम आम चुनाव में कांग्रेस को कितनी सीट प्राप्त हुई ?
- उत्तर:- कुल 489 सीट में से 364 सीट
- 35. भारतीय राष्ट्रीय कांग्रेस की स्थापना कब हुई ?
- उत्तर:- 1885 में बम्बई में
- 36. भारत में समाजवादी दल का गठन कब हुआ ?
- उत्तर:- 1934 में
- 37. भारत रत्न से सम्मानित प्रथम भारतीय कौन थे ?
- उत्तर:- सी राजगोपालचारी
- 38. भारतीय जनसंघ की स्थापना कब हुई ?
- **उत्तर:** 1951
- 39. भारत निर्वाचन आयोग का गठन कब हुआ ?
- उत्तर:- सन् 1950 में
- 40. भारत का संविधान कब लागू हुआ ?
- उत्तर:- 26 जनवरी 1950 को
- 41. भारत में तीसरे आम चुनाव कब हुए।
- उत्तर:- 1967 में
- 42. संविधान में प्रारूप समिति के अध्यक्ष कौन थे ?
- उत्तर:- बी आर अम्बेडकर
- 43. 1957 में केरल में किस पार्टी की सरकार बनी?
- उत्तर:- कम्यूनिस्ट पार्टी की (यह पहला अवसर था जब किसी राज्य में गैर कांग्रेसी सरकार बनी)
- 44. प्रथम आम चुनाव में कितने राष्ट्रीय व राज्य स्तरीय दल थे ?
- उत्तर:- 14 राष्ट्रीय व 52 राज्य स्तरीय दल
- 45. भारत ने किस चुनाव प्रणाली को अपनाया ?
- उत्तर:- सार्वभौमिक व्यस्क मताधिकार
- 46. जनसंघ ने किस विचार पर बल दिया ?
- उत्तर:- एक देश, एक संस्कृति और एक राष्ट्र
- 47. जनसंघी पार्टी के प्रमुख नेताओं के नाम बताइए ।
- उत्तर:- श्यामा प्रसाद मुखर्जी, दीनदयाल उपाध्याय
- 48. रूस की बोल्शेविक क्रांति कब हुई ?
- उत्तर:- अक्टूबर 1917

- 49. भारत में किस प्रकार की दलीय व्यवस्था को अपनाया गया ?
- उत्तर:- बहुदलीय व्यवस्था को
- 50. किस नेता के आने से कांग्रेस पार्टी ने एक आन्दोलन का रूप ले लिया ?
- उत्तर:- महात्मा गांधी
- 51. प्रथम आम चुनाव के समय आलोचक ऐसा क्यों मानते थे कि भारत में सफलतापूर्वक प्रथम आम चुनाव नहीं करवाये जा सकते ?
- उत्तर:- भारत में चुनाव सफलतापूर्वक नहीं करवाए जा सकते इसके पक्ष में आलोचकों के निम्नलिखित तर्क थे 1 भारत क्षेत्रफल तथा जनसंख्या में बहुत बड़ा देश है तथा शुरू से ही भारत में सार्वभौमिक व्यस्क मताधिकार दिया गया।
  इतने बड़े निर्वाचक मण्डल के लिए व्यवस्था करना बहुत कठिन काम है।
  2 भारत के अधिकांश मतदाता अशिक्षित थे। वे स्वतंत्र व निष्पक्ष रूप से मताधिकार का प्रयोग कर सकेंगे इस पर उन्हें संदेह था।

### 52. भारत में लोकतंत्र स्थापित करने की चुनौतियों को समझाए

- उत्तर:- भारत में लोकतंत्र स्थापित करने की चुनौतियां निम्न कारणों से थी:-
  - 1 विभिन्न धार्मिक राजनैतिक समूहों में एकता स्थापित करना- भारतीय राजनेताओं के सामने विभिन्न धार्मिक व राजनैतिक समूहों में पारस्परिक एकता की भावना को विकासित करने की चुनौती थी।

2. निष्पक्ष चुनावों की व्यवस्था करना–भारत के विस्तृत आकार को देखते हुए निष्पक्ष चुनावों की व्यवस्था करना भी एक गंभीर चुनौती थी। चुनाव क्षेत्रों का सीमांकन करना व मतदाता सूची बनाना आवश्यक था। कुल मतदाताओं में केवल 15 प्रतिशत ही साक्षर थे।

### 53. भारतीय राष्ट्रीय कांग्रेस के कार्यकर्मों का संक्षिप्त वर्णन कीजिए।

**उत्तर:**- स्वतंत्रता से पूर्व कांग्रेस का मुख्य उदेश्य स्वतंत्रता प्राप्ति था। उस समय कांग्रेस एक राजनैतिक दल ही नहीं अपितु एक राष्ट्रीय आंदोलन भी था। स्वतंत्रता संग्राम के दौरान इसके आर्दश थे-संसदीय लोकतंत्र, धर्मनिरपेक्षता तथा समाजवाद। स्वतंत्रता के बाद कांग्रेस 30 वर्षों तक सत्तारूढ़ रही। इन 30 वर्षों में कांग्रेस ने अस्पृश्यता उन्मुलन, दलितों का उत्थान, जमींदारी प्रथा का उन्मुलन, मिश्रित अर्थव्यवस्था पर बल और सार्वजनिक उद्यमी की स्थापना के कार्यक्रम अपनाए।

### 54. भारत में लंबे समय तक कांग्रेस दलीय प्रभुत्व के लिए उत्तरदायी दो कारणों को बताइए ।

**उत्तर:**- प्रथम तीन चुनावों में कांग्रेस के प्रभुत्व के कारण थे- 1 राष्ट्रीय स्वतंत्रता संग्राम में कांग्रेसी नेताओं का जनता में लोकप्रिय होना 2. प. जवाहर लाल नेहरू का करिश्माई व्यक्तित्व होना।

### 55. भारतीय दलीय व्यवस्था की दो विशेषताए लिखिए ।

**उत्तरः**- 1. भारत में बहुदलीय व्यवस्था है एवं राजनैतिक दल विभिन्न हितों का प्रतिनिधित्व करते हैं। 2. भारतीय दलीय व्यवस्था में राष्ट्रीय दलों के साथ-साथ क्षेत्रिय दलों का भी अस्तित्व है।

### 56. एक दलीय व्यवस्था क्या होती है ?

- उत्तर:- जब देश में बहुत से दलों के होते हुए भी किसी एक दल का वर्चस्व होता है तो उसे एक दलीय व्यवस्था कहते हैं।
- 57. निर्दलियों की बढ़ती संख्या एक चुनौती है। स्पष्ट कीजिए।
- उत्तर:- चुनाव में किसी एक राजनैतिक दल को जब बहुमत नहीं मिलता है तो निर्दलीयों की भूमिका बढ़ जाती है। ये निर्दलीय उम्मीदवार देशहित से स्वयं के फायदे के लिए ज्यादा सोचते है। यह भारतीय दलीय व्यवस्था के हित में नहीं है।

### 58. भारत में स्वतंत्रता प्राप्ति से पूर्व राजनीतिक दलों पर टिप्पणी लिखिए।

उत्तर:- स्वतंत्रता से पूर्व भारत में निम्नलिखित राजनैतिक दल थे-

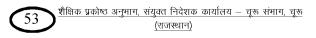

1. भारतीय राष्ट्रीय कांग्रेस-जिसकी स्थापना 1885 में हुई थी। इस समय की भारतीय राष्ट्रीय कांग्रेस में भारत के प्रत्येक क्षेत्र व सभी विचारधाराओं के लोग जुड़े हुए थे। यह सम्पूर्ण भारत का प्रतिनिधित्व करती थी।

- 2. मुस्लिम लीग-1906 में मुस्लिम हितों की रक्षा के लिए अलग से अखिल भारतीय मुस्लिम लीग की स्थापना की गई ।
- 3. भारतीय साम्यवादी दल-1924 में साम्यवादी दल की स्थापना एम.एन राय ने की।

4. भारतीय समाजवादी पार्टी–1934 में आर्चाय नरेन्द्र देव, जय प्रकाश नारायण एवं राम मनोहर लोहिया ने भारतीय समाजवादी पार्टी की स्थापना की ।

# 59. डॉ. भीमराव अम्बेडकर के बारे आप का जानते हैं?

उत्तर:- पूरा नाम बाबा साहब भीमराव रामजी अम्बेडकर है। ये दलितों को न्याय दिलाने के लिए हुए संघर्ष के प्रमुख नेता थे। अम्बेडकर ने इन्डीपेंडेंट लेबर पार्टी की स्थापना की। बाद में शिडयूल्ड कास्टस फेडरेशन की स्थापना की। दूसरे विश्वयुद्ध के दौरान वायसराय की काउंसिल के सदस्य रहे। संविधान सभा की प्रारूप समिति के अध्यक्ष रहे। इसलिए इन्हें भारत के संविधान का निर्माता भी कहा जाता है। 1951 में मत्रिमंडल से हिन्दू कोड बिल के मुद्दे पर इस्तीफा दिया।

# 60. भारतीय क्षेत्रिय दलों की प्रकृति पर संक्षिप्त टिप्पणी लिखिए।

उत्तर:- भारत के दलों की प्रकृति को निम्न प्रकार से स्पष्ट किया जा सकता है-

1. जाति, धर्म, क्षेत्र या समुदाय पर आधारित क्षेत्रिय दल-भारत में कुछ क्षेत्रिय दल या तो किसी जाति पर आधारित है या धर्मनिपेक्ष या क्षेत्र के आधार पर बने हुए।

2. राष्ट्रीय दलों से निकले क्षेत्रिय दल- कुछ क्षेत्रिय दल वे हैं जो किसी समस्या विशेष के नेतृत्व को लेकर राष्ट्रीय दलों विशेषकर कांग्रेस आदि से अलग हुए है जैसे-केरल कांग्रेस, तृणमूल कांग्रेस, तमिल कांग्रेस आदि।

3. विचारधारा पर आधारित क्षेत्रीय दल- भारत में कुछ राजनीतिक दल विचारधारा पर आधारित है। जेसे फॉर्रवर्ड ब्लॉक, किसान मजदूर पार्टी

# 61. कांग्रेस पार्टी के नेतृत्व में पहले से लेकर तीसरे आम चुनाव तक भारत में लोकतंत्र स्थापित करने में किस प्रकार मदद की?

उत्तर:- जब पहला आम चुनाव हुआ उस समय भारत एक गरीब और अनपढ़ देश था। यह चुनाव भारत के लिए एक प्रकार की अग्नि परीक्षा थी। उस समय एक लोकतंत्र केवल समृद्ध देशों में मौजूद था। उस समय तक विश्व के कई देशों में महिलाओं को मतदान का अधिकार नहीं था। इस समय भारत ने सार्वभौमिक व्यवस्क मताधिकार को अपनाया जो एक साहसिक और जोखिम भरा कदम था। 1952 में भारत का पहला आम चुनाव पूरी दुनिया में लोकतंत्र के इतिहास के लिए मील का पत्थर साबित हुआ। यह तर्क संभव नहीं रहा कि गरीबी या शिक्षा की कमी की स्थितियों में लोकतांत्रिक चुनाव नहीं कराए जा सकते हैं। अगले दो चुनावों ने में भारत में लोकतांत्रिक व्यवस्था को मजबूत किया।

### 62. मतदान के दो तरीकों का वर्णन कीजिए ।

**उत्तर:**- 1. मतपत्र के द्वारा मतदान-मतपत्र पर हर उम्मीदवार का नाम और चुनाव चिन्ह दर्ज होता है। मतदाता को मतपत्र अपनी पसंद के उम्मीदवार के नाम पर मोहर लगानी होती है।

2. ई.वी.एम. द्वारा मतदान-ई.वी.एम मशीन से मतदाता को अपनी पसंद के नाम के आगे का बटन दबाना होता है।

### 63. दल-बदल से आप क्या समझते हैं?

उत्तर:- दल-बदल का साधारण अर्थ है एक दल को छोड़कर दूसरे दल में शामिल होना। अर्थात् किसी जनप्रतिनिधि द्वारा जिस दल की टिकट पर निवार्चित हो कर आया है उसे छोड़ देना तथा दूसरे दल की सदस्यता ग्रहण करना। वर्तमान में दल-बदल के लिए संसद द्वारा कुछ नियम बना दिये हैं, जिसके आधार पर सदस्यता रद्द की जा सकती है।

# 64. कांग्रेस किन अर्थों में एक विचारधारात्मक गठबंधन थी? कांग्रेस में मौजूद विभिन्न विचारधारात्मक उपस्थितियों का उल्लेख करें ।

उत्तर:- आजादी से पूर्व से ही कांग्रेस ने परस्पर विरोधी हितों के कई समूहों को एक साथ जोड़ने का कार्य किया और आजादी के समय तक कांग्रेस एक सतरंगे सामाजिक गठबंधन की शक्ल अख्तियार कर चुकी थी। यथा
1. इसमें विभिन्न वर्ग, जाति, भाषा अन्य हितों से जुड़े हुए व्यक्ति इस गठबंधन से जुड़ चुके थे।
2. कांग्रेस एक विचारधारात्मक गठबंधन थी क्योंकि इसने अपने अन्दर क्रांतिकारी और शांतिवादी, कंजरवेटिव और रेडिकल, गरमपंथी और नरपपंथी, दक्षिणपंथी और वामपंथी हर विचारधारा के मध्यमवर्गी को समाहित किया।
इस प्रकार कांग्रेस एक विचारधारात्मक गठबंधन थी

# 65. राजनैतिक दलों के प्रमुख तत्वों को संक्षेप में समझाईए।

3101012

**उत्तर:**- किसी भी दल के निमार्ण के लिए निम्नलिखित तत्वों का होना आवश्यक है 1. संगठन-संगठन से तात्पर्य है कि दल ने अपने लिखित एवं अलिखित नियम, उपनियम, कार्यालय, पदाधिकारी आदि होने चाहिए। ये दल के सदस्यों को अनुशासित रखता है।

2. मूलभूत सिद्धांतों में एकता- सिद्धांतों की एकता ही दल को आधार प्रदान करती है। सैद्धांतिक एकता के अभाव में दल की जड़े हिल जाती हैं।

3. संवैधानिक साधनों का प्रयोग-राजनैतिक दलों को जाति, धर्म, सम्प्रदाय या वर्गहित की अपेक्षा राष्ट्रीय हित की अभिवृद्धि हेतु प्रयास करना चाहिए।

|                                                  | अध्याय - 3<br>नियोजित विकास की राजनीति<br>अंक भार - 5                                                                         |           |
|--------------------------------------------------|----------------------------------------------------------------------------------------------------|-----------|
| 1.                                               | भारत की शुरूवाती दौर के विकास में निम्न में से कौनसा विचार शामिल नहीं था                                                      | ?         |
|                                                  | (1) नियोजन (2) उदारीकरण (3) आत्मनिर्भरता (4) सहकारी खेती                                                                      | (2)       |
| 2.                                               | बॉम्बे प्लान कब प्रस्तुत किया गया था?                                                                                         |           |
|                                                  | (1) 1940 (2) 1942 (3) 1944 (4) 1950                                                                                           | (3)       |
| 3.                                               | योजना आयोग की जगह नीति आयोग ने कब ली?                                                                                         |           |
|                                                  | (1) 2010 (2) 2015 (3) 2017 (4) 2020                                                                                           | (2)       |
| 4.                                               | दूसरी पंचवर्षिय योजना में मुख्य जोर किस पर दिया गया?                                                                          |           |
|                                                  | (1) कृषि (2) उद्योग (3) संचार (4) सभी                                                                                         | (2)       |
| 5.                                               | हरित क्रांति की शुरूआत भारत में कब हुई?                                                                                       |           |
|                                                  | (1) 1951 (2) 19566 (3) 1961 (4) 1966                                                                                          | (4)       |
| 6.                                               | लौह अयस्क का विशाल भण्डार था?                                                                                                 |           |
|                                                  | (1) उड़ीसा (2) पंजाब (3) केरल (4) उतर प्रदेश (1)                                                                              |           |
| 7.                                               | भारत में नये आर्थिक सुधारों की शुरूआत किस सरकार के समय में हुयी थी?                                                           |           |
|                                                  | (1) राजीव गाँधी (2) अटल बिहारी वाजपेयी                                                                                        |           |
|                                                  | (3) मनमोहन सिंह                                                                                                    | (4)       |
| 8.                                               | बॉम्बे प्लान के बारे में निम्नलिखित में से कौनसा वाक्य सही है?                                                                |           |
|                                                  | (1) यह भारत के आर्थिक भविष्य का ब्ल्यू प्रिंट था।                                                                             |           |
|                                                  | (2) इसकी रचना कुछ अग्रणी उद्योगपतियों ने की थी।                                                                               |           |
|                                                  | (3) इसमें नियोजन के विचार का पुरजोर समर्थन किया गया था।                                                                       |           |
|                                                  | (4) उपर्युक्त सभी चाक्य सही है।                                                                                               | (4)       |
| 9.                                               | द्वितीय पंचवर्षिय योजना के योजनाकार कौन थे?                                                                                   |           |
|                                                  | (1) पी. सी. महालनोबिस (2) जे. सी. कुमारप्पा                                                                                   |           |
| 4.0                                              | (3) पी. जी. कुरियन (4) जवाहर लाल नेहरू                                                                                        | (1)       |
| 10.                                              | स्वतंत्र भारत के समक्ष विकास के कौन–कौनसे दो मॉडल थे?                                                                         |           |
|                                                  | 1. पूंजीवादी मॉडल 2. समाजवादी मॉडल                                                                                            |           |
| 11.                                              |                                                                                                    |           |
| उत्तर -                                          | 1944 में उद्योगपतियों का एक तबका एकजूट हुआ। इस समूह ने देश में नियोजित अर्थव्यवर                                              | धा यलान   |
| 10                                               | के लिए एक संयुक्त प्रस्ताव तैयार किया। जिसे बॉम्बे प्लान के नाम जाना जाता है।<br><b>भारत में नियोजन के दो उद्देश्य लिखिए।</b> |           |
| 12.                                              | भारत न नियाजन के दो उदरय लिखिए।<br>1. देश की राष्ट्रीय आय को बढ़ाना।                                                          |           |
| 3at -<br>13.                                     | विकास के शुरूआती दौर में उठे दो प्रमुख सवाल क्या थे?                                                                          |           |
|                                                  | 1. कृषि बनाम उद्योग 2. निजी क्षेत्र बनाम सार्वजनिक क्षेत्र                                                                    |           |
| 14.                                              | भूमि सुधार के लिए किए गए प्रमुख प्रयास कौन कौनसे थे?                                                                          |           |
|                                                  | <ol> <li>जमिंदारी प्रथा को समाप्त करना</li> <li>जमीन के छोटे छोटे टुकड़ो को एक साथ</li> </ol>                                 | करना।     |
| Suc -                                            | <ol> <li>आनेपारा प्रयो को सनापा करना</li> <li>छोटे किसानों को जमीन पर मालिकाना हक दिलाना।</li> </ol>                          | 97 V 11   |
| 15                                               | सार्वजनिक क्षेत्र का मुख्य उद्देश्य क्या है?                                                                                  |           |
|                                                  | आधारभूत उद्योगों का विकास करना तथा आर्थिक समानता की स्थापना करना ही मुख्य उद्दे                                               | रेश्य है। |
|                                                  |                                                                                                    |           |
| शेखावाटी मिशन - 100 <u>(राजस्थान)</u> (राजस्थान) |                                                                                                    |           |
|                                                  | $\overline{\tau_a \cdots a_N}$                                                                                                |           |

#### 16. नियोजन में किन किन बातों को शामिल किया जाता है?

उत्तर - 1. उपलब्ध संसाधनों का सही आकलन करना ।

2. उपलब्ध साधनों के अधिकतम उपयोग हेतु योजना तैयार करना।

3. योजना का सही क्रियान्वयन करना।

#### 17. हरित क्रांति से क्या अभिप्राय है?

- उत्तर खाद्यान्न संकट से निजात पाने के लिए कृषि की एक रणनीति अपनायी गई। जिसमें उच्च गुणवता के बीज, खाद्य उर्वरक, कीटनाशक व बेहतर सिंचाई व्यवस्था के द्वारा उत्पादन की मात्रा को बढ़ाया गया जिसे हरित क्रांति कहा जाता है।
- 18. हरित क्रांति की कमियाँ बताइए।
- उत्तर 1. सभी अनाजों में लागू नहीं की गई।
  2. देश के सभी क्षेत्रों में नहीं अपनाई गई।
  - 3. छोटे किसानों को फायदा नहीं हुआ।

### 19. वामपंथ से आपका क्या तात्पर्य है?

उत्तर - वामपंथ उन लोगों के लिए संकेत करता है। जो गरीब व पिछड़े सामाजिक समूह की तरफदारी करते है और इन तबको को फायदा पहुँचाने वाली सरकारी नीतियों का समर्थन करते है।

### 20. दक्षिणपंथ से क्या आशय है?

उत्तर - दक्षिणपंथ विचारधारा के लोग यह मानते है कि खुली प्रतिस्पर्धा और बाजारमूलक अर्थव्यवस्था के माध्यम से ही प्रगति हो सकती है।

### 21. सार्वजनिक क्षेत्र का महत्व बताइए।

उत्तर - सार्वजनिक क्षेत्र का महत्व :-

रोजगार के अवसरो में वृद्धि
 बीमार कारखानों की पुनर्स्थापना
 निर्यात में वृद्धि।

22. भारत में आर्थिक सुधारों की नीति कब प्रारम्भ की?

- उत्तर 1991 में वितिय संकट से उभरने एवं आर्थिक वृद्धि की उच्च दर प्राप्त करने के लिए।
- 23. गाँधीवादी आर्थिक नीतियों को लागू करने की कोशिश किसने की?

# उत्तर - जे. सी. कुमारप्पा ने

- 24. गुजरात में अमूल की शुरूआत किसने की?
- उत्तर वर्गीज कुरियन ने।
- 25. 'इकोनोमी ऑफ परमानेन्स' पुस्तक के लेखक थे?
- उत्तर जेसी कुमारप्पा

26. ऑपरेशन फ्लड के नाम से एक ग्रामीण विकास कार्यक्रम की शुरूआत कब हुई?

उत्तर - 1970 में।

27. स्वतंत्रता के बाद भारत में किस प्रकार की आर्थिक नीति अपनायी?

- उत्तर संरक्षणवाद की नीति।
- 28. नीति आयोग का पूरा नाम क्या है?
- उत्तर राष्ट्रीय भारत परिवर्तन संस्थान (National Institute for Transforming India NITI)

29. योजना आयोग की स्थापना कब हुई?

**उत्तर -** 1950 में।

30. भारत में नियोजन प्रक्रिया किस देश से ली गई?

**उत्तर -** सोवियत संघ

31. पहली पंचवर्षीय योजना का कार्यकाल था-

उत्तर:- 1951 से 1956 तक

- 32. पहली पंचवर्षीय योजना में सर्वाधिक प्राथमिकता किसे दी गई-
- **उत्तर:** कृषि क्षेत्र
- 33. स्वतंत्रता प्राप्ति के बाद किस आर्थिक प्रणाली को भारत में अपनाया गया।
- उत्तर:- मिश्रित अर्थव्यवस्था
- 34. हरित क्रांति के दौरान किस फसल का उत्पादन सर्वाधिक हुआ?
- उत्तर:- गेंहूँ
- 35. दूसरी पंचवर्षीय योजना कब शुरू हुई?
- **उत्तरः** १९५६ में
- 36. किस पचवर्षीय योजना में भारी उद्योगों पर बल दिया गया?
- उत्तर:- दूसरी
- 37. बाम्बे प्लान योजना भारत के उद्योगपत्तियों द्वारा कब तैयार की गई?
- उत्तर:- १९४४ में
- 38. 'भारत का मिल्क मैन' किसे कहाँ जाता है?
- **उत्तर:** वर्गीज कुरियन
- 39. योजना आयोग की जगह नई संस्था कौनसी बनाई गई?
- उत्तर:- नीति आयोग
- 40. नीति आयोग का अध्यक्ष कौन होता है?
- **उत्तरः** प्रधानमंत्री
- 41. 1969 में केन्द्र सरकार ने कितने बैंकों को राष्ट्रीयकरण किया?
- उत्तर:- 14 बैंकों का
- 42. भारतीय साख्यिकी संस्थान के संस्थापक कौन थे?
- उत्तर:- पी.सी. महालनोबिस
- 43. जैसी कुमारप्पा का असली नाम क्या था?
- **उत्तर:** जे.सी. कार्नोलियस
- 44. ऑपरेशन फल्ड किससे संबंधित था?
- उत्तर:- दूध उत्पादन से
- 45. दूसरी पंचवर्षीय योजना के दौरान औद्योगिक विकास बनाम कृषि विकास का विवाद् फैला था।इस विवाद में क्या-क्या तर्क दिए गए थे?
- उत्तर:- दूसरी पंचवर्षीय योजना के दौरान औद्योगिक विकास और कृषि विकास से किस क्षेत्र पर ज्यादा जोर दिया जाये, इस इस बात पर विवाद चला। इस विवाद के सम्बंध में विभिन्न तर्क दिये गये यथा-

1. कृषि क्षेत्र का विकास करने वाले विद्वानों का यह तर्क था कि इससे देश आत्मनिर्भर बनेगा तथा किसानों की दशा में सुधार होगा, जबकि औद्योगिक विकास का समर्थन करने वालों का यह तर्क था कि औद्योगिक विकास से देश में रोजगार के अवसर बढ़ेगें तथा देश में बुनियादी सुविधाएँ भी बढ़ेंगी।

2. अनेक लोगों का मानना था कि दूसरी पंचवर्षीय योजना में कृषि के विकास की रणनीति का अभाव था और इस योजना

शेखावाटी मिशन - 100

58 शैक्षिक प्रकोष्ठ अनुमाग, संयुक्त निदेशक कार्यालय – चूरू संभाग, चूरू <u>(राजस्थान)</u> के दौरान उद्योगों पर जोर देने के कारण खेती और ग्रामीण इलाकों को चोट पहुँचेगी। जबकि कई अन्य लोगों का सोचना था कि औद्योगिक उत्पादन की वृद्धि दर को तेज किए बगैर गरीबी के मकड़जाल से मुक्ति नहीं मिल सकती। 3. कृषि विकास हेतू अनेक कानून बनाये जा चुके है, लेकिन औद्योगिक विकास की दिशा में प्रयास नहीं हुआ है।

- 46. पहली और दूसरी पंचवर्षीय योजना में क्या अन्तर था? समझाईए-
- **उत्तर:** 1. प्रथम पंचवर्षीय योजना एवं द्वितीय पंचवर्षीय योजना में मुख्य अन्तर यह था कि जहाँ प्रथम योजना ने कृषि क्षेत्र पर अधिक बल दिया गया। वहीं दूसरी योजना में भारी उद्योगों के विकास पर जोर दिया गया।

2. पहली पंचवर्षीय योजना का मुलमंत्र था-धीरज, जबकि दूसरी पंचवर्षीय योजना तेज संरचनात्मक परिवर्तन पर बल देती है।

### 47. भारत में नियोजन की आवश्यकता क्यो हैं?

उत्तर:- भारत में नियोजन की आवश्यकता मुख्यत: निम्नलिखित कारणों से है-

1. नियोजन के द्वारा आर्थिक एवं सामाजिक जीवन के विभिन्न अंगों में समन्वय स्थापित करके समाज की उन्नति की जा सकती है।

- 2. नियोजन द्वारा सामाजिक व आर्थिक विकास न्याय की स्थापना की जा सकती है।
- 3. समाजवादी लक्ष्यों को प्राप्त करने के लिए भी नियोजन आवश्यक है।
- 4. संसाधनों के उचित प्रयोग, वैज्ञानिक साधनों के प्रयोग एवं राष्ट्रीय पूँजी का सही मात्रा में सदुपयोग की दृष्टि से भी नियोजन की अत्यधिक आवश्यकता है।
- 48. नियोजन से क्या अभिप्राय है?
- उत्तर:- किसी भी कार्य को क्रमबद्ध व सुव्यवस्थित रूप से करने की प्रक्रिया नियोजन कहलाती है। किसी कार्य को करने से पहले सोचना तथा तथ्यों की ध्यान में रख कर रूप रेखा बनानी होती है।

# 49. नियोजन के प्रमुख तीन तत्व बताईए ।

- उत्तर:- 1. उपलब्ध साधनों का सही आंकलन
  - 2. साधनों के आर्थिक उपयोग हेतु योजना

3. उपलब्ध साधनों का अनुकूलतम उपयोग

# 50. सार्वजनिक क्षेत्र के विस्तार का क्या अर्थ है?

**उत्तर:**- भारी उद्योगों, कोयले तथा तेल की खोज तथा परमाणु ऊर्जा के विकास व अन्य महत्वपूर्ण उद्योगों के निर्माण एवं विस्तार का उत्तरदायित्व केन्द्रीय सरकार के पास होना तथा इसके लिए वित्तीय व मानव शक्ति का प्रबंधन केन्द्र सरकार द्वारा करना।

# 51. सार्वजनिक क्षेत्र की विशेषताएँ बताईए।

- उत्तर:- 1. सार्वजनिक क्षेत्र में सरकार की समस्त आर्थिक व व्यवायिक गतिविधियाँ शामिल की जाती हैं।
  - 2. सार्वजनिक क्षेत्र आर्थिक असमानताओं को कम करके आर्थिक समानता की स्थापना का प्रयास करता है।
  - 3. सार्वजनिक क्षेत्र के उद्योगों पर पूर्ण रूप से राष्ट्रीय नियंत्रण होता है। इसमें एकाधिकार की प्रकृति पाई जाती है।

# 52. भारत में सर्वाजनिक क्षेत्र की दो समस्याएँ बताईए।

- उत्तर:- 1. भारत में सार्वजनिक क्षेत्र में लालफीताशाही और नौकरशाही का बोलबाला है, जिस कारण से सार्वजनिक क्षेत्र की कार्यकुशलता निजी क्षेत्र की अपेक्षा कम है।
  - 2. भारत में सर्वाजनिक क्षेत्र की प्रमुख समस्या प्रबंध व्यवस्था का कुशल न होना है।

५३

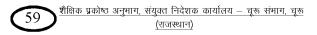

### 53. योजना आयोग पर टिप्पणी कीजिए ।

उत्तर:- योजना आयोग की स्थापना 1950 में की गई। यह एक गैर संवैधानिक संस्था थी जिसके अध्यक्ष प्रधानमंत्री होते थे। इसका मुख्य कार्य भारत के लिए योजना बनाना था। वर्तमान में योजना आयोग को समाप्त कर 1 जनवरी, 2015 को इसके स्थान पर नीति आयोग की स्थापना की गई।

### 54. 'ऑपरेशन फ्लड' के बारे में आप क्या जानते है?

**उत्तरः**- 1970 में सहकारी दूध उत्पादकों को उत्पादन और विपणन के एक राष्ट्रव्यापी तंत्र से जोड़ने के लिए एक राष्ट्रव्यापी ग्रामीण विकास कार्यक्रम शुरू हुआ। यह कार्यक्रम एक डेयरी कार्यक्रम तक सीमित नहीं था। इसका उद्देश्य ग्रामीण लोगों को रोजगार के अवसर उपलब्ध करवाना तथा लोगों की गरीबी दूर करके उनकी आमदनी बढ़ाना था।

### 55. श्वेत क्रांति पर टिप्पणी लिखिए।

उत्तरः- गुजरात में एक 'आणंद ' नाम का शहर है। सहकारी दूध उत्पादन का आंदोलन ' अमूल ' इसी शहर में शुरू हुआ। इसमें गुजरात के 25 लाख दूध उत्पादक जुड़े। ग्रामीण विकास एवं गरीबी उन्मुलन के लिहाज से अमूल अपने आप में एक अनुठा और कारगर मॉडल है। इसी मॉडल के विस्तार को 'श्वेत क्रांति ' कहा जाता है।

### 56. हरित क्रांति क्या थी?

- उत्तर:- हरित क्रांति का अर्थ कृषिगत उत्पादन की तकनीक को सुधारने तथा तीव्र वृद्धि करने से है। इसके तत्व थे -
  - (i) कृषि भूमि का विस्तार
  - (ii) बहुफसली पद्धति।
  - (iii) अच्छे बिजों का प्रयोग।

सिंचित व असिंचित कृषि क्षेत्रों में अधिक उपज देने वाली किस्मों को आधुनिक कृषि पद्धति से उगाकर उत्पादन बढ़ाना।

# 57. हरित क्रांति के दो फायदे बताईए।

**उत्तर:**- 1. हरित क्रांति से खेतिहर पैदावार में सामान्य किस्म का इजाफा हुआ और देश में खाद्यान की उपलब्धता में बढ़ोतरी हुई। 2. हरित क्रांति के कारण मध्यम श्रेणी के भूस्वामित्व वाले किसानों का उभार हुआ।

### 58. राष्ट्रीय विकास परिषद के मुख्य कार्य बताईए।

- उत्तर:- राष्ट्रीय विकास परिषद के प्रमुख कार्य निम्नलिखित हैं -
  - 1. राष्ट्रीय योजना की प्रगति पर समय-समय पर विचार करना।
  - 2. राष्ट्रीय विकास को प्रभावित करने वाली आर्थिक व सामाजिक नीतियों संबंधी विषयों पर विचार करना।
  - 3. राष्ट्रीय योजना के निधार्रित लक्ष्यों व उद्देश्यों की प्राप्ति के लिए सुझाव देना।
  - 4. राष्ट्रीय योजना के निर्माण के लिए तथा इसके साधनों के निर्धारण के लिए पथप्रदर्शक सूत्र निश्चित करना।
    - 5. योजना आयोग द्वारा तैयार की गई राष्ट्रीय योजना पर विचार करना।

### 59. पंचवर्षीय योजनाओं के प्रमुख उद्देश्य लिखिए।

**उत्तर:-** 1. आर्थिक वृद्धि – आर्थिक वृद्धि के अभिप्राय है– निरन्तर घरेलु उत्पाद तथा प्रति सकल घरेलु उत्पादन में वृद्धि । लोगों के जीवन स्तर में सुधार लाने के लिए आर्थिक संवृद्धि आवश्यक है ।

 आधुनिकीकरण- उत्पादन में नई तकनीक का प्रयोग तथा सामाजिक दृष्टिकोण में परिवर्तन को आधुनिकीकरण कहते हैं। यह आधुनिकीकरण पंचवर्षीय योजना का प्रमुख उद्देश्य था।

**3. आत्मनिर्भरता व समानता** – पंचवर्षीय योजना का उद्देश्य आयात को कम करके उत्पादन में भारत को आत्मनिर्भर बनाना था तथा अमीर व गरीब के बीच की दूरी को कम करके समानता स्थापित करना था।

शेखावाटी मिशन - 100

60 शैक्षिक प्रकोष्ठ अनुमाग, संयुक्त निदेशक कार्यालय – चूरू संभाग, चूरू <u>(राजस्थान)</u>

### 60. स्वतंत्रता के बाद भूमि सुधार हेतु सरकार द्वारा क्या प्रयास किए गए?

उत्तर:- स्वतंत्रता के बाद भूमि सुधार हेतु निम्नलिखित प्रयास किए गये-

 जमींदारी प्रथा की समाप्ति – भूमि सुधार सम्बन्धित सबसे महत्त्वपूर्ण प्रयास जमीदारी प्रथा को समाप्त करना था जिससे भूमि उस वर्ग के हाथ से मुक्त हुई जिसे कृषि में कोई दिल-चस्पी नही थी।

2. चकबन्दी - जमीन के छोटे टुकड़ों को एक साथ करने के प्रयास किए ताकि खेती का काम सुविधाजनक हो सके।

भूमि सुधार हेतु इस बात के कानून बनाए गए कि कोई व्यक्ति अधिकतम कितनी भूमि अपने पास रख सकता है।
 बटाईदार काश्तकार को सुरक्षा – जो काश्तकार किसी और की जमीन बटाई पर जोत बो रहे है उन्हें भी ज्यादा सुरक्षा कानूनी रूप से दी गई।

### 61. मिश्रित अर्थव्यवस्था का अर्थ और विशेषताऐं बताईए।

**उत्तर:-** भारत के विकास के लिए पूँजीवादी और समाजवादी मॉडल दोनों की कुछ बातों को लिया गया और उन्हें मिले जुले रूप से लागु किया गया, इसी कारण भारतीय अर्थव्यवस्था को मिश्रित अर्थव्यवस्था कहा जाता है।

### मिश्रित अर्थव्यवस्था की विशेषताऐ -

- 1. इसमें खेती, किसानी, व्यापार और उद्योगों का एक बड़ा भाग निजी क्षेत्र के हाथों में रहा।
- 2. राज्य ने अपने हाथ में भारी उद्योग रखे एवं उसने आधारभूत ढाँचा प्रदान किया।
- 3. राज्य ने व्यापार का नियमन किया तथा कृषि क्षेत्र में कुछ बड़े हस्तक्षेप किए।

### 62. दक्षिणपंथी विचारधारा क्या है?

 उत्तर:- इस विचारधारा में उन दलों या लोगों को शामिल किया जाता है जो यह मानते है कि खुली प्रतिस्पर्धा और बाजारमूलक अर्थव्यवस्था के द्वारा प्रगति हो सकती है। अर्थात् सरकार को अर्थव्यवस्था मे गैर जरूरी हस्तक्षेप नहीं करना चाहिए। भूतपूर्व स्वतंत्र पार्टी व भारतीय राष्ट्रीय कांग्रेस को दक्षिणपंथी विचारधारा का माना जाता है।

### 63. वामपंथी विचारधारा क्या है?

उत्तर:- प्राय: वामपंथी विचारधारा में उन लोगों व राजनैतिक दलों को शामिल किया गया है जो साम्यावादी या समाजवादी, माओवादी और लेनिनवादी विचारधारा का समर्थन करते हैं। प्रजा समाजवादी, फॉरवर्ड ब्लाक आदि दल स्वयं को इसी विचारधारा के पक्षधर वाला मानते हैं तथा उस पर चलने के लिए कार्यक्रम व नीतियाँ बनाते हैं। ये दल प्राय: गरीब व पिछड़े वर्ग की तरफदारी करते हैं। ये इन वर्गो को लाभ पहुचानें वाली सरकारी नीतियों का समर्थन करते हैं।

|    |                                        | अध्याय – ४                           |                   |            |
|----|----------------------------------------|--------------------------------------|-------------------|------------|
|    | भा                                     | रत के विदेश संबंध<br>अंक भार - 5     |                   |            |
|    | पंचशील के पांच सिद्धान्त किसके         |                                      |                   |            |
| •  | (1) राजीव गांधी                        | (2) जवाहर लाल नेहरू                  | <u>n</u>          |            |
|    | (3) अटल बिहारी वाजेपयी                 | (4) लाल बहादुर शास्त्र               | _                 | (2)        |
|    | गुटनिरपेक्ष आन्दोलन के प्रणेता है      |                                      |                   | (-)        |
|    | (1) पं. नेहरू (2) नासिर                |                                      | उपर्युक्त सभी     | (4)        |
| •  | गुटनिरपेक्षता की नीति के संदर्भ        |                                      |                   | ( )        |
|    | (1) युद्ध में शामिल न होने की नीति     |                                      | $\mathbf{N}$      |            |
|    | (2) आर्थिक रूप से ज्यादा विकास व       |                                      |                   |            |
|    | (3) स्वयं को अन्तर्राष्ट्रीय मामलों से |                                      |                   |            |
|    | (4) उपर्युक्त सभी                      |                                      |                   | (1)        |
|    | निम्न में से कौन–सा कथन गुर्टा         | निरपेक्षता आन्दोलन के उद्देश्यों पर  | प्रकाश डालता      | है?        |
|    | (1) किसी भी सैन्य संगठन में शामि       | ल होने से इंकार करना।                |                   |            |
|    | (2) वैश्विक मामलों में तटस्थता की      | नीति अपनाना।                         |                   |            |
|    | (3) उपनिवेशवाद से मुक्त हुए देशों      | को स्वतंत्र नीति अपनाने में समर्थ बन | ाना ।             |            |
|    | (4) वैश्विक आर्थिक असमानता की          | समाप्ति पर ध्यान केन्द्रीत करना।     |                   | (2)        |
|    | भारत और पाकिस्तान के बीच 19            | 48 में हुए युद्ध के फलस्वरूप कि      | स प्रान्त के दो   | हिस्से हुप |
|    | (1) बिहार (2) राजस्थान                 | (3) असम                              | (4) कश्मीर        | (4)        |
|    | भारतीय विदेश नीति की प्रमुख            | विशेषता है।                          |                   |            |
|    | (1) सैनिक गुट (2) पंचशील               | (3) गुट बन्दी                        | (4) उदासिनत       | T (2)      |
|    | भारतीय विदेश नीति किन कारक             | गे से प्रभावित है?                   |                   |            |
|    | (1) घरेलू कारक                         | (2) सांस्कृतिक कारक                  |                   |            |
|    | (3) अन्तर्राष्ट्रीय कारक               | (4) घरेलू तथा अन्तर्राष्ट्रीय का     | रक                | (4)        |
|    | भारतीय विदेश नीति के जनक है            | ?                                    |                   |            |
|    | (1) डॉ. राजेन्द्र प्रसाद               | (2) मौलाना आजाद                      |                   |            |
|    | (3) पं. जवाहरलाल नेहरू                 | (4) सरदार वल्लभ भाई पटेल             |                   | (3)        |
|    | वर्तमान में गुटनिरपेक्ष आन्दोलन य      | में कितने सदस्य है?                  |                   |            |
|    |                                        | (3) 115                              | ( )               | (4)        |
| ). |                                        | त संघ के साथ 20 वर्ष के लिए श        | शांति, मित्रता तश | था सहये    |
|    | की संधि पर हस्ताक्षर किये थे?          |                                      |                   |            |
|    |                                        | (3) 1947                             | (4) 1977          | (2)        |
| •  | 1950 में में किस देश ने तिब्बत         | _                                    |                   |            |
|    | (1) नेपाल (2) भारत                     | (3) चीन                              | (4) भूटान         | (3)        |
| 2. | किस वर्ष तिब्बती नेता दलाई ला          |                                      |                   |            |
|    | (1) 1947 (2) 1952                      |                                      | (4) 1959<br>እን    | (4)        |
| 3. |                                        | को लेकर किस देश के साथ वि            | _                 | , ,        |
|    | (1) बांग्लादेश (2) श्रीलंक             | ग (३) भूटान                          | (4) पाकिस्तान     | (4)        |

| 14.     | 29 अप्रैल 1954 को भारत के प्रधानमंत्री पं. जवाहरलाल नेहरू ने किस देश के साथ                                                                                      | पंचशील     |
|---------|----------------------------------------------------------------------------------------------------|------------|
|         | के सिद्धान्तों पर हस्ताक्षर किये थे?                                                                                                    |            |
|         | ्र<br>(1) चीन (2) बांग्लादेश (3) भूटान (4) नेपाल                                                                                                    | (1)        |
| 15.     | किस वर्ष भारत ने द्वितीय परमाणु परीक्षण किया?                                                                                                    | ( )        |
|         | (1) 1975 (2) 1988 (3) 1998 (4) 2005                                                                                                    | (3)        |
| 16.     | किस वर्ष इंडोनेशिया के बांडुग शहर में एफ्रो–एशियाई सम्मेलन का आयोजन हुआ?                                                                                         | ( )        |
|         | (1) 1954 (2) 1955 (3) 1961 (4) 1975                                                                                                    | (2)        |
| 17.     | 1966 में किन दो देशों के मध्य ताशकंद समझौता हुआ?                                                                                                    |            |
|         | (1) भारत और चीन (2) भारत और भूटान                                                                                                    |            |
|         | (3) भारत और पाकिस्तान (4) भारत और नेपाल                                                                                                    | (3)        |
| 18.     | किस वर्ष गुटनिरपेक्षता आन्दोलन का प्रथम सम्मेलन बेलग्नेड में संम्पन्न हुआ?                                                                                       |            |
|         | (1) 1920 (2) 1947 (3) 1955 (4) 1961                                                                                                    | (4)        |
| 19.     | भारत ने पहला परमाणु परीक्षण पोकरण में कब किया था?                                                                                                    |            |
|         | (1) 1974 (2) 1976 (3) 1980 (4) 1985                                                                                                    | (1)        |
| 20.     | नेहरू जी की विदेश नीति का उद्देश्य था?                                                                                                    |            |
|         | (1) क्षेत्रीय अखण्डता को बनाए रखना।                                                                                                    | करना।      |
|         | (3) कठिन संघर्ष से प्राप्त सम्प्रभुता का बनाए रखना (4) उपर्युक्त सभी                                                                                             | (4)        |
| 21.     | निम्न को सुमेलित कीजिए।                                                                                                    |            |
|         | ताशकद समझौता – 1962                                                                                                    |            |
|         | शिमला समझौता – 1954                                                                                                    |            |
|         | पंचशील की घोषणा – 1972                                                                                                    |            |
|         | भारत–चीन युद्ध – 1966                                                                                                    |            |
| उत्तर - | १. ताशकंद समझौता – 1966                                                                                                    |            |
|         | 2. शिमला समझौता — 1972                                                                                                    |            |
|         | 3. पंचशील की घोषणा – 1954                                                                                                    |            |
|         | 4. भारत चीन युद्ध – 1962                                                                                                    |            |
| 22.     | भारत और पाकिस्तान के मध्य विवाद के कोई दो मुद्दे बताइए।                                                                                                    |            |
| उत्तर - | <ol> <li>दोनों देशों की सरकार कश्मीर पर अपना–अपना दावा करती है।</li> <li>तोनों तेश आंत्रकवारी व तपराणी के लिए एक तपरे एवं अपरेप प्रत्याप्रेय करते है।</li> </ol> |            |
| 23.     | 2. दोनों देश आंतकवादी व जासूसी के लिए एक दूसरे पर आरोप प्रत्यारोप करते है।<br>भारत की सुरक्षा रणनीति के कोई दो घटक बताइए।                                        |            |
|         | 1. अपने चारो तरफ परमाणु हथियारों से लैस देशों को देखते हुए भारत ने 1974 तथा 1998                                                                                 | में परमाण  |
| Sur     | परीक्षण कर अपनी सैन्य क्षमता का विकास किया है।                                                                                                    | ન વરનાં ગુ |
|         | 2. भारत ने अपने सुरक्षा हितो के लिए अन्तर्राष्ट्रीय कायदों एवं संस्थाओं को मजबूत करने                                                                            | की नीति    |
|         | अपनाई है।                                                                                                    | 471 III (I |
| 24.     | पूर्वी पाकिस्तान के लोग मूलतः पश्चिमी पाकिस्तान के विरोधी क्यों थे?                                                                                              |            |
|         | पूर्वी पाकिस्तान के लोग पश्चिमी पाकिस्तान के दबदबे और अपने ऊपर उर्दु भाषा को लादने के                                                                            | े खिलाफ    |
|         | थे। पाकिस्तान के निर्माण के तुरन्त बाद ही यहां के लोगों ने बंगाली संस्कृति और भाषा के र                                                                          |            |
|         | जा रहे दुर्व्यवहार के खिलाफ विरोध जताना शुरू कर दिया था।                                                                                                    |            |
| 25.     | स्वतंत्र राष्ट्र बांग्लादेश के उदय के कारणों को समझाइए।                                                                                                    |            |
| उत्तर - | सन् 1971 से पहले बांग्लादेश पूर्वी पाकिस्तान के रूप में पाकिस्तान का ही एक भाग था। प                                                                             | गकिस्तान   |
|         | ्रे<br>स्रिक प्रकोष्ठ अन्धार अंग्रस्त निदेशक कार्यालय – च                                                                                                    |            |

63 शैक्षिक प्रकोष्ठ अनुमाग, संयुक्त निदेशक कार्यालय – चूरू संमाग, चूरू <u>(राजस्थान)</u> शासको के तानाशाही रवैय के विरूद्ध बांग्लादेश के लोगों ने आन्दोलन किया। जिससे पाकिस्तान सरकार ने दबाने का भरपुर प्रयास किया। पूर्वी पाकिस्तान के लोग भारत पलायन कर गए। भारत ने शरणार्थियों को सभांलने की समस्या से परेशान होकर पूर्वी पाकिस्तान के लोगों की आजादी का समर्थन किया अन्ततः दिसम्बर 1971 में भारत पाकिस्तान के मध्य हुए युद्ध में पाकिस्तान की पराजय हुई और बांग्लादेश के रूप में एक नये राष्ट्र का उदय हुआ।

#### 26. गुटनिरपेक्षता क्या है?

- उत्तर दोनों महाशक्तियों के गुटों से अलग रहना। यह दोनों महाशक्तियों के गुटों में सम्मिलित न होने एवं अपनी स्वतंत्र विदेश नीति का निर्धारण करते हुए विश्व राजनीति में शांति व स्थिरता के लिए क्रियाशील रहने का आन्दोलन है। यह उचित अथवा अनुचित का फैसला किसी गुट अथवा बड़े राष्ट्र के दबाव में न करके, स्वविवेक से करता है। इस प्रकार गुटनिरपेक्षता का अर्थ पृथकताबाद अथवा तटस्थता नहीं है। बल्की गुटों से अलग रहकर स्वंतत्र रूप से राष्ट्रीय हित में निर्णय लेने से है।
- 27. एफ्रो–एशियाई एकता को बढ़वा देने के लिए जवाहरलाल नेहरू द्वारा किये गये प्रयासो का परिक्षण कीजिए।
- उत्तर एफ्रो एशियाई एकता के लिए बाडुंग सम्मेलन का महत्व निर्विवाद है। इस सम्मेलन को आयोजित कराने में भारत की भूमिका सर्व प्रमुख थी। एफ्रो एशियाई एकता सम्मेलन 1955 में इंडोनेशियाई शहर बांडुग में हुआ था। नव स्वतंत्र एशियाई और अफ्रीकी देशों के साथ भारत के संबंध चरम सीमा पर थे। गुटनिरपेक्ष आन्दोलन का पहला सम्मेलन सितम्बर, 1961 में बेलग्रेड में आयोजित किया गया था। इसके सह—संस्थापक नेहरू थे। इसके आकार स्थान और क्षमता नेहरू ने विश्व मामलों में और विशेष रूप से एशियाई मामलों में भारत के लिए एक बड़ी भूमिका निभाई थी। इस युग में एशिया और अफ्रीका में भारत और नव स्वतंत्र राष्ट्र के बीच सम्पर्को की स्थापना को चिन्हित किया गया। 1940 और 1950 के दशक के दौरान नेहरू एफ्रो एशियाई एकता के प्रबल समर्थक थे। उनके नेतृत्व में उपनिवेशवाद और नस्लवाद के विरोध की अलख को जलाया गया।
- 28. तिब्बत भारत और चीन के मध्य तनाव का बड़ा मामला कैसे बना बताइए?
- उत्तर ऐतिहासिक रूप से तिब्बत भारत व चीन के मध्य विवाद का बड़ा मामला रहा है। अतीत में समय समय पर चीन ने तिब्बत पर अपना प्रशासनिक नियंत्रण जताया। तथा कई बार तिब्बत स्वतंत्र भी हुआ। सन् 1950 में चीन ने तिब्बत पर नियंत्रण कर लिया। तिब्बत के अधिकतर लोगों ने चीनी कब्जे का विरोध किया। सन् 1958 में चीनी आधिपत्य के विरुद्ध तिब्बत में सशस्त्र विरोध हुआ। इस विरोध को चीन की सेनाओं ने दबा दिया। स्थिति को बिगड़ता हुआ देकर कर तिब्बत के धार्मिक नेता दलाई लामा ने भारत से शरण मांगी। भारत ने शरण दे दी। चीन ने भारत के इस कदम का कड़ा विरोध किया। सन् 1950 और 1960 के दशक भारत के अनेक राजनीतिक दल तथा राजनेताओं ने तिब्बत की आजादी के प्रति अपना समर्थन जताया। तिब्बत की जनता ने चीन के इस दावें को नहीं मानती कि तिब्बत चीन का अभिन्न अंग है।
- 29. भारत के गुट निरपेक्षता की नीति ने किन दो तरीको से हमारे राष्ट्रीय हितों की रक्षा की?
- उत्तर 1. राष्ट्रीय हित के अनुरूप फैसले लेना गुटनिरपेक्षता की नीति के कारण भारत ऐसे अन्तर्राष्ट्रीय फैसले तथा पक्ष ले सका। जिससे उसका हित सधता था, न कि महाशक्तियों एवं अनके गुटों के देशों का। 2. अन्तर्राष्ट्रीय स्तर पर अपने महत्व को बनाये रखने में सफल – भारत हमेशा इस स्थिति में रहा है कि यदि एक महाशक्ति उसके विरूद्ध हो जाए तो वह दूसरी महाशक्ति के निकट आने की कोशिश करे। दोनों गुटों में से कोई भी भारत को लेकर न तो निश्चित हो सकता था और न ही उस पर कोई अपना प्रभाव जमा सकता था।

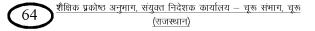

#### 30. भारत द्वारा परमाणु नीति एवं कार्यक्रम अपनाने के कोई चार कारण बताइए।

**उत्तर -** 1. आत्मनिर्भर राष्ट्र बनना — भारत परमाणु नीति एवं परमाणु हथियार बनाकर एक आत्म—निर्भर राष्ट्र बनना चाहता है।

 न्यूनतम अवरोध की रिथति प्राप्त करना – भारत परमाणु नीति एवं परमाणु हथियार बनाकर दूसरे देशों के आक्रमण से बचने के लिए न्यनुनतम अवरोध की रिथति प्राप्त करना चाहता है।

3. दो पड़ोसी देशों के पास परमाणु हथियार होना — भारत के लिए परमाणु नीति एवं हथियार बनाना इसलिए आवश्यक है क्योंकि भारत के दोनों पड़ोसी देशों चीन पाकिस्तान के पास परमाणु हथियार है। 4. परमाणु सम्पन्न राष्ट्रों की विभेदपूर्ण नीति — परमाणु सम्पन्न राष्ट्रों ने 1968 में परमाणु अप्रसार संधि (एन.पी.टी.) तथा 1996 में व्यापक परमाणु परीक्षण निषेध संधि (C.T.B.T.) को पूर्ण ढ़ंग से लागू किया गया।

#### 31. कारगिल संकट और उसके निवारण पर एक संक्षिप्त टिप्पणी लिखिए।

उत्तर - सन् 1999 के शुरूवाती महिनों में भारतीय नियंत्रण रेखा के कई ठिकानों जैसे द्रास, मारकोह और बाटलिक पर अपने को मुजाहिद्दीन बताने वालों ने कब्जा कर लिया था। पाकिस्तान सेना की इस में मिली–भगत भापकर भारतीय सेना हरकत में आयी। इस से दोनों देशों के बीच संघर्ष छिड़ गया। इससे करगिल की लड़ाई के नाम से जाना जाता है।

1999 के मई—जून में ही यह लड़ाई जारी रही। 26 जुलाई 1999 तक भारत अपने अधिकतर क्षेत्रों पर पुनः अधिकार कर चुका था। करगिल की इस लड़ाई ने पूरे विश्व का ध्यान खिचा था।

- नगरागल की इ

|         | अध्याय - 5                                                                                          |
|---------|----------------------------------------------------------------------------------------------------|
|         | कांग्रेस प्रणाली:- चुनौतियां और पुनर्स्थापना                                                        |
|         | अंक भार - 4                                                                                         |
| 1.      | कांग्रेस पार्टी का प्रभुत्व केन्द्र में कब तक रहा?                                                  |
|         | (1) 1947 से 1990 तक (2) 1947 से 19960 तक                                                            |
|         | (3) 1947 से 1977 तक (4) 1947 से 1980 तक (3)                                                         |
| 2.      | गरीबी हटाओं का नारा किसने दिया?                                                                     |
|         | (1) सुभाष चन्द्र बोस ने (2) लाल बहादुर शास्त्री ने                                                  |
|         | (3) जवाहर लाल नेहरू ने (4) इंदिरा गाँधी ने (4)                                                      |
| 3.      | बांग्लादेश का निर्माण हुआ–                                                                          |
|         | (1) 1966 H <sup>i</sup> (2) 1970 H <sup>i</sup> (3) 1971 H <sup>i</sup> (4) 1972 H <sup>i</sup> (3) |
| 4.      | 1960 के दशक को किसकी संज्ञा दी गई।                                                                  |
|         | खतरानाक दशक की।                                                                                     |
| 5.      | लाल बहादुर शास्त्री कब से कब तक प्रधानमंत्री रहे?                                                   |
| उत्तर - | 1964 से 1966 तक                                                                                     |
| 6.      | पंजाब में बनी संयुक्त विधायक दल की सरकार को कहा गया।                                                |
|         | PUF की सरकार                                                                                        |
| 7.      | चन्द्रशेखर, चरणजीत यादव, मोहन धारिया तथा कृष्णकान्त जैसे नेता किस गुट में शामिल थे?                 |
|         | युवा तुर्क गुट में।                                                                                 |
| 8.      | किंगमेकर किसे कहते है?                                                                              |
| उत्तर - | किसी नेता को प्रधानमंत्री बनाने में महत्वपूर्ण भूमिका निभाने वाले नेताओं को किंगमेकर कहा            |
|         | जाता है।                                                                                            |
| 9.      | नेहरू जी की मृत्यु कब हुयी थी?                                                                      |
| उत्तर - | 27 मई, 1964 में।                                                                                    |
| 10.     | 1960 के दशक को खतरनाक दशक क्यों माना गया?                                                           |
| उत्तर - | नेहरू जी व शास्त्री जी की मृत्यु, 1962 में चीन के साथ तथा 1965 में पाकिस्तान के साथ युद्ध, अकाल     |
|         | पड़ने व फसल खराब हो जाने के कारण।                                                                   |
| 11.     | नेहरू जी के बाद देश का प्रधानमंत्री कौन बना?                                                        |
| उत्तर - | लाल बहादुर शास्त्री जी।                                                                             |
| 12.     | लाल बहादुर शास्त्री जी को किन दो चुनौतियों का सामना करना पड़ा था?                                   |
| उत्तर - | भारत चीन युद्ध व पाकिस्तान युद्ध के कारण पैदा हुयी आर्थिक कठिनाईयों व सुखे की स्थिति।               |
| 13.     | लाल बहादुर शास्त्री जी का प्रमुख नारा क्या है?<br>-                                                 |
| उत्तर - | ''जय जवान – जय किसान।''                                                                             |
| 14.     | ताशकन्द समझौता कब व किनके मध्य सम्पन्न हुआ?                                                         |
| उत्तर - | भारत और पाकिस्थान के मध्य 10 जनवरी, 1966 को।                                                        |
| 15.     | ताशकंद समझौता पर हस्ताक्षर किसने किए?                                                               |
| उत्तर - | भारत के प्रधानमंत्री लाल बहादुर शास्त्री व पाकिस्तान के राष्ट्रपति अयुब खान ने।                     |
| 16.     | गैर–कांग्रेसवाद क्या है?                                                                            |
| उत्तर - | यह समाजवादी नेता राम मनोहर लोहिया द्वारा प्रस्तुत की गई एक राजनीतिक विचारधारा है जो                 |
|         | मुख्ययतः कांग्रेस विरोधी और उसे सता से अलग करने के लिए अपनायी गयी थी।                               |
|         |                                                                                                    |

66 शैक्षिक प्रकोष्ठ अनुमाग, संयुक्त निदेशक कार्यालय – चूरू संमाग, चूरू <u>(राजस्थान)</u>

#### 17. कांग्रेस सिंडिकेट से क्या अभिप्राय है?

**उत्तर -** कांग्रेस पार्टी के नेता जिनमें कामराज, एस. के. पाटिल, निजलिंगप्पा एवं मोरारजी देसाई आदि समूह को जो कि इंदिरा गाँधी का विरोध करते थे, कांग्रेस सिंडिकेट के नाम से जाना जाता है।

#### 18. प्रिविपर्स से क्या अभिप्राय है?

उत्तर - भूतपूर्व देशी राजाओं को अंग्रेजो द्वारा दिए जाने वाले विशेष भते को प्रिविपर्स के नाम से जाना जाता है, जिसे इंदिरा गांधी की सरकार ने खत्म किया था।

### 19. 10 सूत्री कार्यक्रम कब और क्यों लागू किया गया था?

**उत्तर -** 10 सूत्री कार्यक्रम 1967 में कांग्रेस की प्रतिष्ठा को पुनः स्थापित करने के लिए श्रीमति इंदिरा गाँधी द्वारा लागू किया गया था।

#### 20. कामराज योजना क्या थी?

- **उत्तर** इस योजना के अन्तर्गत 1963 में सभी वरिष्ठ कांग्रेसी नेताओं ने पार्टी के पदों से त्यागपत्र दे दिया था ताकि उनकी जगह युवा कार्यकताओं को दी जा सके।
- 21. राजनीतिक मुहावरा "आया राम, गया राम" से आप क्या समझते है?
- उत्तर इस मुहावरे का अर्थ नेताओं द्वारा अपने व्यक्तिगत स्वार्थ के लिए निरन्तर दल–बदल करना है।
- 22. 1972 के चुनाव में कांग्रेस पार्टी की भारी जीत का कारण क्या था?
- उत्तर इंदिरा गाँधी का चमत्कारिक नेतृत्व कांग्रेस की समाजवादी नीतियों तथा गरीबी हटाओं का नारा आदि प्रमुख कारण थे।
- 23. राम मनोहर लोहिया कौन थे?
- **उत्तर –** राम मनोहर लोहिया समाजवादी विचारधारा के प्रमुख नेता थे। 1963 से 1967 तक लोकसभा के सदस्य रहे। वे गैर—कांग्रेसवादी समूह के प्रमुख रणनीतिकार थे।
- 24. 1969 में कांग्रेस पार्टी के विमाजन के बाद कौनसे दो राजनीतिक दल सामने आए?
- उत्तर 1969 में कांग्रेस पार्टी के विभाजन के पश्चात दो राजनीतिक दल सामने आए–
  1. कांग्रेस (आर) इस पार्टी का नेतृत्व श्रीमति इंदिरा गाँधी कर रही थी।
  2. कांग्रेस (ओ.) इस पार्टी का नेतृत्व सिंडिकेट के द्वारा किया गया।
- 25. 1969 में राष्ट्रपति के चुनाव में श्रीमति इंदिरा गाँधी ने किस उम्मीदवार का साथ दिया?
- उत्तर निर्दलीय उम्मीदवार वी. वी. गिरी का साथ दिया। जिससे कांग्रेस के अधिकृत उम्मीदवार नीलम संजीव रेड्डी चुनाव हार गए।
- 26. 1969 में कांग्रेस विभाजन के प्रमुख कारण क्या थे?
- उत्तर प्रमुख कारण दक्षिण पंथी विचारधारा, राष्ट्रपति का निर्वाचन—1969 में, सिंडिकेटस द्वारा श्रीमति इंदिरा गाँधी को हटाने का प्रयास आदि।
- 27. 1971 के चुनाव में कांग्रेस की पुनःस्थापना के प्रमुख कारण क्या थे?
- **उत्तर -** श्रीमति इंदिरा गाँधी का चमत्कारिक नेतृत्व, 10 सूत्री कार्यक्रम की घोषणा, गरीबी हटाओं का नारा, भूमि सूधार कानून आदि।
- 28. दल बदल क्या है?
- उत्तर कोई निर्वाचित जन-प्रतिनिधि जिस पार्टी के टिकट से जीता हो, उस पार्टी को छोड़कर अगर दूसरे दल में चला जाए तो उसे दल-बदल कहा जाता है।
- 29. 1966 में कांग्रेस दल के वरिष्ठ नेताओं ने प्रधानमंत्री के पद के लिए श्रीमति इंदिरा गाँधी का साथ क्यों दिया?
- उत्तर कांग्रेस के वरिष्ठ नेताओं ने संभवत यह सोचकर 1966 में श्रीमति इंदिरा गाँधी का साथ प्रधानमंत्री पद

शेखावाटी मिशन - 100

67) <u>शैक्षिक प्रकोष्ठ अनुभाग, संयुक्त निदेशक कार्यालय – चूरू संभाग, चूरू</u> <u>(राजस्थान)</u> के लिए दिया कि प्रशासनिक और राजनीतिक मामलों में खास अनुभव नहीं होने के कारण दिशा निर्देशन के लिए वे उन पर निर्भर रहेंगी।

30. कांग्रेस की आन्तरिक फूट राष्ट्रपति के निर्वाचन में किस तरह उभर कर सामने आयी?

- उत्तर 1969 के राष्ट्रपति चुनाव में इंदिरा गाँधी ने निर्दलीय उम्मीदवार वी. वी. गिरी का साथ दिया। जिससे कांग्रेस के अधिकृत उम्मीदवार नीलम संजीव रेड्डी चुनाव हार गए। यह चुनाव श्रीमति इंदिरा गाँधी का कांग्रेस में वर्चस्व स्थापित करने में मील का पत्थर साबित हुआ। तथा इस चुनाव में कांग्रेस की फूट उभर कर सामने आयी।
- 31. 1967 में कांग्रेस की हार के कारण क्या थे?
- उतर 1. देश की खराब स्थिति व इंदिरा गाँधी को राजनीतिक अनुभव कम होना।
  - 2. राम मनोहर लोहिया की गैर-कांग्रेस अवधारणा।
  - 3. अकाल व सूखे की स्थिति।
  - 4. चीन व पाकिस्तान के साथ युद्ध के कारण देश की खराब आर्थिक स्थिति।

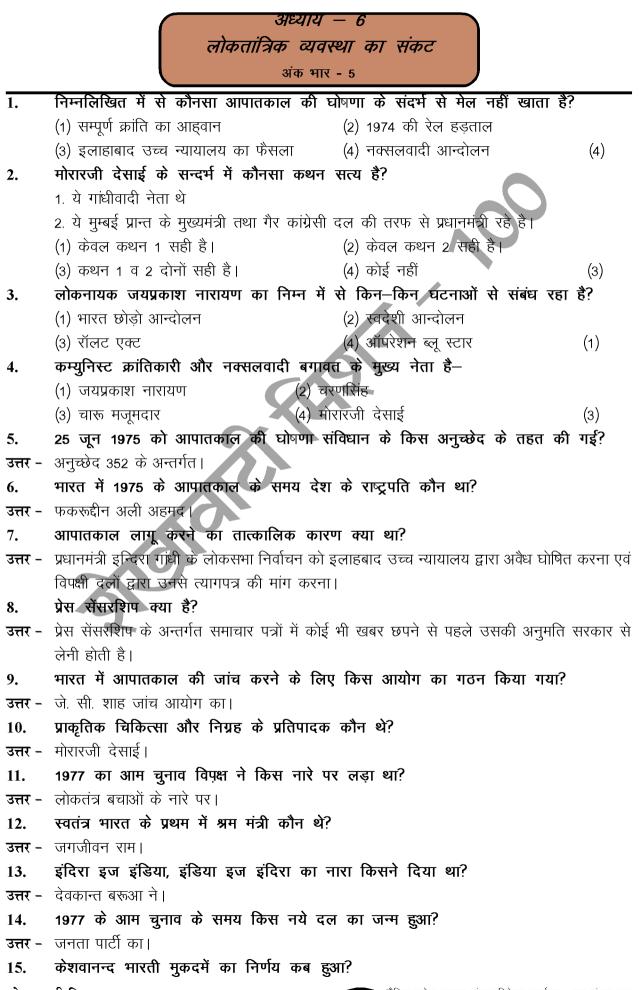

69 शैक्षिक प्रकोष्ठ अनुभाग, संयुक्त निदेशक कार्यालय – चूरू संभाग, चूरू (राजस्थान)

- उत्तर 24 अप्रैल, 1973 में।
- 16. आपातकाल की अवधि कब तक रही?
- उत्तर 1975 से 1977 तक।
- 17. आपातकाल के विरोध का प्रतीक कौन बन गया था?
- उत्तर जयप्रकाश नारायण।
- 18. 1980 के मध्यावधि चुनाव क्यों करवाने पड़ें?
- उत्तर जनता पार्टी की अक्षमता व अस्थिरता के कारण।
- 19. किस हिन्दी लेखक ने आपातकाल के विरोध में पदम्श्री की पदवी लौटा दी?
- उत्तर फणीश्वरनाथ रेणू।
- 20. नागरिक स्वतंत्रता से क्या आशय है?
- उत्तर नागरिक स्वतंत्रता से आशय उस स्वतंत्रता से है जिसने व्यक्ति को अपने व्यक्तित्व के विकास के लिए अवसर प्रदान किया हो।
- 21. आपातकाल के दौरान जयप्रकाश नारायण की क्या भूमिका थी?
- उत्तर जयप्रकाश नारायण ने सम्पूर्ण क्रांति का आह्वान किया था। उनके नेतृत्व में पीपुल्स फ्रंट ने गुजरात राज्य का चुनाव जीता। 1975 में इंदिरा गांधी ने आपातकाल की घोषणा की जिसके अन्तर्गत जे. पी. सहित 600 से अधिक नेताओं को बंधी बनाया गया और प्रेस पर सेंसरशिप लगा दी गई।
- 22. नक्सलवादी आन्दोलन क्या है?
- उत्तर पश्चिमी बंगाल के पर्वतीय जिले दार्जिलिंग के नक्सलबाड़ी पुलिस थाने के इलाके में 1967 में किसान विद्रोह उठ खड़ा हुआ। इस विद्रोह की अगुवाई मार्क्सवादी कम्युनिस्ट पार्टी के स्थानीय काडर के लोग कर रहे थे, इसे ही नक्सलवादी आन्दोलन के रूप में जाना जाता है।
- 23. गुजरात और बिहार के आन्दोलन तथा राष्ट्रव्यापी सत्याग्रह आन्दोलन किसने और क्यों आयोजित किया?
- उत्तर यह राष्ट्रव्यापी सत्याग्रह आन्दोलन जयप्रकाश नारायण द्वारा इंदिरा गांधी के इस्तीफे के लिए आयोजित किया गया था, उन्होंने लोगों से 25 जून 1975 को बड़े पैमाने पर प्रदर्शन द्वारा अवैध और अनैतिक आदेशों का पालन नहीं करने की अपील की। इन आन्दोलनो ने कांग्रेस के खिलाफ देश का राजनीतिक माहौल को बदल दिया।
- 24. 1975 में आपातकाल की घोषणा के परिणामों का मूल्यांकन करें।
- उत्तर आपातकाल ने लोगों की नागरिक स्वतंत्रता को प्रभावित करता है। इसने जनसंचार माध्यमों के काम काज को भी प्रभावित किया। क्योंकि प्रेस सेंसरशिप लागू हुई, जिसने प्रेस व समाचार पत्रों की स्वंतत्रता पर रोक लगा दी। कई याचिकाएं दायर करने के बावजूद सरकार ने दावा किया कि गिरफ्तार व्यक्तियों को गिरफ्तारी का आधार बताना जरूरी नहीं है।
- 25. 1975 में आपातकाल की घोषणा करते हुए सरकार ने इसके क्या कारण बताए थे?
- उत्तर सरकार का मानना था कि विपक्षी दल सरकार को अपनी नीतियों के अनुसार काम नहीं करने दे रहे है, बार बार धरना प्रदर्शन व सामुहिक कार्यवाही से लोकतंत्र को खतरा बना रहता है। सरकार का मानना था कि भारत की एकता के विरूद्ध साजिश की जा रही है। अतः विरोध पर प्रतिबंध लगाया जाना जरूरी है।
- 26. लोकनायक जयप्रकाश नारायण के बारे में बताइए।
- **उत्तर** लोकनायक जयप्रकाश नारायण भारतीय स्वतंत्रता सेनानी और राजनेता के रूप में जाने जाते है। 1970 में इंदिरा गांधी के विरूद्ध विपक्ष का नेतृत्व करने के कारण भी प्रसिद्ध है, इंदिरा गांधी को पद से हटाने

के लिए उन्होंने सम्पूर्ण क्रांति नामक आंदोलन चलाया।

#### 27. केशवानन्द भारती के वाद में न्यायपालिका का निर्णय क्या था?

- उत्तर इस मामले में सर्वोच्च न्यायालय की 13 न्यायाधीशों की पीठ ने अपने संवैधानिक रूख में संशोधन करते हुए कहा कि संसद संविधान के किसी भी भाग में संशोधन कर सकती है। एकमात्र प्रतिबंध यह है कि इससे संविधान का मूल ढ़ांचा प्रभावित नहीं होना चाहिए। 1973 में न्यायाधीश सीकरी और अन्य 12 न्यायाधीशों ने यह महत्वपूर्ण निर्णय सुनाया था।
- 28. 1974 की रेल हड़ताल के बारे मे लिखों।
- **उत्तर** 1974 में भारत के सबसे बड़े सार्वजनिक उद्यम के करीब 17 लाख कर्मचारी बोनस और सेवा शर्तो के संबंध में अपनी मांगे मनवाने के लिए सरकार के खिलाफ 20 दिन तक हड़ताल पर चले गए थे। इसका नेतृत्व जॉर्ज फर्नाडिस ने किया था।

#### 29. आपालकाल की जांच के लिए गठित आयोग पर टिप्पणी लिखिए।

**उत्तर -** मई 1977 में जनता पार्टी की सरकार ने सर्वोच्च न्यायालय के भूतपूर्व मुख्य न्यायाधीश जे. सी. शाह की अध्यक्षता में एक आयोग का गठन किया। जिसका कार्य 1975 के आपातकाल के दौरान की गई कार्यवाही तथा सता के दुरूपयोग, अतिचार और कदाचार के विविध पहलुओं की जांच करना था।

### 30. बिहार आन्दोलन के बारे में लिखों।

उत्तर - मार्च 1974 में बढ़ती हुई किमतों, खाद्यान्न के अभाव, बेरोजगारी व भ्रष्टाचार के खिलाफ बिहार के छात्रों ने आन्दोलन छेड़ दिया। आन्दोलन की अगुवाही के लिए जयप्रकाश नारायण को बुलावा भेजा। आन्दोलन अहिंसक व बिहार तक सीमित नहीं रहेगा, इसे राष्ट्रव्यापी बनाया जाए कि शर्त पर जयप्रकाश नारायण ने बुलावा स्वीकार किया।

# अध्याय - 7 जन-आन्दोलनों का उदय <sub>अंक</sub> भार - 4

|         | अंक भार - 4                                                                                       |
|---------|---------------------------------------------------------------------------------------------------|
| 1       | चिपको आंदोलन की शुरूआत किस राज्य से हुई है? एवं कब?                                               |
| उत्तर:- | उत्तराखण्ड से 1973 में                                                                            |
| 2.      | चिपको आन्दोलन का प्रारम्भ किस रूप में हुआ?                                                        |
| उत्तर:- | जंगलों की व्यावसायिक कटाई के विरोध के रूप में।                                                    |
| 3.      | चिपको आन्दोलन किस श्रेणी का आन्दोलन था?                                                           |
| उत्तर:- | पर्यावरणवादी आन्दोलन                                                                              |
| 4.      | खेती बाड़ी के औजार बनाने हेतु किस पेड़ की लकड़ियों को काम में लिया जाता था?                       |
| उत्तर:- | अंगू के पेड़ की                                                                                   |
| 5.      | चिपको आन्दोलन की सबसे अनूठी विशेषता क्या थी?                                                      |
| उत्तर:- | महिलाओं की आन्दोलन में सक्रिय भागीदारी।                                                           |
| 6.      | चिपको आन्दोलन के परिणाम स्वरूप सरकार ने हिमालयी क्षेत्रों में पेड़ों की कटाई पर कितने वर्ष की रोग |
|         | लगाई?                                                                                             |
| उत्तर:- | 15 वर्ष                                                                                           |
| 7.      | मार्क्सवादी-लेनिनवादी समूहों को किस नाम से जाना जाता है?                                          |
| उत्तर:- | नक्सलवादी                                                                                         |
| 8.      | स्वतन्त्रता के पश्चात देश में विकास का कौनसा मॉडल अपनाया गया?                                     |
| उत्तर:- | नियोजित विकास का मॉडल।                                                                            |
| 9.      | नियोजित विकास का मॉडल अपनाने के क्या लक्ष्य थे?                                                   |
| उत्तर:- | आर्थिक संवृद्धि और आय का समतापूर्ण बंटवारा।                                                       |
| 10.     | स्वयं सेवी संगठनों को किस अन्य नाम से जाना जाता है?                                               |
| उत्तर:- | स्वतंत्र राजनीतिक संगठन                                                                           |
| 11.     | जन-आन्दोलनों में अपने सरोकार व्यक्त करने के लिए किनका प्रयोग किया जाता है?                        |
| उत्तर:- | पोस्टरों का                                                                                       |
| 12.     | नामदेव ढ़साल किस भाषा के प्रसिद्ध कवि है?                                                         |
| उत्तर:- | मराठी भाषा                                                                                        |
| 13.     | नामदेव ढ़साल किस राज्य के कवि है?                                                                 |
| उत्तर:- | महाराष्ट्र                                                                                        |
| 14.     | 'गोलपीठ' किस भाषा एवं किस कवि की रचना है?                                                         |
| उत्तर:- | मराठी भाषा, कवि नामदेव ढ़साल                                                                      |
| 15.     | 'अंधेरे की पदयात्रा' से किसकी ओर संकेत किया गया?                                                  |
| उत्तर:- | दलित समुदाय की ओर                                                                                 |
|         |                                                                                                   |

शेखावाटी मिशन - 100

72 शैक्षिक प्रकोष्ठ अनुभाग, संयुक्त निदेशक कार्यालय – चूरू संभाग, चूरू <u>(राजस्थान)</u>

| उत्तरः-डॉ. भीमराव आयेडकर17.'दलित पैंथस' संगठन कब व कहाँ बना?उत्तरः-1972 में महाराष्ट्र में18.संगभेद/अलगाव किसका डोतक है?उत्तरः-जातिगत भेदभाव की सरकारी नीति का19.दलितों पर हो रहे अत्याचार से सम्बंधित कानून कब बना?उत्तरः-1989 में20.वाससेफ का यूरा नाम लिखिए?उत्तरः-बैकवर्ड एंड माइनॉरिटी कम्प्यूनिटीज एमलाइज फेडरेशन21.वी.के. यू. का पूरा नाम लिखिए।उत्तरः-भारतीय किसान यूनियन22.भारतीय किसान यूनियन23.वी.के. यू. का पूरा नाम लिखिए।उत्तरः-महन्द्र सिंह टिकैत और युद्ध यीर सिंह23.वी.के. यू. किसका संगठन था?उत्तरः-पश्चिम उत्तर प्रदेश व हरियाणा क किसतानों का24.वी.के. यू. के किसान आगठन था?उत्तरः-पश्चिम उत्तर प्रदेश व हरियाणा क किसतानों का24.वी.के. यू. के किसान आगठन था?उत्तरः-गश्कार्य संगठन था?उत्तरः-गश्च उत्तर प्रदेश व हरियाणा क किसतानों का24.वी.के. यू. के किसान आगठन था?उत्तरः-गश्च उत्तर प्रदेश व हरियाणा क किसतानों का24.वी.के. यू. के किसान संगठन है?उत्तरः-गश्कार्य का किसान संगठन है?उत्तरः-गति समुदायों को संगठित करने हेतु किसका उपयोग किया?उत्तरः-पश्चिम संख्या के लिहाज से विश्वय में भारत का कौनसा स्थान है?उत्तरः-प्रा श्या25.प्रति सी संख्या के लिहाज से विश्य में भारत का कौनसा स्थान है?उत्तरः-प्रा श्या का स्था के लिहा न से विश्वय में भारत का कौनसा स्थान है?उत्तरः-प्रा त्या स्थान26.प्रतर स                                                                                            | 16.     | दलित मुक्ति से प्रेरित अधिकांश रचनाओं में प्रेरणा पुरूष या मुक्तिदाता के रूप में किसका वर्णन किया गया |
|----------------------------------------------------------------------------------------------------|---------|----------------------------------------------------------------------------------------------------|
| 17.       'दलित पैंथर्स' संगठन कब व कहाँ बना?         उत्तरः-       1972 में महाराष्ट्र में         18.       रंगभेद/अलगाव किसका छोतक है?         उत्तरः-       जाहिगत भेदभाव को सरकारी नीति का         19.       दलितों पर हो रहे अत्याचार से सम्बंधित कानून कब बना?         उत्तरः-       1989 में         20.       वामसेफ का पूरा नाम लिखिए?         उत्तरः-       गेशक हे एंड माइनॉरिटी कम्युनिटींब एम्प्लाइज फेडरेशन         21.       बी. के. यू. का पूरा नाम लिखिए।         उत्तरः-       भारतीय किसान यूनियन         22.       भारतीय किसान यूनियन         23.       वी. के. यू. का पूरा नाम लिखिए।         उत्तरः-       महेन्द्र सिंह टिकेत और युद्धवीद्र सिंह         23.       वी. के. यू. किसान संगठन था?         उत्तरः-       पशिव किसान यूनियन के प्रमुख नेता कोन थे?         उत्तरः-       पशिव किसान यूनियन के प्रमुख नेता कोन थे?         उत्तरः-       भारतीय किसान यूनियन कि हा         23.       वी. के. यू. किस्तान संगठन धा?         उत्तरः-       पशिव किसान रायुत्त के प्रिस्ता के हिल्कातो का         24.       वी. के. यू. किस्ता संगठन हि?         उत्तरः-       पशिव किसान संगठन हि?         उत्तरः-       महाक से साउत्य के सिहाव से सिरठन हेतु किसका उपयोग किखा?         उत्तरः-       पति कावक         रात क प्रा खा <td></td> <td>है?</td>                                              |         | है?                                                                                                   |
| उसरः-       1972 में महाराष्ट्र में         18.       रं पभेद / अलगाव किसका द्योतक है ?         उसरः-       जातिगत भेदभाव की सरकारी गींति का         19.       दलितों पर हो रहे अत्याचार से सम्बंधित कानून कब बना?         उत्तरः-       1989 में         20.       वाससेफ का पूरा नाम लिखिए?         उत्तरः-       कैवर्ड एंड माइगोरिटी कप्यूनिटीज एप्पलाइज फेडरेरान         21.       वी. के. यू. का पूरा नाम लिखिए।         उत्तरः-       भारतीय किसान यूनियन         22.       भारतीय किसान यूनियन         23.       वी. के. यू. का पूरा नाम लिखिए।         उत्तरः-       महेन्द्र सिंह टिकैत और युद्धवीर सिंह         23.       वी. के. यू. किसका संगठन था?         उत्तरः-       पश्चित उत्र प्रदेश व हरियाण के किसानों का         24.       वी. के. यू. के किसान आन्ट का         उत्तरः-       पश्चित उत्र प्रदेश व हरियाण के किसानों का         24.       वी. के. यू. के किसान आन्ट हि?         उत्तरः-       पश्चित कहाँ का संगठन है?         उत्तरः-       मलसप्ट का किसान संगठन         26.       रेवत संच किस राज्य का किसान संगठन है?         उत्तरः-       जाति सपुदायों को संगठित करने हेतु किसका उपयोग किया?         उत्तरः-       जाति संखान         27.       वी. के. यू. ने जाति सपुदायों को संगठित करने हेतु किसका उपयोग किया? <t< td=""><td></td><td></td></t<>                                       |         |                                                                                                    |
| 18.       रंगभेद/अलगाव किसका द्योतक है?         उत्तर:-       जातिगत भेदभाव की सरकारी नीति का         19.       दलितों पर हो रहे अत्याचार से सम्बंधित कानून कव बना?         उत्तर:-       1989 में         20.       वामसेफ का पूरा नाम लिखिए?         उत्तर:-       बैकवर्ड एंड माइनोंरिटी कम्युनिटीज एम्प्लाइज फेडरेशन         21.       बी. के. यू. का पूरा नाम लिखिए।         उत्तर:-       भारतीय किसान यूनियन         22.       भारतीय किसान यूनियन         23.       बी. के. यू. का पूरा नाम लिखिए।         उत्तर:-       महेद दिंह टिकैत और युद्ध वीर सिंह         23.       बी. के. यू. किसका संगठन था?         उत्तर:-       पश्चिम उत्तर प्रदेश व हरियाण के किसानों का         24.       बी. के. यू. के किसान आन्दोलन की शुरूआता कव और कहाँ से हुई?         उत्तर:-       1988 में मेटव (उनर प्रदेश) से।         25.       शेतकारी संगठन कहाँ का संगठन है?         उत्तर:-       महास दका किसान संगठन है?         उत्तर:-       वति के यू. ने जाति समुदायों को संगठित करने हेतु किसका उपयोग किया?         उत्तर:-       जति पंचावत         28.       महुआरी को संख्या के लिहाज से विश्व में भारत का कौनसा स्थान है?         उत्तर:-       दूसर स्थान         29.       एनएफ. एफ का पूरा नाम लिखिए -         उत्तर:-       देशनत फावर्कर्स फोरस                                                                  |         |                                                                                                    |
| उत्तरः-       जातिगत भेदभाव की सरकारी गीति का         19.       दलितों पर हो रहे आत्याचार से सम्बंधित कानून कब बना?         उत्तरः-       1989 में         20.       बामसेफ का पूरा नाम लिखिए?         उत्तरः-       बैकवर्ड एंड माइगोंरिटी कम्यूनिटीज एम्प्लाइज फेडरेशन         21.       बी. के. यू. का पूरा नाम लिखिए।         उत्तरः-       मोते किसान यूनियन         22.       भारतीय किसान यूनियन         23.       सी. के. यू. का पूरा नाम लिखिए।         उत्तरः-       मते दिकेशन यूनियन के प्रमुख नेता कोन थे?         उत्तरः-       मते दिकता यूनियन के प्रमुख नेता कोन थे?         उत्तरः-       मते दिकत और युद्धवीर सिंह         23.       बी. के. यू. किसका संगठन था?         उत्तरः-       पश्चिम उत्तर प्रदेश व हरियाणा के किसान में?         उत्तरः-       पश्चिम उत्तर प्रदेश) से ।         25.       शेतकारी संगठन कही का संगठन है?         उत्तरः-       मतसार का किसान संगठन है?         उत्तरः-       वाति पंचायत         28.       महुआरों को संख्या के लिहाज से विषय में भारत का कौनसा स्थान है?         उत्तरः-       वाति पंचायत         29.       एनएफ. एफ का पूरा नाम लिखिए -         उत्तरः-       वेशन कर्त का विषय है?         उत्तरः-       वेशन कर त्व कर्त मा वाविषय है?         उत्तरः-       तेशन त्व कर्त म                                                                           | उत्तर:- |                                                                                                    |
| 19.       दलितों पर हो रहे अत्याचार से सम्बंधित कानून कब बना?         उत्तर:-       1989 में         20.       बामसेफ का पूरा नाम लिखिए?         उत्तर:-       बैकवर्ड एंड माइनॉरिटी कम्यूनिटीज एम्पलाइज फेडरेशन         21.       बी. के. यू. का पूरा नाम लिखिए।         उत्तर:-       भारतीय किसान यूनियन         22.       भारतीय किसान यूनियन के प्रमुख नेता कोन थे?         उत्तर:-       महेन्द्र सिंह टिकैत और युद्ध वीर सिंह         23.       बी. के. यू. किसका संगठन था?         उत्तर:-       पश्चिम उत्तर प्रदेश व हदियाण के क्रिसान था?         उत्तर:-       पश्चिम उत्तर प्रदेश व हदियाण के क्रिसानों का         24.       बी. के. यू. के किसान आन्दोलन की शुरूआत कब और कहाँ से हुई?         उत्तर:-       पश्चिम उत्तर प्रदेश व हदियाण के क्रिसानों का         25.       शेतकारी संगठन कहाँ का संगठन है?         उत्तर:-       प्रहिस राज्य का किसान संगठन है?         उत्तर:-       पहिस राज्य का किसान संगठन है?         उत्तर:-       जति पंचायत         28.       मछुआरों की संख्या के लिहाज से विश्व में भारत का कौनसा स्थान है?         उत्तर:-       जाति पंचायत         29.       एन.एफ का पूरा नाम लिखिए -         उत्तर:-       प्रात फिशवर्कर्स फोरम         30.       मतस्य आखेट किस सुची का विषय है?         उत्तर:-       राल्य सुची का <td>18.</td> <td></td>                               | 18.     |                                                                                                    |
| उत्तर:-       1989 में         20.       बामसेफ का पूरा नाम लिखिए?         उत्तर:-       बैकवर्ड एंड माइनॉरिटी कम्यूनिटीज एम्पलाइज फेडरेशन         21.       बी. के. यू. का पूरा नाम लिखिए।         उत्तर:-       भारतीय किसान यूनियन         22.       भारतीय किसान यूनियन के प्रमुख नेता कोन थे?         उत्तर:-       महेन्द्र सिंह टिकेत और युद्ध वीर सिंह         23.       बी. के. यू. किसका संगठन था?         उत्तर:-       पश्चिम उत्तर प्रदेश व हवियाण के क्रियुल्ल को शुरूआत कव और कहाँ से हुई?         उत्तर:-       पश्चिम उत्तर प्रदेश) से।         25.       शेतकारी संगठन कहाँ का संगठन है?         उत्तर:-       1988 में मेरत (उत्तर प्रदेश) से।         25.       शेतकारी संगठन कहाँ का संगठन है?         उत्तर:-       महस्प्राई किस्ता राज्य का किसान संगठन है?         उत्तर:-       प्रति से किसा राज्य का किसान संगठन है?         उत्तर:-       जाति पंचायत         28.       मास्टुआरों की संख्या के लिहाज से विशव में भारत का कौनसा स्थान है?         उत्तर:-       दूसरा स्थान         29.       एन.एफ एफ का पूरा नाम लिखिए -         उत्तर:-       वेशनल फिशवर्कर्स फोरम         30.       मतस्य आखेट किस सूची का विषय है?         उत्तर:-       रोगल फिशवर्कर्स फोरम         30.       मतस्य आखेट किस सूची का विषय है? <t< td=""><td>उत्तर:-</td><td>जातिगत भेदभाव की सरकारी नीति का</td></t<> | उत्तर:- | जातिगत भेदभाव की सरकारी नीति का                                                                       |
| 20.       बामसेफ का पूरा नाम लिखिए?         उत्तर:-       बैंकवर्ड एंड माइनॉरिटी कम्प्युनिटींज एम्पलाइज फेडरेशन         21.       बी. के. यू. का पूरा नाम लिखिए।         उत्तर:-       भारतीय किसान यूनियन         22.       भारतीय किसान यूनियन         23.       भारतीय किसान यूनियन के प्रमुख नेता कोन थे?         उत्तर:-       महेन्द्र सिंह टिकैत और युद्धवीर सिंह         23.       बी. के. यू. किसका संगठन था?         उत्तर:-       पश्चिम उत्तर प्रदेश व हरिआणा के किसानों का         24.       बी. के. यू. के किसान आन्दोलन की शुरूआत कब और कहाँ से हुई?         उत्तर:-       1988 में मेरव (उत्तर प्रदेश) से ।         25.       श्रोतकारी संगठन कहाँ का संगठन है?         उत्तर:-       महाराइक किसान संगठन है?         उत्तर:-       कर्नाटक         वति संय किस राज्व का किसान संगठन है?         उत्तर:-       काति रंगवत         27.       बी. के. यू. ने जाति समुदायों को संगठित करने हेतु किसका उपयोग किया?         उत्तर:-       कार्तर या की संख्या के लिहाज से विश्व में भारत का कौनसा स्थान है?         उत्तर:-       दूसरा स्थान         28.       महज़ल फिशवर्कर्स फोरम         30.       मत्स्य आखेट किस सूची का विषय है?         उत्तर:-       देशा के रंगवर्व की का दिय है?         उत्तर:-       देशा किशवर्कर्स एजी का विषय है?                                                              | 19.     | दलितों पर हो रहे अत्याचार से सम्बंधित कानून कब बना?                                                   |
| उत्तर:-बैकवर्ड एंड माइनॉरिटी कम्यूनिटीज एम्पलाइज फेडरेशन21.बी. के. यू. का पूरा नाम लिखिए।उत्तर:-भारतीय किसान यूनियन22.भारतीय किसान यूनियन के प्रमुख नता कौन थे?उत्तर:-महेन्द्र सिंह टिकैत और युद्ध वीर सिंह23.बी. के. यू. किसका संगठन धा?उत्तर:-पश्चिम उत्तर प्रदेश व हरिशाणा के किसानों का24.बी. के. यू. किसका संगठन धा?उत्तर:-पश्चिम उत्तर प्रदेश व हरिशाणा के किसानों का24.बी. के. यू. के किसान आन्दोलन की शुरूआत कब और कहाँ से हुई?उत्तर:-1988 में मेरव (उत्तर प्रदेश) से।25.शेतकारी संगठन कहाँ का संगठन है?उत्तर:-महाशाङ का किसान संगठन है?उत्तर:-महाशाङ का किसान संगठन है?उत्तर:-जति संघ किस राज्य का किसान संगठन है?उत्तर:-जति पंचायत28.मछुआरों की संख्या के लिहाज से विश्व में भारत का कौनसा स्थान है?उत्तर:-दूसरा स्थान29.एन.एफ.एफ का पूरा नाम लिखिए -उत्तर:-नेशावर्क फिंग केर30.मत्स्य आखेट किस सूची का विषय है?उत्तर:-राज्य सूची का विषय है?उत्तर:-राज्य सूची का विषय है?उत्तर:-राज्य सूची का विषय है?उत्तर:-राज्य सूची का विषय है?                                                                                                    | उत्तर:- | 1989 में                                                                                              |
| 21.       बी. के. यू. का पूरा नाम लिखिए।         उत्तर:-       भारतीय किसान यूनियन         22.       भारतीय किसान यूनियन के प्रमुख नेता कोन थे?         उत्तर:-       महेन्द्र सिंह टिकैत और युद्धवीर सिंह         23.       बी. के. यू. किसका संगठन था?         उत्तर:-       पशिषम उत्तर प्रदेश व हरियाणा के किसानों का         24.       बी. के. यू. के किसान आन्दोलन की शुरूआत कब और कहाँ से हुई?         उत्तर:-       1988 में मेरव (इतर प्रदेश) से ।         25.       शेतकारी संगठन कहाँ का संगठन है?         उत्तर:-       महर्षण किसान संगठन         26.       रेयत संघ किस राज्य का किसान संगठन है?         उत्तर:-       महर्षण किसान संगठन है?         उत्तर:-       कार्त क. यू. ने जाति समुदायों को संगठन है?         उत्तर:-       कर्नाटक         27.       वी. के. यू. ने जाति समुदायों को संगठन करने हेतु किसका उपयोग किया?         उत्तर:-       पहर्षा स्था के लिहाज से विशव में भारत का कौनसा स्थान है?         उत्तर:-       दूसरा स्थान         28.       महर्षा के सिख्या के लिहाज से विशव में भारत का कौनसा स्थान है?         उत्तर:-       देरात संग प्रा नाम लिखिए -         उत्तर:-       नेशनल फिशवर्कर्स फोरम         20.       मत्त्य आखेट किस सूची का विषय है?         उत्तर:-       राज्य सूची का         3तार:-       राज्य सूची का <td>20.</td> <td>बामसेफ का पूरा नाम लिखिए?</td>     | 20.     | बामसेफ का पूरा नाम लिखिए?                                                                             |
| उत्तर:-       भारतीय किसान यूनियन         22.       भारतीय किसान यूनियन के प्रमुख नेता कौन थे?         उत्तर:-       महेन्द्र सिंह टिकैत और युद्धवीर सिंह.         23.       बी. के. यू. किसका संगठन था?         उत्तर:-       पशिम उत्तर प्रदेश व हरियाणा के किसानों का         24.       बी. के. यू. के किसान आन्दोलन की शुरूआत कब और कहाँ से हुई?         उत्तर:-       1988 में मेरव ( उत्तर प्रदेश) से ।         25.       शेतकारी संगठन कहाँ का संगठन है?         उत्तर:-       महाराष्ट्र का किसान संगठन है?         उत्तर:-       महाराष्ट्र का किसान संगठन है?         उत्तर:-       महाराष्ट्र का किसान संगठन है?         उत्तर:-       महाराष्ट्र का किसान संगठन         26.       रेयत संघ किस राज्य का किसान संगठन है?         उत्तर:-       काति समुदायों को संगठित करने हेतु किसका उपयोग किया?         उत्तर:-       काति समुदायों को संगठित करने हेतु किसका उपयोग किया?         उत्तर:-       जाति पंचायत         28.       मछुआरों की संख्या के लिहाज से विश्व में भारत का कौनसा स्थान है?         उत्तर:-       दूसरा स्थान         29.       एन.एफ.एफ का पूरा नाम लिखिए -         उत्तर:-       नेशनल फिशवर्कर्स फोरम         20.       मत्स्य आखेर किस सूची का विषय है?         उत्तर:-       रोशन हिप्त कर्स स्का रक साथ अपनी पहली कानूनूरी लड़ाई कब लड़ी?                                            | उत्तर:- | बैकवर्ड एंड माइनॉरिटी कम्यूनिटीज एम्पलाइज फेडरेशन                                                     |
| 22.       भारतीय किसान यूनियन के प्रमुख नेता कोन थे?         उत्तर:-       महेन्द्र सिंह टिकैत और युद्धवीर सिंह         23.       बी. के. यू. किसका संगठन था?         उत्तर:-       पश्चिम उत्तर प्रदेश व हरियाण के किसानों का         24.       बी. के. यू. के किसान आन्दोलन की शुरूआत कब और कहाँ से हुई?         उत्तर:-       1988 में मेरव (उत्तर प्रदेश) से ।         25.       श्रोतकारी संगठन कहाँ का संगठन है?         उत्तर:-       महत्प्राष्ट का किसान संगठन है?         उत्तर:-       महत्प्राष्ट का किसान संगठन है?         उत्तर:-       महत्प्राष्ट का किसान संगठन है?         उत्तर:-       महत्प्राष्ट का किसान संगठन है?         उत्तर:-       महत्प्राष्ट का किसान संगठन है?         उत्तर:-       महत्प्राष्ट का किसान संगठन है?         उत्तर:-       कर्नांटक         27.       बी. के. यू. ने जाति समुदायों को संगठित करने हेतु किसका उपयोग किया?         उत्तर:-       जाति पंचायत         28.       मछुआरों की संख्या के लिहाज से विश्व में भारत का कौनसा स्थान है?         उत्तर:-       दूसरा स्थान         29.       एन.एफ.एफ का पूरा नाम लिखिए -         उत्तर:-       नेशनल फिशवर्कर्स फोरम         30.       मत्त्य आखेट किस सूची का विषय है?         उत्तर:-       रोशनल फिश वर्कर्स पे ने केन्द्र सरकार के साथ अपनी पहली कानूनी लड़ाई कब लड़ी?                                            | 21.     | बी. के. यू. का पूरा नाम लिखिए।                                                                        |
| उत्तर:-       महेन्द्र सिंह टिकैत और युद्धवीर सिंह         23.       बी. के. यू. किसका संगठन था?         उत्तर:-       परिचम उत्तर प्रदेश व हरियाणा के किसानों का         24.       बी. के. यू. के किसान आन्दोलन की शुरूआत कब और कहाँ से हुई?         उत्तर:-       1988 में मेरठ (उत्तर प्रदेश) से ।         25.       श्रोतकारी संगठन कहाँ का संगठन है?         उत्तर:-       महाराष्ट्र का किसान संगठन         26.       रेयत संघ किस राज्य का किसान संगठन है?         उत्तर:-       महाराष्ट्र का किसान संगठन है?         उत्तर:-       कर्नाटक         27.       बी. के. यू. ने जाति समुदायों को संगठित करने हेतु किसका उपयोग किया?         उत्तर:-       जाति पंचायत         28.       मछुआरों की संख्या के लिहाज से विशव में भारत का कौनसा स्थान है?         उत्तर:-       दूसरा स्थान         29.       एन.एफ. एफ का पूरा नाम लिखिए -         उत्तर:-       नेशनल फिशवर्कर्स फोरम         30.       मत्स्य आखेट किस सूची का विषय है?         उत्तर:-       राज्य सूची का         30.       मत्स आखेट किस सूची का विषय है?         उत्तर:-       राज्य सूची का         31.       नेशनल फिश वर्कर्स ने केन्द्र सरकार के साथ अपनी पहली कानूनी लड़ाई कब लड़ी?                                                                                                    | उत्तर:- | भारतीय किसान यूनियन                                                                                   |
| 23.       बी. के. यू. किसका संगठन था?         उत्तर:-       पश्चिम उत्तर प्रदेश व हरियाणा के किसानों का         24.       बी. के. यू. के किसान आन्दोलन की शुरूआत कब और कहाँ से हुई?         उत्तर:-       1988 में मेरठ (उत्तर प्रदेश) से ।         25.       शेतकारी संगठन कहाँ का संगठन है?         उत्तर:-       महाराष्ट्र का किसान संगठन         26.       रैयत संघ किस राज्य का किसान संगठन है?         उत्तर:-       महाराष्ट्र का किसान संगठन         26.       रैयत संघ किस राज्य का किसान संगठन है?         उत्तर:-       कर्नाटक         27.       बी. के. यू. ने जाति समुदायों को संगठित करने हेतु किसका उपयोग किया?         उत्तर:-       जाति पंचायत         28.       महुआरों की संख्या के लिहाज से विश्व में भारत का कौनसा स्थान है?         उत्तर:-       दूसरा स्थान         29.       एन.एफ. एफ का पूरा नाम लिखिए -         उत्तर:-       नेशनल फिशवर्कर्स फोरम         30.       मत्स्य आखेट किस सूची का विषय है?         उत्तर:-       राज्य सूची का         31.       नेशनल फिश वर्कर्स ने केन्द्र सरकार के साथ अपनी पहली कानूनी लड़ाई कब लड़ी?                                                                                                    | 22.     | भारतीय किसान यूनियन के प्रमुख नेता कौन थे?                                                            |
| उत्तर:-       परिचम उत्तर प्रदेश व हरियाण के किसानों का         24.       बी. के. यू. के किसान आन्सोलन की शुरूआत कब और कहाँ से हुई?         उत्तर:-       1988 में मेरव (उत्तर प्रदेश) से ।         25.       श्रोतकारी संगठन कहाँ का संगठन है?         उत्तर:-       महाराष्ट्र का किसान संगठन है?         उत्तर:-       महाराष्ट्र का किसान संगठन है?         उत्तर:-       कर्नाटक         उत्तर:-       कर्नाटक         उत्तर:-       कर्नाटक         उत्तर:-       बी. के. यू. ने जाति समुदायों को संगठित करने हेतु किसका उपयोग किया?         उत्तर:-       जाति पंचायत         28.       मछुआरों की संख्या के लिहाज से विश्व में भारत का कौनसा स्थान है?         उत्तर:-       जाति पंचायत         28.       मछुआरों की संख्या के लिहाज से विश्व में भारत का कौनसा स्थान है?         उत्तर:-       दूसरा स्थान         29.       एन.एफ. एफ का पूरा नाम लिखिए -         उत्तर:-       नेशनल फिशवर्कर्स फोरम         30.       मत्स्य आखेट किस सूची का विषय है?         उत्तर:-       राज्य सूची का         31.       नेशनल फिश वर्कर्स ने केन्द्र सरकार के साथ अपनी पहली कानूनी लडाई कब लड़ी?                                                                                                    | उत्तर:- | महेन्द्र सिंह टिकैत और युद्धवीर सिंह                                                                  |
| 24.       बी. के. यू. के किसान आन्सेलन की शुरूआत कब और कहाँ से हुई?         उत्तरः-       1988 में मेरव (उत्तर प्रदेश) से।         25.       श्रेतकारी संगठन कहाँ का संगठन है?         उत्तरः-       महासप्र का किसान संगठन         26.       रैयत संघ किस राज्य का किसान संगठन है?         3त्तरः-       कर्नाटक         27.       बी. के. यू. ने जाति समुदावों को संगठित करने हेतु किसका उपवोग किया?         3त्तरः-       जाति पंचायत         28.       मछुआरों की संख्या के लिहाज से विशव में भारत का कौनसा स्थान है?         3त्तरः-       दूसरा स्थान         29.       एन.एफ. एफ का पूरा नाम लिखिए -         3त्तरः-       नेशनल फिशवर्कर्स फोरम         30.       मत्स्य आखेट किस सूची का विषय है?         3त्तरः-       रेशनल फिशवर्कर्स फोरम         30.       मत्स्य आखेट किस सूची का विषय है?         3त्तरः-       रेशनल फिशवर्कर्स फोरम         31.       नेशनल फिश वर्कर्स ने केन्द्र सरकार के साथ अपनी पहली कानूनी लड़ाई कब लड़ी?                                                                                                    | 23.     | बी. के. यू. किसका संगठन था?                                                                           |
| उत्तर:-       1988 में मेरव (उत्तर प्रदेश) से ।         25.       श्रोतकारी संगठन कहाँ का संगठन है?         उत्तर:-       महाराष्ट्र का किसान संगठन         26.       रैयत संघ किस राज्य का किसान संगठन है?         उत्तर:-       कर्नाटक         उत्तर:-       कर्नाटक         3त्तर:-       बी. के. यू. ने जाति समुदायों को संगठित करने हेतु किसका उपयोग किया?         3त्तर:-       जाति पंचायत         28.       महडुआरों की संख्या के लिहाज से विश्व में भारत का कौनसा स्थान है?         उत्तर:-       दूसरा स्थान         29.       एन.एफ. हफ का पूरा नाम लिखिए -         उत्तर:-       नेशनल फिशवर्कर्स फोरम         30.       मत्स्य आखेट किस सूची का विषय है?         उत्तर:-       राज्य सूची का विषय है?         3तत्तर:-       राज्य सूची का विषय है?         3तत्तर:-       राज्य सूची का विषय है?         3तत्तर:-       राज्य सूची का विषय है?         31.       नेशनल फिश वर्कर्स ने केन्द्र सरकार के साथ अपनी पहली कानूनी लड़ाई कब लड़ी?                                                                                                    | उत्तर:- | पश्चिम उत्तर प्रदेश व हरियाणा के किसानों का                                                           |
| 25.       शेतकारी संगठन कहाँ का संगठन है?         उत्तर:-       महाराष्ट्र का किसान संगठन         26.       रैयत संघ किस राज्य का किसान संगठन है?         उत्तर:-       कर्नाटक         3त्तर:-       कर्नाटक         27.       बी. के. यू. ने जाति समुदायों को संगठित करने हेतु किसका उपयोग किया?         उत्तर:-       जाति पंचायत         28.       मछुआरों की संख्या के लिहाज से विश्व में भारत का कौनसा स्थान है?         उत्तर:-       दूसरा स्थान         29.       एन.एफ. एफ का पूरा नाम लिखिए -         उत्तर:-       नेशनल फिशवर्कर्स फोरम         30.       मत्स्य आखेट किस सूची का विषय है?         उत्तर:-       राज्य सूची का विषय है?         31.       नेशनल फिश वर्कर्स ने केन्द्र सरकार के साथ अपनी पहली कानूनी लड़ाई कब लड़ी?                                                                                                    | 24.     | बी. के. यू. के किसान आन्दोलन की शुरूआत कब और कहाँ से हुई?                                             |
| उत्तर:-       महाराष्ट्र का किसान संगठन         26.       रेयत संघ किस राज्य का किसान संगठन है?         उत्तर:-       कर्नाटक         27.       बी. के. यू. ने जाति समुदायों को संगठित करने हेतु किसका उपयोग किया?         3त्तर:-       जाति पंचायत         28.       महुआरों की संख्या के लिहाज से विश्व में भारत का कौनसा स्थान है?         3त्तर:-       दूसरा स्थान         29.       एन.एफ. एफ का पूरा नाम लिखिए -         3त्तर:-       नेशनल फिशवर्कर्स फोरम         30.       मत्स्य आखेट किस सूची का विषय है?         उत्तर:-       राज्य सूची का         31.       नेशनल फिश वर्कर्स ने केन्द्र सरकार के साथ अपनी पहली कानूनी लड़ाई कब लड़ी?                                                                                                    | उत्तर:- | 1988 में मेरठ (उत्तर प्रदेश) से।                                                                      |
| 26.रैयत संघ किस राज्य का किसान संगठन है?उत्तर:-कर्नाटक27.बी. के. यू. ने जाति समुदायों को संगठित करने हेतु किसका उपयोग किया?27.बी. के. यू. ने जाति समुदायों को संगठित करने हेतु किसका उपयोग किया?3त्तर:-जाति पंचायत28.मछुआरों की संख्या के लिहाज से विश्व में भारत का कौनसा स्थान है?3त्तर:-दूसरा स्थान29.एन.एफ. एफ का पूरा नाम लिखिए -3त्तर:-नेशनल फिशवर्कर्स फोरम30.मत्स्य आखेट किस सूची का विषय है?3त्तर:-राज्य सूची का31.नेशनल फिश वर्कर्स ने केन्द्र सरकार के साथ अपनी पहली कानूनी लड़ाई कब लड़ी?                                                                                                    | 25.     | शेतकारी संगठन कहाँ का संगठन है?                                                                       |
| उत्तर:-कर्नाटक27.बी. के. यू. ने जाति समुदायों को संगठित करने हेतु किसका उपयोग किया?उत्तर:-जाति पंचायत28.मछुआरों की संख्या के लिहाज से विश्व में भारत का कौनसा स्थान है?उत्तर:-दूसरा स्थान29.एन.एफ. एफ का पूरा नाम लिखिए -उत्तर:-नेशनल फिशवर्कर्स फोरम30.मत्स्य आखेट किस सूची का विषय है?उत्तर:-राज्य सूची का31.नेशनल फिश वर्कर्स ने केन्द्र सरकार के साथ अपनी पहली कानूनी लड़ाई कब लड़ी?                                                                                                    | उत्तर:- | महाराष्ट्र का किसान संगठन                                                                             |
| 27.बी. के. यू. ने जाति समुदायों को संगठित करने हेतु किसका उपयोग किया?उत्तर:-जाति पंचायत28.मछुआरों की संख्या के लिहाज से विश्व में भारत का कौनसा स्थान है?उत्तर:-दूसरा स्थान29.एन.एफ. एफ का पूरा नाम लिखिए -उत्तर:-नेशनल फिशवर्कर्स फोरम30.मत्स्य आखेट किस सूची का विषय है?उत्तर:-राज्य सूची का31.नेशनल फिश वर्कर्स ने केन्द्र सरकार के साथ अपनी पहली कानूनी लड़ाई कब लड़ी?                                                                                                    | 26.     | रैयत संघ किस राज्य का किसान संगठन है?                                                                 |
| <ul> <li>उत्तर:- जाति पंचायत</li> <li>28. मछुआरों की संख्या के लिहाज से विश्व में भारत का कौनसा स्थान है?</li> <li>उत्तर:- दूसरा स्थान</li> <li>29. एन.एफ. एफ का पूरा नाम लिखिए -</li> <li>उत्तर:- नेशनल फिशवर्कर्स फोरम</li> <li>30. मत्स्य आखेट किस सूची का विषय है?</li> <li>उत्तर:- राज्य सूची का</li> <li>31. नेशनल फिश वर्कर्स ने केन्द्र सरकार के साथ अपनी पहली कानूनी लड़ाई कब लड़ी?</li> </ul>                                                                                                    | उत्तर:- | कर्नाटक                                                                                               |
| 28.मछुआरों की संख्या के लिहाज से विश्व में भारत का कौनसा स्थान है?उत्तर:-दूसरा स्थान29.एन.एफ. एफ का पूरा नाम लिखिए -उत्तर:-नेशनल फिशवर्कर्स फोरम30.मत्स्य आखेट किस सूची का विषय है?उत्तर:-राज्य सूची का31.नेशनल फिश वर्कर्स ने केन्द्र सरकार के साथ अपनी पहली कानूनी लड़ाई कब लड़ी?                                                                                                    | 27.     | बी. के. यू. ने जाति समुदायों को संगठित करने हेतु किसका उपयोग किया?                                    |
| <ul> <li>उत्तर:- दूसरा स्थान</li> <li>29. एन.एफ. एफ का पूरा नाम लिखिए -</li> <li>उत्तर:- नेशनल फिशवर्कर्स फोरम</li> <li>30. मत्स्य आखेट किस सूची का विषय है?</li> <li>उत्तर:- राज्य सूची का</li> <li>31. नेशनल फिश वर्कर्स ने केन्द्र सरकार के साथ अपनी पहली कानूनी लड़ाई कब लड़ी?</li> </ul>                                                                                                    | उत्तर:- | जाति पंचायत                                                                                           |
| 29.       एन.एफ. एफ का पूरा नाम लिखिए -         उत्तर:-       नेशनल फिशवर्कर्स फोरम         30.       मत्स्य आखेट किस सूची का विषय है?         उत्तर:-       राज्य सूची का         31.       नेशनल फिश वर्कर्स ने केन्द्र सरकार के साथ अपनी पहली कानूनी लड़ाई कब लड़ी?                                                                                                    | 28.     | मछुआरों की संख्या के लिहाज से विश्व में भारत का कौनसा स्थान है?                                       |
| <ul> <li>उत्तर:- नेशनल फिशवर्कर्स फोरम</li> <li>30. मत्स्य आखेट किस सूची का विषय है?</li> <li>उत्तर:- राज्य सूची का</li> <li>31. नेशनल फिश वर्कर्स ने केन्द्र सरकार के साथ अपनी पहली कानूनी लड़ाई कब लड़ी?</li> </ul>                                                                                                    | उत्तर:- | दूसरा स्थान                                                                                           |
| <ul> <li>अ. मत्स्य आखेट किस सूची का विषय है?</li> <li>उत्तर:- राज्य सूची का</li> <li>तेशनल फिश वर्कर्स ने केन्द्र सरकार के साथ अपनी पहली कानूनी लड़ाई कब लड़ी?</li> </ul>                                                                                                    | 29.     | एन.एफ. एफ का पूरा नाम लिखिए -                                                                         |
| उत्तरः- राज्य सूची का<br>31. नेशनल फिश वर्कर्स ने केन्द्र सरकार के साथ अपनी पहली कानूनी लड़ाई कब लड़ी?                                                                                                    | उत्तरः- | नेशनल फिशवर्कर्स फोरम                                                                                 |
| 31. नेशनल फिश वर्कर्स ने केन्द्र सरकार के साथ अपनी पहली कानूनी लड़ाई कब लड़ी?                                                                                                    | 30.     | मत्स्य आखेट किस सूची का विषय है?                                                                      |
|                                                                                                    | उत्तरः- | राज्य सूची का                                                                                         |
| उत्तर:- 1997 में                                                                                                    | 31.     | नेशनल फिश वर्कर्स ने केन्द्र सरकार के साथ अपनी पहली कानूनी लड़ाई कब लड़ी?                             |
|                                                                                                    | उत्तर:- | 1997 में                                                                                              |

| 32.                                                                                                    | ताड़ी विरोधी आन्दोलन कहाँ प्रारम्भ हुआ?                                                                        |  |  |  |  |  |
|----------------------------------------------------------------------------------------------------|----------------------------------------------------------------------------------------------------|--|--|--|--|--|
| उत्तर:-                                                                                                    | •<br>आन्ध्रप्रदेश के नेल्लौर जिले से                                                                           |  |  |  |  |  |
| 33.                                                                                                    | ताड़ी विरोधी आन्दोलन कब प्रारम्भ हुआ?                                                                          |  |  |  |  |  |
| उत्तर:-                                                                                                    | 1992 में                                                                                                    |  |  |  |  |  |
| 34.                                                                                                    | महिलाओं को स्थानीय राजनीतिक निकायों में आरक्षण किसके अन्तर्गत दिया गया?                                        |  |  |  |  |  |
| उत्तर:-                                                                                                    | 73वें और 74वें संविधान संशोधन के अंतर्गत                                                                       |  |  |  |  |  |
| 35.                                                                                                    | नर्मदा घाटी विकास परियोजना से सम्बंधित राज्य कौन-कौन से हैं?                                                   |  |  |  |  |  |
| उत्तर:-                                                                                                    | मध्यप्रदेश, गुजरात और महाराष्ट्र                                                                               |  |  |  |  |  |
| 36.                                                                                                    | नर्मदा बचाओं आन्दोलन कब प्रारम्भ हुआ?                                                                          |  |  |  |  |  |
| उत्तर:-                                                                                                    | 1988-89                                                                                                    |  |  |  |  |  |
| 37.                                                                                                    | नर्मदा बचाओं आन्दोलन किस श्रेणी का आन्दोलन है?                                                                 |  |  |  |  |  |
| उत्तरः-                                                                                                    | पर्यावरणवादी आन्दोलन                                                                                           |  |  |  |  |  |
| 38.                                                                                                    | राष्ट्रीय पुनर्वास नीति कब जारी हुई?                                                                           |  |  |  |  |  |
| उत्तर:-                                                                                                    | 2003                                                                                                    |  |  |  |  |  |
| 39.                                                                                                    | एम. के. एस. एस. का पूरा नाम लिखिए।                                                                             |  |  |  |  |  |
| उत्तर:-                                                                                                    | मजदूर किसान शक्ति संगठन                                                                                        |  |  |  |  |  |
| 40.                                                                                                    | मजदूर किसान शक्ति संगठन का सम्बंध किस आन्दोलन से है?                                                           |  |  |  |  |  |
| उत्तर:-                                                                                                    | सूचना के अधिकार को आन्दोलन से                                                                                  |  |  |  |  |  |
| 41.                                                                                                    | सूचना के अधिकार का आन्दोलन कब और कहाँ से प्रारम्भ हुआ?                                                         |  |  |  |  |  |
| उत्तर:-                                                                                                    | 1990 में राजस्थान से                                                                                           |  |  |  |  |  |
| 42.                                                                                                    | 'सूचना का अधिकार' विधेयक को राष्ट्रपति ने कब स्वीकृति दी?                                                      |  |  |  |  |  |
| उत्तर:-                                                                                                    | 2005                                                                                                    |  |  |  |  |  |
|                                                                                                    | पको आन्दोलन किसके नेतृत्व में चलाया गया था?                                                                    |  |  |  |  |  |
| 0                                                                                                    | दर लाल बहुगुणा                                                                                                 |  |  |  |  |  |
|                                                                                                    | न्ही दो पर्यावरणवादी आन्दोलनों के नाम बताइए।                                                                   |  |  |  |  |  |
| <b>उत्तर</b> - 1. चिपको आन्दोलन 2. नर्मदा बचाओं आन्दोलन ।                                                                              |                                                                                                    |  |  |  |  |  |
| 45. नामदेव ढ़साल ने अपनी कविता में ''अंधेरे की पथ यात्रा'' और ''सूरजमुखी आशीषों वाला<br>फकीर'' का प्रयोग किसके लिए किया है?            |                                                                                                    |  |  |  |  |  |
| <b>उत्तर -</b> ''अंधेरे की पथ यात्रा'' – दलित समुदाय के लिए और ''सूरजमुखी आशीषों वाला फकीर'' – डॉ. बी.<br>आर. अम्बेडकर के लिए किया है। |                                                                                                    |  |  |  |  |  |
| 46. दलित पैथर्स संगठन के गठन से पहले महाराष्ट्रमें दलितों का प्रतिनिधित्व कौनसी पार्टी करती                                            |                                                                                                    |  |  |  |  |  |
|                                                                                                    |                                                                                                    |  |  |  |  |  |
| उत्तर - रिपब्लिकन पार्टी ऑफ इंडिया।<br>47 - वसिन प्रैंशर्म संगतन की अवननि के बाद नगका स्थान कौनगे संगतन ने सिंग भा?                    |                                                                                                    |  |  |  |  |  |
| 47. दलित पैंथर्स संगठन की अवनति के बाद इसका स्थान कौनसे संगठन ने लिया था?<br>उत्तर - बामसेफ (बैकवर्ड एंड माइनोरिटी एम्पलाईज फेडरेशन)   |                                                                                                    |  |  |  |  |  |
|                                                                                                    | सफ (बकवेड एड मोइनारिटा एम्पलोइज फडरशन)<br>. के. यू. ने सरकार से अपनी मांगों को मनवाने के लिए किसका सहारा लिया? |  |  |  |  |  |
| <b>ন</b> ০, ৭।.                                                                                                    | אי אי איז אולאזול או אויזו או זויזו אי זערערע פול ואילואי אפולו ופועו:                                         |  |  |  |  |  |

शेखावाटी मिशन - 100

74 <u>शैक्षिक प्रकोष्ठ अनुभाग, संय</u>ुक्त निदेशक कार्यालय – चूरू संमाग, चूरू <u>(राजस्थान)</u> उत्तर - रैली, धरना, प्रदर्शन और जेल भरो अभियान का सहारा लिया।

49. भारत के कौनसे क्षेत्र के लोगों का प्रमुख व्यवसाय मत्स्य आखैट है?

उत्तर - पूर्वी व पश्चिमी तटीय प्रदेश

50. नेशनल फिशवर्कर्स फोरम (एन. एफ.) फिनके हितों की रक्षा के लिए संघर्ष करता है? उत्तर - ऐसे व्यक्ति जो केवल अपने जीवनयापन के लिए मछली पकड़ने का काम करते है।

51. कौनसे राज्य के मछुआरों ने पूरे देश के मछुआरों को संगठित करने का कार्य किया? उत्तर - केरल

52. ताड़ी विरोधी आन्दोलन किसके खिलाफ चलाया गया था?

उत्तर - शराब माफिया व राज्य सरकार दोनों के खिलाफ।

- 53. ताड़ी विरोधी आन्दोलन क्या था?
- उत्तर महिलाओं द्वारा मदिरा की बिक्री पर पाबंदी की मांग को लेकर चलाया गया आन्दोलन था।
- 54. नर्मदा नदी पर निर्मित दो बहुउद्देशीय परियोजनाओं के नाम बताइए।
- उत्तर 1. सरदार सरोवर बाँध परियोजना गुजरात 2. नर्मदा सागर बाँध परियोजना मध्यप्रदेश।
- 55. क्या जन आन्दोलन सामाजिक व राजनीतिक दोनों ही रूपो के मेल से बने होते है? समझाइए।
- उत्तर जन आन्दोलन कभी सामाजिक तो कभी राजनीतिक रूप में, तो कभी दोनों ही रूपों के मेल से बने होते है। उदाहरण के लिए हमारा स्वाधीनता आन्दोलन प्रमुख रूप से एक राजनीतिक आन्दोलन था। लेकिन उसी के साथ जाति प्रथा विरोधी, सती प्रथा विरोधी जैसे स्वतंत्र सामाजिक आन्दोलनों का भी जन्म हुआ।
- 56. उतराखण्ड के गाँवों में जंगल की कटाई के विरोध ने किस प्रकार विश्व प्रसिद्ध आन्दोलन का रूप ग्रहण कर लिया?
- उत्तर उतराखण्ड राज्य के स्त्री–पुरूषों ने पेड़ो को काटने से बचाने के लिए उन्हें अपनी बाहों में लपेट लिया। यह विरोध आगे चलकर भारत के पर्यावरणा आन्दोलन के रूप में बदल गया तथा चिपको आन्दोलन के रूप में विश्व प्रसिद्ध हुआ।
- 57. सतर के दशक में भारत में स्वतंत्र राजनीतिक संगठनों के उत्पन्न होने के क्या कारण थे?
- उत्तर सतर और अस्सी के दशक में समाज के कई समूहो का विश्वास लोकतांत्रिक संस्थाओं और चुनावी राजनीति से उठ गया। ये सरकार की आर्थिक नीतियों से सहमत नहीं थे। इनका मानना था कि स्थानीय मसलों के समाधान में स्थानीय नागरिकों की भागीदारी होनी चाहिए। इसलिए इन्होंने स्वतंत्र राजनीतिक संगठनो का निर्माण किया।

#### 58. जन आन्दोलनों के उत्पन्न होने के प्रमुख कारण लिखिए।

- उत्तर 1. सरकार द्वारा आम जनता के हितो की अनदेखी करना।
  - 2. सरकार किसी क्षेत्र विशेष की समस्याओं पर ध्यान नहीं देना।
  - 3. सरकार की आर्थिक नीतियों से जनता का मोह भंग होना।
  - 4. सरकार पर अपनी माँगों को मानने के लिए दबाव डालना।

#### 59. 'चिपको आन्दोलन' किन कारणों से प्रारम्भ हुआ?

उत्तर:- चिपको आन्दोलन के लिए उत्तरदायी कारण निम्नानुसार हैं -

 स्थानीय ग्रामीणों को कृषि उपकरण हेतु अंगू पेड़ को काटने की अनुमति नहीं देना और खेल सामग्री निर्माता कम्पनी को जंगलों की व्यावसायिक कटाई की अनुमति देने की घटना का विरोध।

- 2. ग्रामीणों द्वारा स्थानीय लोगों के जल, जंगल और जमीन पर कारगर नियंत्रण की मांग करना।
- 3. ठेकेदारों द्वारा पुरूषों को शराब की आपूर्ति करने के कारण महिलाऐं इस आन्दोलन में भागीदार बनी।
- 4. लोगों द्वारा पारिस्थितिकी संतुलन को नुकसान पहुचाये बिना यहाँ का विकास सुनिश्चित करने की मंशा।

#### 60. 'चिपको आन्दोलन' का क्या प्रभाव हुआ?

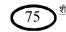

- उत्तरः- चिपको आन्दोलन के निम्नलिखित प्रभाव हुए।
  - 1. सरकार ने 15 वर्ष के लिए हिमालयी क्षेत्रों में पेड़ों की कटाई पर रोक लगा दी।
  - 2. इस आंदोलन ने अनेक आन्दोलनों के प्रेरणा स्त्रोत के रूप में भूमिका निभाई।
  - 3. इस आन्दोलन के परिणाम स्वरूप ग्रामीण क्षेत्रों में व्यापक जन जागृति आई।
- 61. राजनीतिक दलों से स्वतंत्र आन्दोलन या स्वयं सेवी संगठनों के आन्दोलनों के विकास के कारण बताइये।
- उत्तर:- 70 और 80 के दशक में राजनीतिक दलों से स्वतंत्र आन्दोलनों का उदय हुआ जिसके निम्नलिखित कारण थे-
  - 1. समाज के कई तबकों का राजनीतिक दलों के आचार व्यवहार से मोह भंग हुआ।
  - 2. बेरोजगारी और गरीबी के बरकरार रहने के कारण सरकार की आर्थिक नीतियों के प्रति निराशा का भाव होना।
  - 3. समाज में जाति, लिंग और आर्थिक स्थिति पर आधारित असमानता ने गरीबी के मसले को अधिक जटिल बना दिया।
  - 4. राजनीतिक रूप से सक्रिय कई समूहों का विश्वास लोकतांत्रिक संस्थाओं और चुनावी राजनीतिक से उठ गया।

## 62. 'दलित पैंथर्स' ने कौन-कौनसे मुद्दे उठाये?

**उत्तर:**- दलित पैंथर्स ने दलित समुदाय से सम्बंधित सामाजिक असमानता, जातिगत आधार पर भेद-भाव, दलित महिलाओं के साथ दुर्व्यवहार, दलितों के सामाजिक और आर्थिक उत्पीड़न आदि का विरोध किया। इसके साथ ही आरक्षण के कानूनों तथा सामाजिक न्याय की नीतियों के कारगर क्रियान्वयन की मांग की।

## 63. 'दलित पैंथर्स' क्या था? इसकी प्रमुख मांगे क्या थी?

उत्तर:- दलित हितों की दावेदारों को मजबूत करने और दलित हितों को मंच प्रदान करने के लिए महाराष्ट्र में 1972 में दलित युवाओं का एक संगठन 'दलित पैंथर्स ' बना। इस संगठन की प्रमुख मांगे –

1. दलित समुदाय का जाति आधारित असमानता और भौतिक साधनों के मामले में हो रहे अन्याय समाप्त हो।

2. आरक्षण की व्यवस्था और सामाजिक न्याय की नीतियों का कारगर क्रियान्वयन होना चाहिए।

# 64. 'दलित पैंथर्स' की प्रमुख गतिविधियाँ क्या थी?

- उत्तर:- प्रमुख गतिविधियाँ -
  - 1. दलित पैंथर्स ने दलितों पर हो रहे अत्याचार के मुद्दे पर लगातार विरोध आन्दोलन चलाया।

2. दलित लेखकों ने आत्मकथाओं, कविताओं व अन्य साहित्य रचनाओं के माध्यम से जाति प्रथा की क्रूरता का जबरदस्त विरोध किया।

3. भूमिहीन गरीब किसान, शहरी औद्योगिक मजदूरों व दलितों सहित सभी वंचित वर्गो को संगठित करने का प्रयास किया।

# 65. भारतीय किसान यूनियन ने 90 के दशक में किन मुद्दों को उठाया और इसे कहाँ तक सफलता मिली?

- उत्तर:- भारतीय किसान यूनियन ने 1990 के दशक में किसानों की दुर्दशा सुधारने के लिए अनेक मुद्दों पर बल दिया जैसे
  - 1. बिजली की दर में वृद्धि का विरोध करना।
  - 2. गन्ने और गेहूँ के सरकारी खरीद मूल्य में बढ़ोतरी करने की मांग की।
  - 3. कृषि उत्पादों के अन्तर्राज्यीय आवाजाही पर लगी पाबंदीयों को हटाने की माँग।
  - 4. किसानों के बकाया कर्ज माफ करने।,
  - 5. किसानों के लिए पेंशन का प्रावधान करने की मांग।

# भारतीय किसान यूनियन को निम्नलिखित सफलताऐं मिली –

1. बी. के. यू. के समान ही शेतकारी संगठन (महाराष्ट्र) व रैयत संघ (कर्नाटक) ने भी किसानों के लिए ऐसी ही मांगे

## शेखावाटी मिशन - 100

76) शैक्षिक प्रकोष्ठ अनुमाग, संयुक्त निदेशक कार्यालय – चूरू संभाग, चूरू <u>(राजस्थान)</u> की जिससे किसान आंदोलन का दायरा बढ़ा।

2. बी. के. यू. ने अन्य किसान संगठनों के साथ मिलकर अपनी कुछ माँगे मनवाने में सफलता प्राप्त की।

## 66. भारतीय किसान यूनियन की विशेषताऐं बताइये ।

उत्तर:- बी. के. यू. की निम्नलिखित विशेषताऐं है -

1. बी.के.यू. ने सरकार से अपनी मांगे मनवाने के लिये रैली, धरना, प्रदर्शन व जेल भरो अभियानों का सहारा लिया।

2. बी.के.यू ने किसानों को लामबन्द करने के लिए जातिगत जुड़ाव का सहारा लिया।

3. बी.के.यू. की सम्पूर्ण गतिविधियों एवं धन संग्रहण व संचालन में जाति पंचायत की महत्त्वपूर्ण भूमिका रही।

## 67. भारतीय किसान यूनियन के उदय के कारण समझाइये?

**उत्तर:-** बी.के.यू. पश्चिमी उत्तर-प्रदेश व हरियाणा के किसानों का संगठन है-जिसके उदय के निम्नलिखित कारण हैं -

1. बी.के.यू. के अधिकांश किसान एक खास समुदाय के सदस्य थे।

2. बी.के.यू. के सदस्य 'जाति पंचायत' की व्यवस्था से परस्पर जुड़े हुए थे।

# 68. 'नेशनल फिशवर्कर्स फोरम' के आन्दोलन को समझाइये?

**उत्तर:**- भारत के पूर्वी और पश्चिमी तटीय इलाकों में हजारों - हजार परिवार मत्स्य आखेट से जुड़े हैं। सरकार द्वारा मशीनीकृत मत्स्य आखेट और बड़े पैमाने पर मत्स्य दोहन के लिए बॉटम ट्राउलिंग की अनुमति देने से मछुआरों के जीवन व आजीविका के समक्ष संकट खड़ा हो गया। प्रकथा में के प्रधानीय पंपरनों ने दपका विगेध किया। बाद में दन पंपरनों ने अपना पक प्रधीय पंच बनाया निगे नेणनव

मछुआरों के स्थानीय संगठनों ने इसका विरोध किया। बाद में इन संगठनों ने अपना एक राष्ट्रीय मंच बनाया जिसे नेशनल फिशवर्कस फोरम नाम दिया। इस संगठन में 1997 में पहली बार केन्द्र सरकार से अपनी कानूनी लड़ाई लड़ी और सफलता प्राप्त की।

# 69. सूचना के अधिकार के आन्दोलन की विवेचना कीजिए।

उत्तर:- सूचना के अधिकार के आन्दोलन की शुरूआत 1990 में हुई। इसका नेतृत्व मजदूर किसान शक्ति संगठन ने किया। इस संगठन ने अकाल राहत कार्य और मजदूरों को दी जा रही पगार के रिकॉर्ड सार्वजनिक करने की मांग की। इस संगठन ने 1994 और 1996 में 'जन सुनवाई' नामक कार्यक्रमों का आयोजन किया तथा प्रशासन को इस मामलें में

अपना पक्ष रखने को कहा।

इस आन्दोलन के दबाव में राजस्थान सरकार ने पंचायती राज अधिनियम में संशोधन किया एवं पंचायतों पर सूचना का अधिकार लागू हुआ।

1996 में MKSS ने सूचना के अधिकार को लेकर राष्ट्रीय समिति का गठन कर इसे राष्ट्रीय अभियान का रूप दिया। वर्ष 2004 में सूचना के अधिकार का विधेयक संसद में प्रस्तुत किया गया। राष्ट्रपति ने 2005 में इस विधेयक की स्वीकृति प्रदान की।

# 70. आंध्र प्रदेश में चले शराब विरोधी आन्दोलन ने देश का ध्यान कुछ गंभीर मुद्दों की तरफ खींचा। ये मुद्दे क्या थे?

उत्तर:- शराब विरोधी आन्दोलन ने देश का ध्यान निम्नलिखित गंभीर मुद्दों की ओर खींचा –

- 1. शराबखोरी की लत से पुरूषों के शरीरिक व मानसिक स्वास्थ्य का कमजोर होना।
- 2. शराबखोरी के कारण पुरूषों की कार्य क्षमता कम होना व कामचोरी की आदत बढ़ना।
- 3. शराब माफिया के सक्रिय रहने से अपराधों को बढ़ावा मिलना।
- 4. अपराध और राजनीति के मध्य घनिष्ठ सम्बंध का होना।

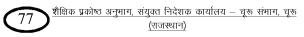

5. इस आन्दोलन ने दहेज प्रथा, घरेलू हिंसा, लैंगिक असमानता, महिलाओं के यौन उत्पीड़न के प्रति समाज में जागरूकता पैदा की।

## 71. ताड़ी विरोधी आन्दोलन महिला आन्दोलन का हिस्सा था। कारण बताइये।

- उत्तर:- ताड़ी विरोधी आन्दोलन को महिला आन्दोलन का दर्जा दे सकते है क्योकि
  - 1. यह महिलाओं का एक स्वत: स्फूर्त आन्दोलन था।

2. इसका प्रारम्भ महिलाओं द्वारा शराब की बिक्री पर रोक लगाने की मांग को लेकर हुआ परन्तु इसमें महिलाओं से सम्बंधित सभी मुद्दे शामिल होते गये।

3. घरेलू हिंसा, दहेज प्रथा, यौन उत्पीड़न जैसे महिलाओं के सामाजिक मुद्दों के साथ-साथ राजनीति में महिलाओं के प्रतिनिधित्व जैसे राजनीतिक मुद्दे भी शामिल थे।

4. इस आन्दोलन में लैंगिक समानता पर आधारित व्यक्तिगत व सम्पति कानूनों एवं राजनीति प्रतिनिधित्व की मांग की गई।

# 72. नर्मदा बचाओ आन्दोलन क्या था? इसका प्रमुख मुद्दा क्या था?

उत्तर:- 'नर्मदा बचाओ आन्दोलन' मध्यप्रदेश, गुजरात और महाराष्ट्र में बनाये जा रहे बांधों के विरोध में चलाया गया आन्दोलन था।

इस आन्दोलन का प्रमुख मुद्दा बांधों के डूब क्षेत्र में आने वाले गाँवों के लोगों का पुनर्वास का मुद्दा था।

# 73. नर्मदा बचाओ आन्दोलन ने नर्मदा घाटी की बांध परियोजनाओं का विरोध क्यों किया?

## अथवा

# नर्मदा बचाओं आन्दोलन के पक्ष में तर्क दीजिए।

- उत्तर:- बांध परियोजनाओं के विरोध का निम्नलिखित कारण थे -
  - 1. बाँध निर्माण से प्राकृतिक नदियों व पर्यावरण पर बुरा असर पड़ता है।
  - 2. प्रभावित गांवों के लोगों का पुनर्वास उचित व कारगर ढंग से नहीं होता है।
  - 3. बांध निर्माण से लोगों की आजीविका और संस्कृति पर बुरा असर पड़ता है।
  - 4. इन परियोजनाओं की निर्णय प्रकृति में स्थानीय लोगों की भागीदारी नहीं होती है।

# 74. 'नर्मदा बचाओं आन्दोलन' के विपक्ष में तर्क दीजिए।

- **उत्तर:** 1. नर्मदा नदी पर बांध बनने से गुजरात, महाराष्ट्र एवं मध्यप्रदेश को पेयजल, सिंचाई व बिजली उत्पादन की सुविधा मिलेगी।
  - 2. बांध निर्माण से बाढ़ और सूखे की समस्या पर अंकुश लगेगा।
  - 3. आन्दोलन का अड़ियल रवैया विकास प्रक्रिया को बाधित करता है।
  - 4. राष्ट्रीय पुनर्वास नीति 2003 के जारी होने के पश्चात इस आन्दोलन को समाप्त कर दिया जाना चाहिए।

# 75. 'जन आन्दोलनों ने देश में लोकतन्त्र को मजबूत किया है' तर्क दीजिए।

- उत्तर:- जन आन्दोलन लोकतंत्र को मजबूत करते हैं इसे निम्न बिन्दुओं से समझा जा सकता है-
  - 1. जन आन्दोलनों का उद्देश्य दलीय राजनीति की कमीयों को दूर करना है।

2. जन आन्दोलन समाज की उन सामाजिक और आर्थिक समस्याओं को अभिव्यक्त करते हैं जिन्हें चुनावी राजनीति से हल नहीं किया जा सकता है।

- 3. जन आन्दोलन समाज के गहरे तनावों और जनता के क्षोभ को सार्थक दिशा प्रदान करते है।
- 4. जन आन्दोलनों ने जनता की सक्रिय भागीदारी को बढ़ाया है।
- 5. जन आन्दोलन जनता को अपने अधिकारों के प्रति जागरूक करते हैं।
- 76. जन आन्दोलनों के आलोचकों के मत को समझाइये ?

- उत्तर:- जन आन्दोलनों के आलोचकों के तर्क निम्न लिखित हैं-
  - 1. हड़ताल, धरना व रैली जैसी सामुहिक कार्यवाहियों से सरकार के काम काज पर प्रतिकूल प्रभाव पड़ता है।
  - 2. जन-आन्दोलनों से सरकार की निर्णय प्रक्रिया बाधित होती है।
  - 3. जन-आन्दोलन की उग्रता कानून-व्यवस्था को भंग करती है।
  - 4. जन आन्दोलन रोजमर्रा की लोकतांत्रिक व्यवस्था एवं सामान्य जन की गतिविधियों को बाधित करती है।

## 77. 'सार्वजनिक नीतियों पर आन्दोलनों का असर सीमित रहा है।' कारण बताइये?

- उत्तर:- सार्वजनिक नीतियों पर जन आन्दोलनों का असर सीमित/कम होने के निम्न लिखित कारण हैं-
  - 1. समकालीन आन्दोलन किसी एक मुद्दे के इर्द-गिर्द ही जनता को लामबन्द कर पाते हैं।
  - 2. ये आन्दोलन समाज के किसी एक वर्ग का ही प्रतिनिधित्व करते है।
  - 3. जन आन्दोलनों का नेतृत्व वंचित व अधिकार विहीन वर्गों के मुद्दों को उचित ढंग से नहीं उठा पाता है।
  - 4. जन आन्दोलनों और राजनीतिक दलों के आपसी सम्बंध कमजोर हो गये हैं।
  - 5. जन आन्दोलन वंचित वर्गो के व्यापक गठबंधन को बनाने में असफल रहा है।

## 78. 'जन-आन्दोलन राजनीति की प्रयोगशाला हैं' समझाइये।

उत्तर:- जन आन्दोलन दलीय राजनीतियों की कमियाँ उजागर करते हैं, जिससे इन कमियों को दूर करने में दलों को मदद मिलती है।

साथ ही ये जन आक्रोश को सार्थक दिशा देकर नवीन अधिकारों को मांग प्रस्तुत करते हैं, जो सरकारों को नवीन नीतियाँ बनाने हेतु प्रेरित करते हैं।

जनआन्दोलन लोगों को सक्रिय रूप से राजनीति में भागीदार बनाते हैं तथा विभिन्न मुद्दों पर जनजागृति एवं जनमत निर्माण का कार्य करते हैं।

जन आन्दोलन लोकतंत्र के प्रमुख सिद्धान्तों जैसे समानता, न्याय, प्रतिनिधित्व आदि को प्रबल रूप से प्रस्तुत करते हैं। इस प्रकार से कहा जा सकता है, जन आन्दोलन राजनीति की प्रयोगशाला हैं।

# **अध्याय — 8** क्षेत्रीय आकांक्षाएं अंक भार - 5

| 1.      | भारत में आजादी के बाद कौनसे दशक को स्वायत्ता की मांग का दशक कहा जा सकता है?                                                                               |  |  |  |  |  |
|---------|----------------------------------------------------------------------------------------------------|--|--|--|--|--|
| उत्तर - | 1980 का दशक                                                                                                    |  |  |  |  |  |
| 2.      | भारत ने विवधता के प्रश्न पर कौन—कौनसे दृष्टिकोण अपनाए?                                                                                                    |  |  |  |  |  |
| उत्तर - | लोकतांत्रिक दृष्टिकोण                                                                                                    |  |  |  |  |  |
| 3.      | जम्मू एवं कश्मीर में सम्मिलित तीन राजनीतिक व सामाजिक क्षेत्र कौन-कौनसे थे?                                                                                |  |  |  |  |  |
| उत्तर - | १. जम्मू २. कश्मीर ३. लद्दाख                                                                                                    |  |  |  |  |  |
| 4.      | किस वर्ष पंजाब व हरियाणा राज्य का निर्माण हुआ?                                                                                                    |  |  |  |  |  |
| उत्तर - | सन् 1966 में                                                                                                    |  |  |  |  |  |
| 5.      | हिन्दी को राज भाषा बनाने के खिलाफ आन्दोलन मुख्य रूप से कौनसे राज्य में चलाया गया?                                                                         |  |  |  |  |  |
| उत्तर - | तमिलनाडू                                                                                                    |  |  |  |  |  |
| 6.      | भारतीय संविधान के कौनसे अनुच्छेद में जम्मू एवं कश्मीर राज्य के लिए अस्थायी और                                                                             |  |  |  |  |  |
|         | संक्रमणकालीन विशेष प्रावधान किये गये?                                                                                                    |  |  |  |  |  |
| उत्तर - | अनुच्छेद 370 में।                                                                                                    |  |  |  |  |  |
| 7.      | भारत की आजादी के समय जम्मू एवं कश्मीर का शासक कौन था?                                                                                                    |  |  |  |  |  |
| उत्तर - | महाराजा हरिसिंह।                                                                                                    |  |  |  |  |  |
| 8.      | जम्मू एवं कश्मीर का प्रथम प्रधानमंत्री किसको बनाया गया था?                                                                                                |  |  |  |  |  |
| उत्तर - | शेख मोहम्मद अब्दुल्ला (नेशनल कांफ्रेंस पार्टी)                                                                                                    |  |  |  |  |  |
| 9.      | कश्मीर पर कब्जा करने के लिए पाकिस्तान ने कबायली घुसपैठिए कब भेजे थे?                                                                                      |  |  |  |  |  |
| उत्तर - | अक्टूबर, 1947 में।                                                                                                    |  |  |  |  |  |
| 10.     | जम्मू एवं कश्मीर राज्य के प्रधानमंत्री का पदनाम बदलकर मुख्यमंत्री कब किया गया?                                                                            |  |  |  |  |  |
|         | 1965 H                                                                                                    |  |  |  |  |  |
| 11.     | प्रधानमंत्री के पदनाम को बदलकर मुख्यमंत्री करने के बाद जम्मू एवं कश्मीर का पहला मुख्यमंत्री                                                               |  |  |  |  |  |
|         | कौन बना?                                                                                                    |  |  |  |  |  |
|         | गुलाम मोहम्मद सादिक (कांग्रेस पार्टी।)<br>                                                                                                    |  |  |  |  |  |
| 12.     | जम्मू एवं कश्मीर राज्य की दो स्थानीय राजनीतिक पार्टीयों के नाम लिखों।                                                                                     |  |  |  |  |  |
|         | 1. नेशनल कांफ्रेंस पार्टी 2. पीपल्स डेमोक्रेटिक पार्टी (पीडीपी)<br>अन्त्रदेन २७० को कन और किया अधिनियम नाम सम्पन्न कर किया मुख्य?                         |  |  |  |  |  |
| 13.     | अनुच्छेद 370 को कब और किस अधिनियम द्वारा समाप्त कर दिया गया?                                                                                              |  |  |  |  |  |
|         | 05 अगस्त, 2019 को जम्मू एवं कश्मीर पुर्नगठन अधिनियम 2019 द्वारा।<br>जनगर पूर्व कश्मीर जन्म को पर्नगतिन करके किन्द्रों के वश्मणीयन प्रवेश वर्त्तमा गए हैं? |  |  |  |  |  |
| 14.     | जम्मू एवं कश्मीर राज्य को पुर्नगढित करके कितने केन्द्रशासित प्रदेश बनाए गए हैं?<br>दो केन्द्रशासित प्रदेश बनाए। 1. जम्मू एवं कश्मीर 2. लद्दाख             |  |  |  |  |  |
|         |                                                                                                    |  |  |  |  |  |
| 15.     | ''उतर हर दिन बढ़ता जाए, दक्षिण दिन—दिन घटता जाए'' यह किस आन्दोलन का लोकप्रिय<br>नारा था?                                                                  |  |  |  |  |  |
| रचर -   | द्रविड आन्दोलन का                                                                                                    |  |  |  |  |  |
| 16.     | द्रविड़ आन्दोलन से किस राजनैतिक संगठन का सूत्रपात हुआ?                                                                                                    |  |  |  |  |  |
|         | द्रविड कडगम नामक संगठन का।                                                                                                    |  |  |  |  |  |
| 17.     |                                                                                                    |  |  |  |  |  |
|         | र्शरपरि के नाम से ब्रासक्य ये द्रायकु जास्मता के उद्भावक दादान मारताय राजगता का यह<br>ई.वी. रामास्वामी नायकर।                                             |  |  |  |  |  |
| ~~!`    | ארידי די ארא ארא ארא ארא ארא ארא ארא ארא ארא אר                                                                                                    |  |  |  |  |  |

| 18.     | किस प्रस्ताव के तहत पंजाब में क्षेत्रीय स्वायत्ता की मांग उठायी गयी थी?                                                      |  |  |  |  |  |
|---------|----------------------------------------------------------------------------------------------------|--|--|--|--|--|
|         | आनन्दपुर साहिब प्रस्ताव (1973 में)(अकाली दल द्वारा)                                                                          |  |  |  |  |  |
| 19.     | भारत में क्षेत्रीयतावादी भावनाओं को लेकर चलाया गया पहला आन्दोलन कौनसा था?                                                    |  |  |  |  |  |
| उत्तर - | द्रविड़ आन्दोलन                                                                                                    |  |  |  |  |  |
| 20.     | तमिलनाडू राज्य की दो स्थानीय राजनीतिक पार्टियों के नाम बताइए।                                                                |  |  |  |  |  |
| उत्तर - |                                                                                                    |  |  |  |  |  |
| 21.     | ऑपरेशन ब्लू स्टार का सम्बन्ध कौन से राज्य से है?                                                                             |  |  |  |  |  |
| उत्तर - | पंजाब (1984)                                                                                                    |  |  |  |  |  |
| 22.     | ऑपरेशन ब्लू स्टार क्या था?                                                                                                   |  |  |  |  |  |
| उत्तर - | जून 1984 में अमृतसर स्थित स्वर्ण मंदिर में आंतकवादियों के विरूद्ध भारत सरकार द्वारा चलाये गये<br>सैन्य अभियान का कूट नाम था। |  |  |  |  |  |
| 23.     | पंजाब में अमन कायम करने के लिए 1985 में कौन—सा समझौता हुआ था?                                                                |  |  |  |  |  |
| उत्तर - | पंजाब समझौता (राजीव–लोगेवाला समझौता)                                                                                         |  |  |  |  |  |
| 24.     | पंजाब समझौता किसके मध्य हुआ था?                                                                                              |  |  |  |  |  |
| उत्तर - | तत्कालीन भारतीय प्रधानमंत्री राजीव गांधी व नरमपंथी अकाली नेता संत हरचंद सिंह लोगेवाला के मध<br>य हुआ था।                     |  |  |  |  |  |
| 25.     | पंजाबी सूबा के गठन का आन्दोलन किसके द्वारा चलाया गया था?                                                                     |  |  |  |  |  |
|         | अकाली दल के द्वारा।                                                                                                    |  |  |  |  |  |
| 26.     | भारत के किस क्षेत्र को सात बहनों के नाम से जाना जाता है?                                                                     |  |  |  |  |  |
| उत्तर - | पूर्वोतर क्षेत्र को।                                                                                                    |  |  |  |  |  |
| 27.     | पूर्वोतर भारत के किन–किन राज्यों को सात बहनों के नाम से जाना जाता है?                                                        |  |  |  |  |  |
| उत्तर - | असम, मेघालय, त्रिपुरा, मिजोरम, मणिपुर, नागालैण्ड, अरूणाचल प्रदेश।                                                            |  |  |  |  |  |
| 28.     | भारत के किस भाग को दक्षिण-पूर्व एशिया का प्रवेश द्वारा कहा जाता है?                                                          |  |  |  |  |  |
| उत्तर - | पूर्वोतर-को।                                                                                                    |  |  |  |  |  |
| 29.     | मिजो नेशनल फ्रंट का गढन किसके नेतृत्व में किया गया था?                                                                       |  |  |  |  |  |
| उत्तर - | लालडेंगा के नेतृत्व में।                                                                                                    |  |  |  |  |  |
| 30.     | पूर्वोतर भारत में राजनीतिक स्वायतता की मांग उठने का मुख्य कारण क्या था?                                                      |  |  |  |  |  |
| उत्तर - | गैर असमी लोगों को लगा कि असम की सरकार उनके ऊपर असमी भाषा थोप रही है।                                                         |  |  |  |  |  |
| 31.     | असम से अलग होने के लिए जनजाति समुदाय के नेताओं ने किस पार्टी का गठन किया?                                                    |  |  |  |  |  |
| उत्तर - | ईस्टर्न इंडिया ट्राइबल यूनियन का गठन हुआ। जिसे 1960 में ऑल पार्टी हिल्स क्रांफ्रेंस में तब्दील कर<br>दिया गया।               |  |  |  |  |  |
| 32.     | पूर्वोतर भारत में पहला अलगाववादी आन्दोलन किसके द्वारा चलाया गया था?                                                          |  |  |  |  |  |
| उत्तर - | मिजो नेशनल फ्रंट द्वारा।                                                                                                    |  |  |  |  |  |
| 33.     | राजीव गांधी और लालडेंगा के बीच शांति समझौता कब हुआ था?                                                                       |  |  |  |  |  |
| उत्तर - | 30 जून, 1986 में।                                                                                                    |  |  |  |  |  |
| 34.     | 1979 में असम से विदेशीयों के विरूद्ध आन्दोलन का नेतृत्व किसके द्वारा किया गया था?                                            |  |  |  |  |  |
| उत्तर - | ऑल असम स्टूडेंटस यूनियन (आसू) द्वारा।                                                                                        |  |  |  |  |  |
| 35.     | आसू संगठन की आप्रवासियों को लेकर प्रमुख मांग क्या थी?                                                                        |  |  |  |  |  |
| उत्तर - | 1951 के बाद जितने भी लोग असम में आकार बसे है उन्हें असम से बाहर भेजा जाए।                                                    |  |  |  |  |  |
| 36.     | नागा नेशनल काउंसिल का गठन किसके द्वारा किया गया था?                                                                          |  |  |  |  |  |
| शेखाव   | ाटी मिशन - 100 ( <u>राजस्थान)</u> ( <u>राजस्थान)</u>                                                                         |  |  |  |  |  |

- उत्तर आंगमी जापू फिजो के द्वारा।
- 37. असम समझौता कब और किसके मध्य हुआ था?
- उत्तर 1985 में ऑल असम स्टूडेंट्स यूनियन (आसू) व राजीव गांधी के मध्य।
- 38. सिक्किम के लोकतंत्र बहाली आन्दोलन के प्रमुख नेता कौन थे?
- उत्तर काजी लैदपु दोरजी खांगसरपा।
- 39. सिक्किम को भारत का कौनसे नम्बर का राज्य बनाया गया।
- उत्तर सिक्किम भारत का 22 वां राज्य बना।
- 40. क्षेत्रीय आकांक्षाओं का एक आधारभूत सिद्वान्त क्या है?
- उत्तर क्षेत्रीय आकांक्षाए लोकतांत्रिक राजनीति का एक अभिन्न अंग है।
- 41. भारत के कौनसे राजनेता खुली अर्थव्यवस्था एवं कम्प्यूटर प्रौद्योगिकी के समर्थक थे? उत्तर – राजीव गांधी।

42. गोवा को पुर्तगालियों से आजाद करवाकर भारतीय संघ में कब शामिल किया गया था? उत्तर - 1961 में।

- 43. क्षेत्रवाद के उदय के कारण बताइये।
- उत्तर 1. पृथक राज्य बनाने की मांग।
  - 2. सरकार की आर्थिक नीतियों के संचालन में किसी क्षेत्र विशेष की उपेक्षा करना।
  - 3. केन्द्रीय राजनीति में क्षेत्र विशेष के लोगों का उचित प्रतिनिधित्व नहीं होना।
  - 4. सामाजिक व सांस्कृतिक विभिन्नताएं।
- 44. सांस्कृतिक विभिन्नताओं को लेकर भारतीय दृष्टिकोण किस प्रकार यूरोपीयन दृष्टिकोण से भिन्न है?
- उत्तर भारत में सांस्कृतिक विभिन्नताओं को राष्ट्र की एकता के लिए अच्छा माना गया है वही यूरोप में उन्हें राष्ट्र की एकता के लिए खतरे के रूप में देखा जाता है। भारत में विविधता के सवाल पर लोकतांत्रिक दृष्टिकोण अपनाया गया है जबकि यूरोप का दृष्टिकोण इससे अलग है।
- 45. 21 अप्रैल 1948 में संयुक्त राष्ट्र संघ ने कश्मीर मामले को निपटाने के लिए क्या सुझाव दिए थे?
- **उत्तर -** 1. पाकिस्तान कश्मीर में घूसे सभी पाकिस्तानी नागरिकों के साथ कबायलियों को वापस बुलाए। 2. भारत धीरे–धीरे कश्मीर से अपनी सेना को कम करे।

3. एक स्वतंत्र और निष्पक्ष तरीके से जनमत संग्रह करवाया जाए।

- 46. आनंदपुर साहिब प्रस्ताव क्या था?
- उत्तर 1973 में अकाली दल ने आनंदपुर साहिब में एक सम्मेलन बुलाया जिसमें निम्न प्रस्ताव पारित किए गए–
  - 1. क्षेत्रीय स्वायत्ता की मांग उठाई गई।
  - 2. केन्द्र राज्य समबन्धों को पुनर्परिभाषित किया जाए।
  - 3. सिक्खों के बोल बाला का ऐलान किया गया।
- 47. 1985 के पंजाब समझौते में किन—किन बातों पर सहमति बनी थी?
- उत्तर निम्न बातों पर सहमति बनी थी-

1. चंडीगढ़ पंजाब को दे दिया जायेगा और पंजाब हरियाणा के बीच सीमा विवाद को सुलझाने के लिए एक अलग आयोग की नियुक्ति होगी।

 पंजाब, हरियाणा व राजस्थान के बीच रावी व व्यास नदी के पानी के बंटवारे के लिए एक न्यायाधिकरण बनाया जाएगा।

- 3. पंजाब में उग्रवाद प्रभावित लोगों को मुआवजा दिया जायेगा।
- 4. पंजाब से विशेष सुरक्षा बल अधिनियम को वापस ले लिया जाएगा।

शेखावाटी मिशन - 100

82 शैक्षिक प्रकोष्ठ अनुभाग, संयुक्त निदेशक कार्यालय – चूरू संभाग, चूरू (राजस्थान)

#### 48. मिजोरम में अलगाववादी आन्दोलन उत्पन्न होने के दो कारण लिखिए।

उत्तर - 1. मिजो लोगों का मानना था कि वे "ब्रिटिश इंडिया" के अंग नहीं थे इसलिए भारत संघ से उनका कोई नाता नहीं हैं।

2. 1959 में मिजो पर्वतीय इलाके में भारी अकाल का प्रबन्धन असम सरकार नहीं कर पाई जिससे अलगाववादी आन्दोलन को जन समर्थन मिला।

**49. उन चार देशों के नाम लिखिए जिनकी सीमा रेखा भारत के पूर्वोतर राज्यो से लगी हुई है? उत्तर -** चीन, म्यांमार, बांग्लादेश और भटान।

50. पूर्वोतर भारत का क्षेत्र संवेदनशील क्षेत्र है। इसके संवेदनशील होने के क्या कारण है?

- उत्तर 1. यह क्षेत्र पूरे भारत से अलग-थलग है।
  - 2. इस क्षेत्र की सामाजिक संरचना बड़ी जटिल है।
  - 3. यहां बहुत अधिक आर्थिक पिछड़ापन है।
  - 4. इस क्षेत्र की विशिष्ट भौगोलिक संरचना होना।
- 51. आजादी के बाद से अब तक उभरी क्षेत्रीय आकांक्षाओं से हम क्या सबक सीख सकते है?
- उत्तर 1. क्षेत्रीय आकांक्षाएं लोकतांत्रिक राजनीति का अभिन्न अंग है।
  - 2. क्षेत्रीय आकांक्षाओं को दबाने की बजाय लोकतांत्रिक बातचीत का तरीका अपनाना चाहिए।
  - 3. सता की साझेदारी के महत्व को समझाना।
  - 4. क्षेत्रीय असन्तुलन पर नियंत्रण रखा जाना चाहिए।

#### 52. क्षेत्रवाद अथवा क्षेत्रीयता से आप क्या समझते है?

- उत्तर किसी देश के अन्दर किसी क्षेत्र विशेष के लोग अपने क्षेत्र विशेष की आर्थिक, सामाजिक या राजनीतिक शक्तियों की वृद्धि करने के लिए प्रेरित होते है और ऐसा करते भी है तो उसे क्षेत्रीयता कहा जाता है।
- 53. द्रविड़ आन्दोलन की विशेषताएं लिखिए।
- **उत्तर -** 1. यह आन्दोलन ब्राह्मणों का विरोध करता था। 2. यह आन्दोलन उतरी भारत के राजनीतिक, आर्थिक और सांस्कृतिक प्रभुत्व को नकारते हुए क्षेत्रीय गौरव की प्रतिष्ठा पर जोर देता था।
  - 3. यह आन्दोलन हिन्दी भाषा को राजभाषा बनाने का विरोध करता था।
- 54. भारत में क्षेत्रीय असंतोष को नियंत्रित करने के सुझाव दीजिए।
- उत्तर 1. सभी क्षेत्रों का संतुलित विकास किया जाना चाहिए।
  - 2. भाषावाद की समस्या का समाधान किया जाए।
  - 3. क्षेत्रीय हितों के स्थान पर राष्ट्रीय हितों को प्रमुखता दी जाए।
  - 4. राष्ट्रीय एकता का महत्व समझना चाहिए।
- 55. स्वतंत्रता के बाद देश में उत्पन्न तनाव और संघर्ष के क्या कारण रहे है?
- उत्तर 1.भाषा के आधार पर नये राज्यों के गठन की मांग।
  - 2. गैर हिन्दी भाषी क्षेत्रों में हिन्दी भाषा का विरोध।
  - 3. देश के विभिन्न क्षेत्रों में स्वायत्ता का आन्दोलन।
  - 4. अलगाववादी आन्दोलन।
- 56. आपके विचार में क्या आनंदपुर साहिब प्रस्ताव संघात्मकता को सुदृढ़ बनाने की दिशा में एक तर्क था अथवा अलग सिक्ख राष्ट्र के पक्ष में ।
- **उत्तर** आनन्दपुर साहिब प्रस्ताव एक पृथक सिक्ख राष्ट्र की मांग का समर्थन था। क्योकि इस प्रस्ताव में स्वायत्ता की मांग, केन्द्र राज्य संबंधों को पुनर्गठित करने तथा सिक्खों के बोलबाला का ऐलान किया गया। जो संघात्मकता को सुदृढ़ बनाने के पक्ष में नहीं है।
- 57. प्रत्येक क्षेत्रवादी आन्दोलन पृथकतावादी आन्दोलन नहीं होता है। स्पष्ट कीजिए।
- **उत्तर** क्षेत्रवाद का अभिप्राय पृथकतावाद नहीं है। क्षेत्रीय हितों के संरक्षण हेतु क्षेत्रवाद लोकतंत्र की प्राणवायु है। भारत में अनेक ऐसे क्षेत्रीय आन्दोलन चल रहे है जो भारत से अलग नहीं होना चाहते, बल्कि अपने क्षेत्रीय हितों की मांग करते है। जैसे झारखण्ड मुक्ति मोर्चा का आन्दोलन।

## अध्याय - 9 भारतीय राजनीति : नये बदलाव <sub>अंक</sub> भार - 5

- भारतीय राजनीति में बड़े बदलाव कब आये ? 1. 1980 के दशक के आखिरी वर्षो में उत्तर:-इंदिरा गांधी की हत्या कब हुई? 2. 31 अक्टूबर, 1984 को उत्तर:-1984 के लोकसभा चनावों में कांग्रेस को कितनी सीटें मिली? 3. उत्तर:-415 भारत में दलीय व्यवस्था का कौनसा रूप प्रचलित है? 4. बहुदलीय व्यवस्था उत्तर:-
- 5. बहुदलीय व्यवस्था का सबसे बड़ा दोष क्या है?
- उत्तर:- कमजोर और अस्थिर सरकार
- राजीव गांधी की हत्या किसने की?
- उत्तर:- लिट्टे से जुड़े श्रीलंकाई तमिलों ने।
- 7. राजीव गांधी की हत्या कब हुई?
- उत्तर:- 21 मई, 1991 को
- 8. भारत में गठबंधन की राजनीति का युग कब प्रारम्भ हुआ?
- उत्तर:- वर्ष 1989 से
- 9. गठबंधन सरकारों में सबसे बड़ी भूमिका किन पार्टीयों ने निभाई?
- उत्तर:- क्षेत्रीय पार्टीयों ने
- 10. जनता दल का गठन कब हुआ?
- उत्तर:- वर्ष 1977 में
- 11. 'राष्ट्रीय मोर्चा' का गठन कब हुआ?
- उत्तर:- वर्ष 1989 में
- 12. 'राष्ट्रीय मोर्चा'में शामिल मुख्य दल कौनसा था?
- उत्तर:- जनता दल
- 13. 'राष्ट्रीय मोर्चा' की सरकार को किन दलों ने समर्थन दिया?
- उत्तर:- भाजपा और वाम मोर्चा ने
- 14. 'राष्ट्रीय मोर्चा' की सरकार में प्रधानमंत्री कौन थे?
- उत्तर:- श्री वी.पी. सिंह
- 15. 'संयुक्त मोर्चा'की सरकार कब बनी ?
- उत्तर:- वर्ष 1996 में
- 16. संयुक्त मोर्चा की सरकार को किसने समर्थन दिया?
- उत्तर:- कांग्रेस एवं वाम मोर्चा ने
- 17. राजग (NDA) का पूरा नाम लिखिए?
- उत्तर:- राष्ट्रीय जनतांत्रिक गठबंधन (National Democratic Alliance)
- 18. राजग का गठन कब हुआ?

- उत्तर:- वर्ष 1998 में
- संप्रग (UPA) का पूरा नाम लिखिए। 19.

संयुक्त प्रगतिशील गठबंधन (United Progressive Alliance) उत्तर:-

- संप्रग सरकार का गठन कब हुआ? 20.
- उत्तर:- वर्ष 2004 में
- 'राजग' का मुख्य दल कौनसा है? 21.
- उत्तर:-भाजपा
- संप्रग का मुख्य दल कौनसा है? 22.
- कांग्रेस उत्तर:-
- मंडल आयोग का गठन कब हुआ? 23.
- उत्तर:- वर्ष 1978 में
- मंडल आयोग के अध्यक्ष कौन थे? 24.
- बिन्देश्वरी प्रसाद मंडल उत्तर:-
- मंडल आयोग का वास्तविक नाम क्या था? 25.
- उत्तर:- दूसरा पिछड़ा वर्ग आयोग
- मंडल आयोग की सिफारिशें कब लागू की गई? 26.
- उत्तर:- वर्ष 1990 में
- मंडल आयोग की सिफारिशें लागू करने से सम्बंधित मुख्य केस कौनसा है? 27.
- उत्तर:- इन्दिरा साहनी केस 1992
- बामसेफ का गठन कब हुआ? 28.
- उत्तर:- वर्ष 1978 में
- बहुजन समाज पार्टी का गठन कब हुआ? 29.
- वर्ष 1984 में उत्तर:-
- बसपा के संस्थापक कौन थे? 30.
- उत्तर:- कांशीराम
- भारतीय जनता पार्टी का निर्माण कब हुआ? 31.
- उत्तर:- वर्ष 1980 में
- हिन्दुत्व या हिन्दूपन शब्द किससे गढ़ा? 32.
- उत्तर:- वी.डी. सावरकर
- शाहबानो मामला किस वर्ष से सम्बंधित है? 33.
- **उत्तर:** 1985 से
- मुस्लिम महिला अधिनियम पास हुआ? 34.
- 1986 में उत्तर:-
- बाबरी मस्जिद विध्वंस कब हुआ? 35.
- उत्तर:- 6 दिसम्बर, 1992 को
- सिख विरोधी दंगे कब हुए? 36.
- उत्तर:- 1984 में
- शेखावाटी मिशन 100

- 37. गुजरात दंगे कब हुए?
- उत्तर:- 2002 में
- 38. राजीव गांधी के मृत्यु के बाद किसे प्रधानमंत्री चुना गया।
- उत्तर:- पी. वी. नरसिम्हा राव को
- 39. कौनसा क्षेत्रीय दल हिन्दी भाषा का विरोधी और राज्यों की स्वतंत्रता का पक्षधर है?
- उत्तर:- द्रविड मुनेत्र कषगम (डी.एम.के)
- 40. भारत के राजनीतिक दलों को मान्यता कौन प्रदान करता है?
- उत्तर:- भारतीय निर्वाचन आयोग
- 41. 2014 एवं 2019 में किस दल को स्पष्ट बहुमत प्राप्त हुआ?
- **उत्तरः** भाजपा
- 42. 2019 में भाजपा को कितने सीटें प्राप्त हुई है?
- उत्तर:- 303
- 43. 2019 में कंाग्रेस को कितनी सीटें प्राप्त हुई?
- **उत्तर:-** 52
- 44. कांग्रेस प्रणाली की समाप्ति कौन-से चुनावों से मानी जाती है?
- उतर 1989 के चुनावों से।
- 45. मंडल आयोग की मुख्य सिफारिश क्या थी जिससे 1990 में लागु किया गया?
- उतर केन्द्र सरकार व उसके उपक्रमों में अन्य पिछडें वर्ग को आरक्षण देने के संबंध में थी।
- 46. राजनीतिक सता को सामाजिक समानता का आधार कौन मानता है?
- उतर कांशीराम
- 47. गठबंधन की राजनीति के इस दौर में राजनीतिक दल किन बातों पर बल दे रहे है?
- उतर विचारधारागत अंतर के स्थान पर सता में हिस्सेंदारी की बातों पर।
- 48. गठबंधन सरकारे एक दलीय सरकार की तुलना में अधिक लोकतांत्रिक होती है। पक्ष में तर्क दीजिए।
- उतर 1. गठबंधन सरकारों में दल विशेष की तानाशाही की प्रवृति का डर नहीं रहता है।
  - गठबंधन सरकारे उस समय एक अच्छा विकल्प प्रस्तुत करती है जब किसी एक पार्टी को स्पष्ट बहुमत प्राप्त नहीं होता है।
  - गठबंधन सरकारे अनेक दलों और विभिन्न प्रकार के राजनैतिक विचारधाराओं को समन्वय प्रदान करती है।

4. गठबंधन सरकार में अनेक क्षेत्रीय दल सम्मिलित होकर अपने अपने क्षेत्रों के विकास के लिए कार्य करते है।

#### 49. 1990 के दशक में भारतीय राजनीति में कौन-कौन से बड़े बदलाव आये?

- उत्तर:- भारतीय राजनीति में आये पांच बड़े बदलाव निम्न लिखित हैं -
  - 1. 1989 के चुनावों में कांग्रेस की हार और केन्द्र में गठबंधन की राजनीतिक के दौर का प्रारम्भ।
  - 2. मंडल मुद्दा और अन्य पिछड़ा वर्ग का राजनीतिक उदय होना।
  - 3. नये आर्थिक सुधारों को लेकर सभी दलों में आम सहमति का निर्माण।
  - 4. भारतीय जनता पार्टी का उदय और हिन्दुत्व की राजनीति का प्रारम्भ।
  - 5. राजीव गांधी का हत्या और कांग्रेस के नेतृत्व में परिवर्तन।

#### भारत में गठबंधन सरकारों के उदय के मुख्य कारण क्या - क्या रहे हैं? 50.

- भारत में गठबंधन सरकारों के उदय के निम्नलिखित कारण रहे हैं :-उत्तर:-
  - 1. कांग्रेस के प्रभुत्व की समाप्ती
  - 2. कांग्रेस के विरूद्ध विपक्षी दलों की गठबंधनवादी नीति।
  - 3. लोकसभा में किसी दल को स्पष्ट बहमत नहीं मिलना।
  - 4. क्षेत्रीय दलों की बढती भूमिका।
- 'गठबंधन की राजनीति के इस नए दौर में राजनीतिक दल विचारधारा को आधार मानकर गठजोड नहीं करते 51. हैं' इस कथन के पक्ष व विपक्ष में तर्क दीजिए -
- वर्तमान युग में राजनीतिक गठबंधन का आधार विचारधारा न होकर अन्य राजनीतिक हित हो गये हैं जैसे -उत्तर:-
  - 1. किसी दल विशेष को चुनौती देना 1977 में बने जनता दल का उद्देश्य कांग्रेस के प्रभुत्व को चुनौती देना था। 2. किसी दल को सत्ता प्राप्त करने से रोकना - 1989 के राष्ट्रीय मोर्चा का उद्देश्य कांग्रेस को और 1996 के संयक्त मोर्चा का उद्देश्य भाजपा को सत्ता में आने से रोकना था।

किन्तु वर्तमान में भी कुछ राजनीतिक दल अन्य दल के साथ गठबंधन बनाते वक्त विचारधारा को भी महत्त्व देते है:-

- 1. वाम मोर्चा ने दक्षिण पंथी भाजपा के साथ अभी तक कोई गठबंधन नहीं बनाया है।
- 2. कांग्रेस और भाजपा अधिकांश मृद्दों पर परस्पर विरोधी रूप में रहते हैं।

#### गठबंधन सरकारों के प्रमुख दोष बताइये। 52.

- 1. कमजोर व अस्थिर सरकारों का निर्माण उत्तर:-
  - 2. अवसरवादिता की प्रवृत्ति को बढ़ावा।
  - 3. अनुत्तरदायित्व की प्रवृत्ति का विकास।
  - 4. राजनीतिक दलों की नीतियों और कार्यक्रमों में अनिश्चित्ता व अस्पष्टता।
- 1990 के पश्चात भारत में राजनीतिक दलों के कौनसे गठबंधन उभरे हैं? किन्हीं दो के परिमाणों की व्याख्या 53. कीजिए।
- 1990 के बाद उभरे प्रमुख गठबंधन उत्तर:-
  - 1. राष्ट्रीय मोर्चा 1989
  - 2. संयुक्त मोर्चा 1996
  - 3. राजग 1998
  - 4. संप्रग 2004

राजग - इसका गठन 1998 में भाजपा एवं कुछ क्षेत्रीय दलों ने किया।

इस गठबंधन की सरकार 1998 से 99 ओर 1999 से 2004 तक अटल बिहारी वाजपेयी के नेतृत्व में बनी। संप्रग - इसका गठन 2004 में कांग्रेस एवं क्षेत्रीय दलों ने मिलकर किया।

मनमोहन सिंह के नेतृत्व में 2004 से 2009 और 2009 से 2014 तक दो बार इसकी सरकार बनी।

- कांग्रेस के प्रभुत्व का दौर समाप्त हो गया है। इसके बावजूद देश की राजनीति पर कांग्रेस का असर लगातार 54. कायम है। क्या आप इस कथन से सहमत है? अपने उत्तर के पक्ष मे तर्क दीजिए।
- कांग्रेस के प्रभुत्व का दौर समाप्त हो गया है किन्तु देश की राजनीति पर कांग्रेस का असर अभी भी कायम है क्योंकि-उत्तर:-1. कांग्रेस वर्तमान में भी दूसरी सबसे बड़ी राष्ट्रीय पार्टी है।
  - 2. कांग्रेस द्वारा निर्मित 'संप्रग' 2004 से 2014 तक सत्ता मे रहा है।
  - 3. वर्तमान में कांग्रेस सम्पूर्ण विपक्ष का नेतृत्व करने वाली पार्टी है।
  - 4. राष्ट्रपति, उपराष्ट्रपति और राज्यसभा चुनावों में भी कांग्रेस महत्त्वपूर्ण भूमिका निभाती है। शैक्षिक प्रकोष्ठ अनुभाग, संयुक्त निदेशक कार्यालय – चूरू संभाग, चूरू

शेखावाटी मिशन - 100

87

(राजस्थान)

#### 55. 'मंडल मुद्दा' क्या था? समझाइये।

**उत्तर:**- 1990 में राष्ट्रीय मोर्चा की सरकार द्वारा मंडल आयोग की सिफारिशों को लागू कर 'अन्य पिछड़ा वर्ग ' को सरकारी नौकरियों में आरक्षण दिया गया। इसके परिमाण स्वरूप इस आरक्षण के समर्थकों एवं विरोधियों के मध्य चले संघर्ष को 'मण्डल मुद्दा ' कहा जाता है।

#### 56. 'मंडल आयोग'को सविस्तार समझाइये।

**उत्तर:**- 1978 में जनता पार्टी की सरकार ने पिछड़ा वर्ग की स्थिति सुधारने हेतु 'दूसरा पिछड़ा वर्ग आयोग' का गठन किया। जिसके अध्यक्ष बी. पी. मण्डल थे। इन्हीं के नाम पर इसे 'मण्डल आयोग' भी कहा जाता है।

इस आयोग ने 1980 में अपनी रिपोर्ट प्रस्तुत कर निम्नलिखित सिफारिशें की–

- 1. पिछड़ा वर्ग को पिछड़ी जाति के रूप में स्वीकार किया जाये।
- 2.इन पिछड़ी जातियों को शिक्षा संस्थाओं और सरकारी नौकरियों में 27 प्रतिशत आरक्षण दिया जाये।

1990 में राष्ट्रीय मोर्चा की सरकार ने इन सिफारिशों को लागू किया। इस फैसले को न्यायालय में चुनौती दी गई। सर्वोच्च न्यायालय ने इन्दिरा साहनी केस 1992 में इसे सही ठहराया।

## 57. मंडल आयोग की सिफारिशे लागू करने का समाज व राजनीति पर क्या प्रभाव हुआ?

उत्तर:- इसके प्रभाव निम्नलिखित हैं -

- 1. इससे पिछड़ा वर्ग अपनी पहचान को लेकर सजग हुआ।
- 2. इससे पिछड़ा वर्ग संगठित हुआ।
- 3. अनेक राजनीतिक दलों ने पिछड़ा वर्ग के आरक्षण पर अपनी सहमति दी।
- 4. पिछड़ा वर्ग को पर्याप्त राजनीतिक प्रतिनिधित्व मिला और बसपा का उदय हुआ।

## 58. भाजपा के उदय को समझाइये।

उत्तर:- भाजपा का गठन 1980 में किया गया।इसे 1980 व 1984 के चुनावों में कोई खास सफलता नहीं मिली। 1986 के बाद भाजपा ने हिन्दू राष्ट्रवाद की विचारधारा पर जोर देना प्रारम्भ किया।

1986 को दो महत्त्वपूर्ण घटनाऐं -

1. 1985 के शाहबानों केस में सर्वोच्च न्यायालय के निर्णय को राजीव गांधी की सरकार द्वारा पलट कर मुस्लिम महिला अधिनियम पास करना।

2. फैजाबाद जिला न्यायालय द्वारा बाबरी मस्जिद के अहाते का ताला हिन्दुओं के पूजापाठ हेतु खोलने का निर्णय देना। उपर्युक्त दोनों घटनाओं ने भाजपा को प्रधान हिन्दुत्ववादी पार्टी बना दिया।

1991 के चुनावों में भाजपा हिन्दुत्व के विचार के साथ आगे बढ़ी व उसे अपेक्षाकृत रूप से अधिक सफलता मिली। 1996 में भाजपा सबसे बड़ी पार्टी के रूप में उभरी लेकिन सरकार नहीं बना पायी।

1998 में भाजपा व उसके सहयोगी दलों ने राजग का निर्माण किया तथा इसकी सरकार ( 1998-99 व 1999-2004 तक) रही।

वर्ष 2014 व 2019 के चुनावों में भाजपा को स्पष्ट बहुमत मिला। वर्तमान में भाजपा भारत की सबसे बड़ी पार्टी है।

## 59. 'एक नई सहमति का उदय' को समझाइये ।

अथवा

# वर्तमान में किन-किन मामलों को लेकर राजनीतिक दलों के मध्य व्यापक सहमति है?

**उत्तर:-** कड़े मुकाबले और व्यापक संघर्षो के बावजूद अधिकतर राजनीतिक दलों के बीच निम्न 4 मुद्दों पर व्यापक सहमति है- 1. **नई आर्थिक नीतियों पर सहमति** – अधिकतर राजनीतिक दलों का विश्वास है कि नई आर्थिक नीतियों से देश समृद्ध होगा और विश्व की एक आर्थिक शक्ति बनेगा।

2. पिछड़ी जातियों के राजनीतिक और सामाजिक दावें की स्वीकृति – सभी दल पिछड़ी जातियों को शिक्षा व रोजगार में आरक्षण के पक्ष में है तथा सभी दल इनकी सत्ता में भागीदारी सुनिश्चित करते हैं।

**3. देश के शासन में प्रान्तीय दलों की भूमिका की स्वीकृति** – जिससे प्रान्तीय व राष्ट्रीय दलों का भेद कम हो रहा है और प्रान्तीय दल केन्द्र सरकार में साझेदार बन रहे हैं।

4. विचारधारा की जगह कार्यसिद्धि पर बल देना और विचारधारा की समानता के बिना राजनीतिक गठबंधन बनाना।

- 60. निम्नलिखित में मिलान कीजिए-
  - 1. सर्वानुमति की राजनीति
- ( 1 ) आर्थिक नीतियों पर सहमति ( 2 ) अन्य पिछड़ा वर्ग का उभार
- 2. जाति आधारित दल
- ( 3 ) शाहबानों केस
- 4. क्षेत्रीय पार्टीयों की बढ़ती ताकत

3. पर्सन लॉ और लैंगिक न्याय

- ( 4 ) गठबंधन सरकार
- उत्तर:- ये इसी क्रम में सुमेलित हैं।

61. 'भारत की मौजूदा बहुदलीय व्यवस्था, द्विदलीय व्यवस्था से अधिक उपयुक्त है' कथन के पक्ष मे तर्क दीजिए।

- **उत्तर:-** भारत में अनेक लोगों का मानना है कि भारत में भी ब्रिटेन व अमेरिका की भांति द्विदलीय व्यवस्था होनी चाहिए किन्तु भारत की मौजूदा बहुदलीय व्यवस्था द्विदलीय व्यवस्था से अधिक उपयुक्त है क्योंकि -
  - 1. बहुदलीय व्यवस्था के कारण भारतीय राजनीति में सभी वर्गो के हितों को प्रतिनिधित्व मिल जाता है।
  - 2. बहुदलीय व्यवस्था मतदाताओं को चयन के अधिक विकल्प देती है।
  - 3. बहुदलीय व्यवस्था के कारण राष्ट्र दो गुटों में विभाजित नहीं होता है।
  - 4. इससे मंत्रीमण्डल की तानाशाही स्थापित नहीं होती है।
  - 5. बहुदलीय व्यवस्था से व्यवस्थापिका में अनेक विचारधाराओं को प्रतिनिधित्व मिलता है।

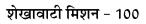

राजनीति विज्ञान बोर्ड नमूना प्रश्न पत्र – 1

खण्ड–अ

| I.       सोवियत संघ कितने गणराज्यों से मिलकर बनाया गया था ?         (3) 15       (a) 16       (R) 18         (3) 315       (a) 16       (R) 18         (4) 314 संघ (2003 को अमेरिका ने किस कुटनाम से इराक पर सैन्य आक्रमण किया ?       (a) ऑपरेशन इराकी फ्रीडम       (c) ऑपरेशन इराकी फ्रीडम         (1) अपरियान क्षेत्रीय मंव (ARF)की स्थापना कब हुई ?       (d) ऑपरेशन डेकर रहोने       (e) ऑपरेशन डेकर रहोने         III.       आसियान क्षेत्रीय मंव (ARF)की स्थापना कब हुई ?       (d) 1997       (e) 1993         IV.       फरकका संधि किन देश के बीय हुई थी ?       (e) वांगलादेश - मूटान       (e) वांगलादेश - मूटान         V.       फरकका संधि किन देश गिकराने देश शामिल हे?       (e) वांगलादेश - मूटान       (e) वांगलादेश - मूटान         V.       'स्वियत संद ग्रोश' नामक पुर्कक को क्षेस संस्था ने प्रकरित काया श(s) कलब ऑफ रोम (a) लचन उर्कर रोम (a) लचन प्रता करा (a) मुक्ट कराम (a) कलचन प्रता (a) स्वर की राझी विरागत में क्ष फ्रिल को के संस्था ने प्रकरित करा (a) कलब ऑफ रोम (a) लचन प्रता करा (a) स्वर की राझी विरागत में क्ष क्षिक मीति राज रही हे ?       (a) वायुमंडल       (f) सडक मार्ग (k) वी पी सिंह (a) इन्दिरा गॉधी         VII.       विरव की राझी विरागत मीति एल हुई-       (g) चाहरी अंतरिवा       (g) इत्तिरा गॉधी         (3) वायुमंडल       (f) प्रशक मार्ग (k) वी पा सिं (i) वी. पी सिंह (a) इन्दिरा गॉधी       (k) वायुल करा (a) इक्ड करा (a) (a) 1992         VII.       पर मं नई आधिक मीति एल हुई -       (g) 1993       (g) 1993       (g) 1992                                             |       | प्रश्न संख्या 1 में (I से | XV) कुल 15 प्रश्न है प्र   | त्येक प्रश्न 1 अंक का है। | 1x15 =15             |
|----------------------------------------------------------------------------------------------------|-------|---------------------------|----------------------------|---------------------------|----------------------|
| (3) 15       (4) 16       (4) 18       (4) 4         II.       19 मार्य, 2003 को अमेरिका ने किस कुटनाम से इराक पर सैन्य आक्रमण किया ?       (3) ऑपरेशन विजय       (a) ऑपरेशन फ्रीडिंस         (3) ऑपरेशन दिजय       (a) ऑपरेशन फ्रीडिंस       (c) ऑपरेशन इराकी फ्रीडम       (c) ऑपरेशन इंडा के की         (3) 1995       (a) 1994       (d) ऑपरेशन देजरे स्ट्रा में       (d) ऑपरेशन क्रीडिंक         (3) 1995       (a) 1994       (d) 1997       (d) 1993         (3) 1995       (a) 1994       (d) 1997       (d) 1993         (3) 1995       (a) 1994       (d) 1997       (d) 1993         (3) 195       (a) 1994       (d) 1997       (d) 1993         (4) मारत - बांगलादेश       (d) 1997       (d) 1997       (d) 1993         (4) मारत - बांगलादेश       (d) 1997       (d) 1997       (d) 1993         (5) 190       (d) 191       (H) 192       (d) 193         VI.       विनिरंस द गोश' नामक पुझ्क को कि सरस्था ने प्रकारित किया था ?(3) कलब ऑफ रोम (a) लंक तन्त त लाव       (d) सरक ताक रेस (d) वयारत हो हे ?         (3) 190       (d) 191       (H) नम्ये सर ही अंतिरिक्ष रेस सराम ने प्रकाशित नक हे ?       (d) वाहरी अंतिरिक्ष         (3) 192       (d) 1920       (d) 1920       (d) 192       (d) 193         VI.       विपरर्स ने महात्या गाले हे ?       (d) 193 <td< th=""><th>I.</th><th>-</th><th></th><th></th><th></th></td<>                                                                                                    | I.    | -                         |                            |                           |                      |
| II.       19 माई, 2003 को अमेरिका ने किस कूटनाम से इराक पर सैन्य आक्रमण किया ?         (3) ऑपरेशन इराकी फ्रीडम       (a) ऑपरेशन फ्रीडम         (द) ऑपरेशन इराकी फ्रीडम       (c) ऑपरेशन इराकी फ्रीडम         III.       आसियान क्षेत्रीय मंव (ARF)की स्थापना कब हुई ?         (3) 1995       (a) 1994         (3) 1995       (a) 1994         (3) 1995       (a) 1994         (4) गीकरतान – नेपाल       (a) पाकिरतान – बांगलादेश         (5) पाकिरतान – नेपाल       (a) पाकिरतान – बांगलादेश         (6) गीकर राष्ट्र संघ में कितने देश शामिल है ?       (a) 1997         (3) 190       (a) 97       (b) 192         (4) 190       (a) 193         VI.       ''तिमिदस द ग्रोश' नामक पुस्तक का फि परिस (c) मैनयेस्टर क्लब         VII.       वियव की साझी विरासन में क्या शामिल नहीं है ?         (3) वायुमंडल       (a) राहक गार्ग         (4) बायुमंड ल       (a) राहक गार्ग         (3) वायुमंडल       (a) राहक गार्ग         (3) वायुमंडल       (a) राहक गार्ग         (3) 1989       (a) 1990 में         (3) 1989       (a) 1990 में         (3) 1989       (a) 1990 में         (3) 1989       (a) 1990 में         (3) 1989       (a) 1990 में         (3) 1981       (a) 1981         (7) 1983                                                                                                    |       | (अ) 15                    | (ब) 16                     | (स) 18                    | (द) 14               |
| (अ) ऑपरेशन विजय       (a) ऑपरेशन इप्रोठी प्रोडम         (स) ऑपरेशन इराकी प्रोडम       (a) ऑपरेशन इंजर्ट रंट्रोम         III.       आरियान क्षेत्रीय मंच (ARF)की स्थापना कब हुई ?         (अ) 1995       (a) 1994         (स) 1995       (a) 1994         (अ) पाठिस्तान – नेपाल       (a) पाठिस्तान – बांगलादेश         (स) भारत – बांगलादेश       (a) बांगलादेश – मुटान         X.       संयुक्त राष्ट्र यंघ में कितने देश शामिल छे?         (अ) 100       (a) 601         (स) मात – बांगलादेश       (b) 997         V.       "लिनिदस ट्र ग्रोथ" नामक पुस्तक को क्रिस संस्था ने प्रकाशिति किया था ?(अ) कलब ऑफ रोम (ब) लन्दन कलब         लन्दन कलब       (d) क्रिक्त को क्रिस संस्था ने प्रकाशिति किया था ?(अ) कलब ऑफ रोम (ब) लन्दन कलब         लन्दन कलब       (d) क्रिक की विरास्त में क्या शामिल नहीं है ?         (g) वायुमंडल       (a) सहक मार्ग       (h) ममुद्री सतह         (य) वायुमंडल       (a) यहाक की ति के संयालक है –       (g) इन्दिरा गाँछी         (आ) वायुमंडल       (a) 1990 मे       (h) 1991 मे       (c) 1992 मे         X.       मारल मे नई आर्थिक नीति छुरु हुई –       (g) 1992 मे       (g) 1992 मे         X.       मारल मे पहला आम वुनाव कब हुआ –       (g) 1992 मे       (g) 1992 मे         (आ) 195       (a) 14       (e) 196       (g) 18         XII.       सर्                                                                                                    | П.    |                           | ोरिका ने किस कूटनाम से     | इराक पर सैन्य आक्रमण      | किया ?               |
| (स) ऑपरेशन इराकी फ्रीडम       (द) ऑपरेशन डेजर्ट स्ट्रोम         III. आसियान क्षेत्रीय मंघ (ARF)की स्थापना कब हुई ?       (3) 1995       (a) 1994       (स) 1997       (द) 1993         IV. फरकका संधि किन देशों के बीच हुई थी ?       (3) पाकिस्तान – बंगलादेश       (3) पाकिस्तान – बंगलादेश       (3) पाकिस्तान – बंगलादेश         (8) पाकिस्तान – नेपाल       (3) पाकिस्तान – बंगलादेश       (3) पाकिस्तान – बंगलादेश       (3) वाक्रस्तान – बंगलादेश         (8) पाकिस्तान – वंगलादेश       (3) पाकिस्तान – बंगलादेश       (3) वाक्रस्तान – बंगलादेश       (4) वंगलादेश – मुटान         V. संयुक्त राष्ट्र संघ में कितने देश शामिल है ?       (3) 190       (4) 197       (द) 193         VI. 'लिमिट्स ट् ग्रोध' नामक पुस्तक को किस संस्था ने प्रकाशित किया था ?(3) क्लब ऑफ रोम (ब) लंपरन क्लब       (1) विव की साझी विराद्ध में स्था शामिल नहीं है ?         (अ) वायुमंडल       (ब) सडक मार्ग       (स) मगेदर खलब       (य) शब्द इई–         (अ) जा मनसोक्त क्रिंह (a) यशवन्त सिन्हा       (स) गी. पी. सिंह (द) इप्टिश गाँधी       (3) 192 में         X. मार्ख में नई आधिक नीति शुरु हुई–       (3) 198 में (व) 1990 में (स) 1991 में (द) 1992 में       (3) 192 (व) 2         XI. सर्वत्र भारत में पहला आम गुनाव कब हुआ –       (3) 195 (द) 14       (स) 1952       (1) 1949         XI. सर्वप्रधम कितने बैं को राष्ट्रीयरुग फिरा गया न       (3) 195 (a) 14       (3) 1952       (3) 1949         XII. सर्वप्रधम कितने बैं का सारिधान क कि राष्ट्रके 371 <td< th=""><th></th><th></th><th>C C</th><th></th><th></th></td<>   |       |                           | C C                        |                           |                      |
| III.       आसियान क्षेत्रीय मंव (ARF)की स्थापना कब हुई ?       (अ) 1995       (ब) 1994       (स) 1997       (द) 1993         IV.       फरक्का संधि किन देशों के बीच हुई थी ?       (अ) पाकिस्तान – नंपाल       (व) पाकिस्तान – बांगलादेश         (अ) पाकिस्तान – नंपाल       (व) पाकिस्तान – बांगलादेश       (व) पाकिस्तान – बांगलादेश         (४) भारत – वांगलादेश       (व) पाकिस्तान – बांगलादेश       (व) वांगलादेश – भूटान         V.       संयुक्त राष्ट्र संघ में कितने देश शामिल है ?       (a) 192       (द) 193         VI.       'लिमिट्स टू ग्रोध'' नामक पुस्तक को किस संस्था ने प्रकाशित किया था ?(अ) क्लब ऑफ रोम (ब) लन्दन क्लब       (व) स्वक ऑफ रोम (ब) क्लब ऑफ रोम (ब)         तन्दन क्लब       (स) रत्वव आफ पेरिस (द) मैनवेस्टर क्लब       (व) बाइरी अंतरिक्ष         VII.       विरव की साझी विरासन में क्षाधिक नीति के संचालक है –       (a) वायुमंडल       (a) वाहरी अंतरिक्ष         (अ) जा मन्मोक्त क्रिं (a) यशवन्त सिन्हा (स) ती. पी. सिंह (द) इच्दिरा गाँधी       IX. भारत में नई आधिक नीति गुरु हुई –       (a) 1991 में (द) 1992 में         (अ) 1989 म       (व) 1900 में (स) 1991 में (द) 1992 में       (द) 1932       1992 में         X.       नाखुराम विनायक गोडसे ने महात्मा गांधी के कितनी गोलियाँ मारी –       (a) 1952       (c) 1992 में         (अ) 1951       (व) 1952       (द) 1949       (स) 1953       (द) 1949         XII.       सर्वप्रथम कितने बेकां का राष्ट्रीकररण किया गया मा                                                                                                    |       |                           | कीडम                       |                           | ग्रेम                |
| (अ) 1995       (ब) 1994       (स) 1997       (द) 1993         IV.       फरकका संधि किन देशों के बीच हुई थी ?       (अ) पाकिस्तान – नेपाल       (ब) पाकिस्तान – बांगलादेश         (अ) पाकिस्तान – नेपाल       (ब) पाकिस्तान – बांगलादेश       (ब) भाकिस्तान – बांगलादेश         (अ) 190       (ब) 191       (ब) वामिक्स्तान – बांगलादेश         (अ) 190       (a) 191       (a) वामिक्स्तान – बांगलादेश         (अ) 190       (a) 191       (a) वामक्स्तान – मूटान         V.       "लिमिट्स टू ग्रोध" नामक पुस्तक को किस संस्था ने प्रकाशित किया था ?(अ) क्लब ऑफ रोम (ब) लन्दन क्लब         लन्दन क्लब       (स) रलब गार्ग (स) समर शामिल नहीं हे ?         (अ) वायुमंडल       (व) राइक गार्ग (स) भाग्रुदी सतह (द) बाहरी अंतरिक्ष         VII.       विरव की साझी विरासन में सरा शामिल नहीं हे ?         (अ) वायुमंडल       (व) राइक गार्ग (स) भाग्रुदी सतह (द) बाहरी अंतरिक्ष         VIII.       विरव की साझी विरासन में सरा शामिल नहीं हे ?         (अ) वायुमंडल       (व) राइक गार्ग (स) भाग्रुदी सतह (द) बाहरी अंतरिक्ष         VIII.       विरव की साझी विरासन के संगरा गांग (स) भाग्रुदी सतह (द) 1932         X       माख्रमा विनायक गोडस ने महात्मा गांधी के कित्तनी गोलियों मारी –         (अ) 1951       (ब) 1962         (स) 1953       (द) 1982         XII.       सर्वप्रथम कितने बेंको का राष्ट्रीयरुराल किस विया–         (अ) 15       (व                                                                                                    | Ш.    |                           |                            |                           | ·                    |
| IV.       फरका संधि किन देशों के बीच हुई थी ?       (a) पाकिस्तान – नंपाल       (a) पाकिस्तान – नंपाल देश         (a) पाकिस्तान – नंपाल       (a) पाकिस्तान – नंपाल देश       (a) बांगलादेश – भूटान         V.       संयुक्त राष्ट्र संघ में कितने देश शामिक है ?       (a) 192       (f) 193         (a) 190       (a) 191       (v) 192       (f) 193         VI.       "लिमिट्स टू ग्रेथ" नामक पुस्तक को किस संस्था ने प्रकाशित किया था ?(3) क्लब ऑफ रोम (a) लन्दन क्लब       (f) 4नवेस्टर क्लब         (a) वायुगंडल       (a) सड़क मार्ग       (v) समुद्री सतह       (g) बाहरी अंतरिक्ष         VII.       विश्व की साझी विरासत में क्या शामिल नहीं है ?       (a) बाहरी अंतरिक्ष         (a) वायुगंडल       (a) सड़क मार्ग       (v) समुद्री सतह       (g) बाहरी अंतरिक्ष         VIII.       भारत में नई आर्थिक नीति के संचालक है –       (a) 1992 में       (f) 192         (a) 1949       (a) 1990 में       (v) 1991 में       (g) इन्दिरा गाँघी         IX.       भारत में महात्मा गांधी के कितने ने गोलियाँ मारी –       (g) 1992 में         X.       नाव्यंत्रभा सत्त में पहला आम चुनाव कब हुआ –       (g) 1953       (g) 1952         (स) 1953       (a) 14       (v) 16       (f) 18         XII.       सर्वप्रथम कितने बैंको का राष्ट्रीयकरण किया गया –       (g) तेत किया गया शा–         (g) मेरि प्रार्ग गाँधी       (c) रान बाहदुर शास्य                                                                                                    |       |                           |                            |                           | (द) 1993             |
| (a) पाकिस्तान – नेपाल       (a) पाकिस्तान – बांगलादेश         (b) पाकिस्तान – बांगलादेश       (a) पाकिस्तान – बांगलादेश         (c) भारत न बांगलादेश       (a) बांगलादेश – भूटान         V.       संयुक्त राष्ट्र संघ में कितने देश शामिल है?         (a) 190       (a) 191       (v) 192         (d) 190       (a) 191       (v) 192         (e) 100       (a) 191       (v) 192         (e) 100       (a) 191       (v) 192         (e) 100       (a) 191       (v) 192         (e) 100       (a) 191       (v) 192         (e) 100       (a) 191       (v) 192         (e) 101       (v) 4004-30% tave wite vital in particle for a cond         (e) 1024       (e) 4004-30% tave wite vital in particle for a cond         (f) 111       124:56       (a) 14004 tave vital in the vital in the vit | IV.   |                           |                            | X                         |                      |
| (स) भारत - बांगलादेश - भूटान         Y.       संयुक्त राष्ट्र संघ में कितने देश शामिल है ?         (3) 190       (ब) 91       (स) 192       (द) 193         YI.       ''लिमिट्स टू ग्रोथ'' नामक पुस्तक को किस संस्था ने प्रकाशित किया था ?(3) क्लब ऑफ रोम (a) लन्दन क्लब       (स) क्लब ऑफ पेरिस (a) मैनवेस्टर क्लब         YII.       विरव की साझी विरासन में क्या शामिल नहीं है ?       (3) वायुमंडल       (a) सड़क मार्ग (स) समुद्री सतह (a) बाहरी अंतरिक्ष         YIII.       विरव की साझी विरासन में क्या शामिल नहीं है ?       (3) वायुमंडल       (a) सड़क मार्ग (स) समुद्री सतह (a) बाहरी अंतरिक्ष         YIII.       विरव की साझी विरासन में क्या शामिल नहीं है ?       (3) वायुमंडल       (a) सड़क मार्ग (स) समुद्री सतह (a) बाहरी आंतरिक्ष         YIII.       गारत में नई आर्थिक नीति छुरू हुई-       (3) 989 मे (a) 1990 में (स) 1991 में (c) 1992 में       (3) 1989 मे (a) 1990 में (स) 1991 में (c) 1992 में         X.       गायुराम विनायक गोर्डसे ने महात्मा गांधी के कितनी गोलियाँ मारी –       (3) 5       (a) 4       (स) 3       (c) 2         XI.       स्वतंत्र भारत में पहला आम चुनाव कब हुआ –       (3) 1951       (a) 1952       (a) 1952       (a) 1952         (स) 1953       (a) 14       (स) 16       (c) 18       XIII.       सर्वप्रथम कितने बैं कों का राष्ट्रीयकरण किसने दिया–         (अ) 15       (a) 14       (स) 16       (c) 18       XIII.       (संप्रथम गाँधी के किस अनुख्रे 371       <                                                                                                |       |                           | ũ                          | (ब) पाकिस्तान – बांगव     | नादेश                |
| V.       संयुक्त राष्ट्र संघ में कितने देश शामिल है ?       (3) 190       (ब) 191       (स) 192       (द) 193         VI.       ''(तिनिट्स टू ग्रोथ'' नामक पुस्तक को किस संस्था ने प्रकाशित किया था ?(3) क्लब ऑफ रोम (a) लन्दन क्लब       (1) क्लब ऑफ पेरिस (a) मनेचेस्टर क्लब         VII.       विश्व की साझी विरासत में क्या शामिल नहीं है ?       (3) वायुमंडल       (a) सड़क मार्ग (r) समुद्री सतह (r) बाहरी अंतरिक्ष         VII.       विश्व की साझी विरासत में क्या शामिल नहीं है ?       (3) वायुमंडल       (a) सड़क मार्ग (r) समुद्री सतह (r) बाहरी अंतरिक्ष         VII.       विश्व की साझी विरासत में क्या शामिल नहीं है ?       (3) वायुमंडल       (a) सड़क मार्ग (r) समुद्री सतह (r) बाहरी अंतरिक्ष         VII.       विश्व की साझी विरासत में क्या शामिल नहीं है ?       (3) वायुमंडल       (a) प्रान्डक मार्ग (r) समुद्री सतह (r) बाहरी अंतरिक्ष         VIII.       भारत में नई आर्थिक नीति छुरू हुई-       (3) डा मनमोहम सिंह (a) यशवन्त सिन्हा (r) 1991 में (r) 1992 में       (7) 1992 में         IX.       भारत में नई आर्थिक नीति छुरू हुई-       (3) 1989 में (a) 1990 में (t) 1991 में (c) 1992 में       (3) 1989 में (a) 1990 में (t) 1991 में (c) 1992 में         X.       नाधुराम विनायक गोडसे ने महात्मा गांधी के कितनी गोलियाँ मारी -       (3) 5       (a) 1952         (अ) 1951       (a) 195       (a) 1952       (b) 1952         (स) 1953       (a) 14       (c) 18       XIII         प्रांग प्रवाम-ज्या किसोन का नारा किसने दिया- <th></th> <th></th> <th></th> <th></th> <th></th>         |       |                           |                            |                           |                      |
| (3) 190       (a) 191       (4) 192       (a) 193         YI.       ''(लीमैट्स टू ग्रोध'' नामक पुस्तक को किस संस्था ने प्रकाशित किया था ?(3) क्लब ऑफ रोम (a)<br>लन्दन क्लब       (स) यतब ऑफ पेरिस       (द) मैनचेस्टर क्लब         YII.       विश्व की साझी विरासत में क्या शामिल नहीं है ?       (3) वायुमंडल       (व) सड़क मार्ग       (स) समुद्री सतह       (a) बाहरी अंतरिक्ष         YII.       विश्व की साझी विरासत में क्या शामिल नहीं है ?       (3) वायुमंडल       (व) पड़क मार्ग       (स) समुद्री सतह       (a) बाहरी अंतरिक्ष         YII.       भारत में नई आश्चिक नीति के संचालक है –       (3) डा मममोहन सिंह (a) यशवन्त सिन्हा       (स) 1991 में       (a) इन्दिरा गाँधी         X.       भारत में नई आश्चिक नीति शुरू हुई –       (3) 1980 म       (a) 1990 में       (स) 1991 में       (a) 1992 में         X.       माश्रराम विनायक गोडसे ने महात्मा गांधी के कितनी गोलियाँ मारी –       (3) 5       (a) 4       (स) 3       (a) 2         XI.       स्वतंत्र भारत में पहला आम खुनाव कब हुआ –       (3) 1951       (a) 1952       (c) 1949         XII.       सर्वप्रथम कितने बैंकों का राष्ट्रीयकरण किया गया –       (3) 15       (a) 14       (Y) 16       (a) 18         XIII.       एस व्रियल कश्मीर को संविधान का किर्स अनुच्छेद उ71       (प) 16       (a) नाच्या था–       (a) अनुच्छेद 376       (c) अनुच्छेद 376         XIII.       ज्य वातन का राहि किस अनुच्छेद 371<                                                                                                    | V.    |                           |                            |                           |                      |
| VI.       "लिमिट्स टू ग्रोध" नामक पुस्तक को किस संस्था ने प्रकाशित किया था ?(अ) क्लब ऑफ रोम (ब)<br>लन्दन क्लब       (स) क्लब ऑफ पेरिस       (द) मैनचेस्टर क्लब         VII.       विश्व की साझी विरासत में क्या शामिल नहीं है ?<br>(3) वायुमंडल       (ब) सड़क मार्ग       (स) समुद्री सतह       (द) बाहरी अंतरिक्ष         VII.       भारत में नई आश्चिक नीति के संचालक है –<br>(3) डा. मनमोहन सिंह (ब) यशवन्त सिन्हा       (स) वी. पी. सिंह       (द) इन्दिरा गाँधी         IX.       भारत में नई आश्चिक नीति युफ्त हुई–<br>(3) 1989 म       (ब) 1990 में       (स) 1991 में       (द) 1992 में         X.       नाथूराम विनायक गोडसे ने महात्मा गांधी के कितनी गोलियाँ मारी –<br>(3) 5       (ब) 4       (स) 3       (द) 2         XI.       स्वतंत्र भारत में पहला आम खुनाव कब हुआ –<br>(3) 1951       (ब) 1952       (द) 1949         XII.       सर्वप्रथम कितने बैंकों का राष्ट्रीयकरण किया गया –<br>(3) 15       (ब) 14       (स) 16       (व) 18         XIII.       लर्य जवान–जय किसान का नारा किसने दिया–<br>(3) मेरारजी देसाई       (द) राम मनोहर लोहिया       (स) इन्दिरा गाँधी         (अ) मोरारजी देसाई       (द) राम मनोहर लोहिया       (द) अनुच्छेद 376       (द) अनुच्छेद 376         XIV.       जमस् के का गठन हुआ–<br>(3) 1979       (ब) 197       शिव्य प्रध्य अन्मण, संक्य विद्यक काण्यव – क्ष माण, क्ष                                                                                                    |       | •                         |                            | (स) 192                   | (द) 193              |
| VII.विश्व की साझी विरासत में क्या शामिल नहीं है ?<br>(अ) वायुमंडल(ब) सड़क मार्ग(स) समुद्री सतह(द) बाहरी अंतरिक्षVIII.भारत में नई आर्थिक नीति के संवालक है –<br>(अ) डा. मनमोहन सिंह (ब) यशवन्त सिन्हा(स) वी. पी. सिंह(द) इन्दिरा गाँधीIX.भारत में नई आर्थिक नीति ग्रुफ हुई –<br>(अ) 1989 म(ब) 1990 में(स) 1991 में(द) 1992 मेंX.नाधूराम विनायक गोडसे ने महात्मा गांधी के कितनी गोलियाँ मारी –<br>(अ) 5(ब) 4(स) 3(द) 2XI.स्वतंत्र भारत में पहला आम चुनाव कब हुआ –<br>(अ) 1951(द) 1952(द) 1949XII.सर्वप्रथम कितने बैंकों का राष्ट्रीयकरण किया गया –<br>(अ) 15(ब) 14(स) 16(द) 18XIII.जय जवान-जय किसान का नारा किसने दिया–<br>(अ) भारारजी देसाई(द) राम मनोहर लोहियाXII.उर्ज वर्षनीर को संविधान के किस अनुस्ठेद के अन्तर्गत विशेष दर्जा 1 या था–<br>(अ) अनुच्छेद 370(ब) अनुच्छेद 371(स) अनुच्छेद 375(द) अनुच्छेद 376XIV.बामसेफ का गठन हुआ–<br>(अ) 1979(ब) 1978(स) 1980(द) 1977                                                                                                    | VI.   | ''लिमिट्स टू ग्रोथ'' न    |                            | था ने प्रकाशित किया था    | ?(अ) क्लब ऑफ रोम (ब) |
| (अ) वायुमंडल       (ब) सड़क मार्ग       (स) समुद्री सलह       (द) बाहरी अंलरिक्ष         भारत में नई आश्रिक नीति के संचालक है –       (अ) डा. मनमोहन सिंह (ब) यशवन्त सिन्हा       (स) वी. पी. सिंह       (द) इन्दिरा गाँधी         IX.       मारल में नई आश्रिक नीति गुरू हुई–       (अ) 1999 में       (स) 1991 में       (द) 1992 में         (अ) 1989 में       (ब) 1990 में       (स) 1991 में       (द) 1992 में         X.       नाधूराम विनायक गोडसे ने महात्मा गांधी के कितनी गोलियाँ मारी –       (अ) 5       (ब) 4       (स) 3       (द) 2         XI.       स्वतंत्र भारत में पहला आम चुनाव कब हुआ –       (अ) 1951       (द) 1949       2       2         XI.       सर्वप्रथम कितने बैंकों का राष्ट्रीयकरण किया गया –       (अ) 15       (ब) 14       (स) 16       (द) 18         XIII.       जय जवान-जय किसान का नारा किसने दिया–       (अ) भोरारजी देसाई       (द) राम मनोहर लोहिया       (स) इन्दिरा गाँधी         XIII.       जय जवान-जय किसान का नारा किसने दिया–       (अ) अनुच्छेद 370       (ब) अनुच्छेद 371       (भ) अनुच्छेद 375       (द) अनुच्छेद 376         XIV.       जम्म और कश्मीर को संविधान के किस अनुच्छेद 371       (भ) अनुच्छेद 375       (द) अनुच्छेद 376       (स) अनुच्छेद 376         XIV.       बानसफे का गठन हुआ–       (स) 1980       (द) 1977       शिख्य विवेवक कार्याव – वृक खंगान, वृक्ष         अंखवादी/ मिशन - 100                                                                                                    |       | लन्दन क्लब                | (स) क्लब ऑफ पेरिस          | (द) मैनचेस्टर क्लब        |                      |
| VIII.       भारत में नई आर्थिक नीति के संचालक है –         (3) डा. मनमोहन सिंह       (a) यशवन्त सिन्हा       (स) वी. पी. सिंह       (द) इन्दिरा गाँधी         IX.       भारत में नई आर्थिक नीति शुरू हुई–       (अ) 1990 में       (स) 1991 में       (द) 1992 में         X.       नाथूराम विनायक गोडसे ने महात्मा गांधी के कितनी गोलियाँ मारी –       (अ) 5       (ब) 4       (स) 3       (द) 2         XI.       स्वतंत्र भारत में पहला आम चुनाव कब हुआ –       (अ) 1951       (व) 1952       (द) 1949         XII.       सर्वप्रथम कितने बैंकों का राष्ट्रीयकरण किया गया –       (अ) 15       (व) 14       (स) 16       (द) 18         XIII.       जय जवान–जय किसान का नारा किसने दिया–       (अ) मोरारजी देसाई       (ब) लाल बाहदुर शास्त्री       (स) इन्दिरा गाँधी         XIIV.       जम्मू और कश्मीर को संविधान के किस अनुच्छेद 371       (स) अनुच्छेद 375       (द) अनुच्छेद 376         XIV.       बामसेफ का गठन हुआ–       (अ) 1979       (ब) 1974       शिक प्रमेष्ठ अन्याय, संक्ष निर्वक कर्यातव – पुरु संमाप, वृ                                                                                                    | VII.  | विश्व की साझी विरास       | त में क्या शामिल नहीं है   | ?                         |                      |
| (3) डॉ. मनमोहन सिंह (ब) यशवन्त सिन्हा       (स) वी. पी. सिंह       (द) इन्दिरा गाँछी         IX.       भारत में नई आर्थिक नीति शुरू हुई–       (अ) 1990 में       (स) 1991 में       (द) 1992 में         (3) 1989 में       (ब) 1990 में       (स) 1991 में       (द) 1992 में         X.       नाथूराम विनायक गोडसे ने महात्मा गांधी के कितनी गोलियाँ मारी –       (अ) 5       (ब) 4       (स) 3       (द) 2         XI.       स्वतंत्र भारत में पहला आम चुनाव कब हुआ –       (अ) 1951       (व) 1952       (स) 1953       (द) 1949         XII.       सर्वप्रथम कितने बैंकों का राष्ट्रीयकरण किया गया –       (अ) 15       (ब) 14       (स) 16       (द) 18         XIII.       एय जवान–जय किसान का नारा किसने दिया–       (अ) नाररजी देसाई       (व) राम मनोहर लोहिया       (प) 16       (द) 18         XIII.       जय जवान–जय किसान का नारा किसने दिया–       (अ) भोरारजी देसाई       (व) लाल बाहदुर शास्त्री       (स) अनुच्छेद 376         XIV.       जममू और कश्मीर को संविधान के किस अनुच्छेद के अन्तर्गत विशेष दर्जा दिया गया था–       (अ) अनुच्छेद 370       (ब) 197         (अ) 1979       (ब) 197       भोखा का नात्त हुआ–       (स) 1980       (द) 1977         शेखायाटी मिशन - 100       (अ) 1970       भोका का तत्त नु राम मन हुक संभान, कु       राम संकर का तत्त नु राम मन, कु                                                                                                    |       | (अ) वायुमंडल              | (ब) सड़क मार्ग             | (स) समुद्री सतह           | (द) बाहरी अंतरिक्ष   |
| IX.       भारत में नई आर्थिक नीति शुरू हुई         (3) 1989 म       (a) 1990 में       (स) 1991 में       (द) 1992 में         X.       नाथूराम विनायक गोडसे ने महात्मा गांधी के कितनी गोलियाँ मारी       (3) 5       (a) 4       (स) 3       (द) 2         XI.       स्वतंत्र भारत में पहला आम चुनाव कब हुआ       (3) 1951       (ब) 1952       (द) 1949         XII.       स्वतंत्र भारत में पहला आम चुनाव कब हुआ -       (3) 1951       (ब) 1952       (द) 1949         XII.       सर्वप्रथम कितने बैंकों का राष्ट्रीयकरण किया गया -       (3) 15       (ब) 14       (स) 16       (द) 18         XIII.       जय जवानजय किसान का नारा किसने दिया-       (3) मोरारजी देसाई       (ब) लाल बाहदुर शास्त्री       (स) इन्दिरा गाँधी       (द) राम मनोहर लोहिया         XIV.       जम्मू और कश्मीर को संविधान के किस अनुच्छेद के अन्तर्गत विशेष दर्जा दिया गया था-       (3) अनुच्छेद 370       (ब) अनुच्छेद 375       (द) अनुच्छेद 376         XIV.       बामसेफ का गठन हुआ-       (स) 1980       (द) 1977         शेखवाटी मिशन - 100       भी 1978       (भी 1980       (द) 1977                                                                                                    | VIII. | भारत में नई आर्थिक न      | गिति के संचालक है –        |                           |                      |
| (3) 1989 मे       (a) 1990 में       (H) 1991 में       (c) 1992 में         X.       नाथूराम विनायक गोडसे ने महात्मा गांधी के कितनी गोलियाँ मारी –       (3) 5       (a) 4       (H) 3       (c) 2         XI.       स्वतंत्र भारत में पहला आम चुनाव कब हुआ –       (3) 1951       (a) 1952       (c) 1949         XII.       स्वतंत्र भारत में पहला आम चुनाव कब हुआ –       (a) 1952       (c) 1949         XII.       सर्वप्रथम कितने बैंकों का राष्ट्रीयकरण किया गया –       (a) 1953       (c) 1949         XII.       सर्वप्रथम कितने बैंकों का राष्ट्रीयकरण किया गया –       (a) 15       (a) 14       (H) 16       (c) 18         XIII.       जय जवान–जय किसान का नारा किसने दिया–       (a) भारारजी देसाई       (c) राम मनोहर लोहिया       (H) इन्दिरा गाँधी         (Y) इन्दिरा गाँधी       (व) अनुच्छेद 371       (H) अनुच्छेद 375       (c) अनुच्छेद 376         XIV.       जमम्रे और कश्मीर को संविधान के किस अनुच्छेद के अन्तर्गत विशेष दर्जा दिया गया था–       (3) अनुच्छेद 370       (a) 1978         XIV.       बामसेफ का गठन हुआ–       (H) 1980       (c) 1977         शेखावाटी मिशन - 100       शिक प्रकोख अनुमात, संयुक्ष निवेक कार्यातय - युक संमाग, युक                                                                                                    |       | (अ) डा. मनमोहन सिंह       | (ब) यशवन्त सिन्हा          | (स) वी. पी. सिंह          | (द) इन्दिरा गाँधी    |
| X.       नाधूराम विनायक गोडसे ने महात्मा गांधी के कितनी गोलियाँ मारी –         (3) 5       (ब) 4       (स) 3       (द) 2         XI.       स्वतंत्र भारत में पहला आम चुनाव कब हुआ –       (ब) 1952       (द) 1949         XII.       सर्वप्रथम कितने बैंकों का राष्ट्रीयकरण किया गया –       (ब) 1952       (द) 18         XII.       सर्वप्रथम कितने बैंकों का राष्ट्रीयकरण किया गया –       (ब) 116       (द) 18         XIII.       सर्वप्रथम कितने बैंकों का राष्ट्रीयकरण किया गया –       (अ) 15       (ब) 14       (स) 16       (द) 18         XIII.       जय जवान–जय किसान का नारा किसने दिया–       (अ) मोरारजी देसाई       (ब) लाल बाहदुर शास्त्री       (स) इन्दिरा गाँधी       (व) राम मनोहर लोहिया         XIV.       जम्मू और कश्मीर को संविधान के किस अनुच्छेद उ71       (स) अनुच्छेद 375       (द) अनुच्छेद 376         XIV.       बामसेफ का गठन हुआ–       (स) 1980       (द) 1977         शेखावाटी मिशन - 100       शिब प्राव्ध का विद्या क कार्यावय – जुक संमाग, जुक                                                                                                    | IX.   | भारत में नई आर्थिक न      | गिति शुरू हुई–             |                           |                      |
| (3) 5       (a) 4       (स) 3       (द) 2         XI.       स्वतंत्रं भारत में पहला आम चुनाव कब हुआ –<br>(3) 1951       (a) 1952         (XI.       (स) 1953       (a) 1952         (स) 1953       (द) 1949         XII.       सर्वप्रथम कितने बैंकों का राष्ट्रीयकरण किया गया –<br>(3) 15       (a) 14       (c) 18         XIII.       राय जवान–जय किसान का नारा किसने दिया–<br>(3) मोरारजी देसाई       (a) 16       (c) राम मनोहर लोहिया         (अ) मोरारजी देसाई       (a) अनुच्छेद 371       (d) लाल बाहदुर शास्त्री       (d) अनुच्छेद 376         XIV.       जम्मू और कश्मीर को संविधान के किस अनुच्छेद उर्ड्रा के अन्तर्गत विशेष दर्जा दिया गया था–<br>(3) अनुच्छेद 370       (a) अनुच्छेद 371       (स) अनुच्छेद 375       (c) अनुच्छेद 376         XV.       बामसेफ का गठन हुआ–<br>(3) 1979       (ब) 1978       (स) 1980       (c) 1977         शेखावारी मिशन - 100       अधिक प्रकोष्ट अनुमान, संयुक्ष निर्देशक कार्यालय – चुक संमाय, चुक                                                                                                    |       | (अ) 1989 में              | (ब) 1990 में               | (स) 1991 में              | (द) 1992 में         |
| XI.       स्वतंत्र भारत में पहला आम चुनाव कब हुआ –         (3) 1951       (ब) 1952         (स) 1953       (द) 1949         XII.       सर्वप्रथम कितने बैंकों का राष्ट्रीयकरण किया गया –         (3) 15       (ब) 14         (अ) 15       (ब) 14         (अ) 15       (ब) 14         (अ) 15       (ब) 14         (अ) 15       (ब) 14         (अ) 15       (ब) 14         (अ) 15       (ब) 14         (अ) 15       (ब) 14         (अ) 15       (ब) 14         (अ) 15       (ब) 14         (अ) 15       (ब) 14         (अ) 15       (ब) 14         (अ) 15       (ब) 14         (अ) गवान–जय किसान का नारा किसने दिया–         (अ) मोरारजी देसाई       (ब) लाल बाहदुर शास्त्री         (स) इन्दिरा गाँधी       (द) राम मनोहर लोहिया         XIV.       जम्मू और कश्मीर को संविधान के किस अनुच्छेद उ71       (स) अनुच्छेद 375       (द) अनुच्छेद 376         XV.       बामसेफ का गठन हुआ–       (अ) 1980       (द) 1977         शेखावाटी मिशन - 100       शीक्षिक प्रकोष्ठ अनुषा, संयुक्ष निदेशक कार्यांतय – कुक संभाग, कु                                                                                                    | Х.    | नाथूराम विनायक गोड        | से ने महात्मा गांधी के किल | तनी गोलियाँ मारी –        |                      |
| (3) 1951       (a) 1952         (∀) 1953       (द) 1949         XII.       २४ विप्रथम कितने बैंकों का राष्ट्रीयकरण किया गया –         (3) 15       (a) 14         (अ) 15       (a) 14         (अ) मोरारजी देसाई       (a) 9         (२) राम मनोहर लोहिया         (४) अनुच्छेद 370       (a) अनुच्छेद 375         (४) अनुच्छेद 370       (a) अनुच्छेद 375         (४) 1979       (a) 1978         (४) 1980       (द) 1977                                                                                                    |       | (अ) 5                     | (ब) 4                      | (स) 3                     | (द) 2                |
| (स) 1953       (द) 1949         XII.       सर्वप्रथम कितने बैंकों का राष्ट्रीयकरण किया गया —         (अ) 15       (ब) 14       (स) 16       (द) 18         XIII.       जय जवान—जय किसा का नारा किसने दिया—       (अ) मोरारजी देसाई       (ब) लाल बाहदुर शास्त्री         (अ) मोरारजी देसाई       (ब) लाल बाहदुर शास्त्री       (स) इन्दिरा गाँधी       (द) राम मनोहर लोहिया         XIV.       जम्मू और कश्मीर को संविधान के किस अनुच्छेद उ71       (स) अनुच्छेद 375       (द) अनुच्छेद 376         XV.       बामसेफ का गठन हुआ—       (स) 1980       (द) 1977         शेखाबाटी मिशन – 100       भीतिक प्रकोष्ठ अनुमाग, संयुक्त निवेशक कार्यालय – चुरू संमाग, चूरू                                                                                                    | XI.   | स्वतंत्र भारत में पहला    | आम चुनाव कब हुआ –          |                           |                      |
| XII.       सर्वप्रथम कितने बैंकों का राष्ट्रीयकरण किया गया –         (3) 15       (ब) 14       (स) 16       (द) 18         XIII.       जय जवान–जय किसान का नारा किसने दिया–       (3) मोरारजी देसाई       (ब) लाल बाहदुर शास्त्री         (अ) मोरारजी देसाई       (ब) लाल बाहदुर शास्त्री       (स) इन्दिरा गाँधी       (द) राम मनोहर लोहिया         XIV.       जम्मू और कश्मीर को संविधान के किस अनुच्छेद के अन्तर्गत विशेष दर्जा दिया गया था–       (3) अनुच्छेद 370       (ब) अनुच्छेद 371       (स) अनुच्छेद 375       (द) अनुच्छेद 376         XV.       बामसेफ का गठन हुआ–       (अ) 1979       (ब) 1978       (स) 1980       (द) 1977         शेखावाटी मिशन - 100       गिरा प्रा       जिंक प्रकोष्ठ अनुमान, संयुक्त निदेशक कार्यालय – युक संमान, युक                                                                                                    |       | (अ) 1951                  |                            | (ब) 1952                  |                      |
| (3) 15       (a) 14       (∀) 16       (⊄) 18         XIII.       (¬¬¬¬¬¬¬¬¬¬¬¬¬¬¬¬¬¬¬¬¬¬¬¬¬¬¬¬¬¬¬¬¬¬¬¬                                                                                                    |       | (स) 1953                  |                            | (द) 1949                  |                      |
| XIII.       जय जवान-जय किसान का नारा किसने दिया-<br>(3) मोरारजी देसाई       (ब) लाल बाहदुर शास्त्री         (अ) मोरारजी देसाई       (द) राम मनोहर लोहिया         (स) इन्दिरा गाँधी       (द) राम मनोहर लोहिया         XIV.       जम्मू और कश्मीर को संविधान के किस अनुच्छेद के अन्तर्गत विशेष दर्जा दिया गया था-<br>(3) अनुच्छेद 370       (ब) अनुच्छेद 371         XV.       बामसेफ का गठन हुआ-<br>(3) 1979       (ब) 1978       (स) 1980       (द) 1977         शेखावाटी मिशन - 100       जिस प्रकोष्ठ अनुमाग, संयुक्त निदेशक कार्यालय - युक्त संमाग, युक                                                                                                    | XII.  | सर्वप्रथम कितने बैंकों    | का राष्ट्रीयकरण किया गय    | Т —                       |                      |
| (अ) मोरारजी देसाई       (ब) लाल बाहदुर शास्त्री         (स) इन्दिरा गाँधी       (द) राम मनोहर लोहिया         XIV.       जम्मू और कश्मीर को संविधान के किस अनुच्छेद के अन्तर्गत विशेष दर्जा दिया गया था–         (अ) अनुच्छेद 370       (ब) अनुच्छेद 371         (अ) अनुच्छेद 370       (ब) अनुच्छेद 371         (अ) अनुच्छेद 370       (ब) अनुच्छेद 371         (अ) 1979       (ब) 1978         शेषिक प्रकोष्ठ अनुमार, संयुक्त निदेशक कार्यालय – युक्त संमार, युक                                                                                                    |       | ( )                       |                            |                           | (द) 18               |
| (स) इन्दिरा गाँधी       (द) राम मनोहर लोहिया         XIV.       जम्मू और कश्मीर को संविधान के किस अनुच्छेद के अन्तर्गत विशेष दर्जा दिया गया था–         (अ) अनुच्छेद 370       (ब) अनुच्छेद 371         (अ) अनुच्छेद 370       (ब) अनुच्छेद 371         (अ) 1979       (ब) 1978         शोखावाटी मिशन - 100       90                                                                                                    | XIII. |                           | ान का नारा किसने दिया-     |                           |                      |
| XIV.       जम्मू और कश्मीर को संविधान के किस अनुच्छेद के अन्तर्गत विशेष दर्जा दिया गया था–<br>(अ) अनुच्छेद 370       (ब) अनुच्छेद 371       (स) अनुच्छेद 375       (द) अनुच्छेद 376         XV.       बामसेफ का गठन हुआ–<br>(अ) 1979       (ब) 1978       (स) 1980       (द) 1977         शेखावाटी मिशन - 100       90       शैक्षिक प्रकोष्ठ अनुमाग, संयुक्त निदेशक कार्यालय - यूरू संमाग, यूरू                                                                                                    |       |                           |                            | •                         |                      |
| (अ) अनुच्छेद 370       (ब) अनुच्छेद 371       (स) अनुच्छेद 375       (द) अनुच्छेद 376         XV.       बामसेफ का गठन हुआ—       (अ) 1979       (ब) 1978       (स) 1980       (द) 1977         शेखावाटी मिशन - 100       90       शैक्षिक प्रकोष्ठ अनुमाग, संयुक्त निदेशक कार्यालय - यूरू संमाग, यूरू                                                                                                    |       |                           |                            |                           |                      |
| XV. बामसेफ का गठन हुआ—       (अ) 1979       (ब) 1978       (स) 1980       (द) 1977         शेखावाटी मिशन - 100       90       शैक्षिक प्रकोष्ठ अनुमाग, संयुक्त निदेशक कार्यालय – यूरू संमाग, यूरू                                                                                                    | XIV.  | •••                       | •                          |                           |                      |
| (अ) 1979 (ब) 1978 (स) 1980 (द) 1977<br>शेखावाटी मिशन - 100 ?? <sup>शैक्षिक प्रकोष्ठ अनुमाग, संयुक्त निदेशक कार्यालय - चूरू संमाग, चूरू</sup>                                                                                                    |       |                           |                            | (स) अनुच्छेद 375          | (द) अनुच्छेद 376     |
| शेखावाटी मिशन - 100                                                                                                    | XV.   | 0                         |                            |                           |                      |
|                                                                                                    |       |                           | (ब) 1978                   |                           |                      |
|                                                                                                    |       |                           |                            |                           |                      |

प्रश्न संख्या 2 में (I से V) कुल 5 प्रश्न है प्रत्येक प्रश्न 1 अंक का है। 1x5 =5

- I. ...... ने 1984 में सोवियत संघ में सुधारों की शुरूआत की। (बोरिस येल्तसिन/मिखाइल गोर्बाचेव)
- Ⅱ. डरबन ..... का शहर है। (दक्षिण अफ्रीका∕केन्या)
- Ⅲ. संयुक्त राष्ट्रसंघ की सुरक्षा परिषद में ...... अस्थायी सदस्य है। (12/10)
- IV. पोस्को प्लांट ..... में स्थित है। (उड़ीसा/बिहार)
- V. पी.आर.आई. के शासन को ...... कहा जाता है । (परिपूर्ण तानाशाही / अपरिपूर्ण तानाशाही)
- प्रश्न संख्या 3 से 12 तक कुल 10 प्रश्न है प्रत्येक प्रश्न 1 अंक का है। 🛛 1x10 =10
- 3. भारत में नई आर्थिक नीति की शुक्तआत कब हुई थी ?
- 4. 'वर्ल्ड सोशल फोरम' की पहली बैठक कब एवं कहाँ हुई ?
- 5. 1947 में भारत के विभाजन के पीछे कौनसा सिद्वान्त था ?
- 6. भाषा के आधार पर सर्वप्रथम कब व किस राज्य का निर्माण किया गया ?
- 7. बिहार आन्दोलन के प्रमुख नेता कौन थे ?
- 8. रेल हड़ताल कब हुई ?
- 9. चिपको आन्दोलन की शुरूआत कब हुई ?
- 10. एन.एन.एफ. का पूरा नाम लिखिए।
- 11. संविधान के किन संशोधन के अन्तर्गत महिलाओं को स्थानीय राजनीतिक निकायों में आरक्षण दिया गया?
- 12. राष्ट्रीय महिला आयोग की स्थापना कब हुई ?

#### खण्ड – ब

प्रश्न संख्या 13 से 19 तक कुल 7 प्रश्न है प्रत्येक प्रश्न 2 अंक का है।

#### 2x7 =14

- 13. बाल्टिक गणराज्य में कौन–कौनसे राष्ट्र आते है ?
- 14. 'ऑपरेशन इराकी फ्रीडम' क्या है ?
- 15. विश्व बैंक के मुख्य कार्य क्या है ?
- 16. UNEP का पुरा नाम लिखो।
- 17. स्वतंत्र पार्टी के चार नेताओं के नाम लिखिए।
- 18. जनसंघ ने किस विचार पर जोर दिया।
- 19. ऑपरेशन ब्लू स्टार कब और किसके द्वारा चलाया गया ?

## खण्ड – स

#### प्रश्न संख्या 20 से 25 तक कुल 6 प्रश्न है प्रत्येक प्रश्न 3 अंक का है।

3x6 =18

- 20. आसियान के सदस्य देश कौन–कौनसे है ?
- 21. 'साफ्टा' क्या है ?
- 22. सुमेलित किजिए
  - (क) चरण सिंह 1. औद्योगीकरण
  - (ख) पी.सी. महालनोबिस 2. सहकारी डेयरी
  - (ग) वर्गीज कूर्रियन 3. किसान

23. राम मनोहर लोहिया पर संक्षिप्त में टिप्पणी लिखो।

- 24. ऑपरेशन ब्लू स्टार से क्या आशय है ?
- 25. राजनीतिक अपराधीकरण से क्या आशय है ?

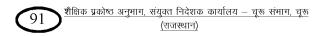

प्रश्न संख्या 26 से 28 तक कुल 3 प्रश्न है प्रत्येक प्रश्न 6 अंक का है। 6x3 =18 नई अन्तर्राष्ट्रीय आर्थिक व्यवस्था के प्रमुख उद्देश्य लिखिए। 26. या शीतयुद्ध के किन्ही पांच प्रमुख लक्षणों को लिखिए। निरस्त्रीकरण से आप क्या समझते है? आधुनिक यूग में इसकी आवश्यकता को स्पष्ट करते हुए इसके 27. मार्ग की बाधाओं का उल्लेख कीजिए। या भारत की सुरक्षा नीति के प्रमुख घटकों की विवेचना कीजिये। भारत की विदेश नीति के प्रमुख घटकों की विवेचना कीजिये। 28. या निम्नलिखित पर संक्षिप्त टिप्पणी लिखिए-(क) पंचशील समझौता (ख) भारत की नवीन परमाणु नीति का मसौदा क्या हैत